National Competency Standards **Learning Module** 

## **2021년 NCS학습모듈 개발 매뉴얼**NCS학습모 개발 매뉴얼

J

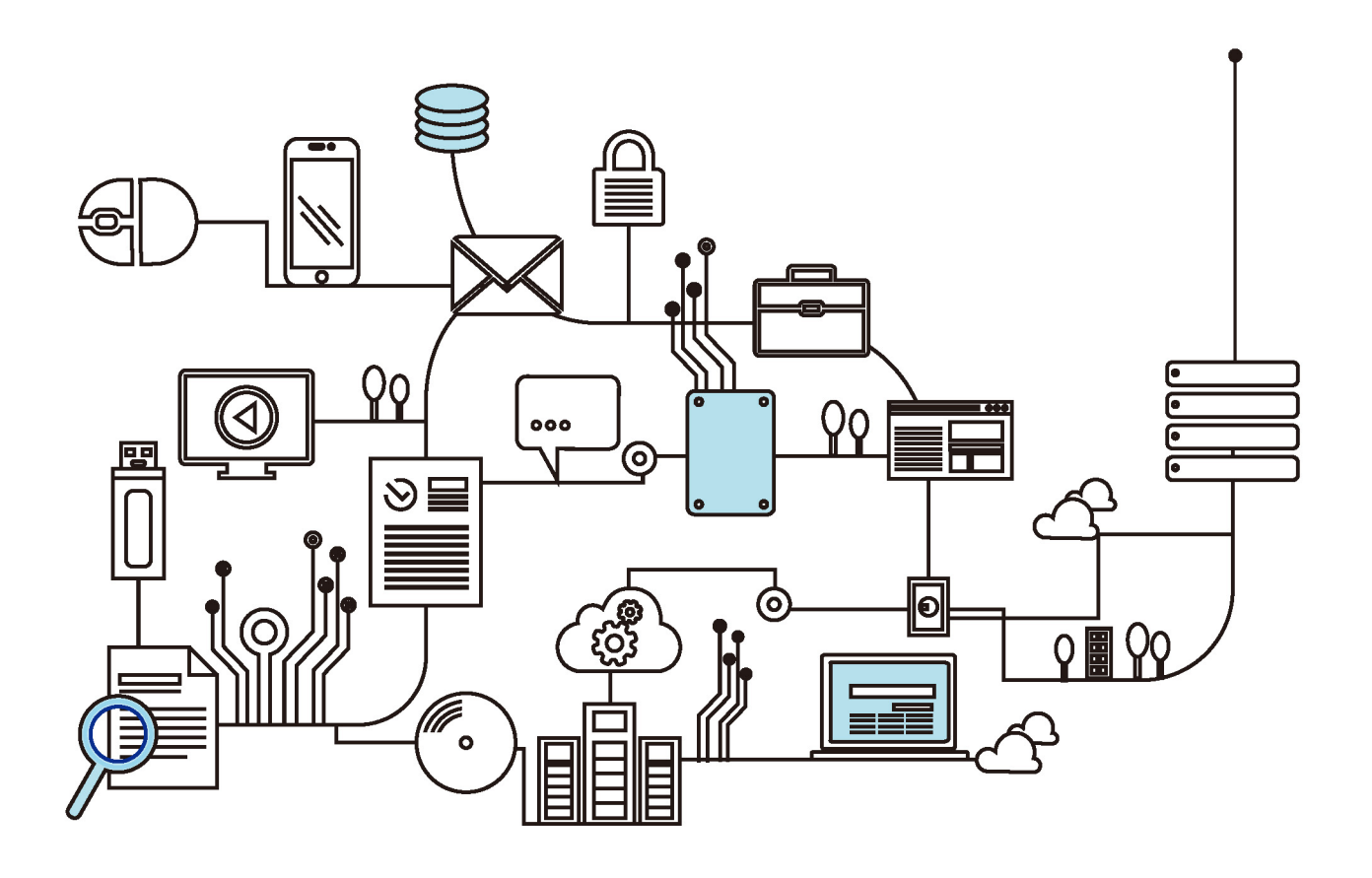

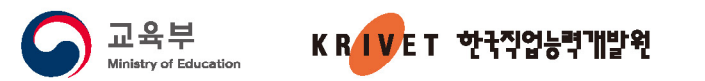

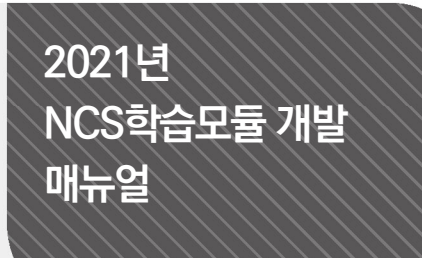

#### Part Ⅰ. **NCS학습모듈 개발 안내**

#### **1. NCS학습모듈 개발의 이해**

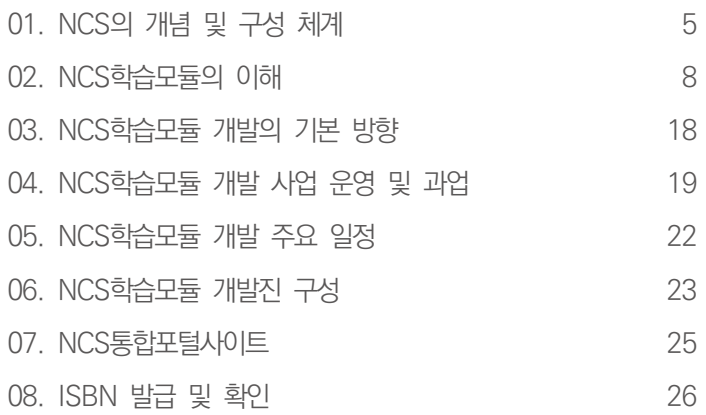

#### Part Ⅱ. **NCS학습모듈 개발 참여자별 매뉴얼**

#### **1. 집필진 매뉴얼**

#### **A. 개발**

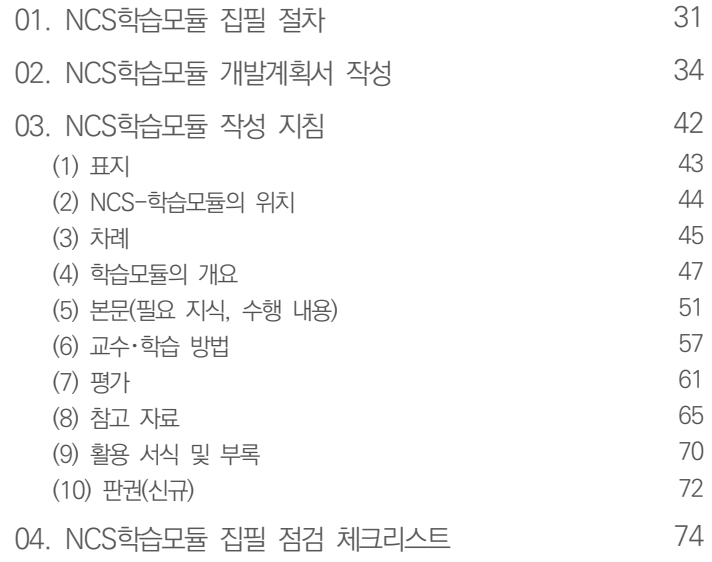

#### **B. 개선**

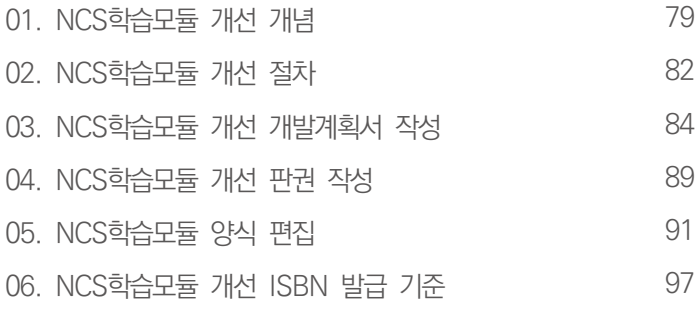

#### **C. 편집 요령 및 시각자료 제시 방법** 101

#### **D. 저작물 인용 및 저작권 안내**

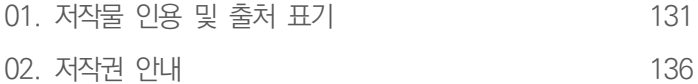

#### **2. 검토진 매뉴얼**

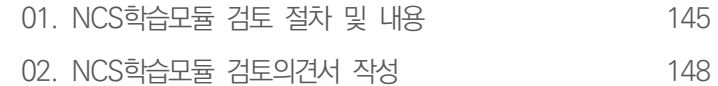

#### **3. 공동개발기관 매뉴얼**

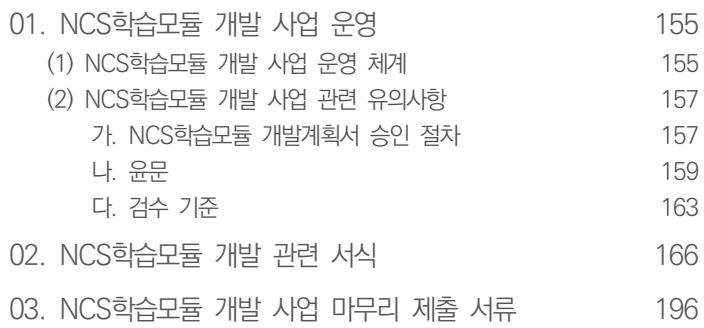

#### **부록**

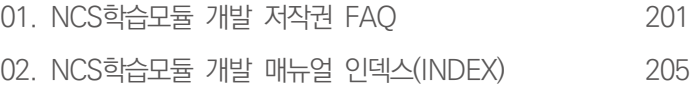

# DA KRIM NCS학습모듈 개발 안내

#### **NCS학습모듈 개발의 이해**

**1**

**01. NCS의 개념 및 구성 체계**

**02. NCS학습모듈의 이해**

**03. NCS학습모듈 개발의 기본 방향**

**04. NCS학습모듈 개발 사업 운영 및 과업**

**05. NCS학습모듈 개발 주요 일정**

**06. NCS학습모듈 개발진 구성**

**07. NCS통합포털사이트**

**08. ISBN 발급 및 확인**

## **01** NCS의 개념 및 구성 체계

#### **1 NCS의 개념**

국가직무능력표준(NCS: National Competency Standards)은 산업현장에서 직무를 수행하기 위 해 요구되는 지식・기술・소양 등의 내용을 국가가 산업부문별・수준별로 체계화한 것으로 산업현장 의 직무를 성공적으로 수행하기 위해 필요한 능력(지식, 기술, 태도)을 국가적 차원에서 표준화한 것을 의미한다(자격기본법 제2조제2호).

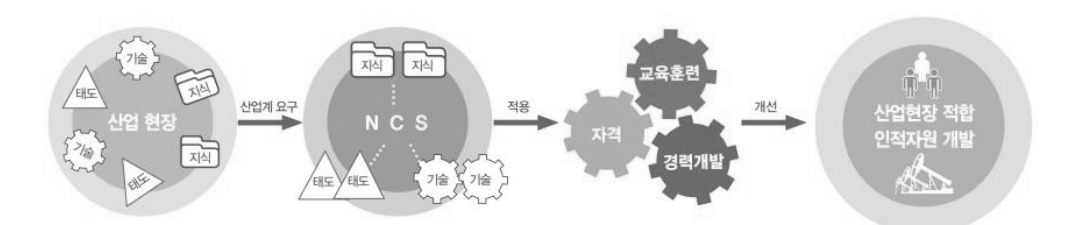

출처: NCS통합포털사이트(https://www.ncs.go.kr). NCS 자료실. 「2020년도 NCS 개발·개선 매뉴얼」. p.9. [그림 1] 국가직무능력표준(NCS) 개념도

NCS는 산업현장의 직무를 체계적으로 분석하여 제시함으로써 '기업-교육・훈련-자격-사람'을 연 결하는 인적자원개발의 핵심 인프라 기능을 하며 교육훈련기관의 교육훈련과정, 직업능력개발 훈련 기준 및 교재 개발 등에 활용되어 산업 수요 맞춤형 인력 양성에 기여한다.

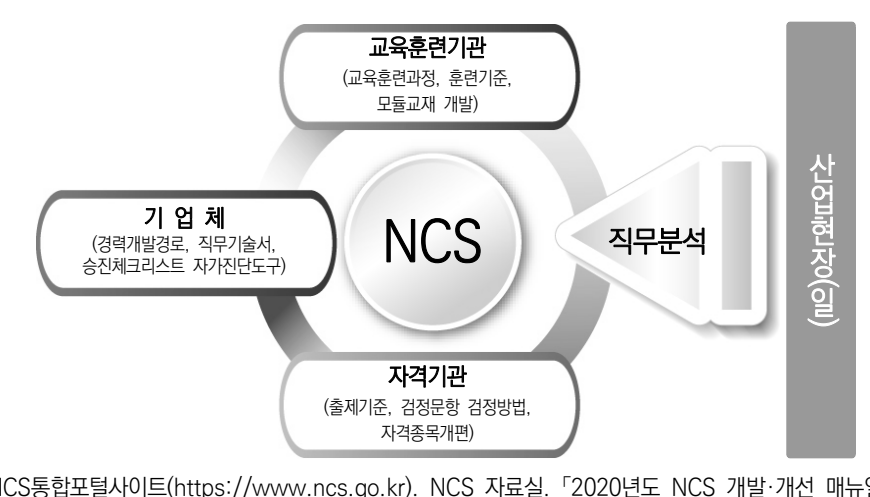

출처: NCS통합포털사이트(https://www.ncs.go.kr). NCS 자료실. 「2020년도 NCS 개발·개선 매뉴얼」. p.10. [그림 2] 국가직무능력표준(NCS) 기능

#### **2 NCS의 구성 체계**

- 국가직무능력표준의 분류 체계는 직무의 유형(type)을 중심으로 국가직무능력표준의 단계적 구성을 나타낸다.
- NCS는 한국고용직업분류(KECO: Korean Employment Classification of Occupations)를 중 심으로 한국표준직업분류, 한국표준산업분류 등을 참고하여 분류되었으며 '대분류 → 중분류 → 소 분류 → 세분류'의 위계로 구성되어 있다.

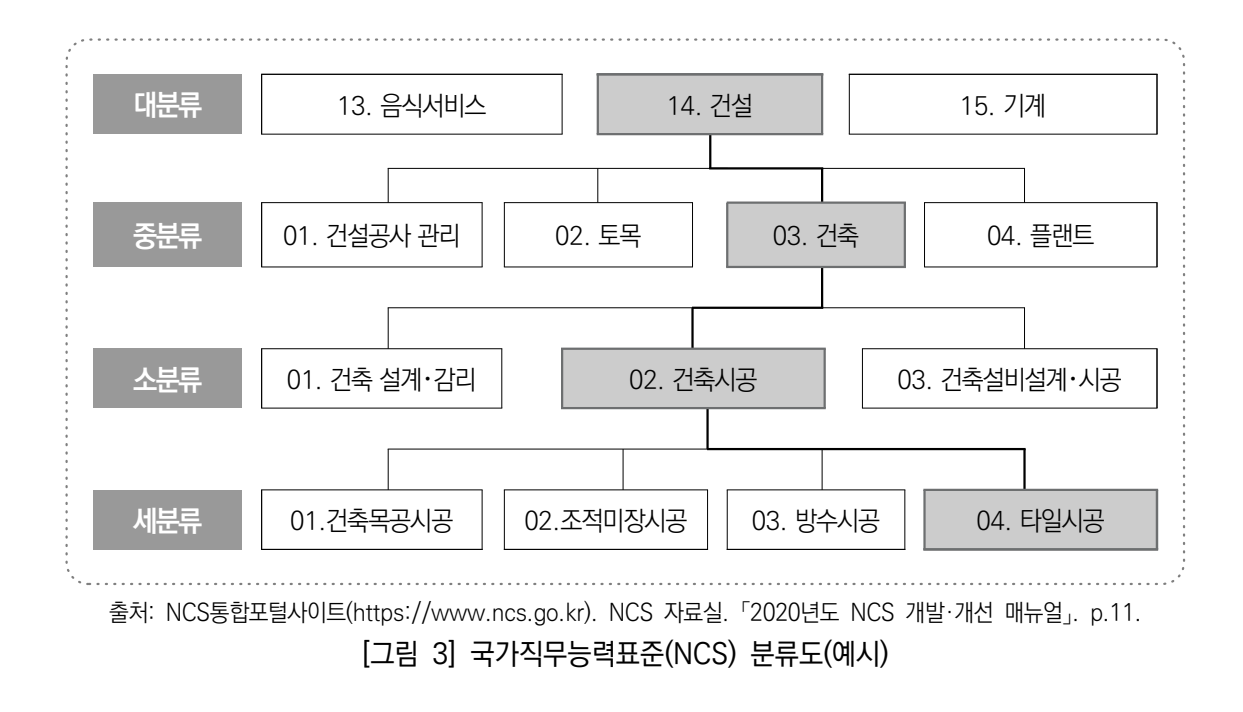

NCS는 세분류(한 개의 직무) 수준에서 개발되고, 세분류는 여러 개의 능력단위(직무를 구성하는 다양한 능력들)로 구성되어 있다. 한 개의 능력단위는 또다시 능력단위요소(한 개의 능력을 구성하 는 더 작은 능력들)로 나누어진다.

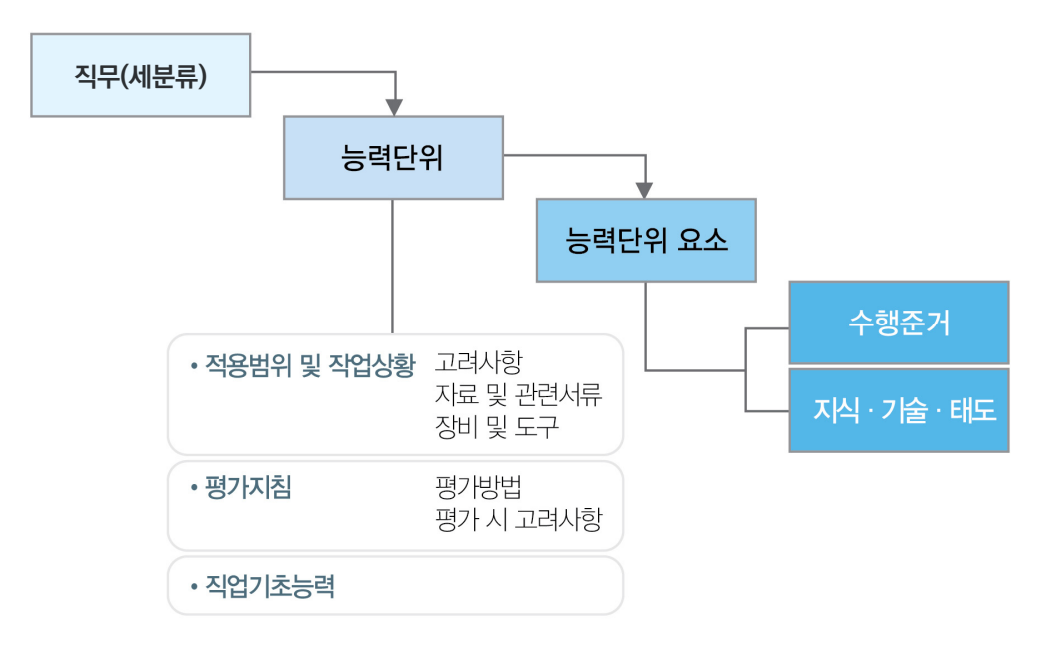

[그림 4] 국가직무능력표준(NCS) 구성 요소

NCS에는 능력단위별로 능력단위 분류번호, 능력단위 명칭, 능력단위 정의, 능력단위요소, 수행준 거, 지식・기술・태도, 적용 범위 및 작업 상황, 평가 지침, 직업기초능력 등이 제시된다.

<표 1> 국가직무능력표준 구성 항목

| 구성 항목              | 내 용                                                                                   |  |  |  |  |  |
|--------------------|---------------------------------------------------------------------------------------|--|--|--|--|--|
| ① 능력단위 분류번호        | ● 능력단위를 구분하기 위하여 부여되는 일련번호(14자리)                                                      |  |  |  |  |  |
| ② 능력단위 명칭          | ● 능력단위 명칭                                                                             |  |  |  |  |  |
| ③ 능력단위 정의          | ● 능력단위의 목적, 업무 수행 및 활용 범위를 개략적으로 기술                                                   |  |  |  |  |  |
| ④ 능력단위요소           | ● 능력단위를 구성하는 중요한 핵심 하위 능력을 기술                                                         |  |  |  |  |  |
| 5 수행준거             | ● 능력단위요소별로 개인이 도달해야 하는 수행의 기준을 제시                                                     |  |  |  |  |  |
| ⑥ 지식・기술・태도         | ● 능력단위요소별로 수행하는 데 필요한 지식·기술·태도                                                        |  |  |  |  |  |
| ⑦ 적용 범위 및<br>작업 상황 | • 능력단위를 수행하는 데 있어 관련되는 범위와 물리적 혹은 환경적 조건<br>● 능력단위를 수행하는 데 있어 관련되는 자료, 서류, 장비, 도구, 재료 |  |  |  |  |  |
| ⑧ 평가 지침            | ● 능력단위의 성취 여부를 평가하는 방법과 평가 시 고려 사항                                                    |  |  |  |  |  |
| ⑨ 직업기초능력           | ● 능력단위별로 업무 수행을 위해 기본적으로 갖추어야 할 공통 능력                                                 |  |  |  |  |  |

## **02** NCS학습모듈의 이해

#### **1 NCS학습모듈의 개념**

NCS학습모듈은 NCS에 제시된 능력단위를 **교육 및 직업훈련에서 활용할 수 있도록 구성한 교수**・ **학습 자료**이다. 즉, NCS학습모듈은 학습자의 직무능력 제고를 위해 요구되는 학습 내용을 NCS에 제시된 지식, 기술과 업무 절차 등을 토대로 구성한 것이다.

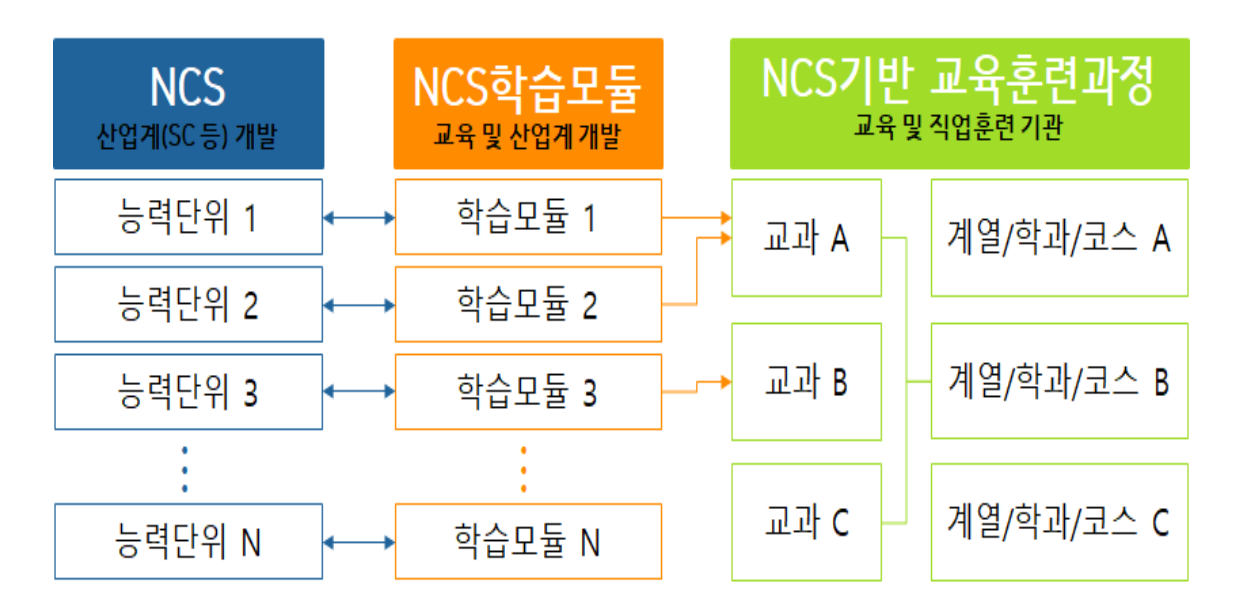

[그림 5] NCS - NCS학습모듈 - NCS 기반 교육과정 연계도

● NCS학습모듈은 자격기본법 시행령 제8조에 의거하여 개발한다.

#### **< 자격기본법 시행령 제8조(국가직무능력표준의 활용) >**

⑤ 교육부장관은 개발된 국가직무능력표준이 「산업교육진흥 및 산학연협력촉진에 관한 법률」 제2조제2호에 따른 산업교육기관 및 「근로자직업능력 개발법」 제2조제3호에 따른 직업능력개발훈련시설에서 활용될 수 있도록 제4조에 따른 **국가직무능력표준 개발에 맞추어 관련 학습교재를 개발하여야 한다.** ⑥ 교육부장관은 교육기관 또는 관계 전문기관 등에 의뢰하여 제5항에 따른 학습교재를 개발할 수 있다.

- NCS학습모듈은 NCS 능력단위를 활용하여 개발한 교수・학습 자료로 고교, 전문대학, 대학, 훈련기 관, 기업체 등에서 NCS 기반 교육과정을 용이하게 구성・운영할 수 있도록 지원하는 기능을 수행한 다.
- 「NCS 기반 고교 직업교육 교과교육과정 총론 및 교과교육과정」이 2015년 9월에 고시되었으며 2020년부터 NCS 교육과정이 전면 적용되고 있다. 교육부는 「교과용 도서에 관한 규정」제17조 제1항과 제2항을 개정하여 NCS학습모듈을 별도의 인정 신청 없이 인정도서(교육부 장관의 인정을 받은 교과용 도서)로 선정・사용할 수 있도록 관련 조항을 신설하였다.

#### **< NCS 기반 직업교육**・**훈련**・**자격 개편 >**

- **(직업계고) 2018학년도부터 모든 직업계고에 NCS 기반 고교 직업교육과정 전면 적용** ※ ('15) NCS 기반 교육과정 총론 및 각론 개발 및 고시, ('18) 전문교과 교육과정 개정 고시
- **(전문대학)** 2016년부터 전문대 재정지원사업과 연관하여 NCS 기반 교육과정 운영
- **(훈련기관)** '15년까지 모든 **폴리텍 대학**(공공훈련) 훈련과정에 **NCS를 전면 적용**하고, '16년부터 **정부지원 민간훈련과정**에 **NCS 전면 적용**
- **(과정평가형 자격)** 2015년부터 매년 약 30개 종목씩 추가하여 2021년 기준 총 167개 종목 개설 ※ ('15) 15개 → ('16) 30개 → ('17) 61개 → ('18) 111개→ ('19) 143개→ ('20) 158개 → ('21) 167개

#### **2 NCS와 NCS학습모듈의 관계**

● NCS학습모듈은 NCS 능력단위와 정합성을 갖는다.

- **NCS학습모듈명**은 **NCS의 능력단위명을**, **NCS학습모듈의 목표**는 **NCS의 능력단위 정의**를, **NCS학습모 듈의 학습명**은 **NCS의 능력단위요소명**을 준용한다.
- NCS학습모듈에서 **학습내용의 학습목표**는 **NCS의 능력단위에 제시된 수행준거**를 준용한다.
- NCS학습모듈의 **학습 내용(필요 지식, 수행 내용 등)**은 **NCS의 능력단위 기술서에 제시된 지식, 기술, 태도**를 참고하여 집필한다.
- NCS학습모듈의 **교수**・**학습 방법**은 **NCS의 적용범위 및 작업상황**을, **NCS학습모듈의 평가**는 **NCS의 평가 지침**을 활용하여 집필한다.

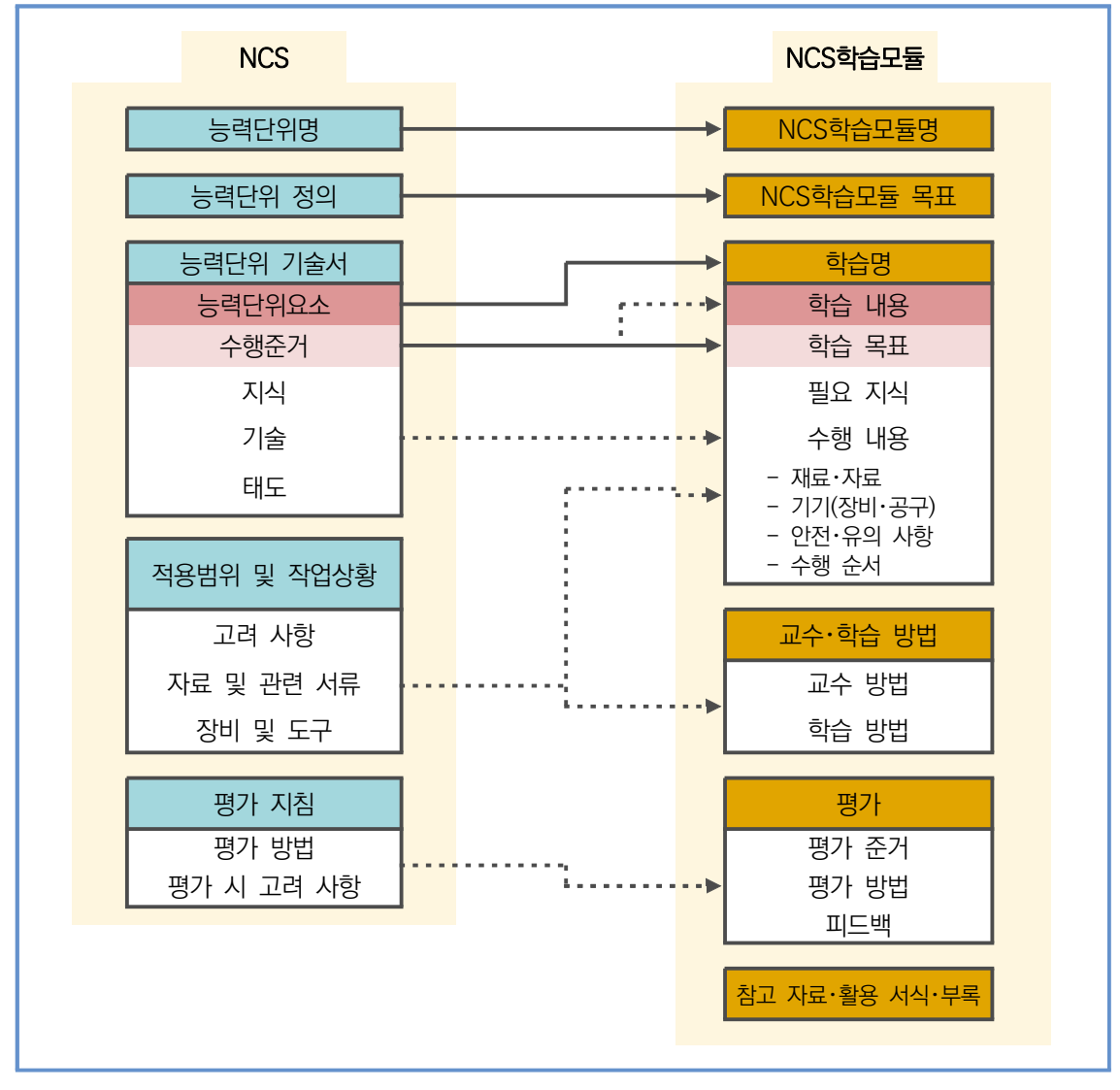

[그림 6] NCS와 NCS학습모듈의 연결 체계 (1)

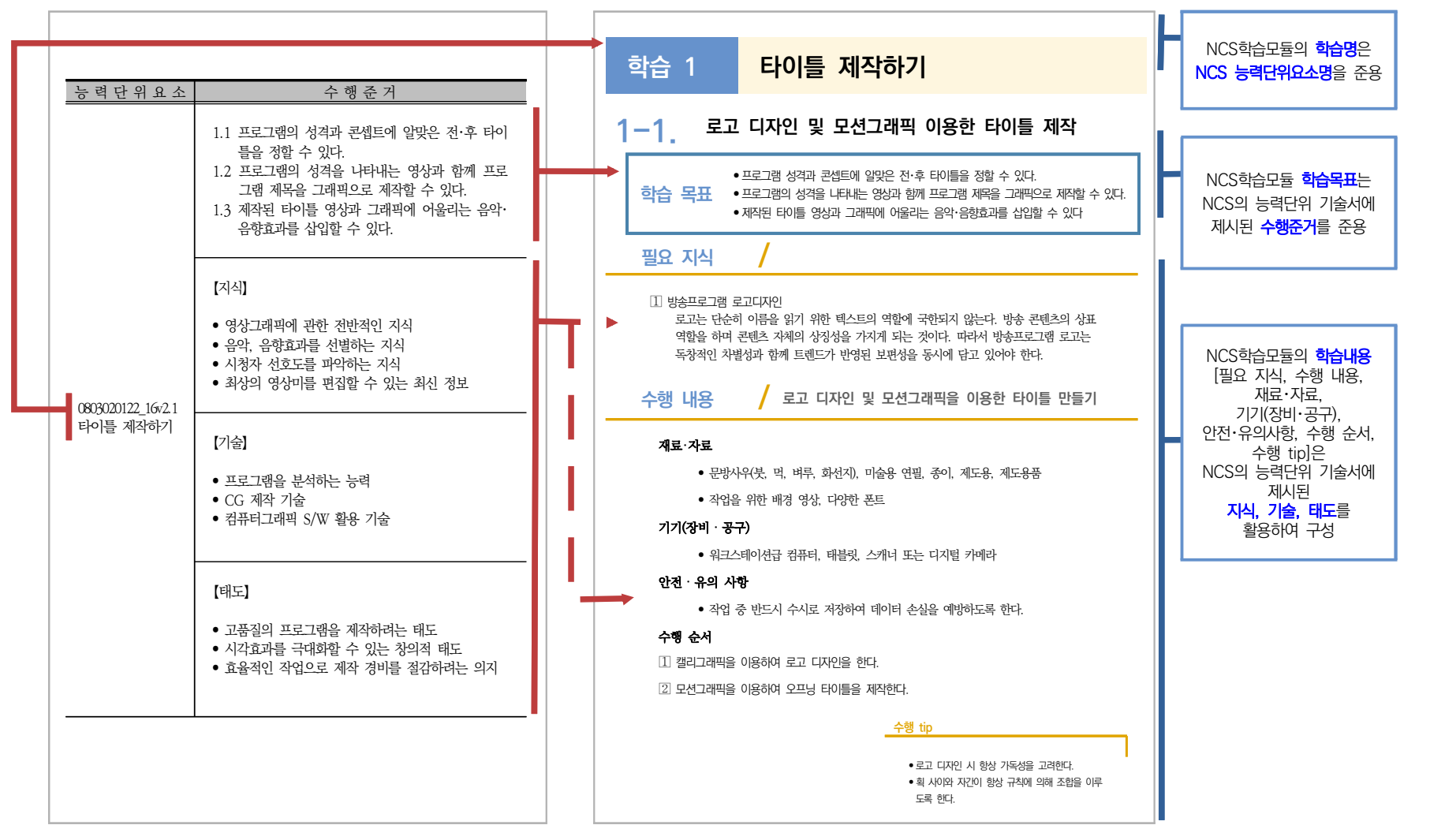

[그림 7] NCS와 NCS학습모듈의 연결 체계 (2)

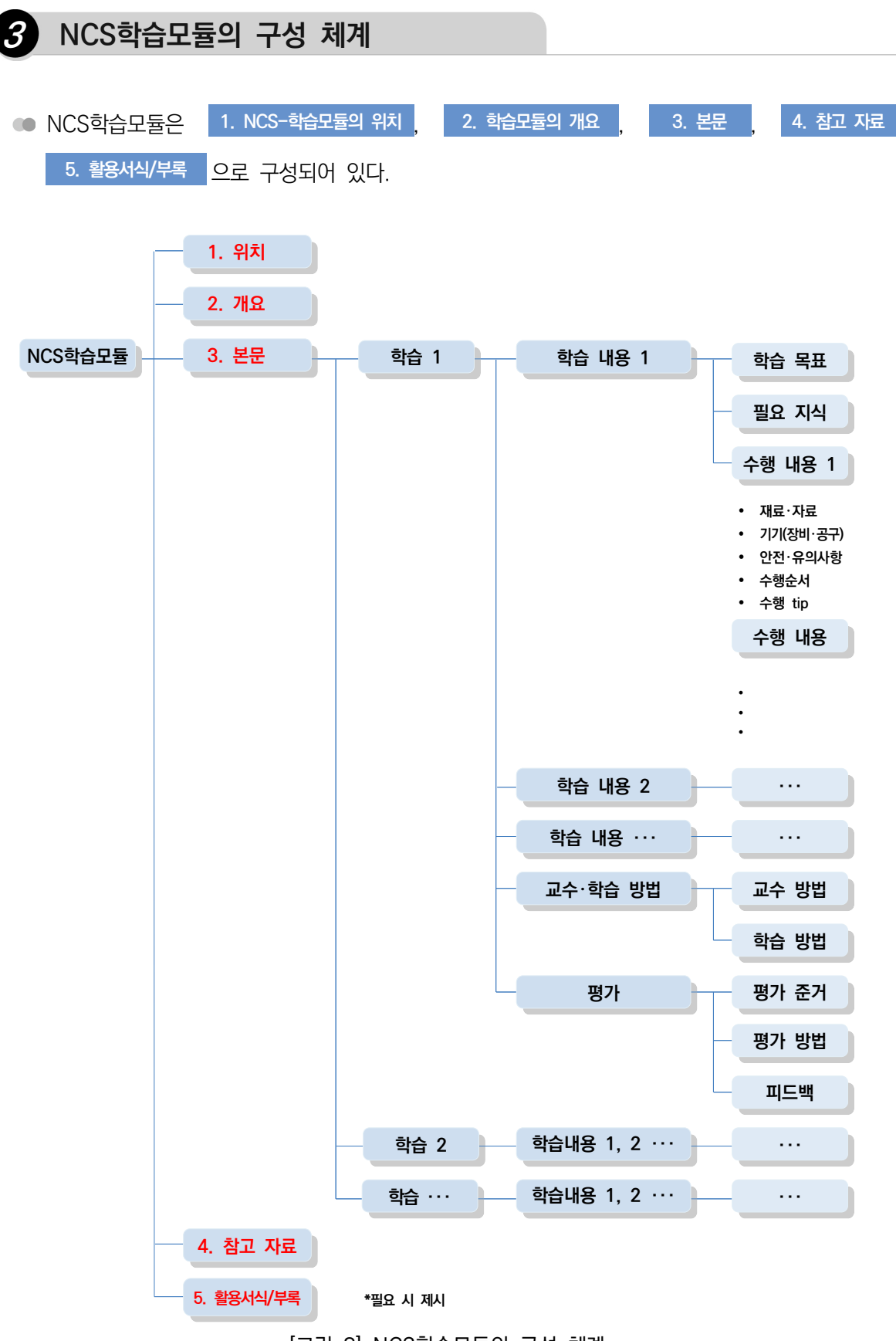

[그림 8] NCS학습모듈의 구성 체계

### NCS학습모듈 개발 안내 NCS학습모듈 개발 안내

#### **1. NCS-학습모듈의 위치**

NCS-학습모듈의 위치는 NCS 분류 체계상에서 해당 학습모듈이 어디에 속하는지를 한 눈에 볼 수 있도록 하며 NCS 능력단위와 학습모듈이 어떻게 연계되는지 보여준다.

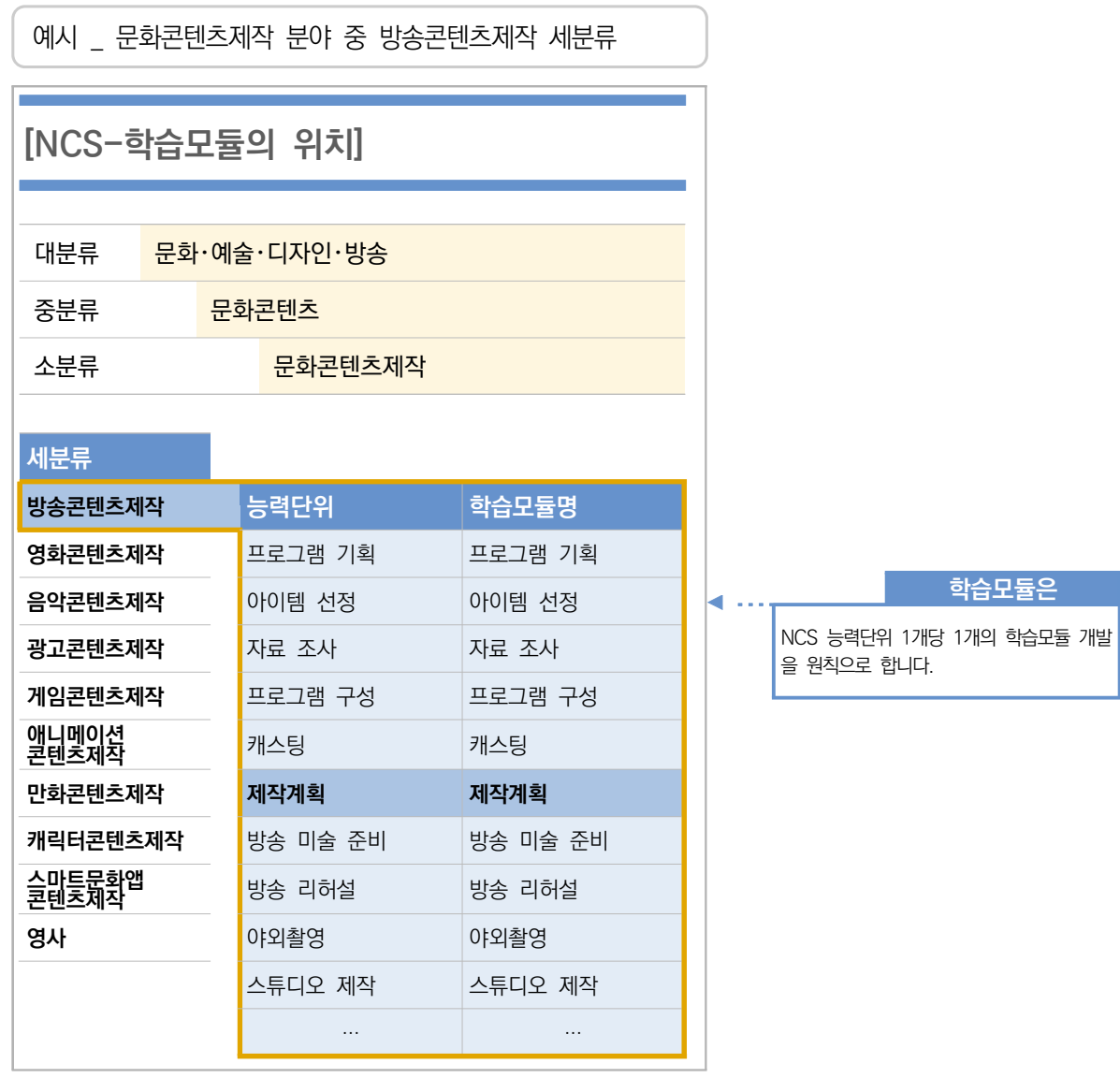

**2. 학습모듈의 개요**

NCS학습모듈 개요는 학습모듈이 포함하고 있는 내용을 개략적으로 설명한 것으로서  $\left[\begin{array}{cc} \frac{\partial^2 u}{\partial x^2} & \frac{\partial^2 u}{\partial y^2} \end{array} \right] \left[\begin{array}{cc} \frac{\partial^2 u}{\partial x^2} & \frac{\partial^2 u}{\partial y^2} \end{array} \right] \left[\begin{array}{cc} \frac{\partial^2 u}{\partial x^2} & \frac{\partial^2 u}{\partial y^2} \end{array} \right] \left[\begin{array}{cc} \frac{\partial^2 u}{\partial x^2} & \frac{\partial^2 u}{\partial y^2} \end{array} \right]$ 

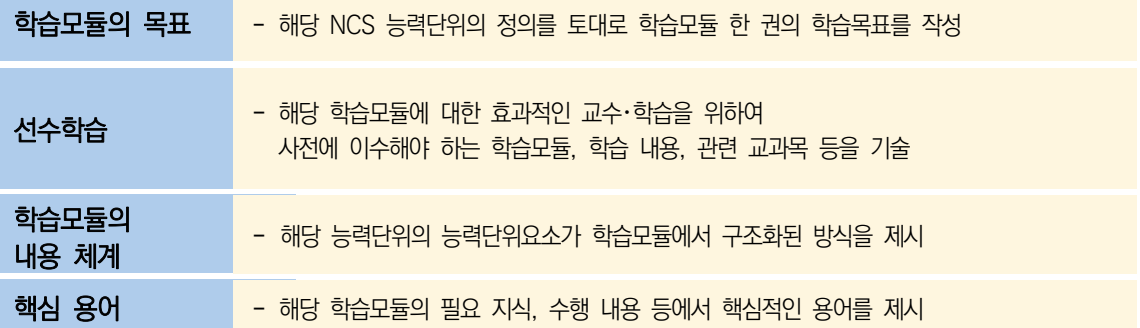

예시 \_ 방송콘텐츠제작 세분류의 '제작계획' 학습모듈

#### **제작계획 학습모듈의 개요**

촬영 구성안, 제작 스태프, 촬영 장비, 촬영 소품

#### **학습모듈의 목표**

본격적인 촬영을 준비하는 단계로서, 촬영 대본을 확정하고 제작 스태프를 조직하며 촬영 장비와 촬영 소품을 준비할 수 있다.

#### **선수학습**

제작 준비(LM0803020105\_13v1), 섭외 및 제작스태프 구성(LM0803020104\_13v1), | 촬영 제작(LM0803020106\_13v1), 촬영 장비 준비(LM0803040204\_13v1.4), 미술 디자인 협의하기(LM0803040203\_13v1.4)

#### **학습모듈의 내용체계**

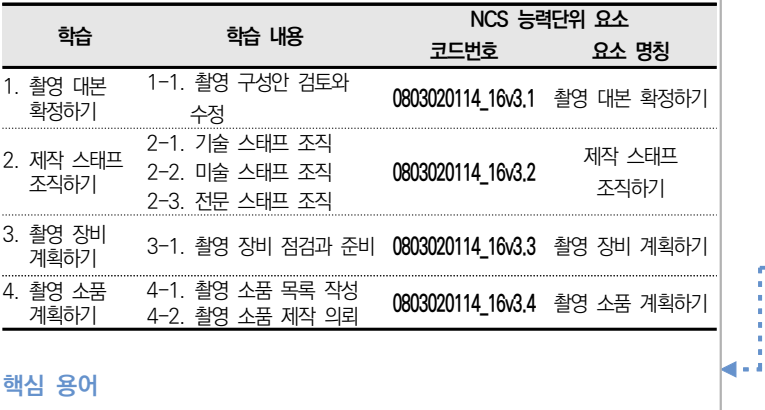

**학습모듈의 목표는**

학습자가 해당 학습모듈을 통해 성취해야 할 목표를 제시한 것으로, 교수자는 학습자 가 학습모듈의 전체적인 내용흐름을 파악하 도록 지도할 수 있습니다.

#### **선수학습은**

교수자 또는 학습자가 해당 학습모듈을 교 수・학습하기 이전에 이수해야 하는 교과목 또는 학습모듈(NCS 능력단위) 등을 표기한 것입니다. 따라서 교수자는 학습자가 개별 학습, 자기 주도 학습, 방과 후 활동 등 다 양한 방법을 통해 이수할 수 있도록 지도하 는 것을 권장합니다.

#### **핵심 용어는**

해당 학습모듈을 대표하는 주요 용어입니 다. 학습자가 해당 학습모듈을 통해 학습 하고 평가받게 될 주요 내용을 알 수 있 습 니 다 . N C S 통 합 포 털 사 이 트 (www.ncs.go.kr)의 색인(찾아보기) 중 하나로 이용할 수 있습니다.

### NCS학습모듈 개발 안내 NCS학습모듈 개발 안내

#### **3. 본문**

**▲ 학습은 <mark>학습 내용</mark> , 교수·학습 방법** , <sup>[평가 ]</sup>로 구성되어 있다.

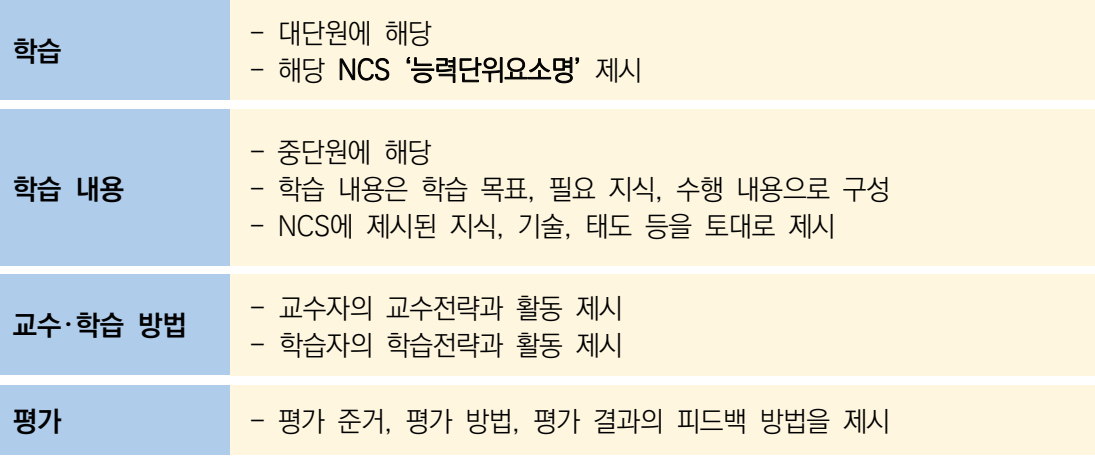

예시 \_ 방송콘텐츠제작 세분류의 '제작계획' 학습모듈의 내용

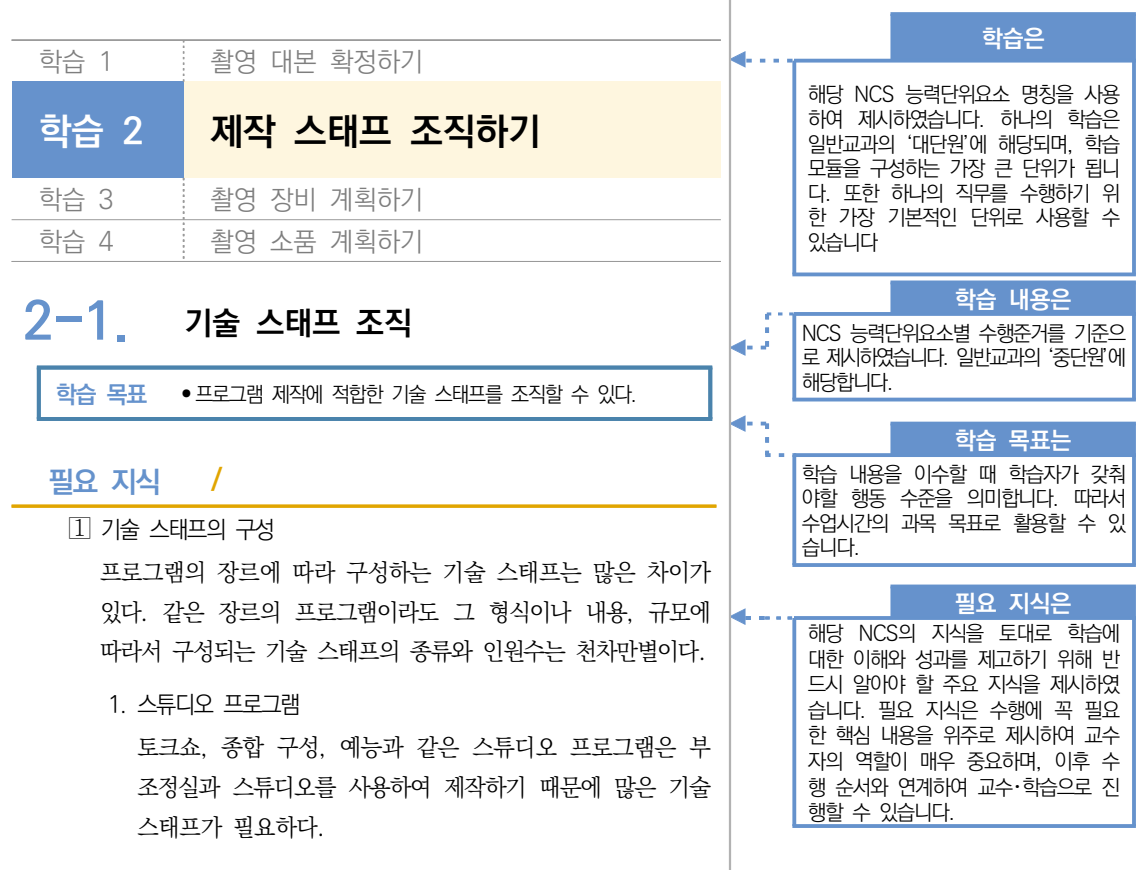

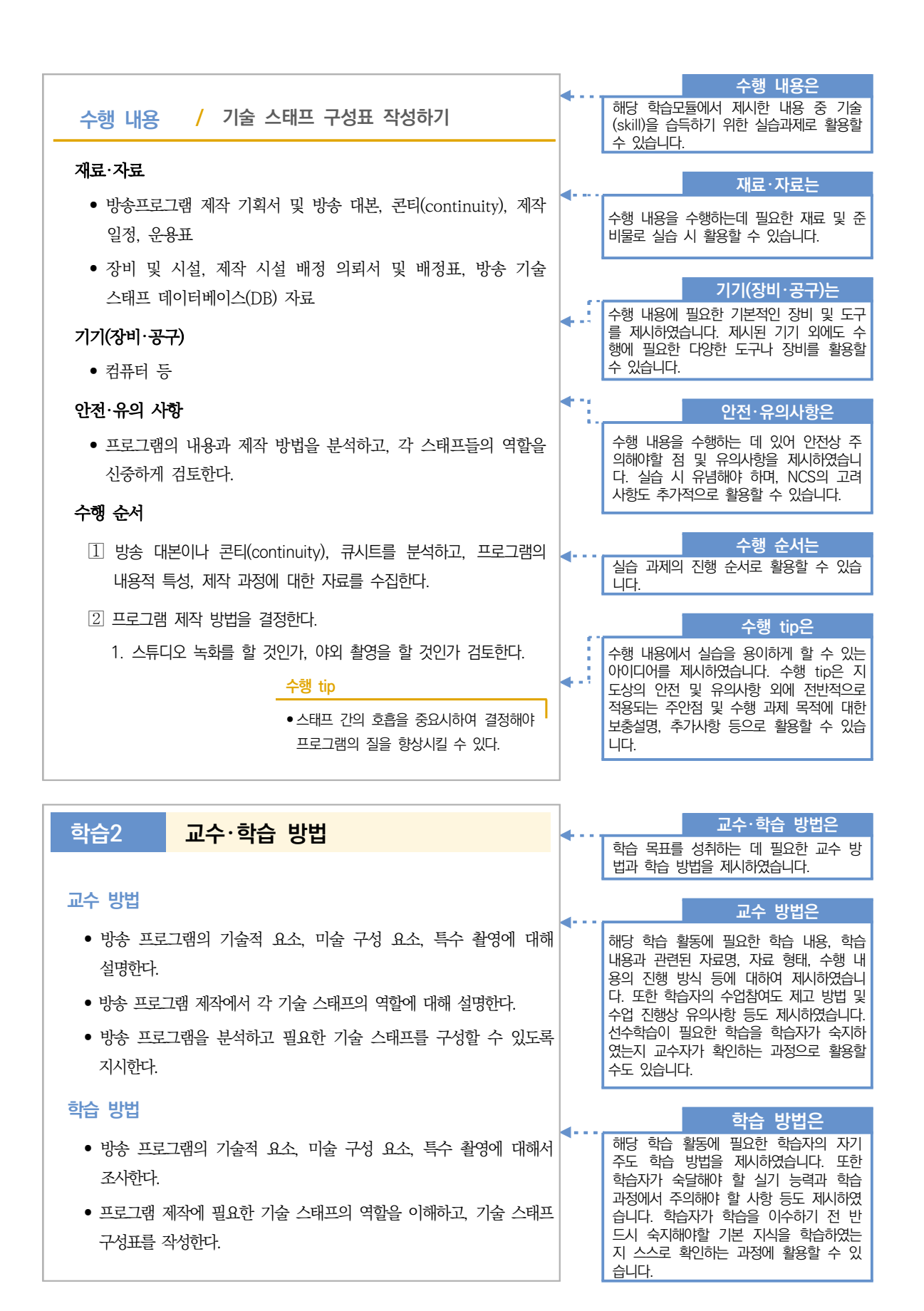

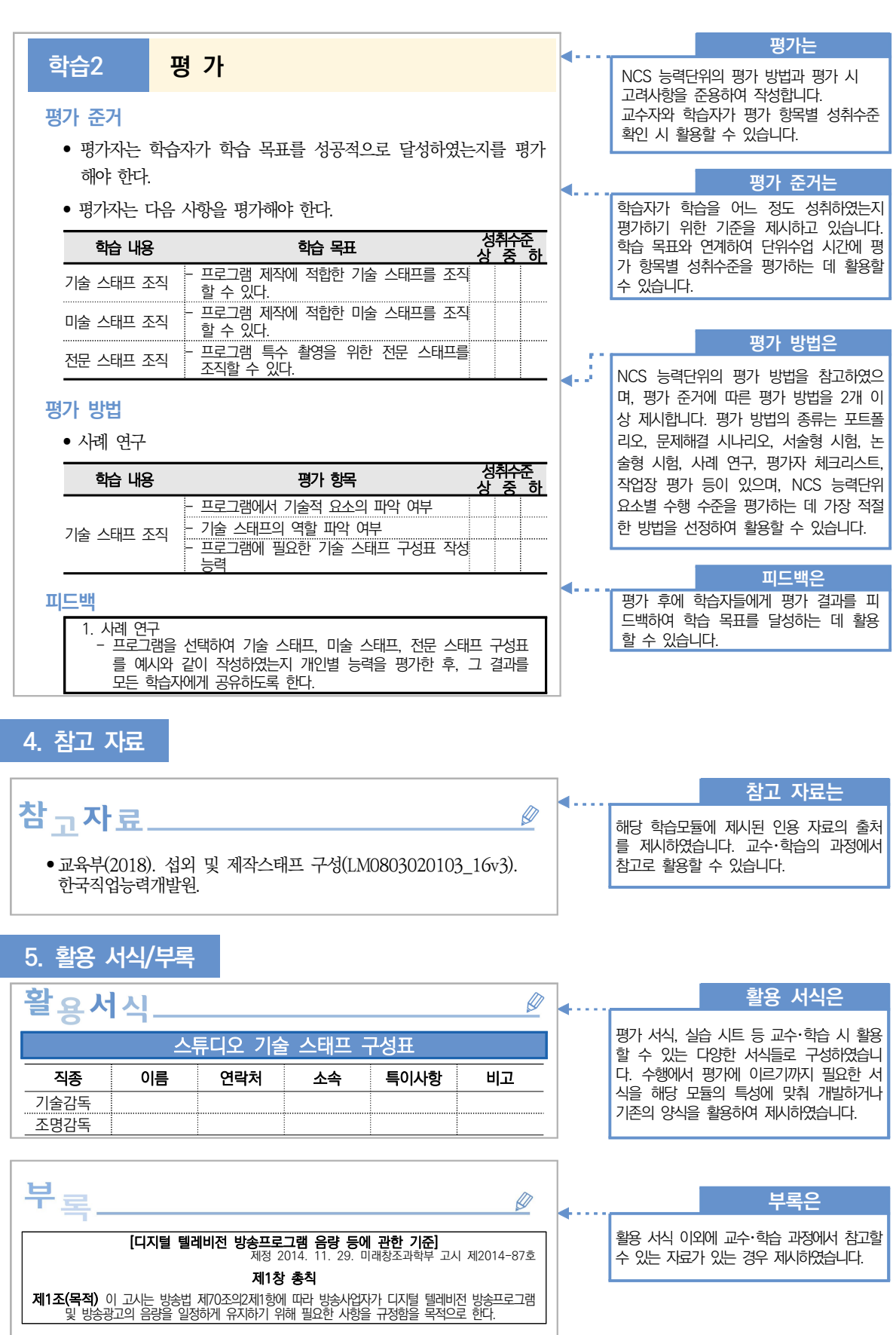

### **03** NCS학습모듈 개발의 기본 방향

#### **1 직무 내용을 충실히 반영한 NCS학습모듈**

○ 학습 목표에 충실한 내용을 선정하여 집필한다.

● NCS 세분류에 제시된 내용과 직무 수준에 적합한 내용을 선정한다.

학습 목표, 학습 내용, 교수・학습 방법, 평가를 종합적으로 고려하여 개발한다.

● 기초 지식과 실무 능력을 겸비한 인재를 양성할 수 있도록 개발한다.

#### **2 교육**・**훈련에 적합한 NCS학습모듈**

교수・학습 지도 계획을 구체적으로 세울 수 있도록 구성한다.

수업 과정에서 다양한 교수・학습 방법을 적용할 수 있도록 구성한다.

● 국가 교육과정, 훈련기준, 자격기준에 부합하는 자료를 풍부하게 제시한다.

교육훈련기관의 특성에 따라 융통성 있는 교과 편성 및 운영이 가능하도록 구성한다.

사회문화, 정치, 종교적으로 중립을 유지할 수 있는 내용을 구성한다.

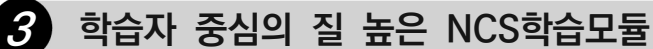

● 이해하기 쉽고 활용하기에 편리하도록 개발한다.

● 학습자의 사전 준비 및 자기주도학습에 도움을 줄 수 있는 내용으로 구성한다.

내용을 효과적으로 구조화하고 관련 사진과 삽화를 충분히 제시하여 가독성을 높인다.

● 핵심 개념, 지식, 이론, 규범 등은 관련 학계와 산업계에서 정설로 인정하는 보편적인 내용뿐만 아니라 최신의 경향을 제시한다.

● 개별 학습, 소집단 학습 등 직접적인 체험을 중시하는 내용으로 구성한다.

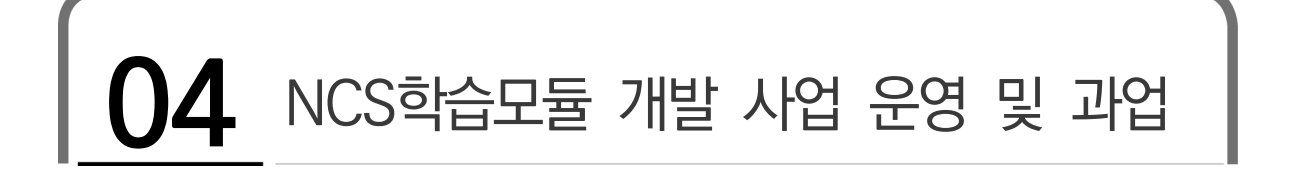

"NCS학습모듈의 개발은 공동개발기관에서 주관하며 한국직업능력개발원은

질 높은 학습모듈이 개발될 수 있도록 운영・관리합니다."

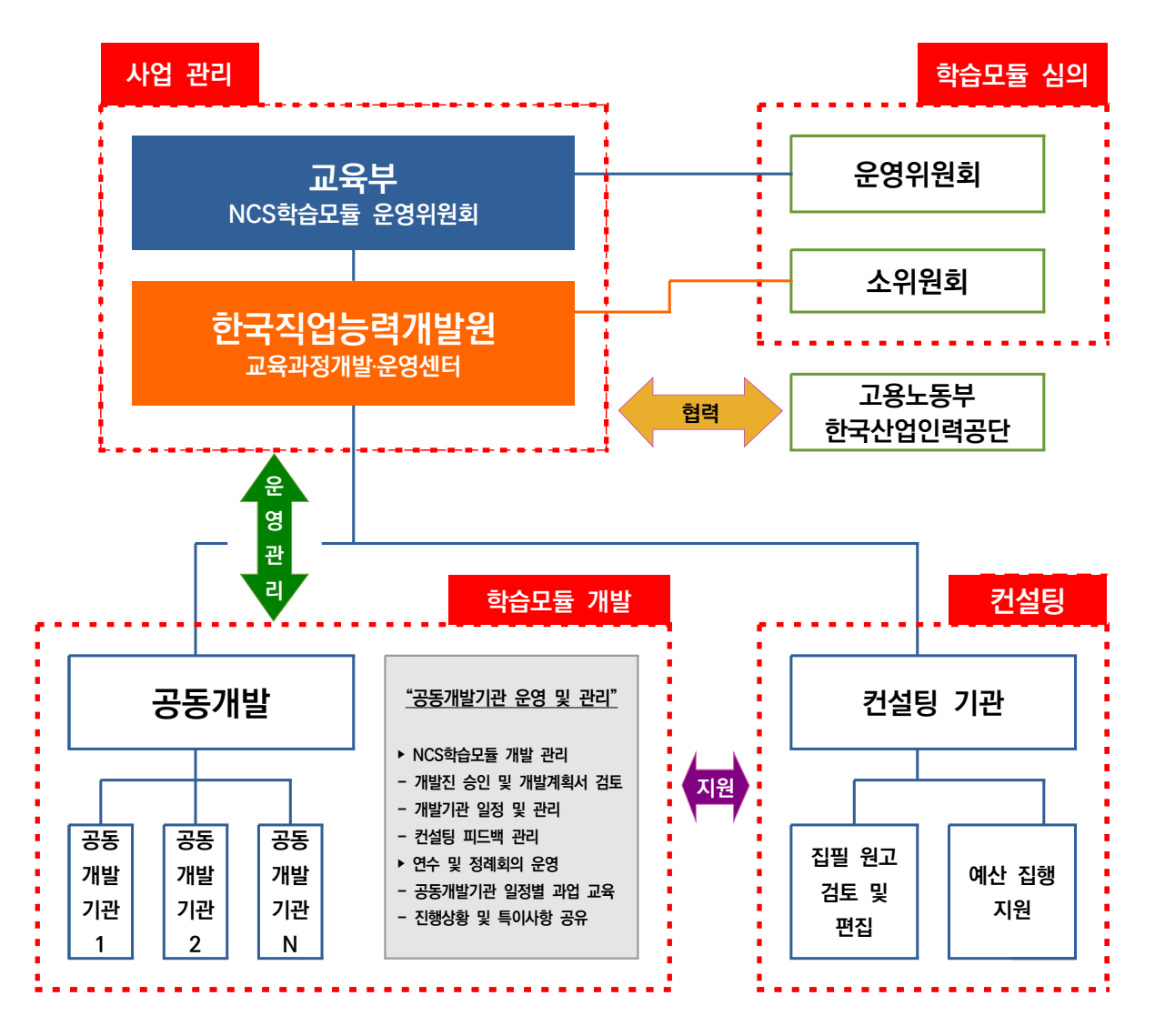

[그림 9] NCS학습모듈 개발 사업 운영 체계

#### **1 공동개발기관 주요 업무**

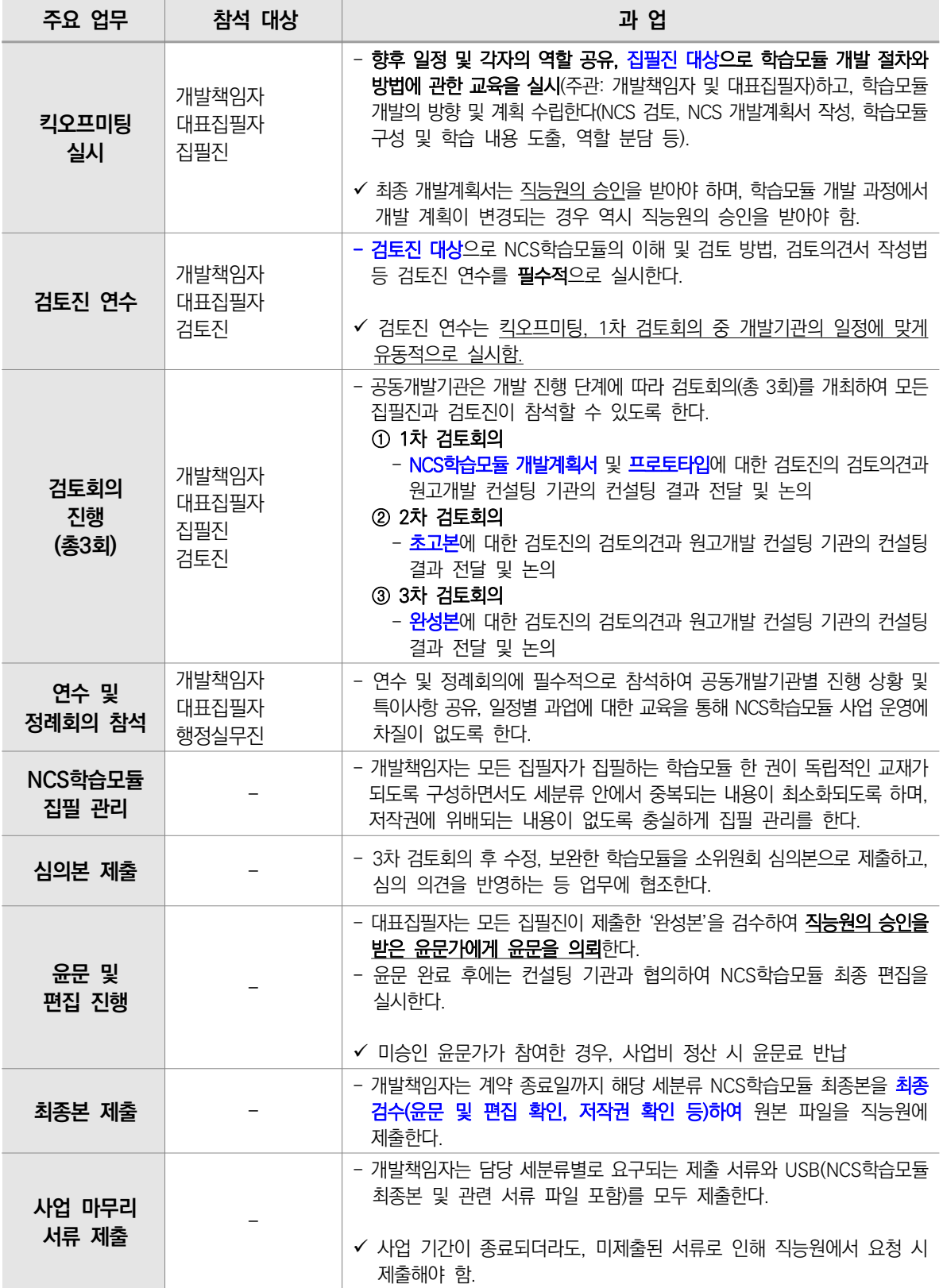

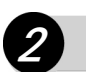

#### **2 한국직업능력개발원 주요 업무**

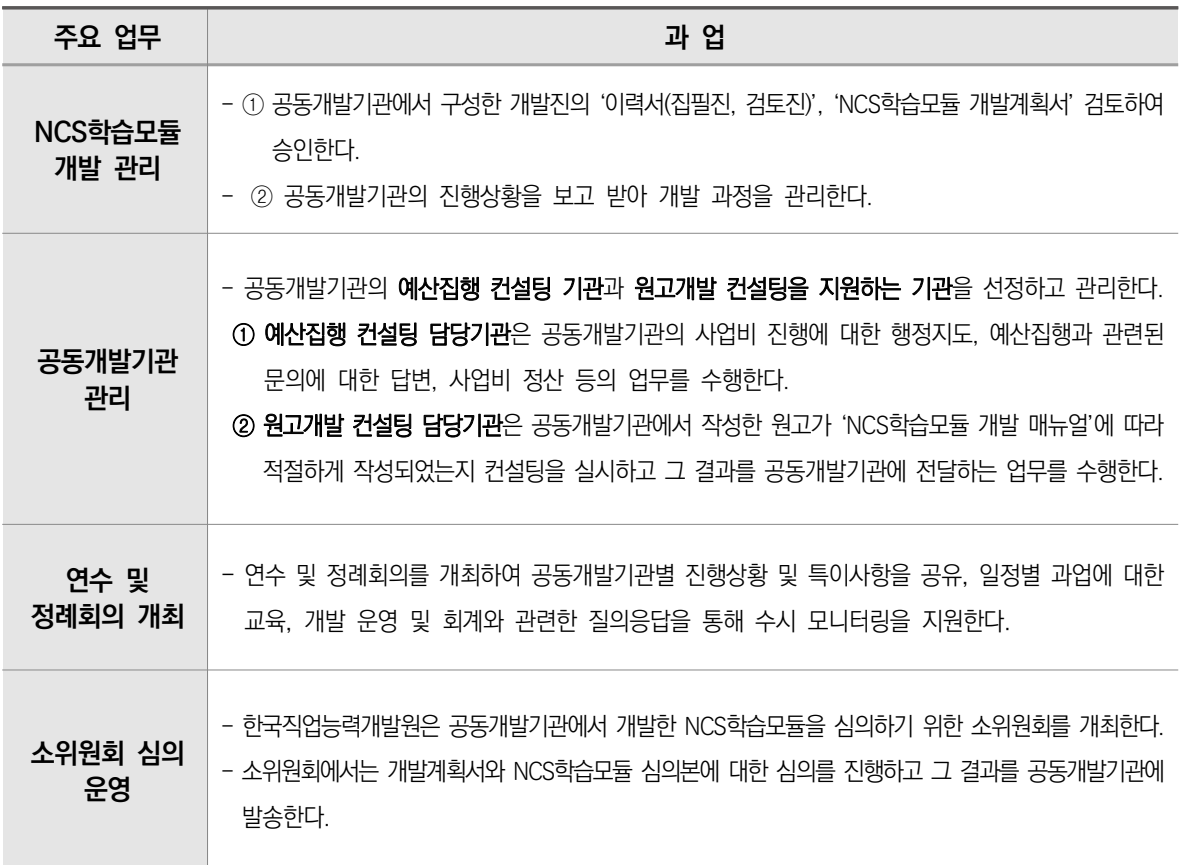

## **05** NCS학습모듈 개발 주요 일정

2021년도 NCS학습모듈 개발 사업의 주요 일정은 다음과 같다.

|        | 월<br>주요 일정            | $\overline{2}$ | 3 | 4 | 5 | 6 | $\overline{7}$ | 8 | 9 | 10 11 12 |  | 추진 주체               |
|--------|-----------------------|----------------|---|---|---|---|----------------|---|---|----------|--|---------------------|
|        | NCS학습모듈 개발·개선 분야 선정   |                |   |   |   |   |                |   |   |          |  |                     |
| 계<br>획 | NCS학습모듈 개발 기본계획 수립    |                |   |   |   |   |                |   |   |          |  | 교육부<br>한국직업능력개발원    |
|        | NCS학습모듈 개발 세부 추진계획 수립 |                |   |   |   |   |                |   |   |          |  |                     |
|        | 개발기관 공모               |                |   |   |   |   |                |   |   |          |  |                     |
| 준      | 개발기관 선정평가 및 계약        |                |   |   |   |   |                |   |   |          |  | 한국직업능력개발원           |
| 비      | 컨설팅기관 공모 및 선정·계약·연수   |                |   |   |   |   |                |   |   |          |  |                     |
|        | NCS학습모듈 개발진 구성 및 연수   |                |   |   |   |   |                |   |   |          |  | 한국직업능력개발원<br>공동개발기관 |
|        | 세분류별 개발진 킥오프미팅        |                |   |   |   |   |                |   |   |          |  |                     |
|        | 세분류별 학습모듈 개발계획서 작성    |                |   |   |   |   |                |   |   |          |  |                     |
| 개<br>발 | NCS학습모듈 집필            |                |   |   |   |   |                |   |   |          |  |                     |
|        | NCS학습모듈 윤문 및 편집       |                |   |   |   |   |                |   |   |          |  |                     |
|        | 컨설팅 지원                |                |   |   |   |   |                |   |   |          |  | 한국직업능력개발원<br>공동개발기관 |
|        | 1차 검토 및 보완            |                |   |   |   |   |                |   |   |          |  |                     |
| 검<br>토 | 2차 검토 및 보완            |                |   |   |   |   |                |   |   |          |  |                     |
|        | 3차 검토 및 보완            |                |   |   |   |   |                |   |   |          |  |                     |
| 심      | 소위원회 심의 및 수정·보완       |                |   |   |   |   |                |   |   |          |  | 한국직업능력개발원<br>공동개발기관 |
| 의      | NCS학습모듈 운영위원회 심의      |                |   |   |   |   |                |   |   |          |  | 교육부<br>한국직업능력개발원    |
|        | 최종본 검수                |                |   |   |   |   |                |   |   |          |  |                     |
| 완<br>성 | NCS통합포털사이트 탑재         |                |   |   |   |   |                |   |   |          |  | 한국직업능력개발원           |
|        | 개발기관 회계감사 및 사업비 정산    |                |   |   |   |   |                |   |   |          |  |                     |

<표 2> NCS학습모듈 개발 주요 일정

Part Ⅰ

### **06** NCS학습모듈 개발진 구성

- NCS학습모듈 개발에 참여하는 전문가들의 구성 방식, 자격 요건과 주요 역할은 다음과 같으며 다 음에 제시된 자격 요건 중 한 가지 이상을 충족하는 자들로 구성해야 한다.
- NCS학습모듈 개선의 범위 및 내용 특성에 따라 집필진과 검토진의 구성 인원수는 조정이 가능하며 한국직업능력개발원과 협의를 통해 확정한다.
- 불가피한 이유로 개발책임자와 대표집필자 변경 시, 반드시 한국직업능력개발원과 사전 협의 후에 공문으로 승인 요청을 하여야 한다.

| 구분                         | 구성 방식                                                                                                    | 자격 요건                                                                                                    | 주요 역할                                                                                                    |
|----------------------------|----------------------------------------------------------------------------------------------------|----------------------------------------------------------------------------------------------------|----------------------------------------------------------------------------------------------------|
| 개발책임자<br>(공동개발기관<br>과제책임자) | • NCS 세분류당 1명<br>(개발책임자 1인은 최대<br>세분류 5개까지 담당 가능)<br>• 개발책임자는 집필 참여 불가                                                    | • 공동개발기관 내부 직원                                                                                                    | • 담당 학습모듈 개발 총괄<br>• 개발진 구성(대표집필자,<br>집필진, 검토진)<br>• 킥오프미팅 및 검토진 연수<br>주재<br>• 진행 상황 및 향후 일정 보고<br>• 사진, 삽화 제작 지원<br>• 최종 윤문 및 편집 검수<br>• 학습모듈 최종본 제출<br>• 예산 집행 및 정산           |
| 대표집필자                      | • NCS 세분류당 1명<br>• 대표집필자는 다른 NCS 세분류  <br>학습모듈 개발에 참여 불가                                                                  | • 해당 NCS 개발자<br>• 학습모듈 개발 유경험자<br>• 교과서, 교재 또는 교육과정<br>개발 실적 보유자<br>• 교육훈련 및 산업체 경력 5년<br>이상 보유자<br>• 이상과 동등한 자격을<br>갖추었다고 직능원에서<br>인정하는 자 | • 학습모듈 집필 총괄<br>• 학습모듈 질 관리<br>• 집필진 구성 및 역할 분담<br>• 학습모듈 개발계획서 작성 및<br>취합<br>• 집필 내용 점검 및 피드백<br>• 집필 관련 회의 주재 및 결과<br>반영<br>• NCS학습모듈 세분류별 윤문<br>지침 작성 및 윤문 의뢰<br>• 결과물 최종 확인 |
| 집필진                        | • 능력단위당 1명 이상의 해당 <br>분야 교육훈련전문가 및<br>산업현장전문가를 적절히<br>조합하여 집필진을 구성하되,<br>- 교육훈련전문가는 능력단위<br>내용 및 수준을 고려하여<br>다양한 학교급별로 구성 | • 해당 NCS 개발자<br>• 관련 NCS학습모듈 집필자<br>• 교과서, 교재 또는 교육과정<br>개발 실적 보유자<br>• 교육훈련 및 산업체 경력 5년<br>이상 보유자<br>• 이상과 동등한 자격을                        | • 학습모듈 개발계획서 작성<br>• 학습모듈 집필<br>• 학습모듈 결과물 수정내역서<br>작성 및 제출<br>• 집필 관련 회의 참석<br>• 학습모듈 심의 결과 반영                                                                                 |

<표 3> NCS학습모듈 개발진의 구성 방식, 자격 요건 및 역할

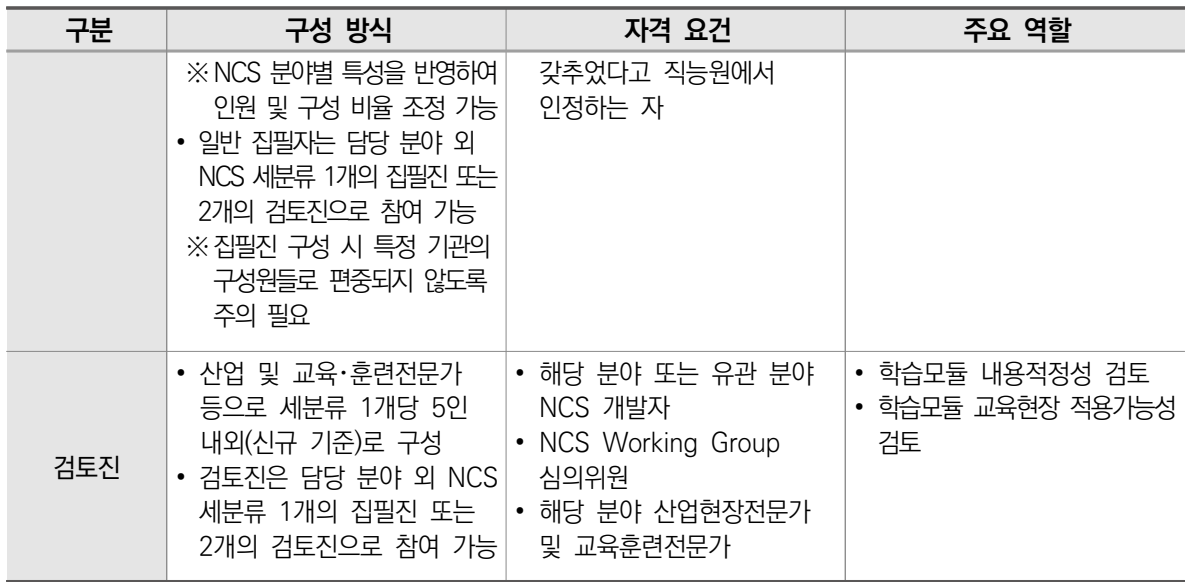

※ 부득이하게 개발책임자의 집필, 대표집필자의 타 세분류 집필 참여가 필요한 경우, 한국직업능력개발원 담당자와 협의 ※ NCS학습모듈 개선 분야의 경우 수정 범위(80%, 60%, 40% 이하)에 따라 개발진(집필진, 검토진) 인원 조정 가능(신규

개발 기준 인원의 80%, 60%, 40% 수준, 최소 2명 이상)

※ NCS학습모듈 개선 분야의 경우 수정 범위 20%의 경우 집필진 1명, 검토진 2명(대표집필진 없음)으로 구성 가능함.

## **07** NCS통합포털사이트

- NCS와 NCS학습모듈은 NCS통합포털사이트(www.ncs.go.kr)에서 다운로드받아 누구나 활용할 수 있다.
- 금년도에 개발된 NCS학습모듈은 사업 완료 후, NCS통합포털사이트에 탑재된다.

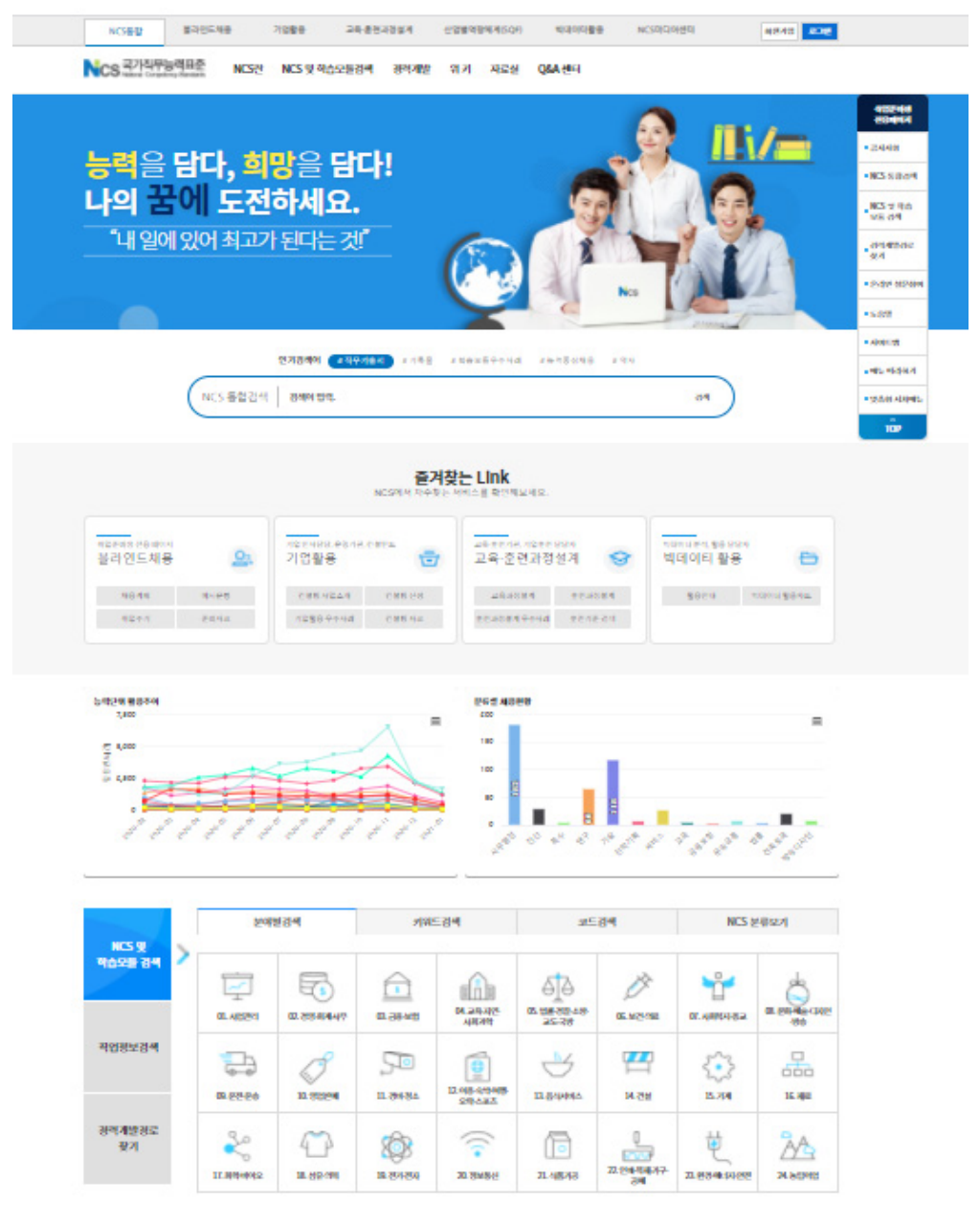

[그림 10] NCS 및 학습모듈 검색 화면

### **08** ISBN 발급 및 확인

- NCS학습모듈의 개발이 완료된 이후에 **NCS학습모듈별로 ISBN이 발급되며 세분류의 전체 집필자가 공동 집필자로 등록된다.** 올해 개발된 학습모듈의 ISBN 발행일은 2021년 12월 31일이다. (예시: NCS 1개 세분류 내 10명의 집필진이 10개 NCS학습모듈을 개발한 경우 10명의 공동집필자 로 10개 NCS학습모듈에 대한 ISBN 발급)
- 한국직업능력개발원에서 올해 개발된 학습모듈의 최종 검수와 NCS 통합포털사이트 탑재를 완료한 이후 국립중앙도서관에 ISBN을 신청할 수 있으므로 공동개발기관에서 최종본 제출이 지연될 경우 전체 ISBN의 등록이 늦어질 수 있다.

서지정보유통지원시스템(http://seoji.nl.go.kr) → 도서정보통합 검색 → 집필자명 또는 학습모듈명

ISBN 검색 및 조회 방법은 다음과 같다.

```
검색 → 검색 결과 확인
    ISBN OD HALLICON SPIC
                                                                                                                검색 상세검색
                                                    도서정보 통합검색 제
                                                                                \checkmark▶ 서지정보유통지원시스템
                          ISBN-CIP
                                                                    .<br>단행본 납본
                                                                                       .<br>연속간행물 납본
                                                                                                               알림마당
      .<br>네비스인내
                                                 ISSI
.<br>한국문헌변호 소개 <u>출판예정도서목록(CIP) 소개</u> 납본소개 문의처 및 찾아오시는길
                                                                                                     출판사·기관로그인
        ISBN·CIP
                                           ISSN
                                                                          납본
   .<br>국제표준도서번호·출판예정도서목록
                                      국제표준연속간행물번호
                                                                     출판물 국립중앙도서관 납본
                                                                                               0|0|\mathbb{C}|비밀번호
● 서비스안내
                                ● 서비스안내
                                                                O 단행본
                                                                          · 납본신청
                                                                                                          279○ 발행자번호신청
                                O ISSN 신청
                                                                          · 납본증명서 발급
                                                                                                 출판사·기관 등록 - 아이디/비밀번호찾기
● 도서정보(ISBN·CIP)신청
                                \bullet 정정통보서 신청
                                                                ● 연속간행물 · 보상금청구서 출력
                                                                                                도서관 부호 로그인 | 공공간행물 로그인
● 도서정보조회 및 바코드 다운로드
                                C ISSN 정보조회·바코드 다운로드
                                                                          · 납본증명서 발급
사용자교육
                                신간도서 목록 (CIP)
                                                                                                공공간행물 디지털파일 납본
                                                                                                                       Q
ISBN · CIP · ISSN
사용방법 안내
                                  圜
                                     醒
                                                                 이런 왕사의 사진
                                                                                                장애인용 디지털납본
                                                                   骟
도서정보 OPEN API
                                                                                                국립중앙도서관 납본
                                                                                                                       \mathbf{m}출판예정도서목록메일링서비스이용신청 ◎
                               (경영·인문·사회계·
                                              (x64dbg 디버거를
                                                                어린 왕자의 시작
                                                                               |<br>식스팩 : <mark>이재문</mark> 장
                                지은미: 김종찬,배수정<br>2020/03/20
                                                  제자: 김민수<br>2020/03/18
                                                                                  이재문 [지음]
                                                                 지은미: 안 리<br>2020/03/2
                                                                                                이주의 납본 도서 목록 (납본주보)
                                                                                                                       SHI
전자저널 아카이브
                         \odot[그림 11] 서지정보유통지원시스템 홈페이지
```
# DAY NCS학습모듈 개발

- **1. 집필진 매뉴얼**
- **2. 검토진 매뉴얼**
- **3. 공동개발기관 매뉴얼**

#### **집필진 매뉴얼**

**1**

**A. 개발**

- **01. NCS학습모듈 집필 절차**
- **02. NCS학습모듈 개발계획서 작성**
- **03. NCS학습모듈 작성 지침**
- **04. NCS학습모듈 집필 점검 체크리스트**

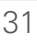

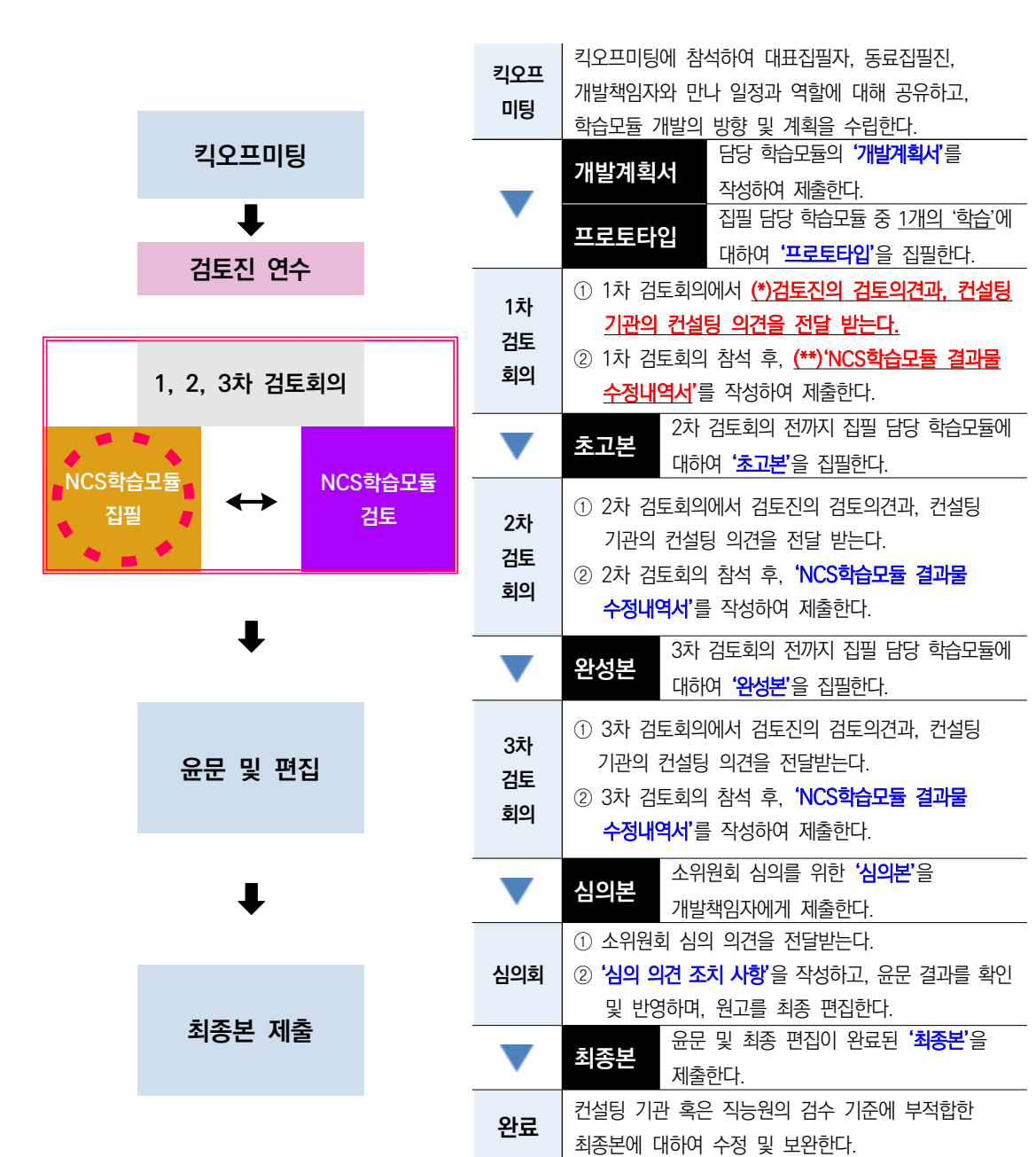

# **01** NCS학습모듈 집필 절차

**A 개발**

집필진 매뉴얼

집필진 매뉴얼

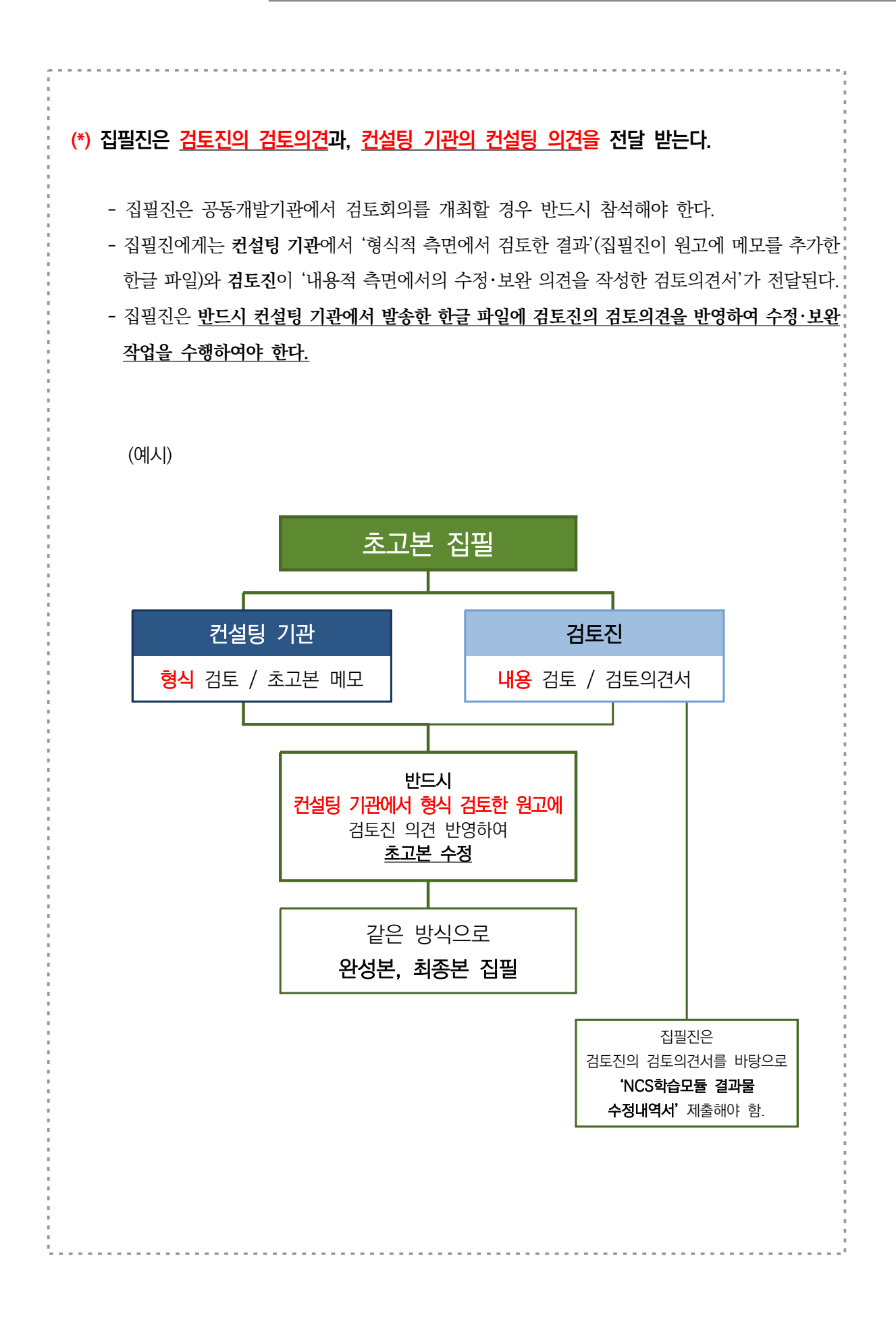
### **(\*\*) 'NCS학습모듈 결과물 수정내역서'를 작성하여 제출한다.**

 - 집필진은 검토진의 검토의견서를 받으면 **'NCS학습모듈 결과물 수정내역서'**를 반드시 작성하여 개발기관에 제출해야 한다. 검토의견서를 3차례 받게 될 예정이므로 수정내역서도 3개가 된다. - 개발책임자와 대표집필자는 집필진이 검토진의 검토의견을 미반영으로 체크하였을 경우, 그 사유가 적절한지 파악한다.

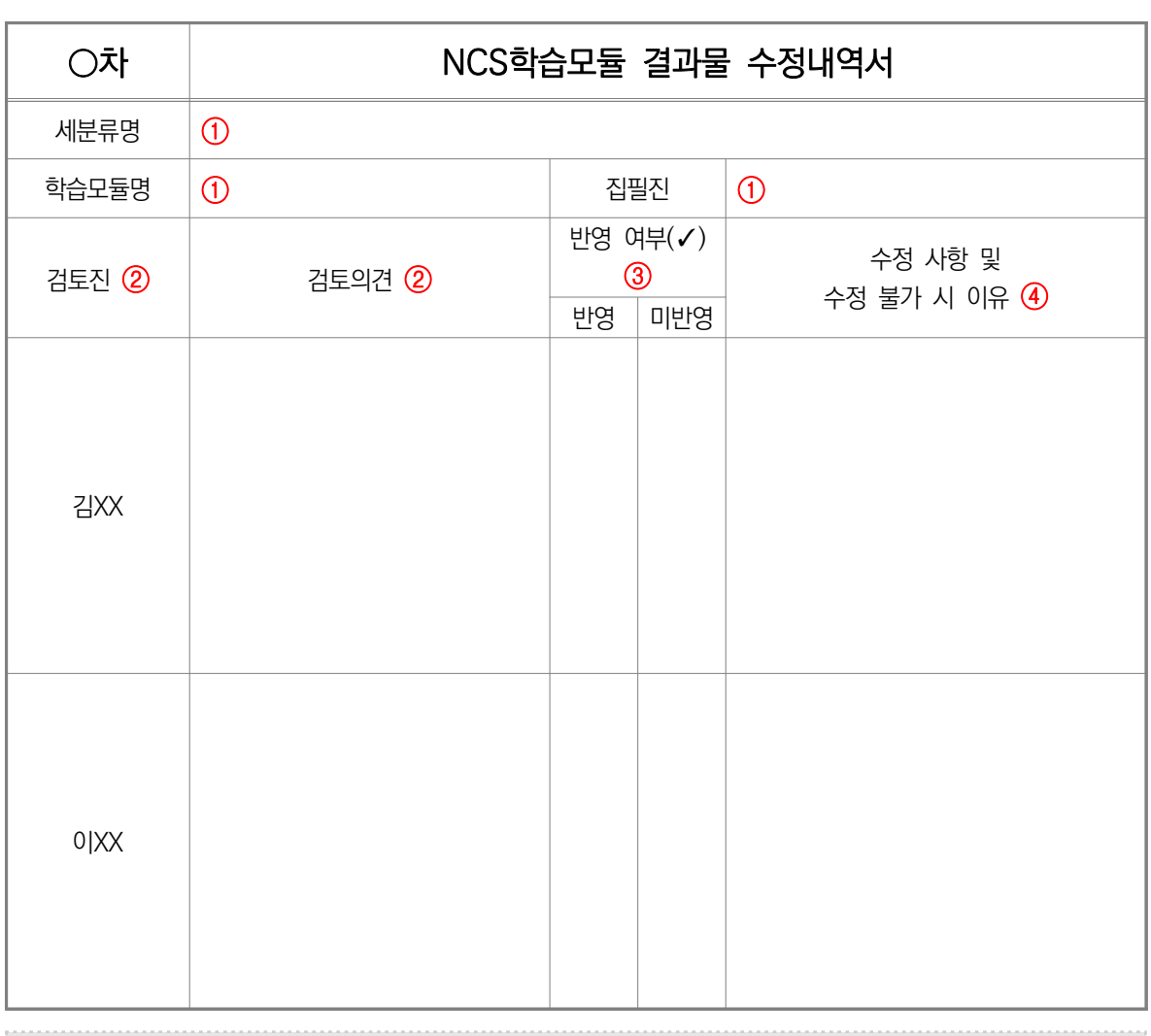

- ① 해당 세분류, 학습모듈명, 집필진 성명을 기재한다.
- ② 집필진은 해당 학습모듈 검토진의 의견을 모두 취합하여 해당 검토자의 성명과 검토의견을 기입한다. 비슷한 내용의 의견은 하나의 주제로 묶어서 기입할 수도 있다.
- ③ 해당 검토진의 검토의견을 학습모듈에 반영하였는지 또는 반영하지 않았는지 표기(✓)한다.
- ④ NCS학습모듈에 검토의견을 반영할 경우 수정된 사항을 구체적으로 작성하며, 검토의견을 반영하지 못할 경우에는 간략한 사유를 기재한다.

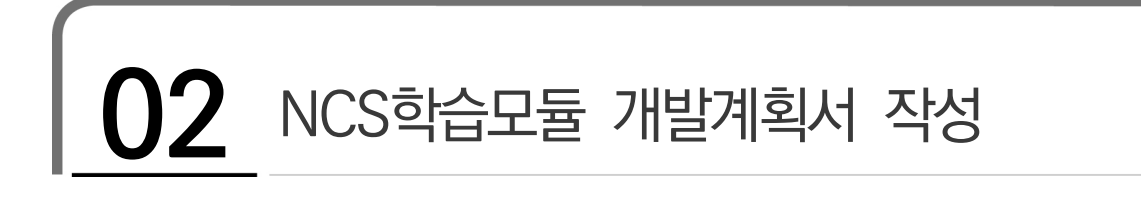

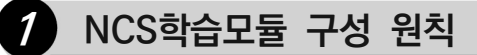

**NCS학습모듈**은 **'NCS의 능력단위'**를 기준으로 개발된다. '**NCS의 능력단위'**와 **'학습모듈'**의 구성 원칙은 다음과 같다.

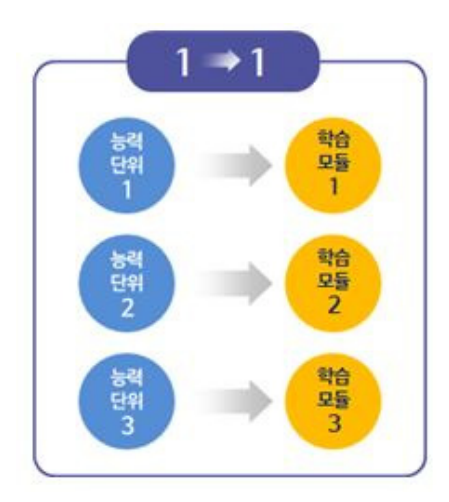

[그림 12] NCS 능력단위와 학습모듈 구성 방법

- 1. NCS 세분류 내 모든 능력단위는 학습모듈에 반영되어 있어야 함.
- 2. 능력단위별로 학습모듈을 개발하는 것을 원칙으로 함(1 : 1).
- 3. NCS에 능력단위로 제시되지 않은 주제를 별도의 학습모듈로 추가하는 것은 불가함.

 ※ 능력단위요소를 분할하여 타 능력단위의 능력단위요소와 통합하여 별도의 학습모듈로 개발하는 것은 불가함. (예: 능력단위 A의 능력단위요소 1 + 능력단위 B의 능력단위요소 1 = 신규 학습모듈 C 구성 불가)

### **2 학습 구성 원칙**

**NCS학습모듈**의 **'학습'**은 **'NCS의 능력단위요소'**로 구성된다. NCS의 **'능력단위요소'**와 학습모듈의 **'학습'**의 구성 원칙은 다음과 같다.

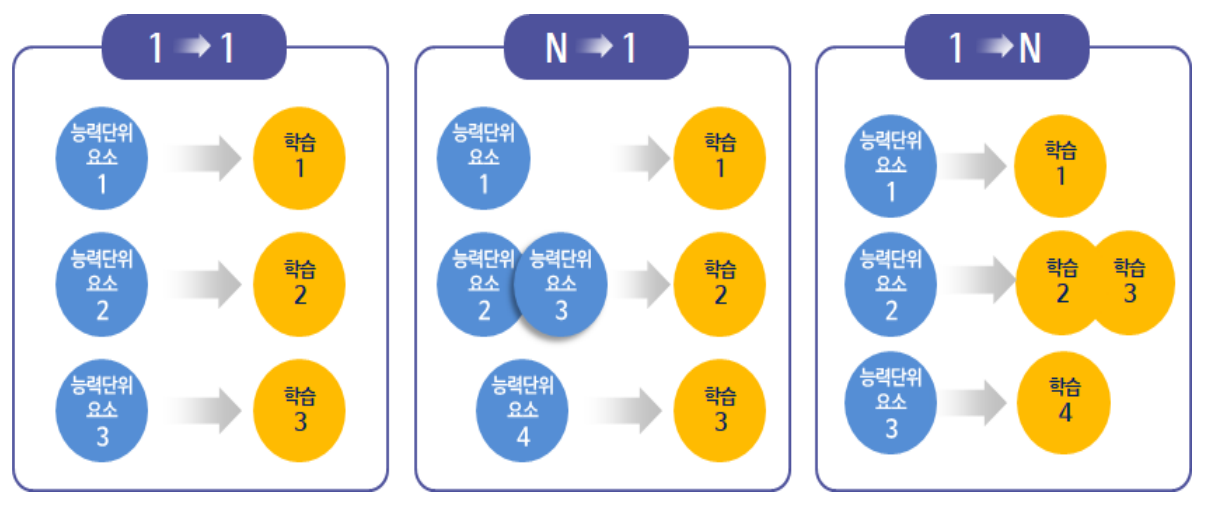

[그림 13] NCS 능력단위요소와 학습 구성 방법

- 1. 모든 능력단위요소는 '학습'으로 제시되어야 함.
- 2. 능력단위요소별로 학습을 구성하는 것을 원칙으로 함(1 : 1). 단, 다음과 같은 경우 개발진, 내용전문가, 한국직업능력개발원과 협의하여 N : 1 또는 1:N으로 개발할 수 있음.
	- ① 다수의 개발진 또는 내용전문가가 능력단위요소 간 수행 내용이나 수행준거(학습 목표)가 유사하다고 판단하는 경우 N:1 로 통합하여 개발 가능
	- ② 다수의 개발진 또는 내용전문가가 능력단위요소를 합쳐서 학습하는 것이 더욱 효과적이라고 판단하는 경우 N:1 로 통합하여 개발 가능
	- ③ 다수의 개발진 또는 내용전문가가 한 개의 능력단위요소를 세분하여 학습하는 것이 더욱 효과적이라고 판단하는 경우 1:N 으로 분리하여 개발 가능
- 3. NCS에 능력단위요소로 제시되지 않은 주제를 학습으로 새롭게 추가하는 것은 불가함.
	- ※ 능력단위의 능력단위요소를 분할하여 타 능력단위의 능력단위요소와 통합하여 개발하는 것은 불가함. (예: 능력단위 A의 능력단위요소 1의 일부 + 능력단위 B의 능력단위요소 1의 일부 = 학습모듈 A의 학습 1로 구성 불가)

### **3 학습 내용 구성 원칙**

NCS 수행준거를 토대로 '학습' 내의 '학습 내용'과 '학습 목표'를 구성하며, '학습모듈의 학습 내용 및 학습 목표'의 구성 원칙은 다음과 같다.

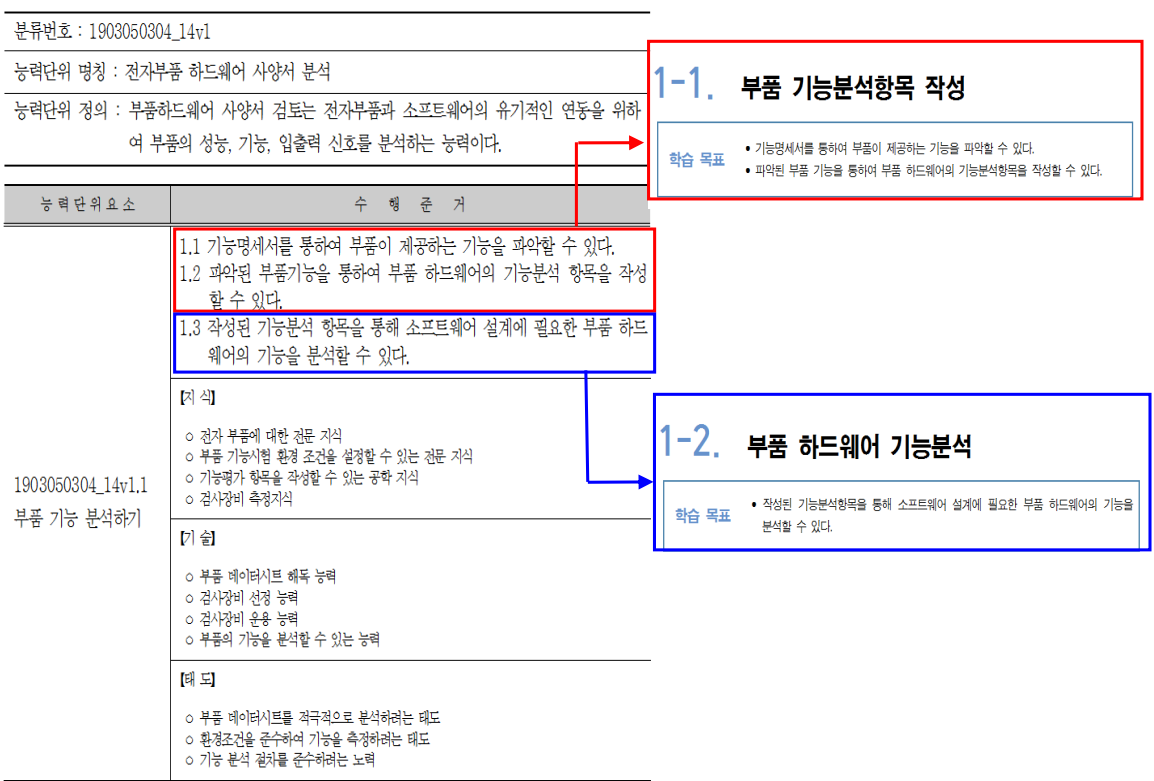

[그림 14] NCS와 학습 내용 구성 예시

- 1. NCS 수행준거의 유사성, 연계성, 상호 관련성 등을 토대로 '학습 내용'(학습별 내용체계)을 구성(1개의 학습 내용은 1개 이상의 수행준거로 구성)
- 2. 1개의 '학습'은 집필진이 판단하여 2개 이상의 '학습 내용'으로 제시(단, 수행준거가 유사한 내용으로 구성된 경우 한 개의 학습 내용으로 제시 가능)
- 3. '학습 내용'의 제목은 해당 수행준거를 포괄할 수 있는 핵심 용어를 도출하여 작성함.
- 4. 각 '학습 내용'은 해당 NCS의 능력단위요소별 수행준거와 지식, 기술을 토대로 구성함.

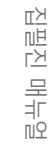

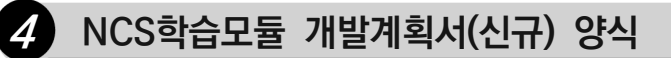

# **NCS학습모듈 개발계획서 학습모듈 개발계획서**

제출일: 2021년 XX월 XX일

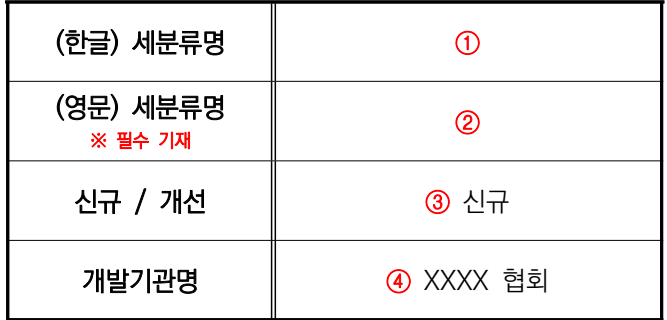

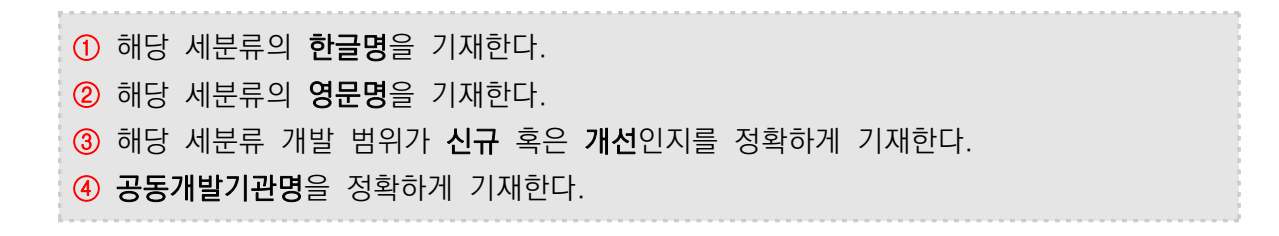

예시\_가상훈련콘텐츠개발 세분류

### **[NCS-학습모듈의 위치]**

대분류 <mark>전기·전자</mark>

중분류 전자기기개발

소분류 가상훈련시스템개발

### **세분류**

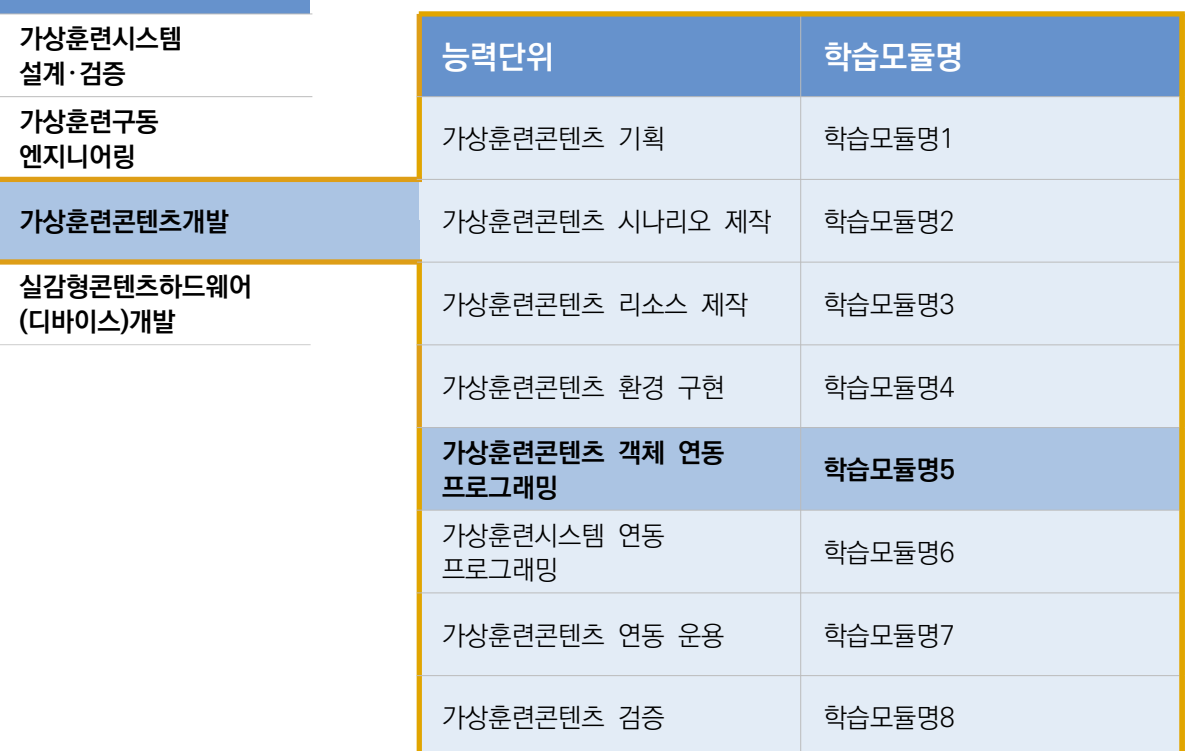

 <NCS-학습모듈의 위치> 양식은 직능원에서 제공합니다. (양식 변형 금지) 이에 기관에서는 "학습모듈명 기재, 해당 학습모듈 음영 및 볼드 표시" 후, 집필 시 필수적으로 활용하시기 바랍니다. (활용 시, 이 문구 삭제 요망)

# 집필진 매뉴얼

집필진 매뉴얼

### **[NCS학습모듈 개발계획 총괄표]**

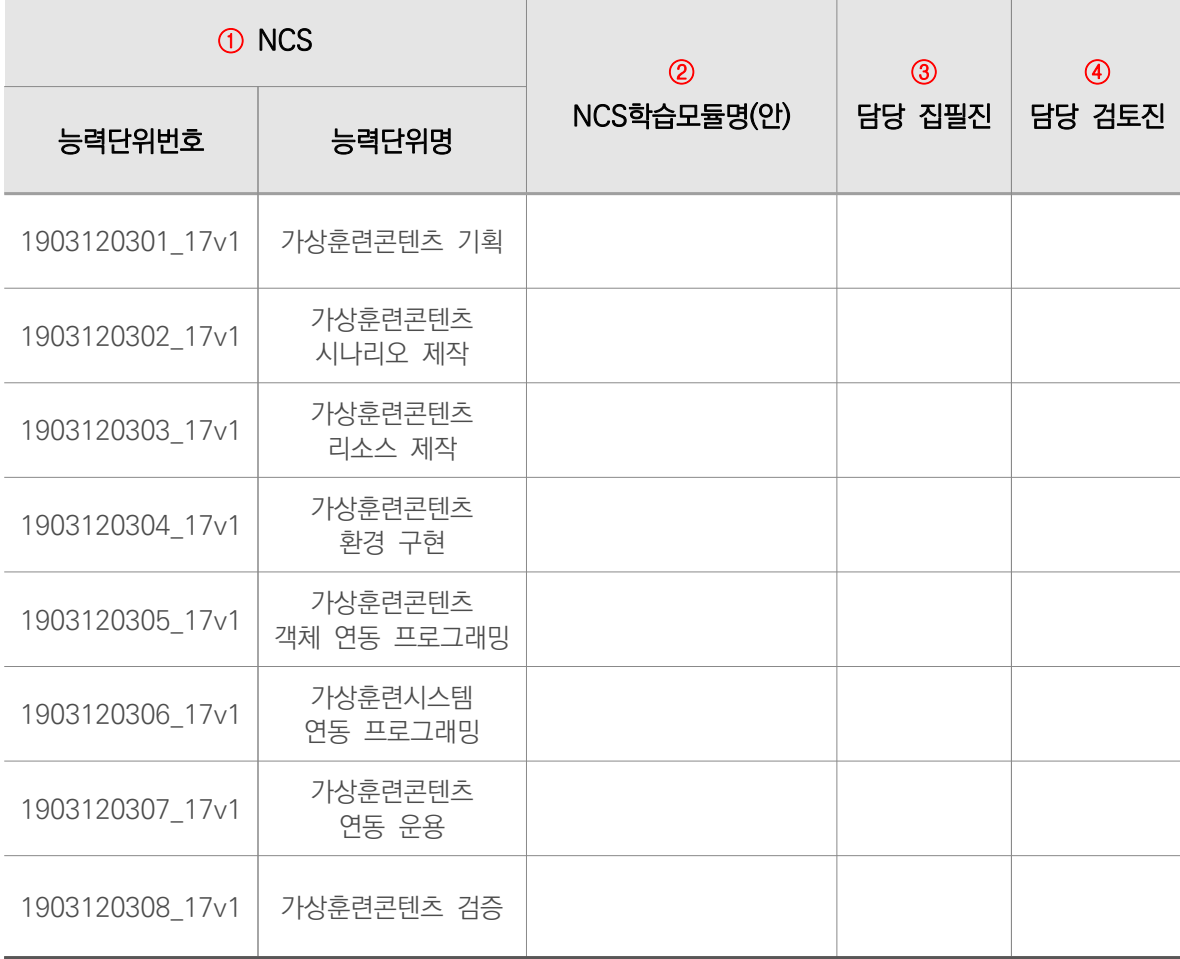

① NCS의 능력단위번호와 능력단위명을 정확하게 기재한다. ② NCS 능력단위를 준용하여 도출한 학습모듈명을 기재한다. ③ 담당 집필진(AAA)을 기재한다(공동 집필 가능). ④ 담당 검토진(BBB)을 기재한다. ※ ③, ④ NCS학습모듈 매뉴얼 개발진 구성 안내(자격 요건 및 구성 방식 등)를 참고하여 기재함. ※ 사업 기간 동안 집필진 및 검토진이 변경될 경우 직능원 승인 후 개발계획서 다시 제출해야 함.

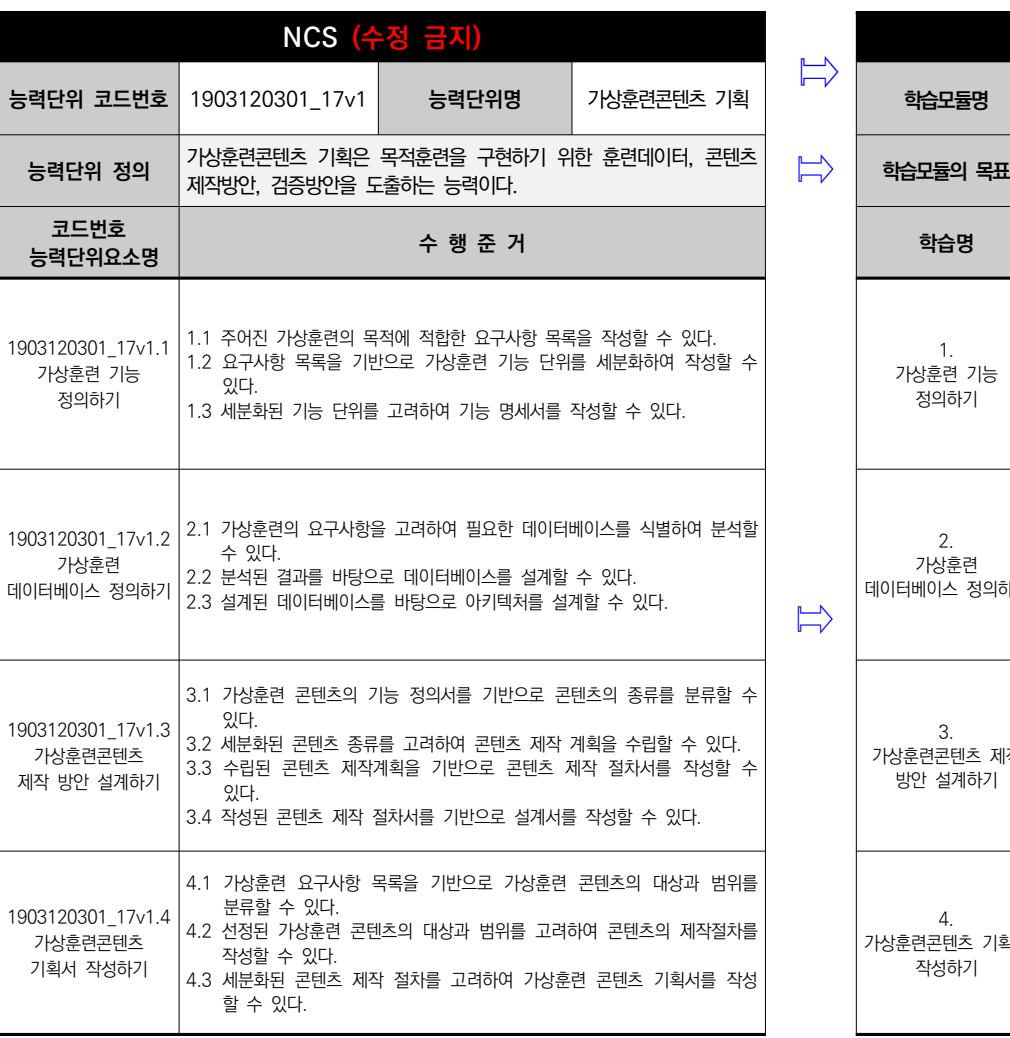

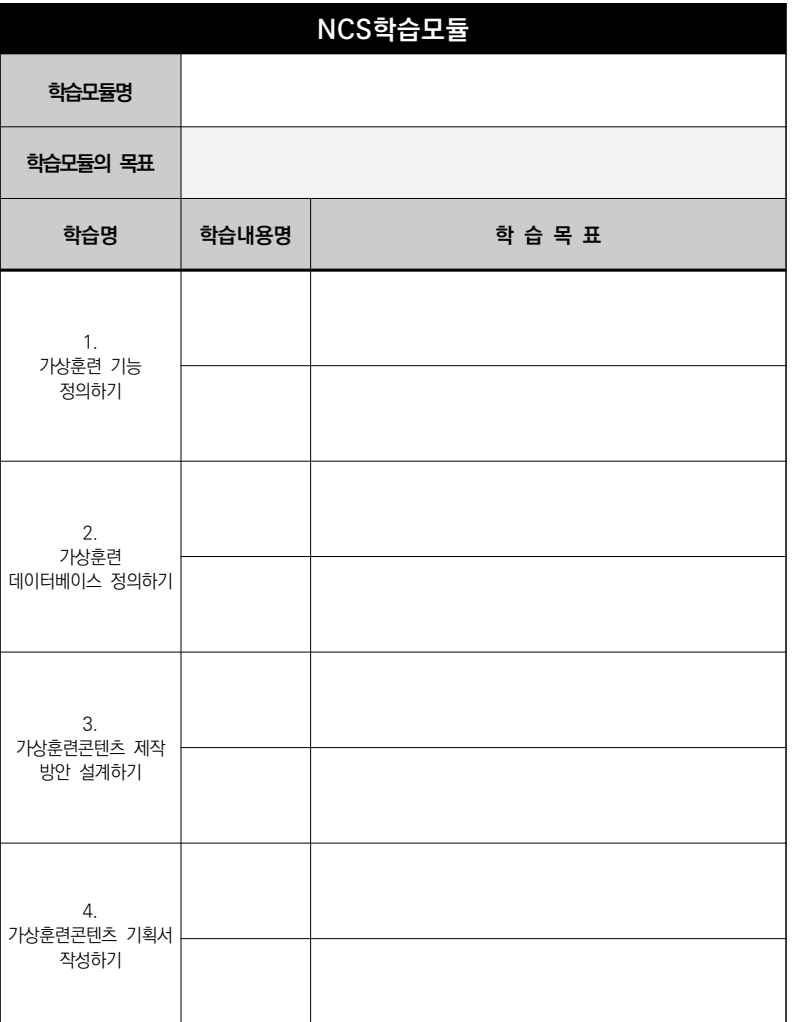

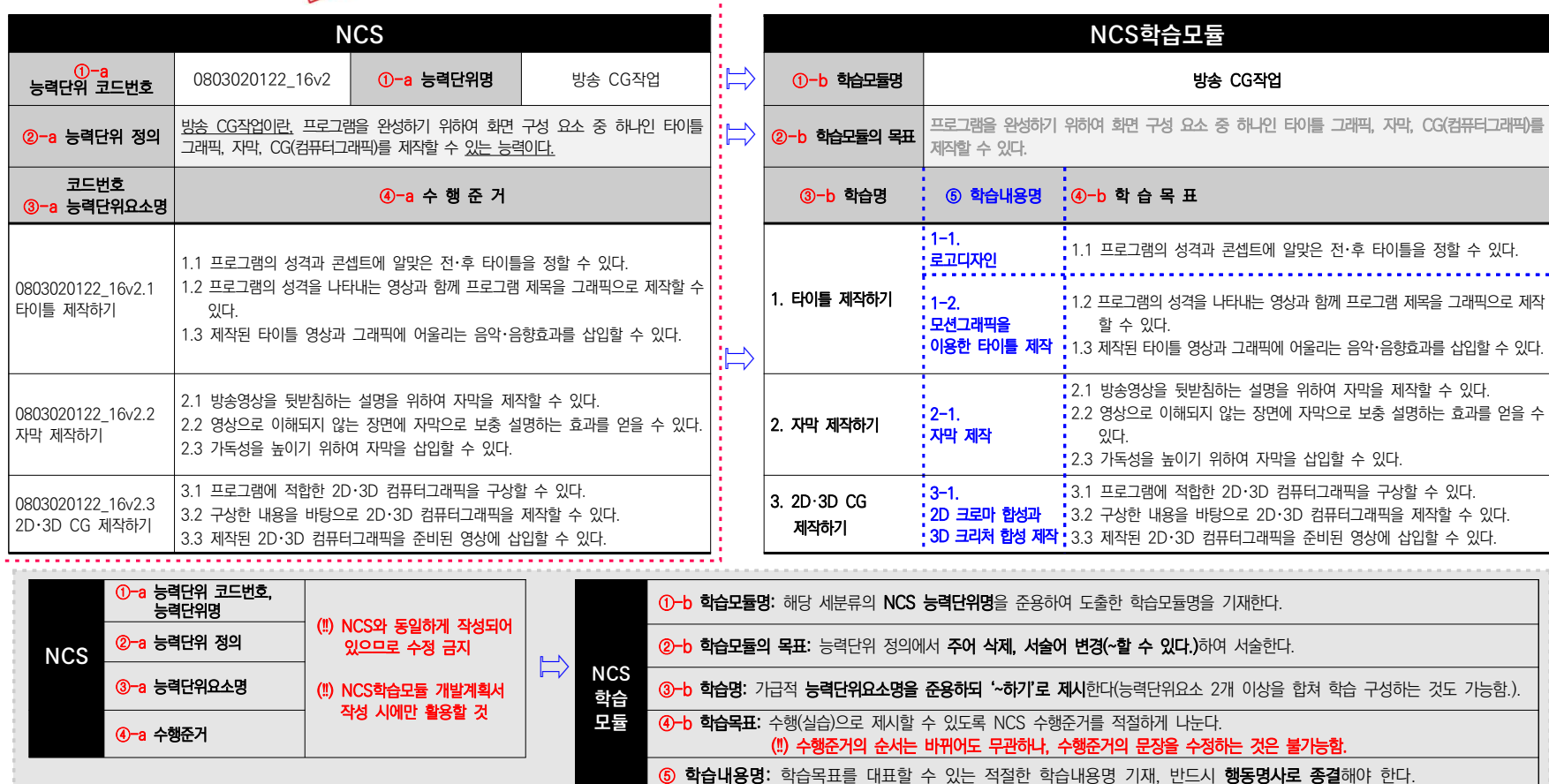

### **[NCS학습모듈 개발계획서 작성 예시]**

图

집필진 매뉴얼 Part Ⅱ

 (‼) 학습내용 N개로 구분 시\_ 학습내용명, 학습목표 드래그하여 블록 지정→오른쪽 마우스→셀 나누기→줄 수 N개 기재 ▶행동명사 예시: 검사, 검토, 검색, 결정, 개정, 계산, 계획, 고안, 관찰, 구별, 기술, 기획, 나열, 대비, 발견, 보고, 분류, 분석, 비교, 서술, 선택, 설계, 설명,

수정, 수집, 시연, 시행, 요약, 운영, 작성, 점검, 재구축, 조직, 적용, 제작, 조사, 조작, 조절, 준비, 지원, 확인, 파악 등 <mark>("이해" 사용 지양)</mark>

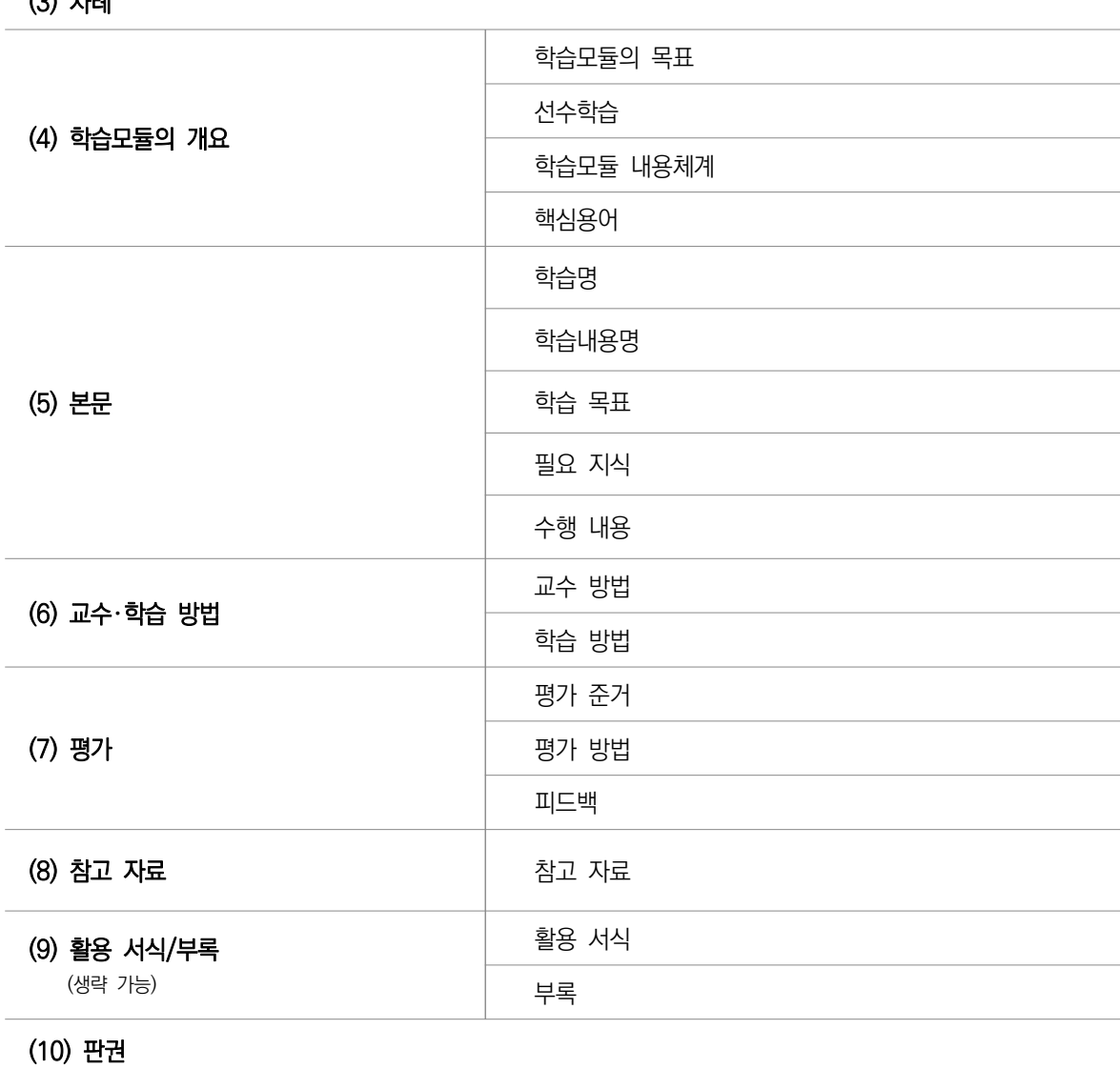

 $(2)$   $\pm$ Lail

(2) NCS-학습모듈의 위치

(1) 표지

### NCS학습모듈 구성 항목

C NCS학습모듈의 구성 항목은 아래와 같다.

# **03** NCS학습모듈 작성 지침

### **1 표지**

학습모듈의 앞표지는 해당 학습모듈의 **NCS 분류체계, 학습모듈 명칭, 학습모듈 코드번호** 등이 제 시된다.

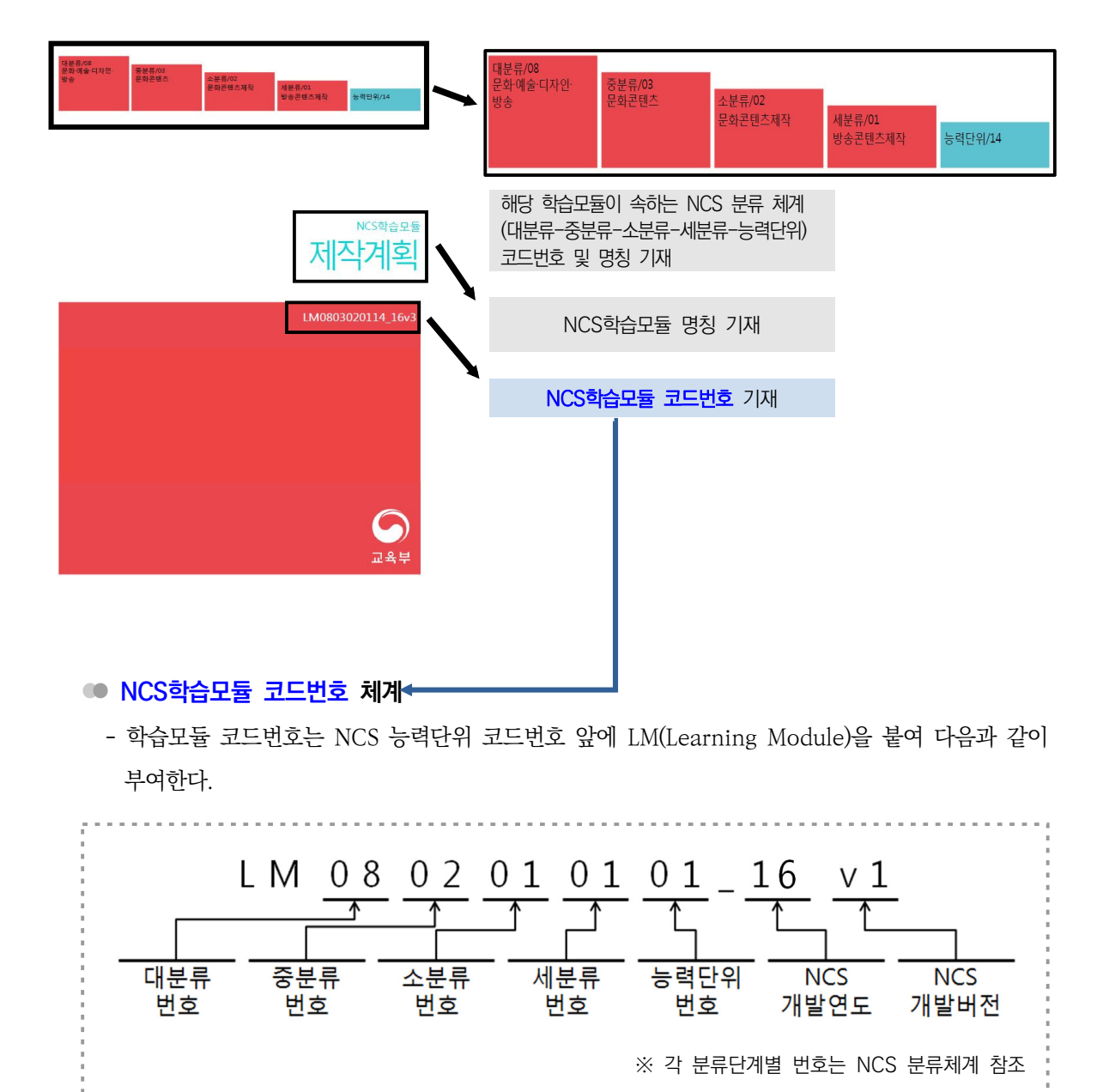

### **2 NCS-학습모듈의 위치**

- **[NCS-학습모듈의 위치]**는 해당 학습모듈이 NCS 분류체계(대분류-중분류-소분류)에서 어느 위치 에 속하는지, 해당 세분류 NCS의 능력단위들이 어떻게 학습모듈로 개발되는지를 조망할 수 있다.
- **개발계획서(직능원 제공)에 포함되어 있는 [NCS-학습모듈 위치] 양식을 반드시 활용한다.**

### **[NCS-학습모듈의 위치]**

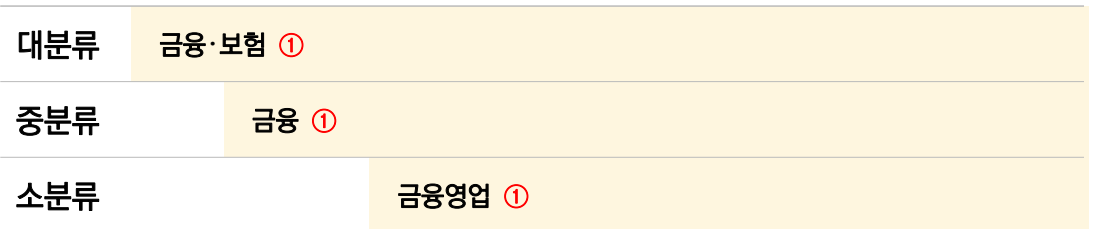

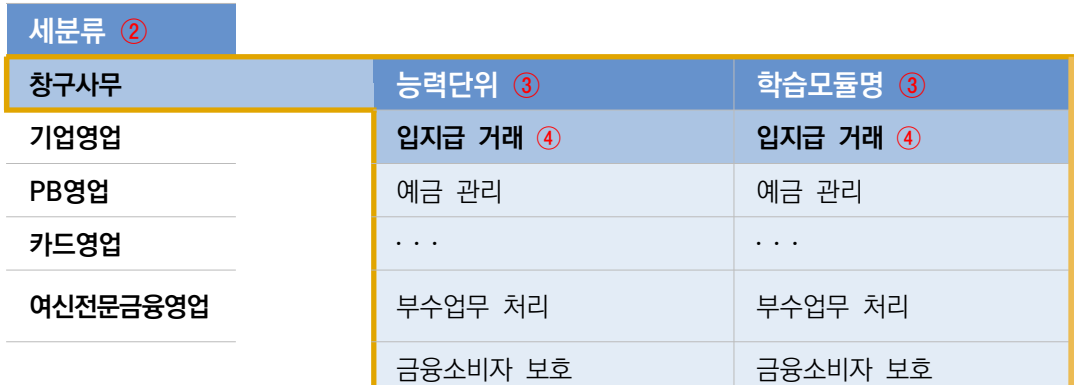

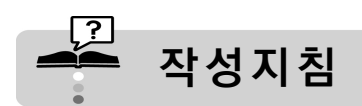

- ① 학습모듈이 속하는 대분류, 중분류, 소분류의 명칭을 기재한다.
- ② 학습모듈이 속하는 소분류의 모든 세분류를 순서대로 나열하고, 해당 학습모듈이 속하는 세분류에는 음영 표시를 한다.
- ③ 학습모듈이 속하는 세분류의 모든 능력단위를 NCS능력단위 순서대로 나열하고, 이들 능력단위가 어떻게 학습모듈로 구성되는지를 함께 제시한다.
- ④ 해당 학습모듈 및 NCS 능력단위는 굵은 글씨(볼드체) 및 음영 표시를 한다.

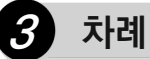

차례는 다음의 양식과 같이 학습모듈의 개요, 학습별 학습 내용, 교수・학습 방법, 평가, 참고 자료, 활용 서식 등의 목차와 해당 페이지로 구성한다. 활용 서식, 부록을 활용하지 않을 시에는 차례 페 이지에서 해당 부분을 삭제한다.

### **차 례**

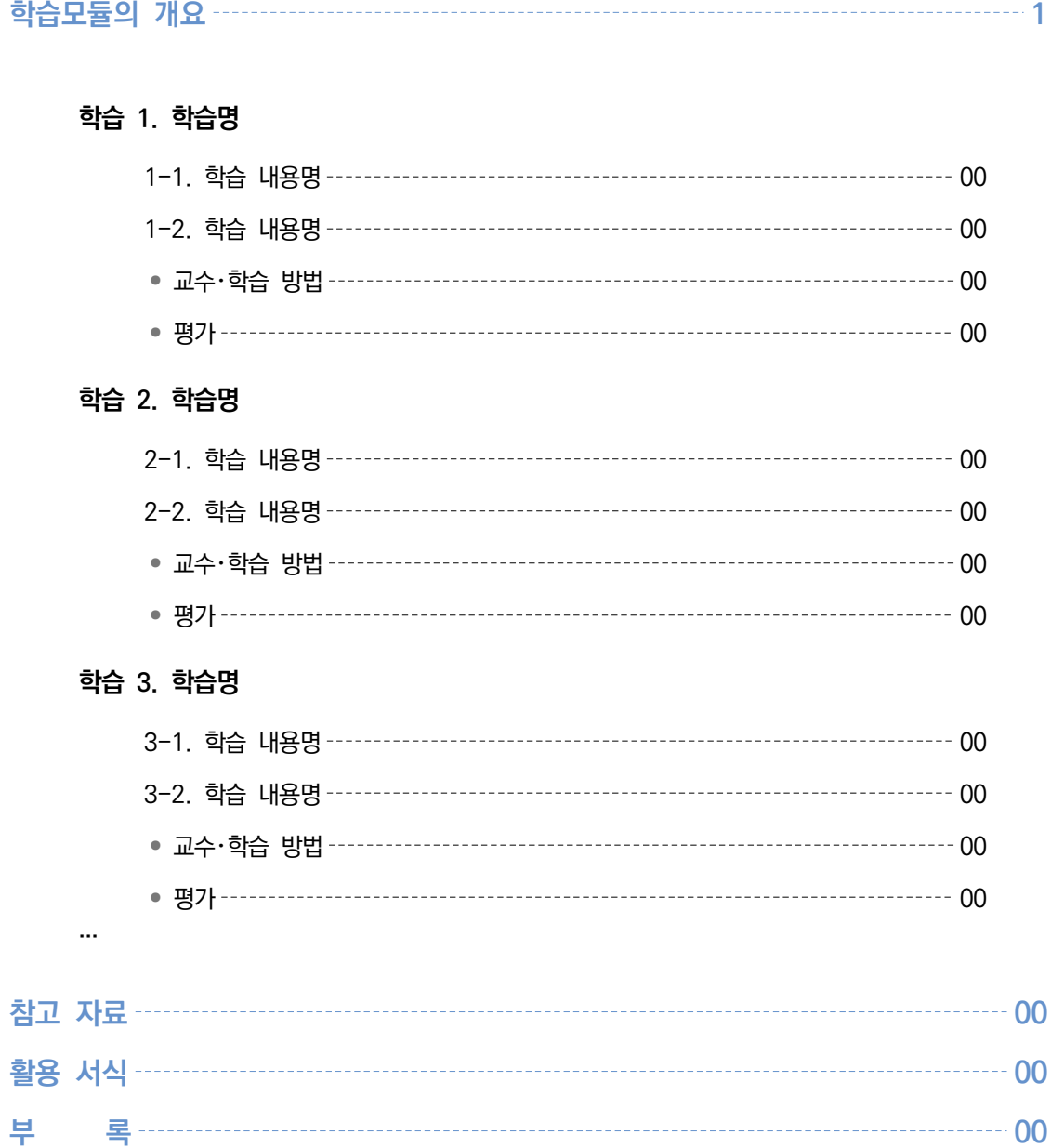

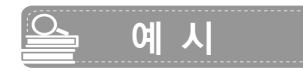

**차 례**

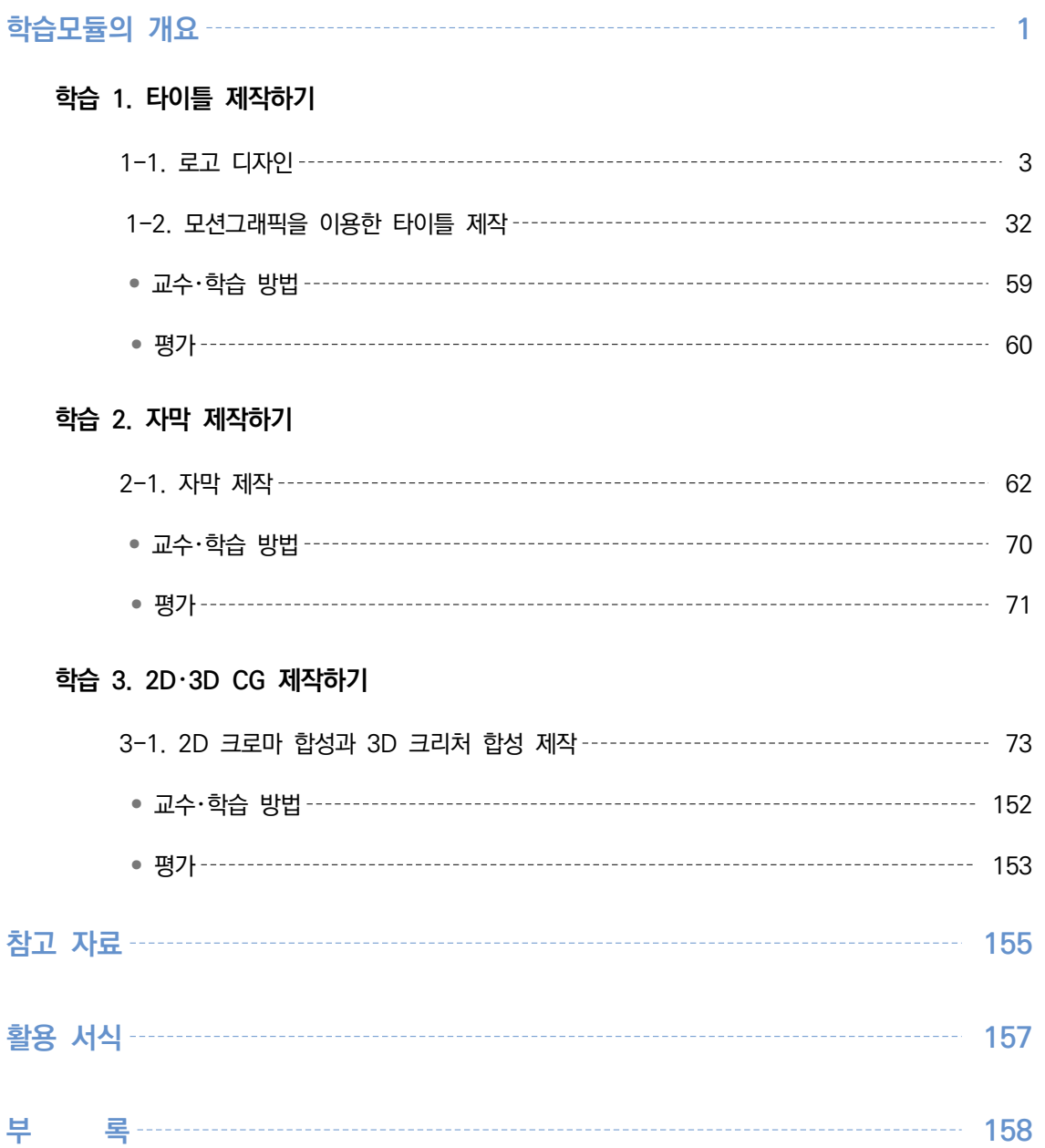

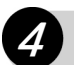

### **4 학습모듈의 개요**

학습모듈의 개요는 학습모듈의 목표, 선수학습, 학습모듈의 내용체계와 핵심 용어로 구성한다.

### **○○○①학습모듈의 개요**

**학습모듈의 목표 ②**

**선수학습 ③**

### **학습모듈의 내용체계 ④**

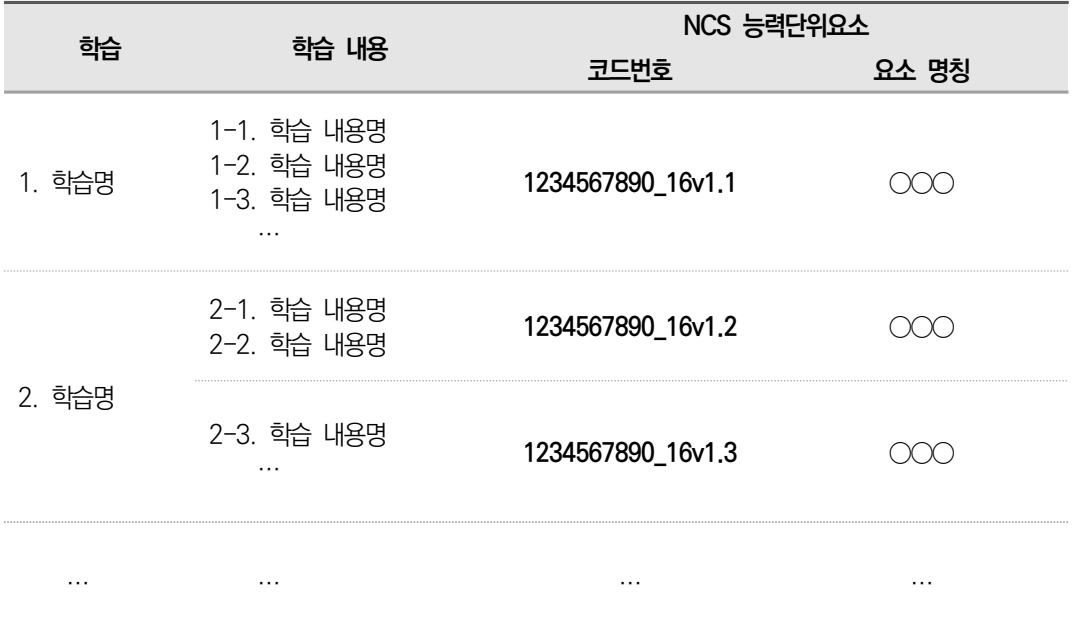

**핵심 용어 ⑤**

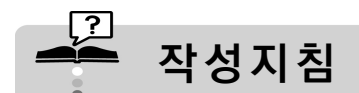

### $(1)$  학습모듈명

- 해당 학습모듈명을 기재한다.

#### ② 학습모듈의 목표

- 해당 학습모듈을 통하여 학습자가 궁극적으로 성취해야 하거나 도달하여야 할 도착점을 행동목표로 기술한 것을 의미한다.
- NCS에서 능력단위 정의는 해당 직무 내용이 무엇에 관한 것인지가 명확하고 간략하게 '∼하는 능력이다'의 형식으로 서술되어 있다. **학습모듈의 목표는 NCS에서 해당 능력단위의 정의를 그대로 기술하되 '∼할 수 있다'와 같은 행동목표로 기술한다.**
- 단, NCS의 능력단위 정의가 명확하게 제시되지 않아 행동목표로 기술하기 어려운 경우 (예: 능력단위요소의 단순 나열 등)에는 그 의미를 훼손하지 않는 범위 안에서 한 개의 문장으로 다시 기술할 수 있다.

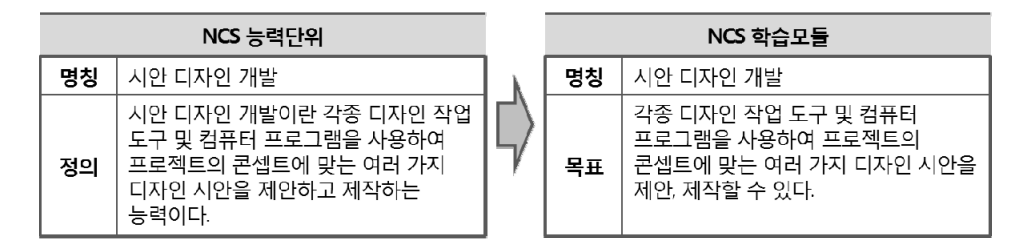

[그림 15] 학습모듈의 목표 작성 예시

### ③ 선수학습

- 해당 학습모듈에 대한 효과적인 학습을 위하여 **학습자가 사전에 이수해야 하는 학습 내용**을 의미한다.
- 선수학습은 **최대 5개 이내**로 학습자가 반드시 선행 이수해야 하는 NCS학습모듈 또는 NCS 능력단위를 제시하거나, 교육훈련기관에서 통상적으로 편성하는 교과목명을 참고하여 제시한다. 예시) 비서학원론, 비서실무, 응대업무(0202030105\_13v1), 경영진 일정관리(0202030103\_13v1)
- 선수학습에 NCS학습모듈(또는 NCS 능력단위)을 제시하는 경우 다른 세분류의 능력단위도 제시할 수 있으며 해당 NCS학습모듈 코드번호(또는 NCS 능력단위 코드번호)를 함께 명시한다. 단, **해당 학습모듈보다 NCS 수준이 높은 능력단위는 선수학습으로 제시할 수 없다.** 동일 세분류 내 각 모듈이 수준에 따라 유기적으로 연계되어 있어야 효율적 학습이 가능하므로 집필 착수 전 대표집필자,
	- 집필진 전원의 논의가 필요하다.

### ④ 학습모듈의 내용체계

- 해당 NCS 능력단위요소가 학습모듈에서 어떻게 구조화된 것인지를 보여준다. 곧, 학습모듈의 특정 '학습'(학습모듈에서의 대단원)이 어떤 '능력단위요소'로 구성된 것인지를 제시하며, 한 개의 학습이 2개 이상의 능력단위요소에서 생성된 경우에는 이들 능력단위요소와 능력단위요소의 코드번 호를 모두 제시함으로써 교육훈련기관에서 용이하게 활용할 수 있도록 한다.
- **학습모듈 내용체계의 NCS 능력단위요소(코드번호, 요소 명칭)는 NCS에 제시된 내용을 그대로 작성한다.** (※ 'NCS학습모듈 개발계획서' 참고)
- 학습의 순서는 NCS 능력단위요소의 순서를 그대로 제시하는 것이 원칙이나, 학습의 연관성 등을 고려하여 집필진이 학습이 배치되는 순서를 조정할 수 있다. 단, 학습의 코드번호는 능력단위요소의 해당 수행준거 코드번호를 변경하지 않고 그대로 사용한다.

[평생교육 상황분석(LM0402020101 16v2)의 내용체계 예시(능력단위요소 : 학습 = 1 : 1)]

| 한습                 | 학습 내용                                                        | NCS 능력단위          |                 |
|--------------------|--------------------------------------------------------------|-------------------|-----------------|
|                    |                                                              | 쿠드번호              | 요소 명칭           |
| 사전조사하기             | 1-1. 프로그램 운영기관 분석<br>1-2. 유사 프로그램 현황 분석<br>1-3. 환경 분석        | 0402020101_16v2.1 | 사저조사하기          |
| 2. 잠재적 학습자<br>부석하기 | 2-1. 잠재적 학습자 인구 통계학적<br>현황 분석<br>2-2. 잠재적 학습자군 평생교육 현황<br>부석 | 0402020101_16v2.2 | 잠재적 학습자 분석하기    |
| 3. 상황분석 결과<br>보고하기 | 3-1. 프로그램 기대효과 분석<br>3-2. 프로그램 개발 여부 결정 및                    | 0402020101_16v2.3 | 상황분석 결과<br>보고하기 |

[주기관 계류 시운전(LM1508060101 14v2)의 내용체계 예시(능력단위요소 : 학습 = N : 1)]

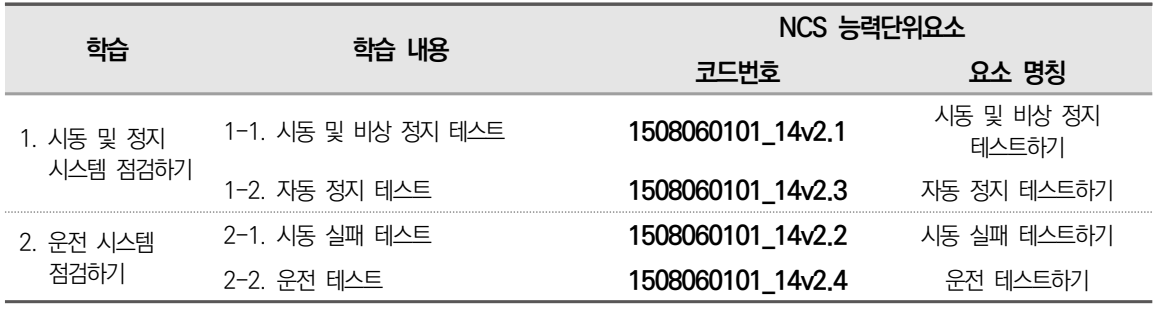

### ⑤ 핵심 용어

- 핵심 용어는 학습모듈을 학습하는 학습자가 반드시 알아야 할 용어, 학습모듈을 이해하는 데에 가장 핵심적인 용어, 학습모듈의 내용을 대표할 수 있는 용어로 **문장이 아닌 단어 형태로 10개 이내** 제시한다.
- 여기에서 제시된 핵심 용어는 향후 NCS통합포털사이트(www.ncs.go.kr) 에서 학습모듈 색인 (찾아보기)을 위한 자료로 활용된다.

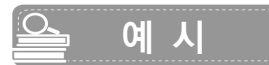

### **방송 CG작업 학습모듈의 개요**

### **학습모듈의 목표**

프로그램을 완성하기 위하여 화면 구성 요소 중 하나인 타이틀 그래픽, 자막, CG(컴퓨터그래픽)를 제작할 수 있다.

### **선수학습**

종합편집(LM0803020123\_16v2)

### **학습모듈의 내용체계**

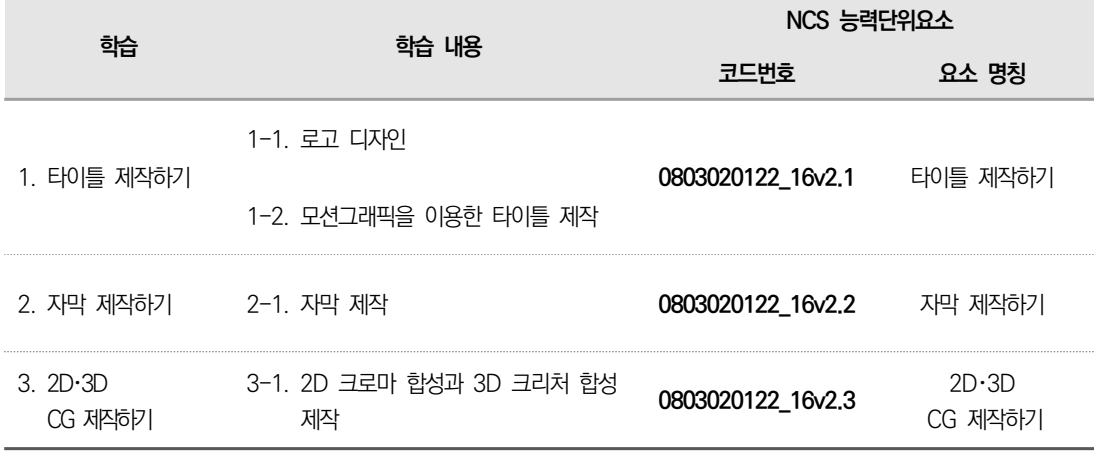

### **핵심 용어**

2D, 3D, 모션그래픽, 합성, 콘셉트, 로고, 트래킹(tracking), 키(key), 마스크(mask), 레이어(layer), 채널(channel)

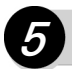

**5 본문(필요 지식, 수행 내용)**

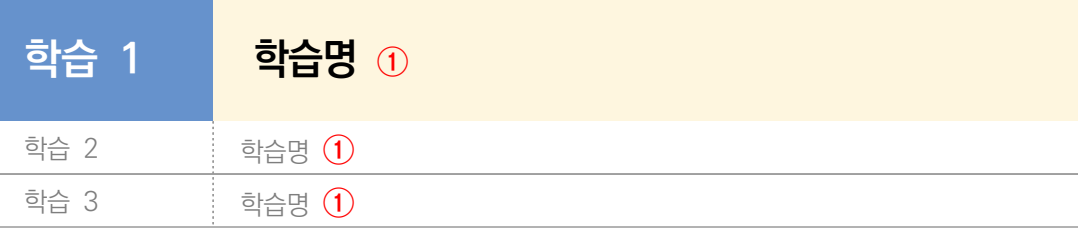

# **1-1. 학습 내용명 <sup>②</sup>**

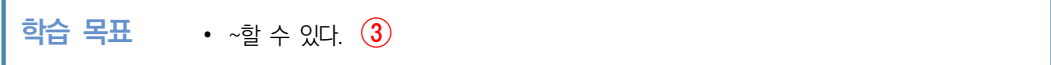

### **필요 지식 / ④**

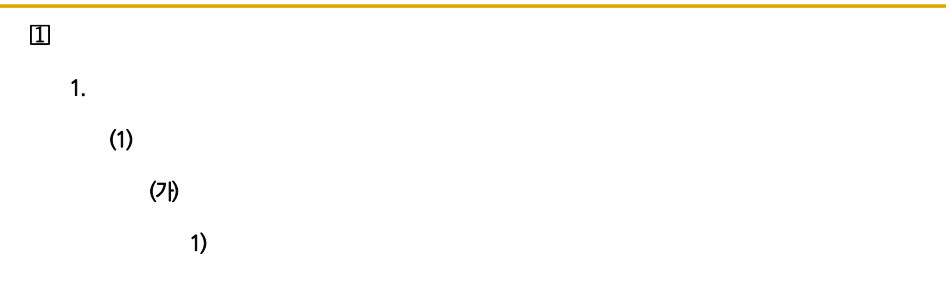

```
수행 내용 / ~하기 ⑤
```
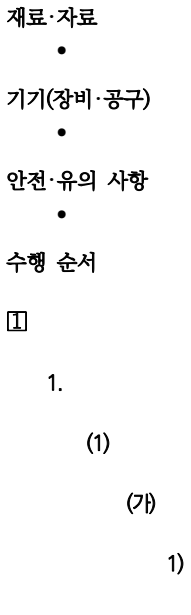

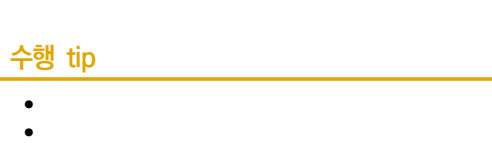

## **작성지침**

### ① 학습명

- 학습은 모듈을 구성하는 가장 큰 단위이자 직무를 수행하기 위한 가장 기본적인 단위이다.
- **학습은 해당 'NCS 능력단위요소별'로 구성**하며, **학습명은 해당 'NCS 능력단위요소명'을 준용**함을 원칙으로 한다.
- 단, 학습의 효율성을 높이기 위하여 여러 개의 유사한 능력단위요소를 한 개의 학습으로 통합하거나, 한 개의 능력단위요소를 여러 개의 학습으로 분리할 수 있다. 이 경우 학습명은 해당 능력단위요소의 핵심 내용을 반영하여 제시한다.

#### ② 학습 내용명

- 학습 내용은 학습의 하위 단위로 학습 내용명은 해당 수행준거를 포괄할 수 있는 핵심 내용을 축약하여 제시한다.
- **학습 내용은 가급적 학습별로 2개 이상 제시한다.** 단, 학습에 해당하는 수행준거가 상당히 유사하여 여러 학습 내용으로 구조화하기 어려운 경우에는 학습 내용을 한 개만 제시할 수 있다.

#### ③ 학습 목표

- 학습 목표는 학습자가 학습 내용을 이수한 이후 성취하기를 기대하는 상태를 행동목표로 기술한 것으로 NCS 수행준거를 준용하여 학습 목표를 진술한다.
- 학습모듈은 NCS를 기반으로 개발되기 때문에 **수행준거 이외의 학습 목표를 임의로 추가하거나 삭제할 수 없다**(단, NCS 수행준거의 범위 안에서 잘못된 용어나 표현은 윤문 수준에서 수정・보완할 수 있으며 반드시 직능원과 사전 협의하여야 함.).

[예금 관리(LM0301010114 16v2)의 작성 예시]

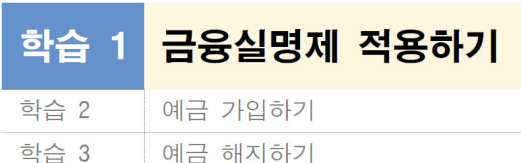

### $1 - 1$ . 금융실명제의 적용

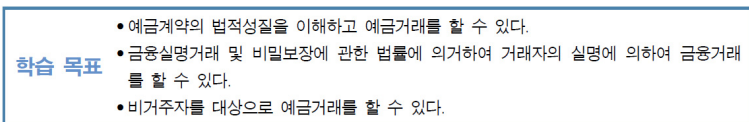

### ④ 필요 지식

- 필요 지식은 해당 학습 내용에 대한 이해와 수행을 위해 **반드시 알아야 할 내용**을 체계적으로 구성한 것으로 **해당 'NCS의 【지식】' 부분을 참고로 구성**하여 **수행 내용에 필요한 내용들로 구성**되어야 한다.
- 학습 내용별 **필요 지식과 수행 내용의 분량은 3 : 7 정도로 구성**하되, 해당 수행준거의 특성을 반영하여 조정할 수 있다.
- 필요 지식 작성에 앞서 **해당 학습 목표를 달성하기에 적합한 실무 활동을 선택하여 수행 내용을 먼저 작성한다.** 수행 내용을 분석하여 학습자가 반드시 알아야 할 **핵심 지식을 필요 지식에 작성한다.** 인지적인 내용 위주로 실무 활동이 구성되는 경우에는 필요 지식에 핵심 지식을 습득하는 데 도움이 되는 포괄적 내용을 함께 제시한다.
- **여러 학습 내용에 걸쳐 동일한 필요 지식이 반복되어 제시될 경우,** 가장 먼저 제시되었던 필요 지식, 예를 들어 '학습 내용 1-1의 필요 지식 2 참조'와 같이 제시한다.
- 필요 지식은 문장을 개조식이 아닌 **서술식**으로 완성해야 하며, 구어체는 지양한다.
- 자료 유형(어문 자료, 사진, 삽화, 도면, 차트, 사례, 용어 설명, 법령, 기사 등)은 학습 내용을 고려하여 결정하되, 세분류별(학습모듈별)로 **일관성을 유지하면서 가독성 있게 제시**하여야 한다.
- 필요 지식 작성 시 다음의 번호 체계를 사용한다.

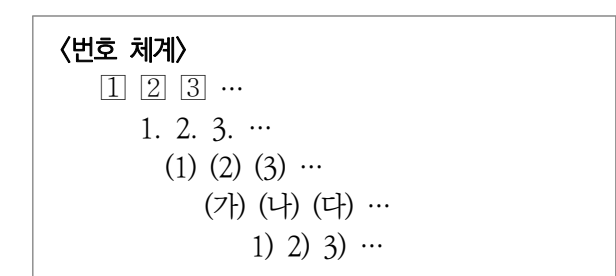

 - 특정 정보나 사실 등을 단순 나열하는 경우에는 번호체계를 사용하지 않고 아래와 같이 작성하여도 무방하다.

특별 요청 사항(special request code)을 나타내는 전문 용어

- 어메니티(amenity): 고객의 편의를 꾀하고 격조 높은 서비스 제공을 위하여 객실 등 호 텔에 무료로 준비해 놓은 각종 소모품 및 서비스 용품
- 블록 룸(blocked room): 예약이 되어 있는 단체, 국제회의 참석자 등 VIP 고객을 위해 사전에 객실을 지정해 놓은 것
- 예약 취소(cancellation): 약어로 CNL이라고도 표기
- 예약 취소 비용(cancellation charge): 예약 취소에 따라 지불하는 비용

#### ⑤ 수행 내용

- 수행 내용은 학습 목표 달성을 위하여 **학습자가 익혀야 할 실습 내용 또는 실무적인 학습 내용**으로, 해당 NCS 수행준거(또는 학습 목표)를 달성할 수 있는 핵심적인 내용으로 구성되어야 한다.
- 수행 내용은 산업현장에서 나타나는 실무 작업 활동을 중심으로 구성하되, 교육훈련 현장의 여건을 고려한다. 이후 산업 현장의 **작업 순서를 참고**하여 수행 결과물을 만들어 내기 위한 **절차와 방법을 단계별, 구체적으로 제시**한다. 학습자가 단계별 업무 수행 장면, 산출물을 확인할 수 있도록 직접 자료를 제작하여 풍부하게 제시한다.
- **수행 내용은 학습 내용별로 1개 이상 구성**해야 하며, 수행 내용이 2개 이상인 경우에는 수행 내용1, 수행 내용2… 등으로 작성한다.
- 수행 내용별로 **실습 제목을 '~하기'로 간략하게 작성**한다.
- 자료 유형(어문 자료, 사진, 삽화, 도면, 차트, 사례, 용어 설명, 법령, 기사 등)은 학습 내용을 고려하여 결정하되, 세분류별(학습모듈별)로 **일관성을 유지하면서 가독성 있게 제시**하여야 한다.

#### **재료**・**자료**

- NCS의 '자료 및 관련 서류'와 '재료'를 참고하여 해당 내용을 수행하는 데 필요한 재료와 자료를 가급적 1개 이상 제시한다.
- 재료의 제품명, 상표명, 회사명 등 노출되지 않도록 주의한다.

#### **기기(장비**・**공구)**

- NCS의 '장비 및 도구'를 참고하여 해당 내용을 수행하는 데 필요한 장비와 도구를 가급적 1개 이상 제시해야 하며 수행 순서에서 활용되는 것을 중심으로 제시한다.
- 기기나 장비의 제품명, 상표명, 회사명 등 노출되지 않도록 주의한다.

### **안전**・**유의 사항**

- 수행(실습) 시 안전 및 유의 사항을 구체적으로 제시하는 것은 매우 중요하다. 해당 내용을 수행하는 데 안전상 주의하여야 할 점과 유의 사항을 필수적으로 제시하여야 한다.
- 해당 'NCS의 【고려사항】' 부분을 참고로 구성한다.
- 지나치게 일반적인 사항은 기재하지 않는다. 예시) 적절한 휴식을 취한다.

#### [열풍 취입(LM1601020123\_16v3)의 작성 예시]

#### 안전・유의 사항

- 연소는 항상 폭발 위험이 있으므로 안전 보호구를 철저하게 착용한다.
- 열풍로 각 밸브 조작 시 순서를 숙지하고 임의 조작을 절대로 금지한다.
- 각 밸브의 동작이 자동으로 이루어지므로 점검 및 통행 시는 지정된 통로를 이용하고 안전거리를 1m 이상 유지하여 점검한다.

**수행 순서**

- 학습자가 수행하는 **실습 내용에 대한 부연 설명이나 관련 정보** 등을 수행 순서에서 함께 제시할 수 있다.
- 수행 순서의 번호체계는 교육훈련 현장에서의 실습 활동(수업 중 실습 활동 포함) 여건을 고려하여(2~3수 준 권장) 단순하게 구성하도록 하되, 다양한 자료(사진, 삽화, 표 등)를 삽입하여 학습자의 이해도를 높인다.
- 수행 순서의 본문은 실제 작업 활동을 중심으로 가급적 **행동동사를 활용하여** '**~한다**'의 서술식 형태로 기술하며, 구어체는 지양한다.
- 수행 순서 작성 시 필요 지식과 **동일한 번호체계**를 사용한다.

**수행 tip**

- 수행 순서의 중간에 학습자에게 도움이 될 수 있는 팁(tip)을 제시할 수 있다.
- **수행 전략, 보충 설명과 지도 시 주의할 점** 등을 작성할 수 있다.
- 작성 양식의 수행 Tip 틀을 활용하며 임의로 틀의 높이 및 길이를 수정하지 않는다.

(예시) **수행 tip**

• 로고 디자인 시 항상 가독성을 고려한다.

• 획 사이와 자간이 항상 규칙에 의해 조합을 이루도록 한다.

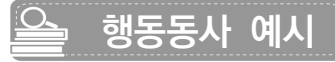

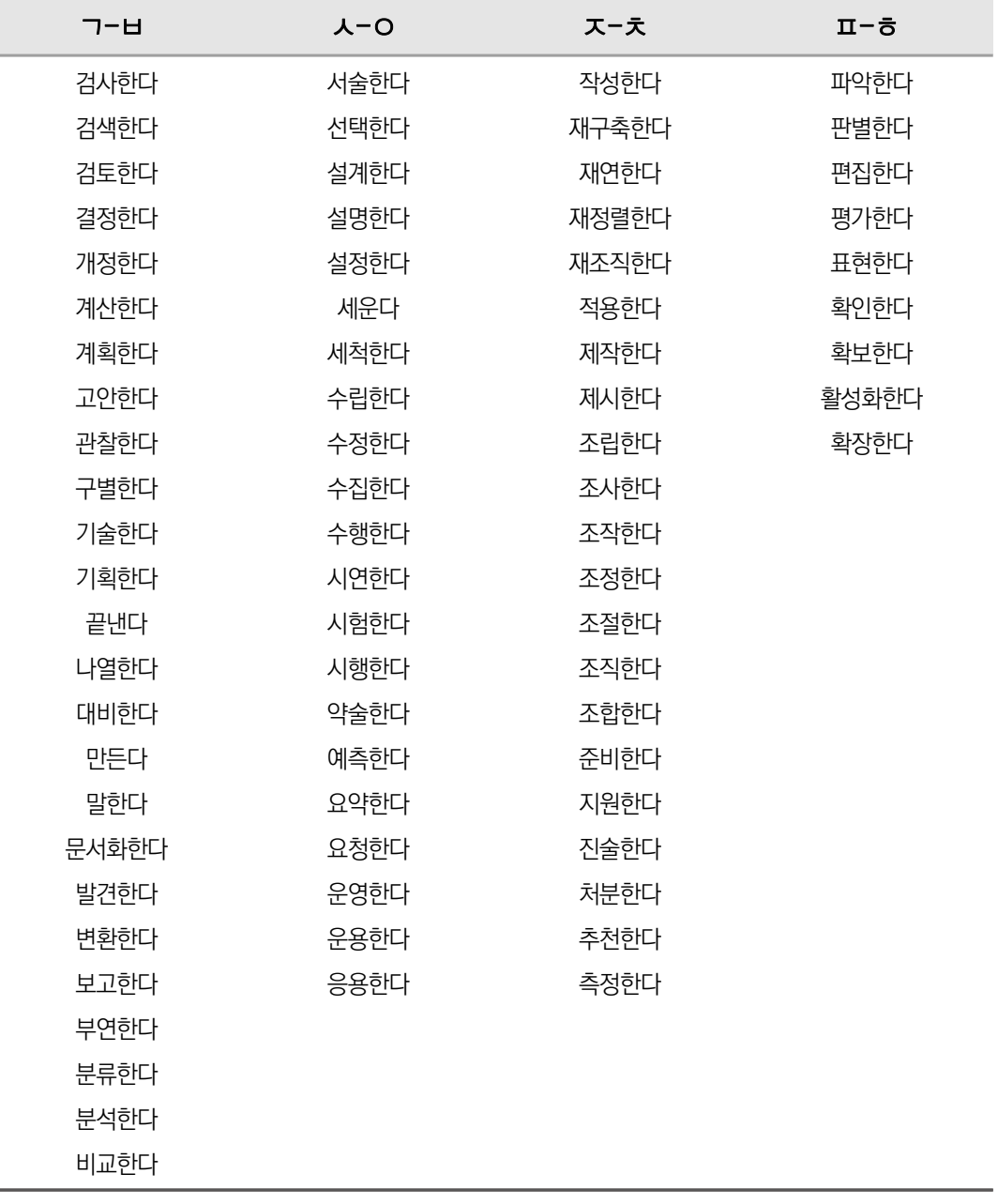

※ 이해한다. 는 행동동사가 아니므로 지양하도록 함.

### **6 교수**・**학습 방법**

학습 목표를 달성하는 데 필요한 교수 방법과 학습 방법을 **해당 관점에서 학습별 서술형 문장으로 제시(①What & How + ②Activity + ③Example)한다.**

① What & How : 학습내용을 어떻게 지도하고, 무엇을 학습하는 것이 효과적인지에 대한 설명 기술

② Activity : 학습모듈 개발 목적 자체가 지식 습득보다는 실질적인 수행능력의 향상에 해당하므로 단순 설명보다는 학습자가 다양한 활동을 통해 학습할 수 있도록 작성

③ Example : 발표, 토론, 실험, 실습, 자료(사례)조사, 문제해결, 역할극 등 방법 제시

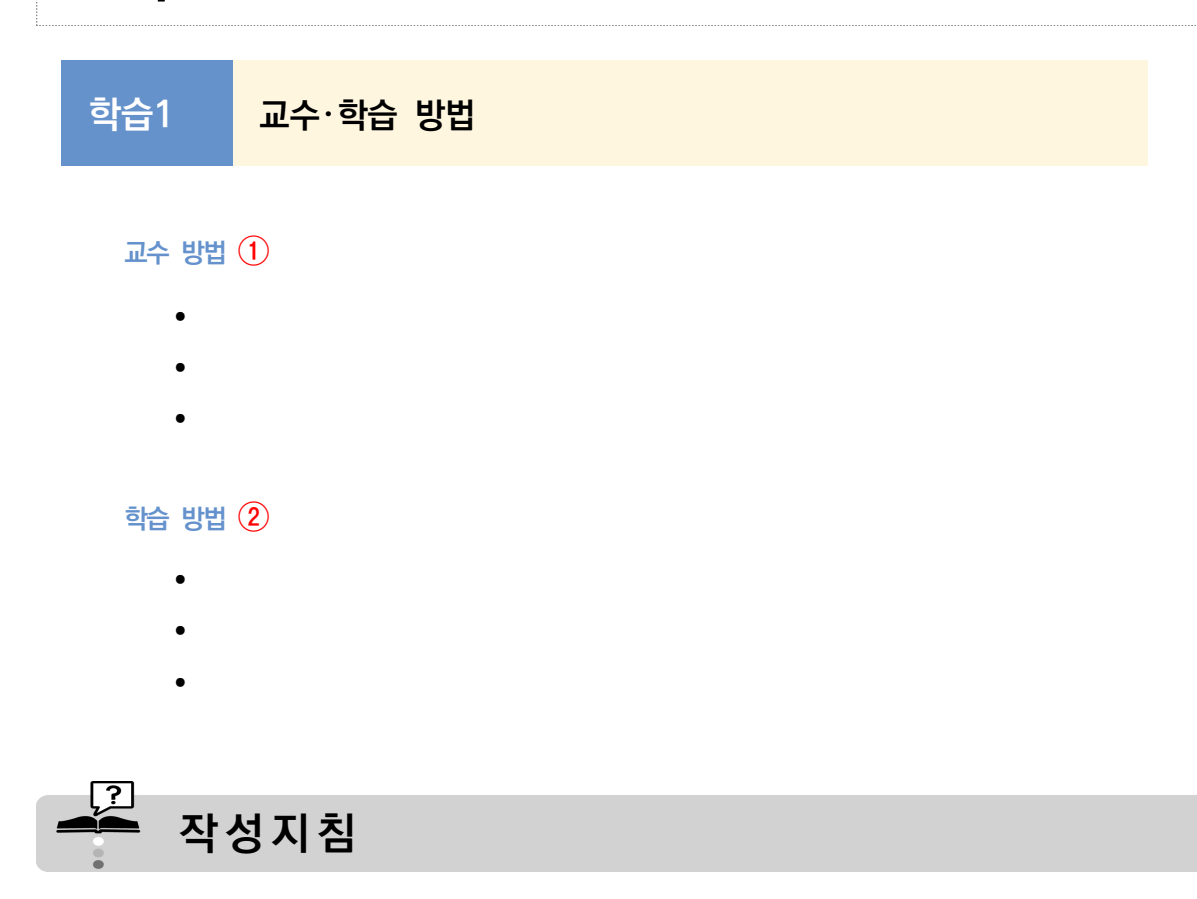

#### ① 교수 방법

- **교수자의 관점**에서 **선수학습 확인, 동기 부여, 수업 이해도 점검, 수업 참여도 제고 등에 관한 과정**을 포함하여 제시한다.
- 해당 학습을 학습자에게 효과적으로 전달하기 위하여 **교수자가 수행해야 할 교수 활동, 수업 진행 방식, 강의 전략, 유의 사항 등**을 구체적으로 기술한다.

#### ② 학습 방법

- 교수자의 수업 방법에 따라 **학습자가 수행해야 할 학습 활동**에 대해 기술한다.
- 학습자의 학습 전략, 자기주도적 학습 방법 및 학습자가 이해하고 숙지해야 할 기본 지식과 숙달해야 할 실습 능력에 대해 스스로 점검하는 방법, 주의사항 등을 제시한다.
- 교수자 및 학습자 각각의 입장에서 **3개 이상**의 교수・학습 방법을 필수적으로 제시한다.
- 교수자, 학습자 각각의 입장에서 학습 내용(실습 내용)을 어떻게 가르치고 학습하는지 **다양한 행동 동사를 활용**하여 구체적으로 기술한다.
- ●● 모듈 내 혹은 전체 모듈에 동일한 내용이 반복적으로 작성되지 않도록 한다.

### <u>스</u> 예시

### **학습1 교수**・**학습 방법**

#### **교수 방법**

- 실무에서 사용하는 용어를 우선 정의하여 구체적으로 설명한다.
- 금융실명제의 원칙과 의의를 금융실명 거래 및 비밀보장에 관한 법률을 제시하면서 설명한다.
- 금융실명 확인의 오류로 인한 사례를 제시함으로써 실명 확인의 중요성을 설명한다.
- 거래 대상별 실명 확인 방법을 PPT로 제시하고 설명한다.
- 
- 학습자로 하여금 예금신규 거래 경험을 떠올리게 함으로써 친절하게 고객을 응대하는 태도를 갖도록 지도한다.

- 
- 

### **학습 방법**

• 은행에서 취급하는 금융 상품을 조사함으로써 예금 거래의 종류를 파악한다.

### • 실명 확인을 할 때 주의해야 하는 사항을 숙지한다.

- 
- 
- 
- 
- 금융실명제의 의의를 이해하고 실명 확인을 하지 않을 경우의 문제점을 파악한다.

• 신규 거래 절차에 대한 역할극 등에 적극적으로 참여한다.

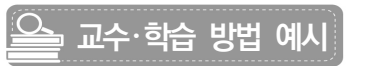

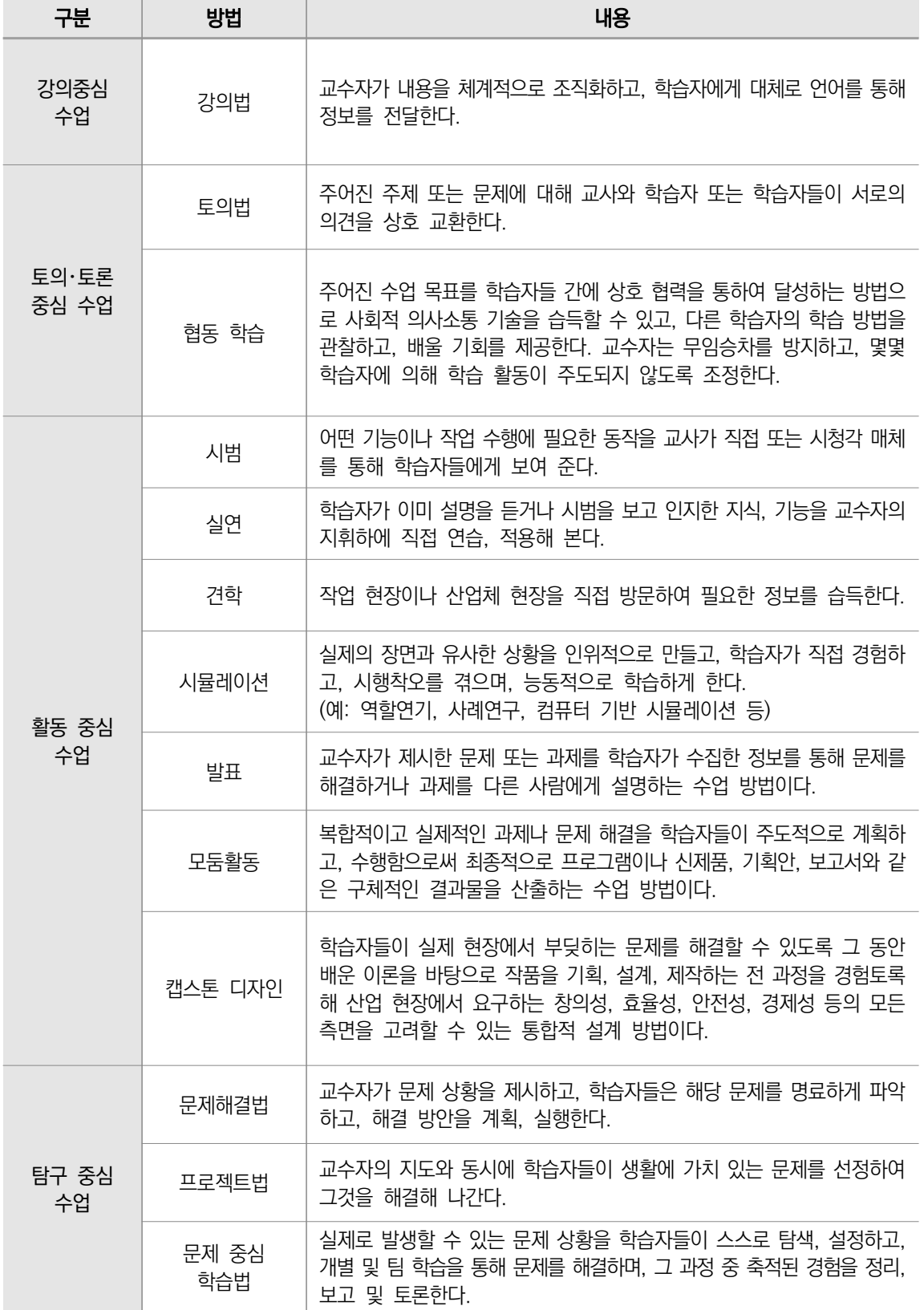

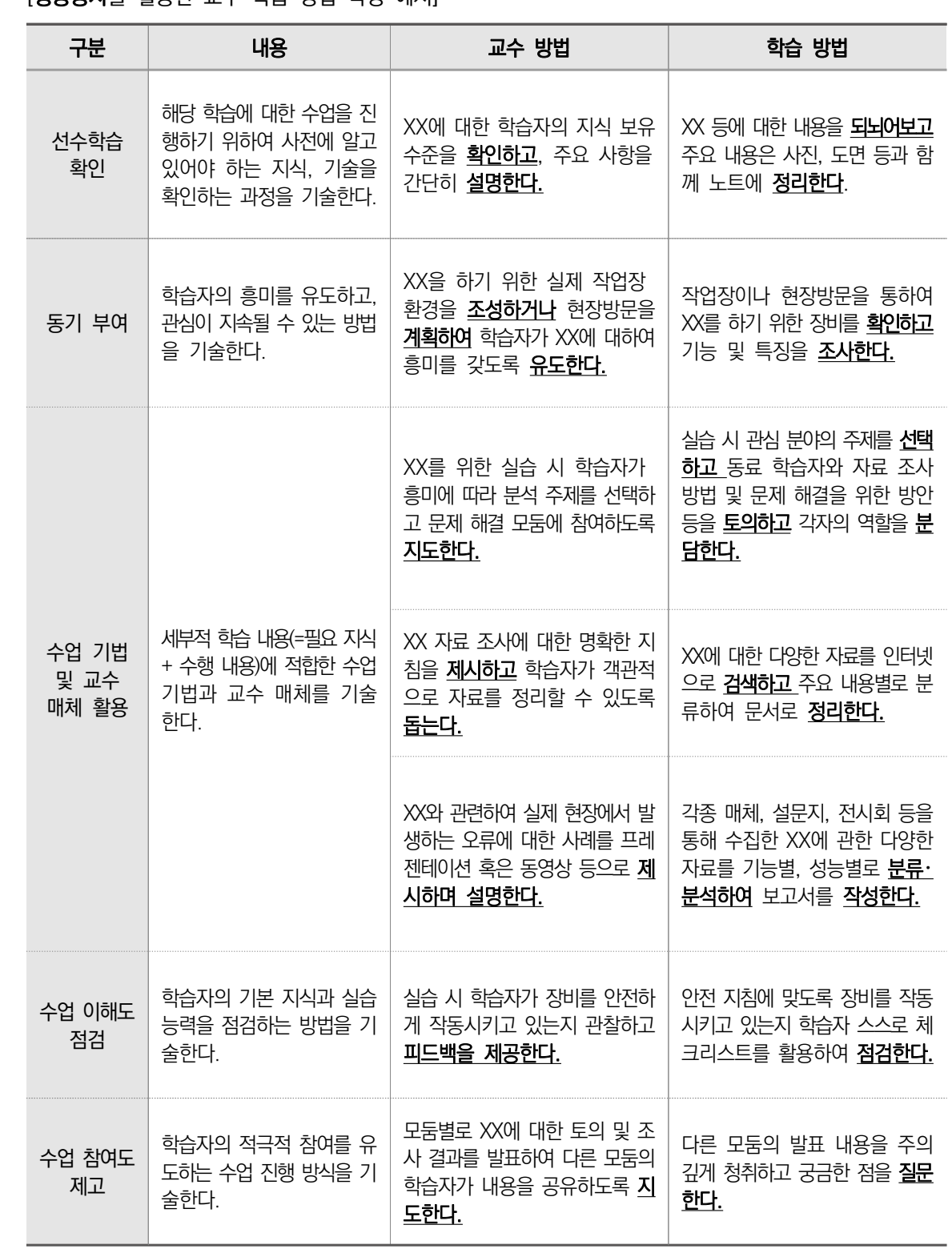

[행동동사를 활용한 교수・학습 방법 작성 예시]

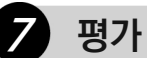

평가는 해당 **'NCS 능력단위의 평가 방법과 평가 시 고려 사항'**을 준용하여 **학습별로 작성**한다. '평가 준거'의 기본적인 안내 문구는 수정하지 않는다.

### **학습1 평 가**

### **평가 준거 ①**

- 평가자는 학습자가 학습 목표를 성공적으로 달성하였는지를 평가해야 한다.
- 평가자는 다음 사항을 평가한다.

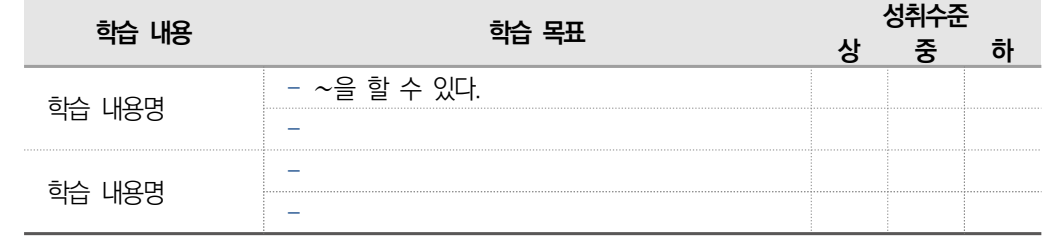

### **평가 방법 ②**

• 평가 방법명 1

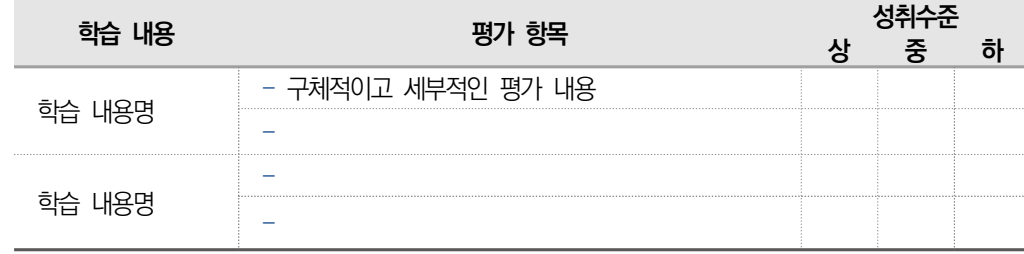

• 평가 방법명 2

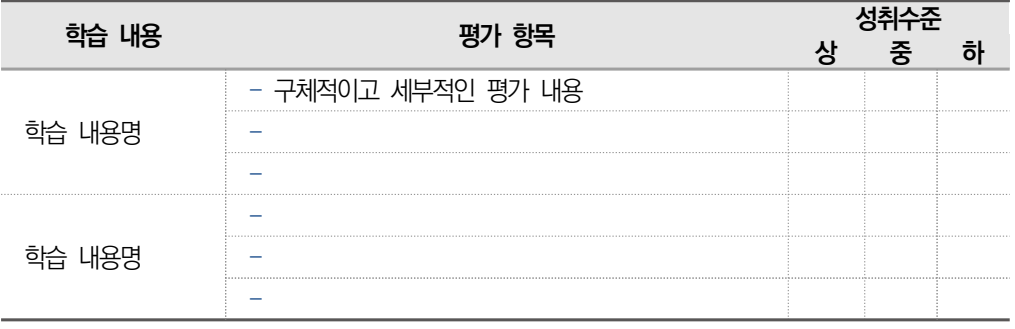

**피드백 ③**

-

-

1. 평가 방법명 1

2. 평가 방법명 2

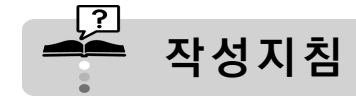

① 평가 준거

 - 평가 준거의 표는 앞서 본문에서 제시한 학습 내용별 학습 목표를 한 번 더 제시하는 부분으로 학습별 구성된 학습 내용과 이에 해당되는 학습 목표를 그대로 옮겨 적는다.

② 평가 방법

- **평가 방법은 학습 목표, 학습 내용, 교수**・**학습 방법과 연계되도록 선정한다.**
- NCS능력단위 평가 방법에 체크된 평가 방법을 참고하여 **2개 이상 제시해야 하며**(집필자가 적절하다고 판단하는 평가 방법으로도 제시 가능), **학습내용별 평가 항목은 가급적 2개 이상을 작성한다.**
- 학습 내용별로 동일한 방법의 평가가 어렵다고 판단될 경우 학습 내용에 적합하다고 선정한 **평가 방법을 2개 이상**(예: 학습 내용 1(서술형 시험, 평가자 체크리스트), 학습 내용 2(작업장 평가, 평가자 체크리스트)) **필수적으로 제시한다.**

### **스 예시**

- 각 학습내용은 평가방법을 2개 제시하고('자재수량 파악' 평가 항목 : 서술형시험, 평가자 체크리스 트 / '시동 도면 및 자재 파악' 평가항목 : 작업장 평가, 평가자 체크리스트), 평가항목도 학습내용 별로 2개를 제시하였음.

• 서술형 시험

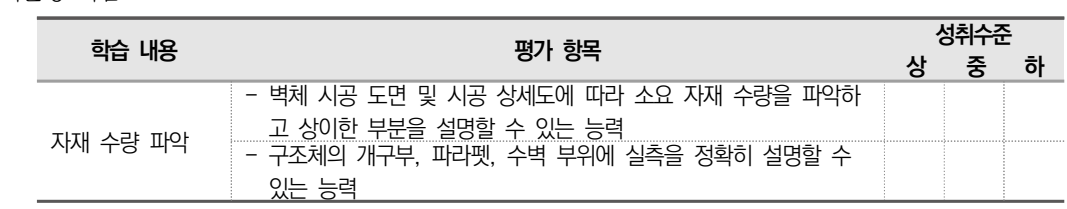

• 작업장 평가

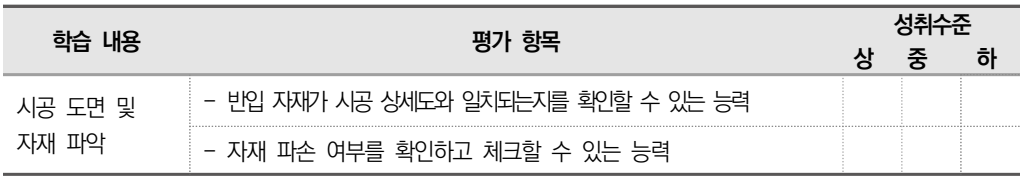

• 평가자 체크리스트

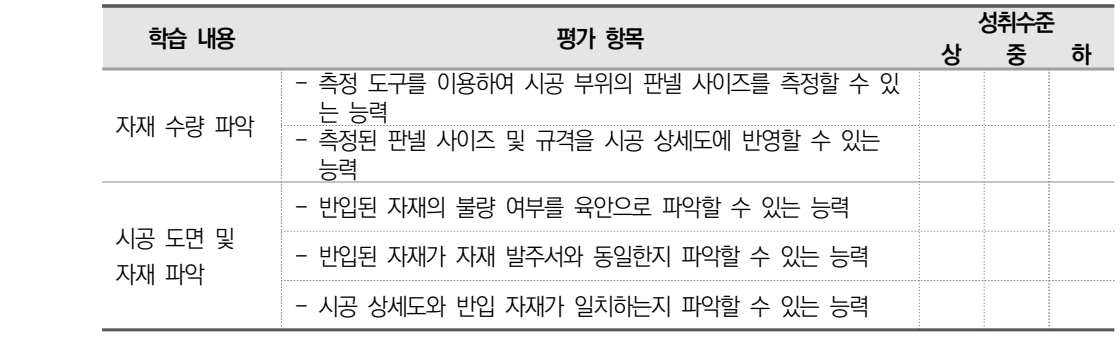

 - 평가 항목은 학습 내용별 학습 목표를 토대로 구체적이고 세부적인 내용을 **~능력, ~여부 등의 개조식**으로 작성한다. 단, **학습 목표(수행준거)를 그대로 제시해서는 안 된다.**

### [평가 방법의 종류 및 내용]

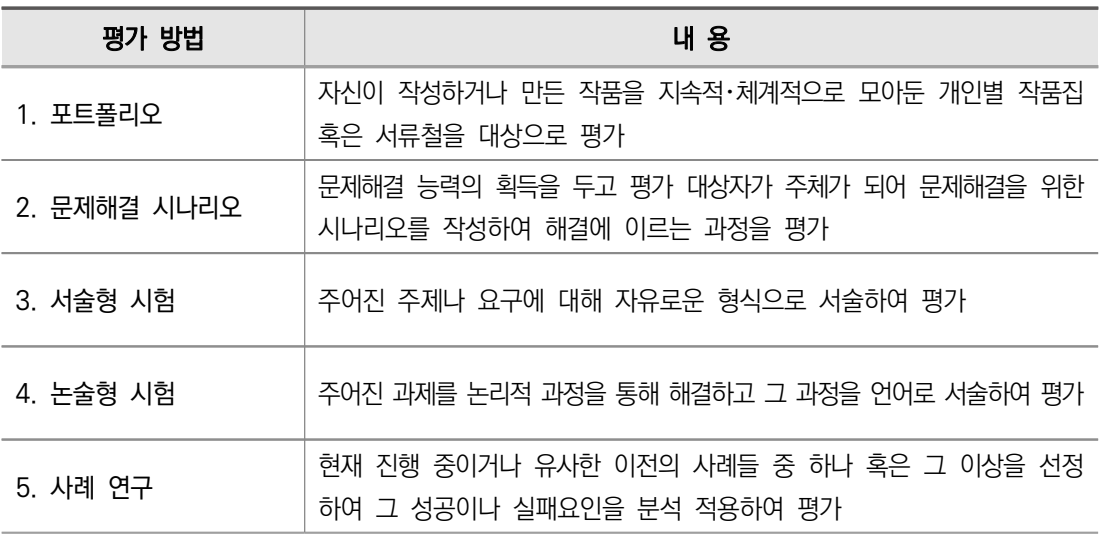

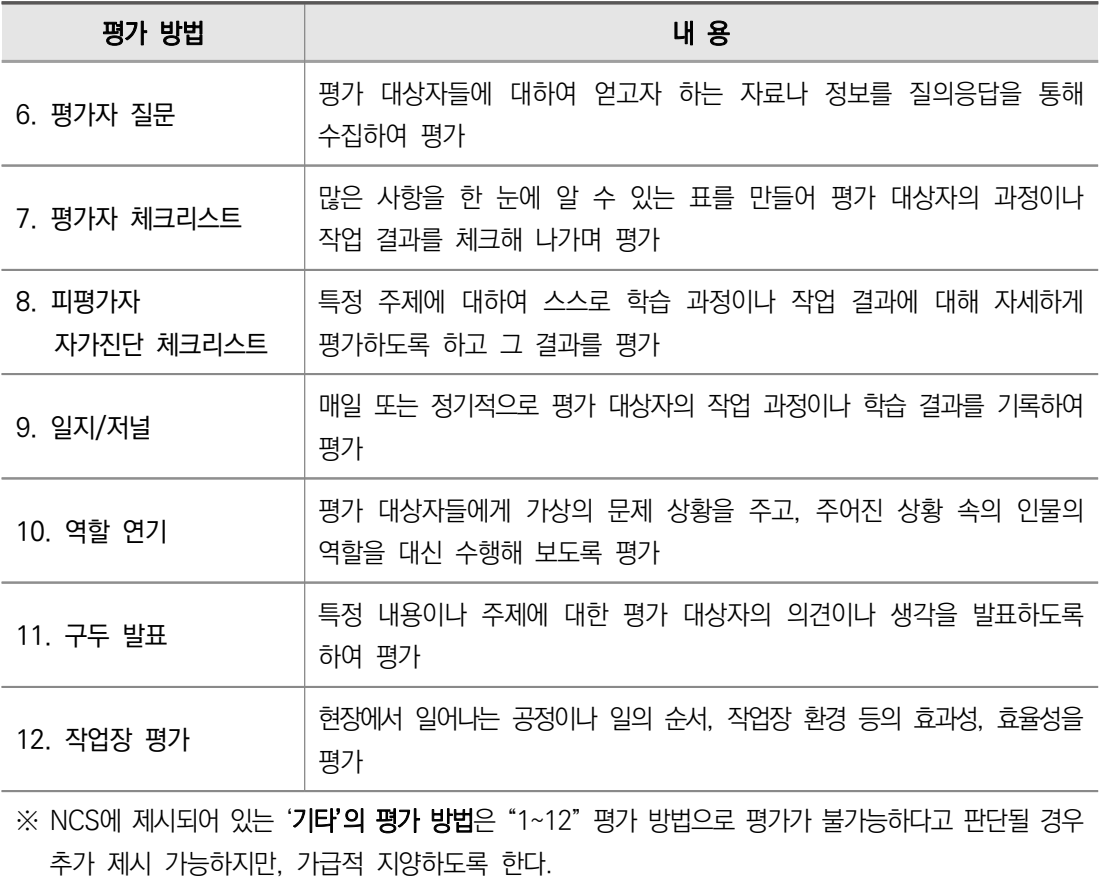

• 예시) 작업장 평가: 작업장에서 실습을 진행하였다면, 교수자는 학습자를 가까운 곳에서 관찰하면서 실습하는 자세뿐만 아니라 실습 과정 중 질문을 할 수 있다. 그리고 체크리스트를 제공하여 학습자 스스로 본인의 실습 과정을 평가하도록 할 수 있다.

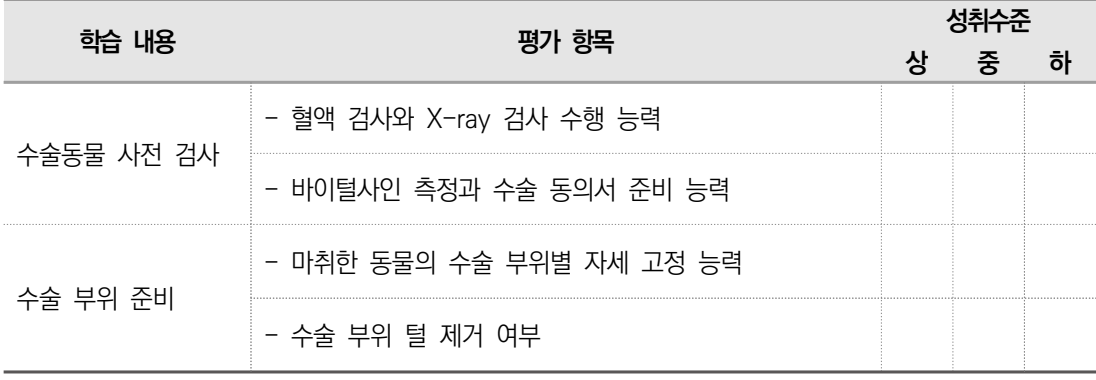

### ③ 피드백

- 피드백은 **평가 방법별로 작성**하고, 단순 설명을 열거하는 피드백은 적절하지 않다.
- 평가 결과에 따라 학습자가 **고득점을 획득 또는 수행을 잘 할 경우 심화 학습 방법**을 제시하고, 학습자가 **저득점을 획득하였거나 또는 수행을 잘 못할 경우 보충 학습 방법**을 제시한다.

Part Ⅱ

**으스** 피드백 예시

1. 평가자 체크리스트

2. 포트폴리오

3. 작업장 평가

4. 사례 연구

표시하여 설명해준다.

항목에 대해 구체적으로 설명해준다.

**8 참고 자료**

학습모듈에서 인용한 문헌과 자료를 작성 지침을 참고하여 일관성 있는 방식으로 참고 자료에 제시한다.

- 설치 도면 파악에 대한 학습 내용을 체크리스트로 평가한 후 **미흡한 부분에 대해서는 주요 사항을** 

- 승강기 설치 도면과 건축 도면을 비교·검토하여 도면 보는 법과 검사 기준 적용이 **미흡할 때는 관련** 

- 승강로 사이즈, 기울기 및 작업장 안전 환경 등 각 항목별 포트폴리오 작성 능력을 평가하고, 성취

- 엘리베이터 점검 계획 수립 숙지 여부, 작업 과정에서 이루어지는 장비, 기구, 재료 등의 취급, 작업

장 안전 수칙 숙지 여부, 동료들과의 협업, 작업장 정리 정돈 상태 등에 대하여 평가하고 성취 수준

수준이 낮은 학습자들에게는 동기부여와 함께 역량 향상이 필요한 부분에 대해 설명해준다.

- 인용한 문헌과 자료에 대하여 학습**모듈 본문에 출처를 명기**해야 할 뿐만 아니라 **참고 자료에도 제시** 해야 한다.
- 

국문 단행본명, 정기 간행물명은 『 』로 표기하며, 국문 논문명과 학위논문명은 「 」로 표기한다.

- 
- 
- 
- 결선 사례에 대한 조사·분석의 절차와 내용이 적절히 수행되었는지 확인하여 **미흡한 부분에 대한 자료** 보완이 이루어질 수 있도록 지도한다. …

이 낮은 학습자들에게는 주요 사항을 다시 설명해준다.

- 
- 

본 매뉴얼에서 제시되지 않은 자료의 참고 자료 작성은 APA 양식을 따른다.

# 참 <sub>고</sub> 자료

∙ 교육부(2017. 2. 9.). "능력중심사회를 위해 NCS 기반 자격과 교육과정이 하나로!" 보도자료. https://www.moe.go.kr/boardCnts/view.do?boardID=294&boardSeq=70387&lev=0& searchType=null&statusYN=C&page=19&s=moe&m=0201&opType=N에서 2018.3.10. 검색

 $\bigotimes$ 

- ∙ 교육부(2016). 환경안전관리(LM1602020710\_14v2). 한국직업능력개발원.
- ∙ 기술표준원(2004). KS B 0161. 한국표준협회.
- ∙ 김경은(2005. 8. 16.). "사이버 독립운동가들이 뛴다". 경향신문, 12쪽.
- ∙ 김대영・박한규・강원식(2013). 제대로 하는 HRD의 완성 단계: A사 직무 교육 프로그램 평가 사례. 한국기업교육학회 춘계학술대회 자료집.
- ∙ 대한금속학회(편)(1981). 『금속 가공학』. 탑출판사.
- ∙ 류완영・김명희(1999). 「다중지능 이론과 교육과정 개발」. 『교육과정연구』. 17(2).87-119.
- ∙ 배을규(2009). 『인적자원개발론』. 학이시습.
- ∙ 배을규・김대영・이호진(2013). 『2014 아르떼 아카데미 교육과정 운영 방안 연구: 학교・사회 예술강사 연수 과정을 중심으로(KACES-1331-R001)』. 한국문화예술교육진흥원.
- ∙ 이연성(2004). 「논술고사가 지향해야 할 방향」. 『교육사상』. 15(2). 12-20.
- ∙ 임정만(2010). 「풀이된 예제를 이용한 구성적 선다형 시험의 학습 효과」. 석사학위논문. 세종대학교 일반대학원.
- ∙ "TV 독서 프로그램 활용하기"(2005. 8. 7.). 세계일보, 7쪽.
- Campbell, J., & B. Moyers, B. ([1988] 2007). 『신화의 힘(Power of myth)』. 이윤기(역). 이끌리오.
- Gardner, H. ([2000] 2001). 『다중지능: 인간 지능의 새로운 이해(Intelligence reframed: Multiple intelligences for the 21st century)』. 문용린(역). 김영사.
- ∙ Bar-Tal. D., & Saxe, L. (1978). Social psychology of education: Theory and research. Washington, DC: Hemisphere.
- ∙ Cowgill, D. O. (1974). Aging and modernization: A revision of the theory. In Gubrium, J. F. (Ed.), Late life: Communities and environmental policy. Springfield, IL: Thomas.
- ∙ Jacobs, R. L., & Park, Y. H. (2009). A proposed conceptual framework of workplace learning: Implications for theory development and research in human resource development. Human Resource Development Review, 8(2), 133-150.
- ∙ Kim, D. Y., Lee, M. Y., & Bae, E. K. (2010, February). A competency model for human resource development practitioners in Korean companies. Paper presented at the AHRD 2010 Annual Conference, Knoxville, TN.
- ∙ McLaughlin, J. A., & Jordan, G. B. (2010). Using logic models. In Wholey, J. S., Hatry, H. P., & Newcomer, K. E. (Eds.), Handbook of practical program evaluation(3rd ed.). San Francisco: Jossey-Bass.
- Public or Private School? In Campaign, It's Personal. (2005. August 18). The New York Times, p. 5.
- ∙ Reference. (n.d.). In Merriam-Webster's online dictionary (11th ed.). Retrieved from http://www.m-w.com/dictionary/reference
- ∙ Spear, N. (1982). Variations in the expansion of nineteenth-century European education. (Unpublished doctoral dissertation). University of Chicago.
- Weber, M. (1904-5). The protestant ethic and the spirit of capitalism. (T. Parsons, Trans.). London: Unwin University Books.
- ∙ Wells, A. S. (1996). African-American students' view of school choice. In Fuller, B., Elmore, R., & Orfield, G. (Eds.), Who chooses? Who loses? Culture, institutions and the unequal effects of school choice. New York: Teachers College Press.

## **작성지침**

#### ○ 참고 자료 나열 순서

- 여러 국가의 문헌을 참고했을 경우에는 국문, 국문 번역, 영문, 중문, 일문 순으로 열거
- 국문 자료는 자모순, 영문 자료는 알파벳순으로 나열
- 동일 저자의 복수의 저작물들은 연대순, 자료명순
- 동일 저자의 동일 연도의 자료는 연도에 a, b, c로 표기해서 구분
- 동일 저자로 시작되는 저작물들은 단일 저작, 공저서(공저자수, 제2저자 이름순) 순

#### 국내 자료

### - NCS학습모듈

교육부(개발연도). 학습모듈명(코드번호). 한국직업능력개발원.

- 교과서

저자(출판연도). 『교과서명』. 출판사명.

- 단행본

저자(출판연도). 『단행본명』. 출판사명.

- 번역서

저자([원서 출판연도] 번역서 출판연도). 『번역서명(원서명)』. 번역자(역). 출판사.

- ∙ 번역 자료는 원저자명을 '성, 이름(약자)'원어로 기재, 해당 언어의 문자 순(順) 배열
- 법령

공식 명칭(개정연월일 법령 호수).

- ∙ 공식명칭은 띄어쓰기를 하지 않고 모두 붙여 쓴다.
- ∙ 법령이 개정 또는 폐지된 때에는 그 연월일 및 법령 호수를 기재한다.
- 신문 기사

기자(보도연월일). "기사 제목". 신문사, 해당 면수.

- 자료집

저자(출판연도). 자료 제목. 자료집 제목.

- 학술지 게재 논문

저자(출판연도). 「논문 제목」. 『학술지명』, 권수(호수), 해당 쪽수.

- 학위논문

저자(졸업연도). 「논문 제목」. ××학위논문, 소속 대학 해당 대학원.

- 한국산업규격(KS) 기술표준원(개정 또는 확인한 연도). KS 일련번호. 한국표준협회.
### - 전자 자료

 참고 자료가 전자 자료의 형태인 경우, 위에 해당되는 종류의 지침대로 작성하고 이어서 URL 및 검색연월일을 작성 예시) http://www.oooo.go.kr에서 2021. XX. XX. 검색.

- ∙ 문서작성자를 확인할 수 없는 문서는 그 문서의 제목을 저작자명으로 간주하여 제시
- ∙ 날짜가 명기되지 않았을 경우 괄호 안에 작성일 불명 표기
- ∙ 일반 기관에서 게시한 인터넷 문서가 여러 페이지로 구성되었을 때는 그 문서가 들어간 홈페이지(혹은 첫 화면)로 연결될 수 있는 URL을 제시

### 해외 자료

### - 단행본

저자. (발행연도). 단행본명. 출판지: 출판사.

- ∙ 서양저자는 '성, 이름(약자).' 로 기재
- ∙ 지명만으로 식별되지 않는 미국의 주(州)명을 약자로 함께 기재
- 신문 기사

기자. (보도연월일). 기사 제목. 신문사, 해당 면수.

- 편집서

저자(출판연도). 글 제목. In 편집자 (Ed. or Eds.). 편집서명. 출판지: 출판사.

- 학술지 게재 논문

저자(출판연도). 논문 제목. 학술지, 권수(호수). 해당 쪽수.

- 학위논문

저자(졸업연도). 논문 제목 (Doctoral dissertation or Master's thesis). 학교명. 지명.

- 전자 자료

 참고 자료가 전자 자료의 형태인 경우, 위에 해당되는 종류의 지침대로 작성하고 이어서 Retrieved from http://www.xxxxxxxx(해당 URL)을 작성

- ∙ 문서작성자를 확인할 수 없는 문서는 그 문서의 제목을 저작자명으로 간주하여 제시
- ∙ 날짜가 명기되지 않았을 경우 괄호 안에 no date의 축약어인 n.d.를 표기
- ∙ 일반 기관에서 게시한 인터넷 문서가 여러 페이지로 구성되었을 때는 그 문서가 들어간 홈페이지(혹은 첫 화면)로 연결될 수 있는 URL을 제시

# **9 활용 서식 및 부록**

- 교수・학습 과정에서 활용할 수 있는 다양한 서식들을 마지막에 제시한다.
- 학습모듈을 학습하는 과정에 필요한 서식을 개발하거나 기존의 양식을 활용하여 작성한다.
- 부록에서는 활용 서식 이외에 참고할 수 있는 자료를 제시할 수 있다.
- 부록을 제시할 때는 **본문에서 '부록 참조'**라고 언급해주어야 한다.
- **특별한 서식이나 부록이 없는 경우에는 생략할 수 있다.**

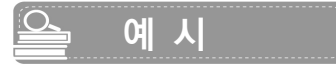

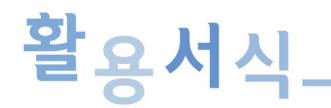

# **자금수지 실적**

 $\overline{\varphi}$ 

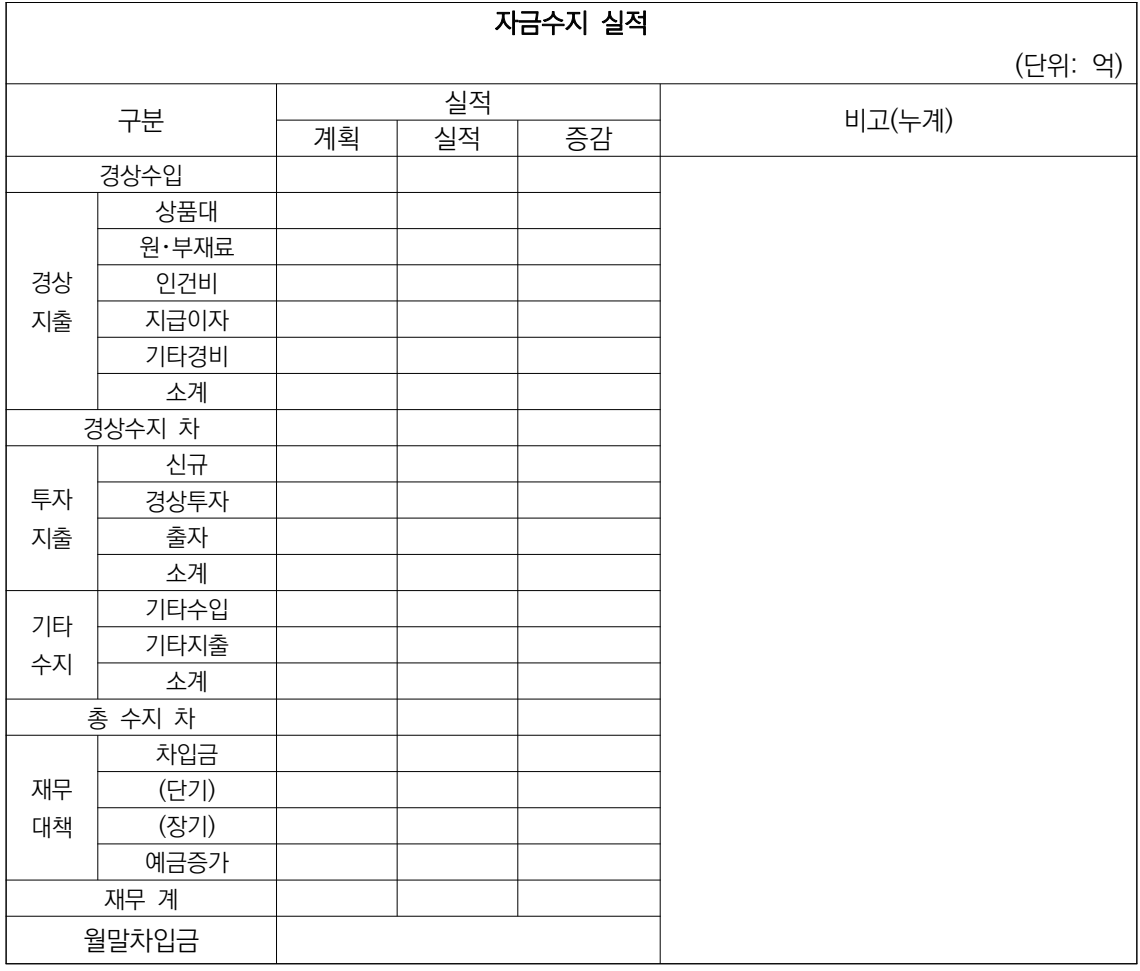

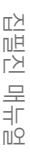

 $\mathscr{D}$ 

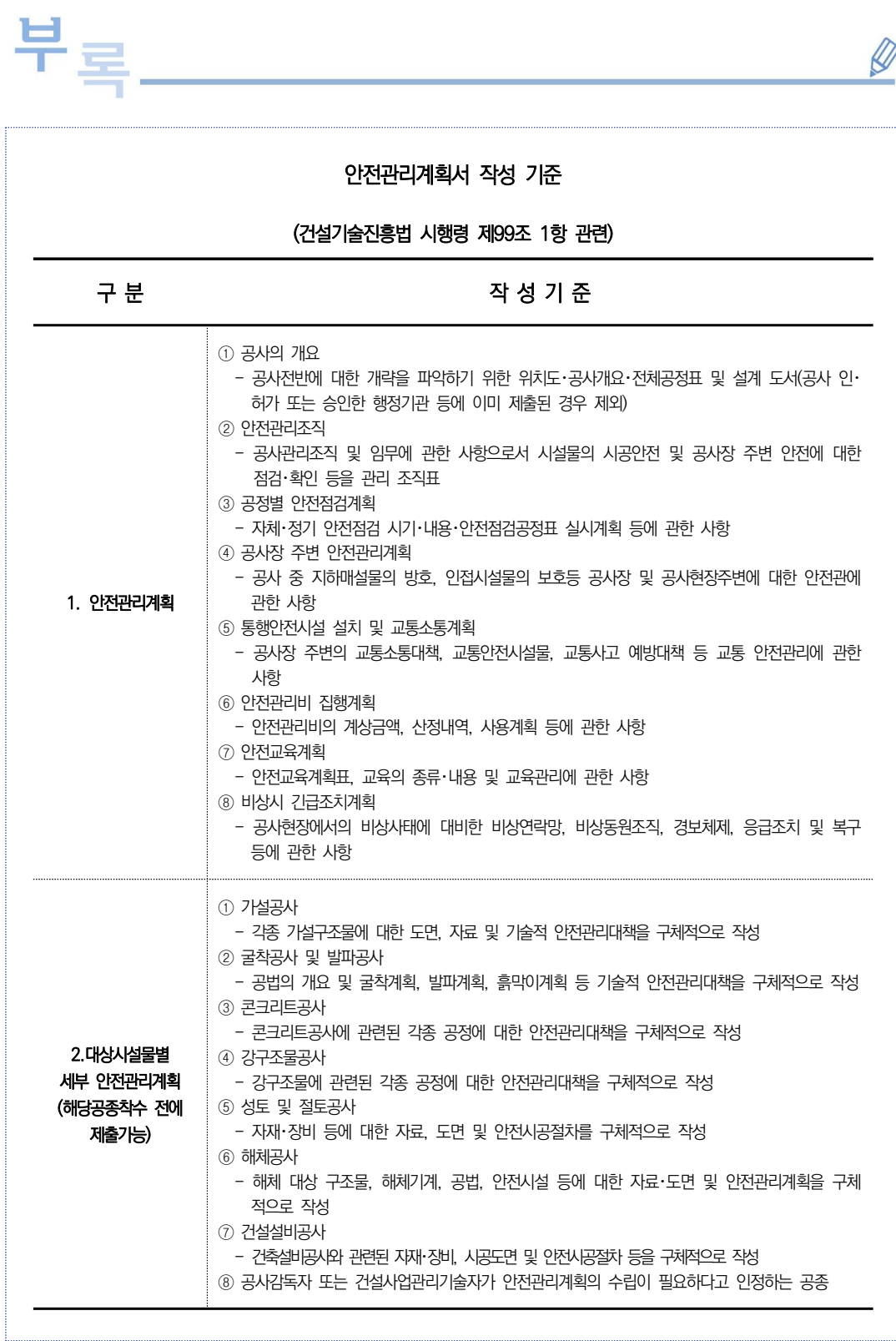

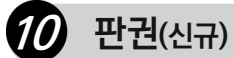

NCS학습모듈 맨 뒷장의 판권에 해당하는 개발 이력은 **발행일, 세분류명(세분류 코드번호), 개발기 관, 개발책임자, 집필진, 검토진, 학습모듈명**으로 구분하여 작성한다.

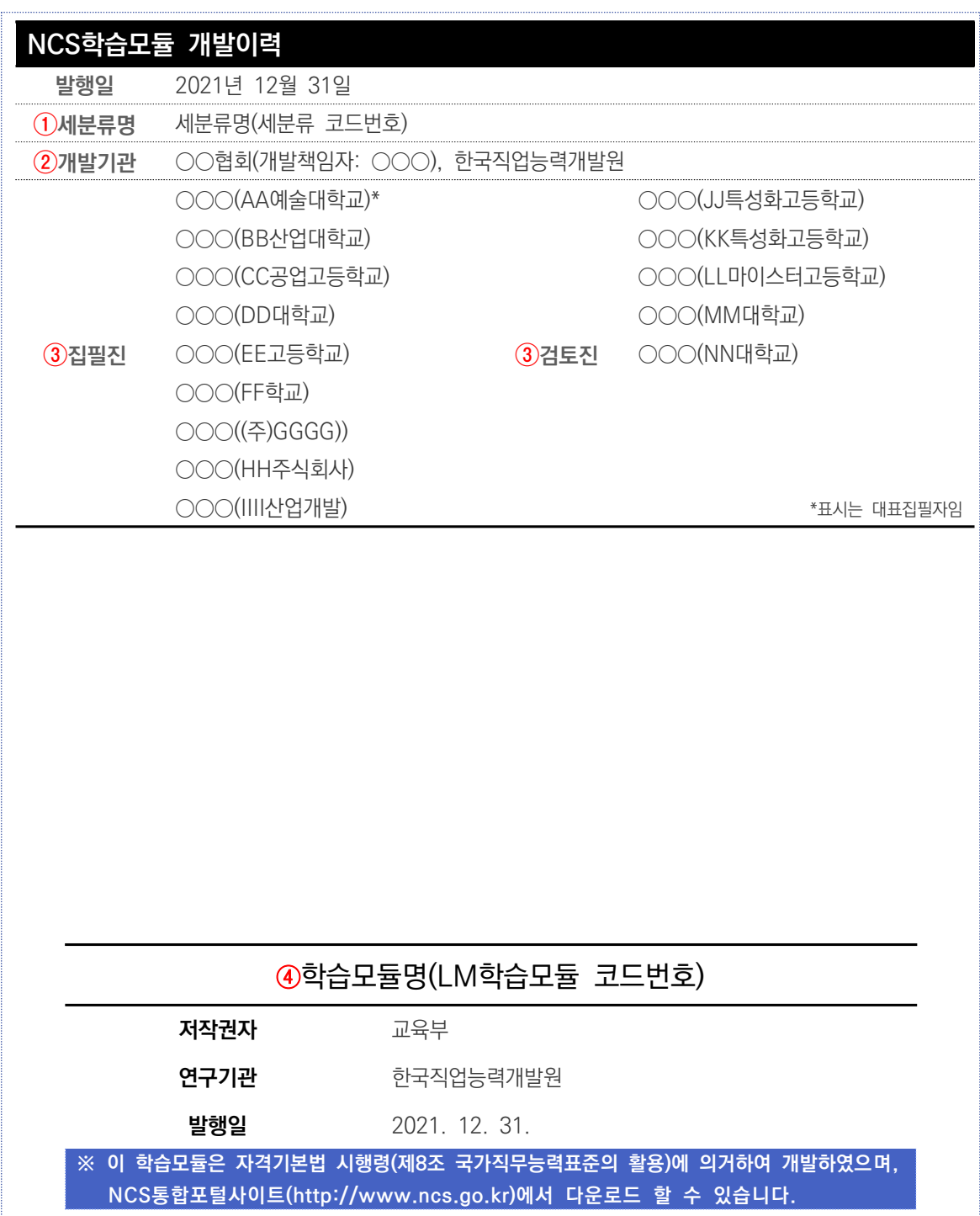

## $\mathbb{Z}$  **작성지침**

### $<sup>①</sup>$  세분류명</sup>

- 해당 세분류명과 코드번호를 정확하게 기입한다.

### ② 개발기관

- 개발기관명과 개발책임자명, 한국직업능력개발원을 순서대로 기입한다.
- 개발기관명은 계약 시 기재하였던 명칭을 기입한다. (직능원 단독 개발일 경우 해당사항 없음.)

### ③ 집필진, 검토진

- 해당 세분류 집필진, 검토진의 이름과 소속을 기입한다. **(이름은 가나다순으로 기재가 원칙임.)**
- 대표집필자의 경우 뒤에 \* 표시로 구분하고 집필진 칸 맨 상단에 작성한다.
- 소속기관은 정식 명칭(풀네임)을 모두 기재하되 **기관명까지만** 기재한다.

 예시) 한국대학교 기계공학과(×) → 한국대학교(O) 한국공고 기계과(×) → 한국공업고등학교(O) 한국폴리텍대학 강서캠퍼스(×) → 한국폴리텍대학(O)

### ④ 학습모듈명(LM코드번호)

- 해당 학습모듈명과 코드번호를 정확하게 기입한다.

# **04** NCS학습모듈 집필 점검 체크리스트

최종 집필 후, 아래의 NCS학습모듈 집필 점검 체크리스트에 따라 누락된 내용이 없는지 꼼꼼히 살펴본다.

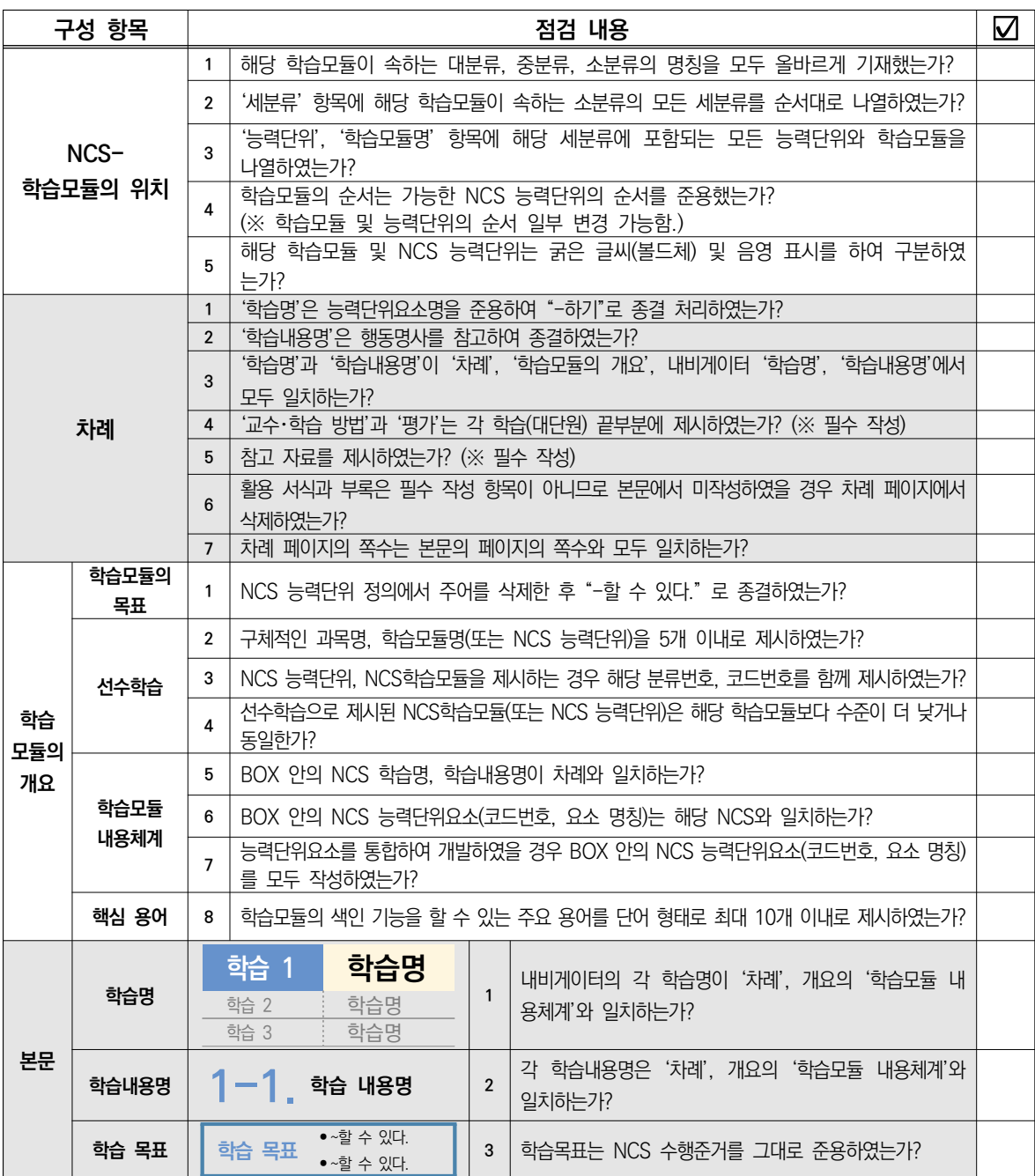

Part Ⅱ

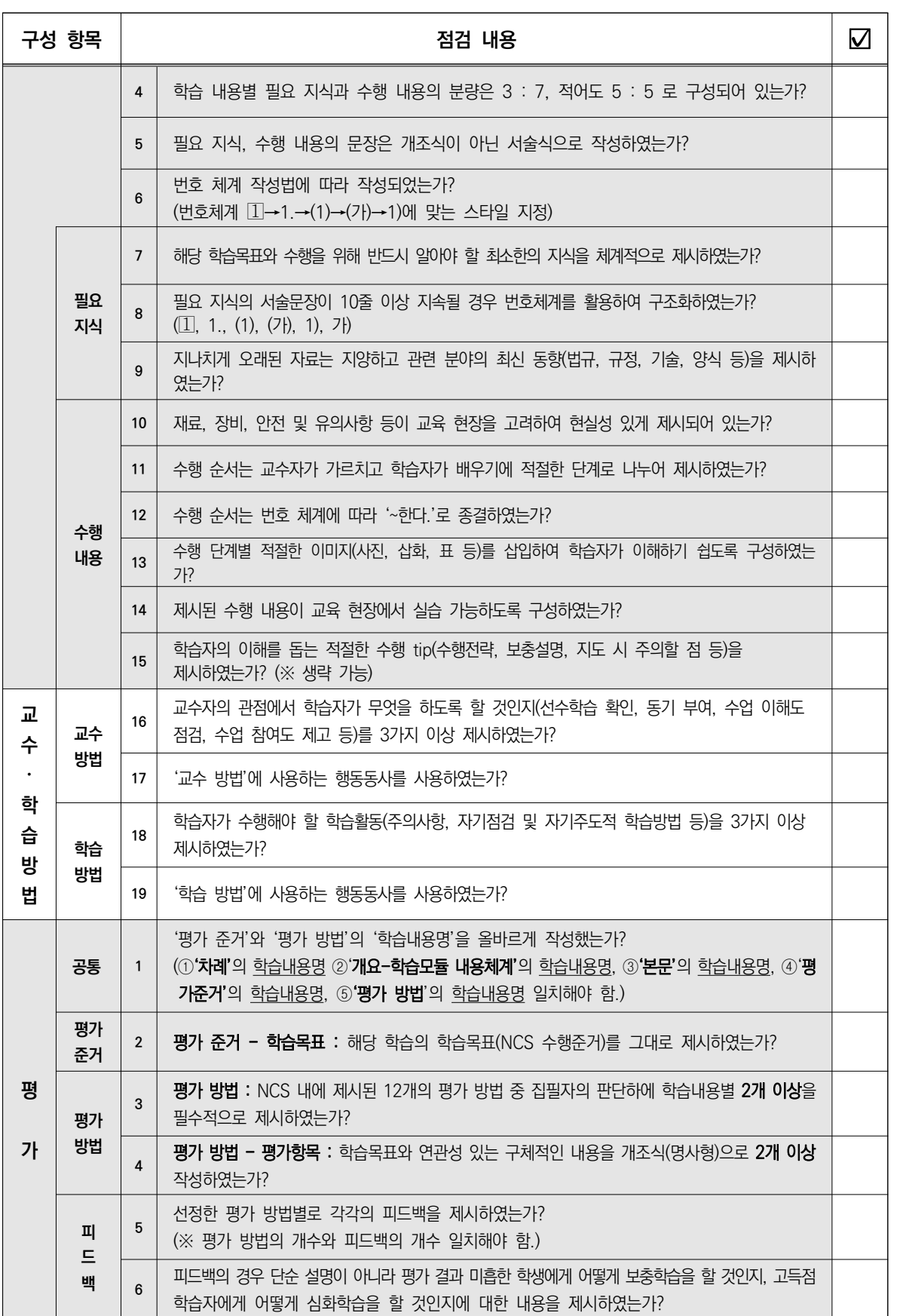

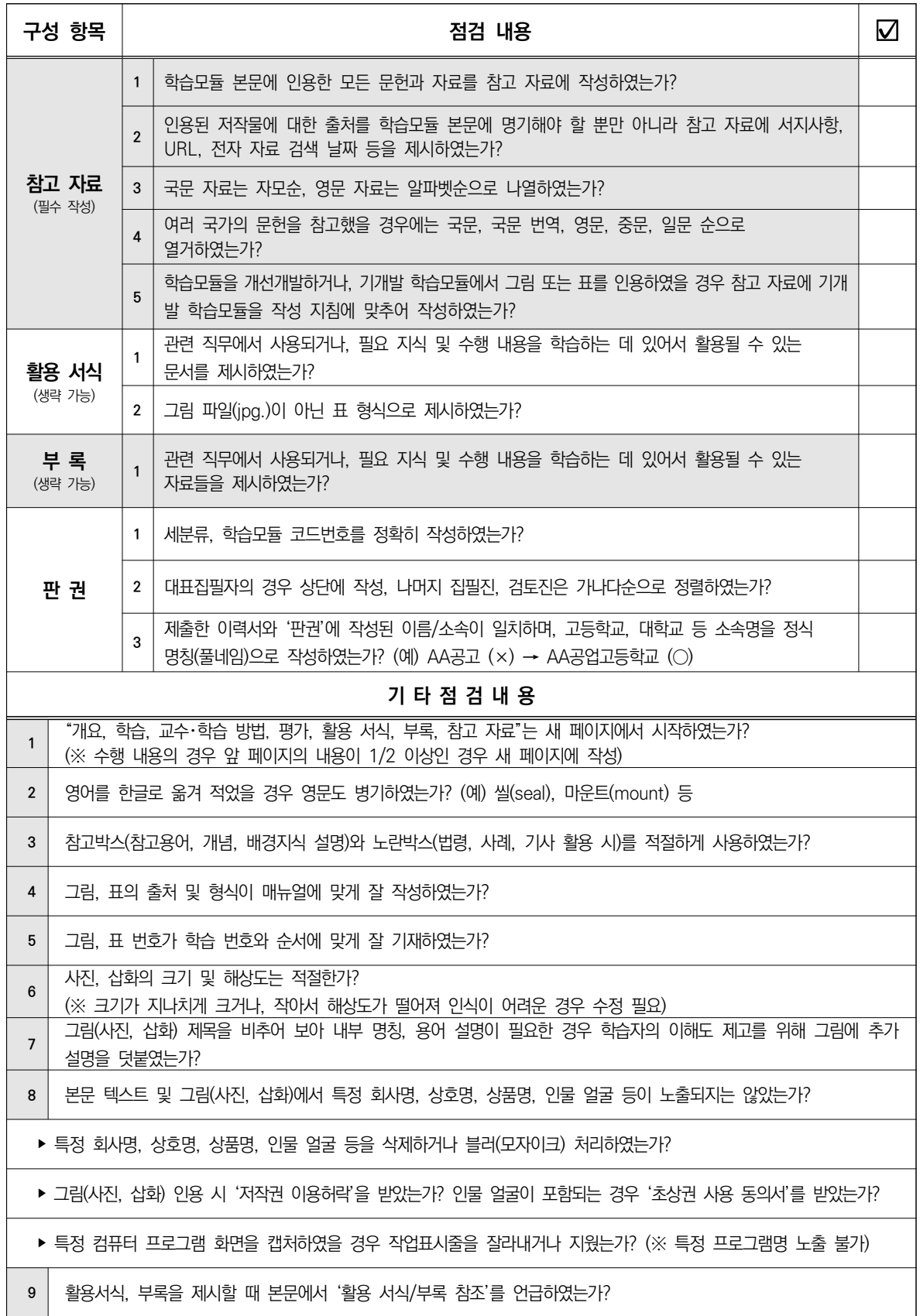

# **집필진 매뉴얼**

**1**

**B. 개선**

- **01. NCS학습모듈 개선 개념**
- **02. NCS학습모듈 개선 절차**
- **03. NCS학습모듈 개선 개발계획서 작성**
- **04. NCS학습모듈 개선 판권 작성**
- **05. NCS학습모듈 양식 편집**
- **06. NCS학습모듈 개선 ISBN 발급 기준**

# **B 개선**

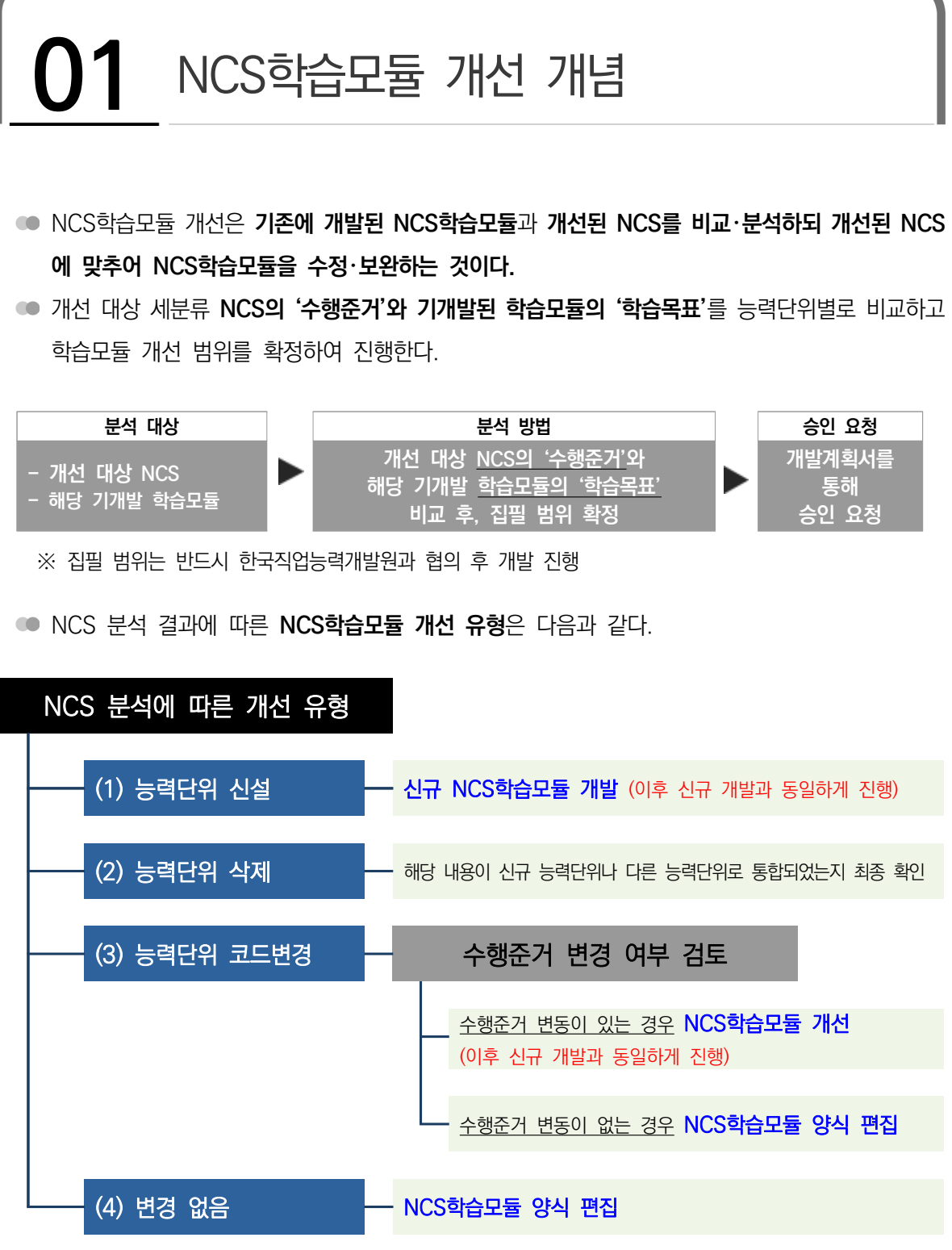

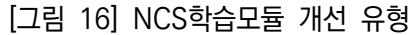

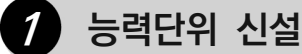

세분류 내 NCS 능력단위가 신설된 경우 해당 능력단위에 대한 NCS학습모듈을 개발한다. ● NCS학습모듈 개발 절차는 신규 개발과 동일하게 진행한다.

# **2 능력단위 삭제**

- 기존 NCS 능력단위가 삭제된 경우 **해당 내용이 신규 능력단위에 포함되었는지 아니면 기존에 있던 다른 능력단위에 통합되었는지 확인한다.**
- 신규 능력단위에 포함되었거나 다른 능력단위에 통합된 경우 기존 NCS학습모듈의 학습목표와 수 행준거를 비교・분석하여 NCS학습모듈의 수정・보완 범위를 확정한다.

## **3 능력단위 코드변경**

기존 NCS 능력단위의 코드번호가 변경된 경우 기존 NCS와 개선된 NCS의 수행준거 변경 여부를 검토한다.

### ※ NCS 코드번호 체계

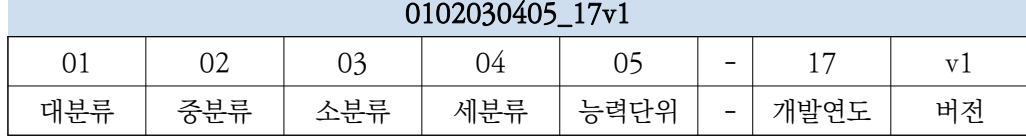

- **수행준거의 변경이 있는 경우** 변경된 수행준거를 NCS학습모듈의 학습목표로 준용하여 내용을 수정・보완한다. NCS학습모듈의 일부가 아니라 전반적인 내용에 대한 수정・보완을 진행한다(더욱 쉽고 자세한 설명, 사례 추가, 사진 삽화 추가 또는 교체 등).
	- 이후 NCS학습모듈 수정・보완 절차는 신규 개발과 동일하게 진행한다.
- **수행준거의 변경이 없는 경우** 기존 NCS학습모듈을 검토하고 최신의 NCS학습모듈 양식을 준용 하여 편집한다.
	- ※ 양식 편집만 진행된 NCS학습모듈은 ISBN 미발행

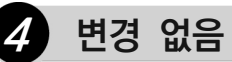

기존 NCS 능력단위의 변경이 없는 경우 해당 NCS학습모듈을 검토하고, 최신의 NCS학습모듈 양식 을 준용하여 편집한다.

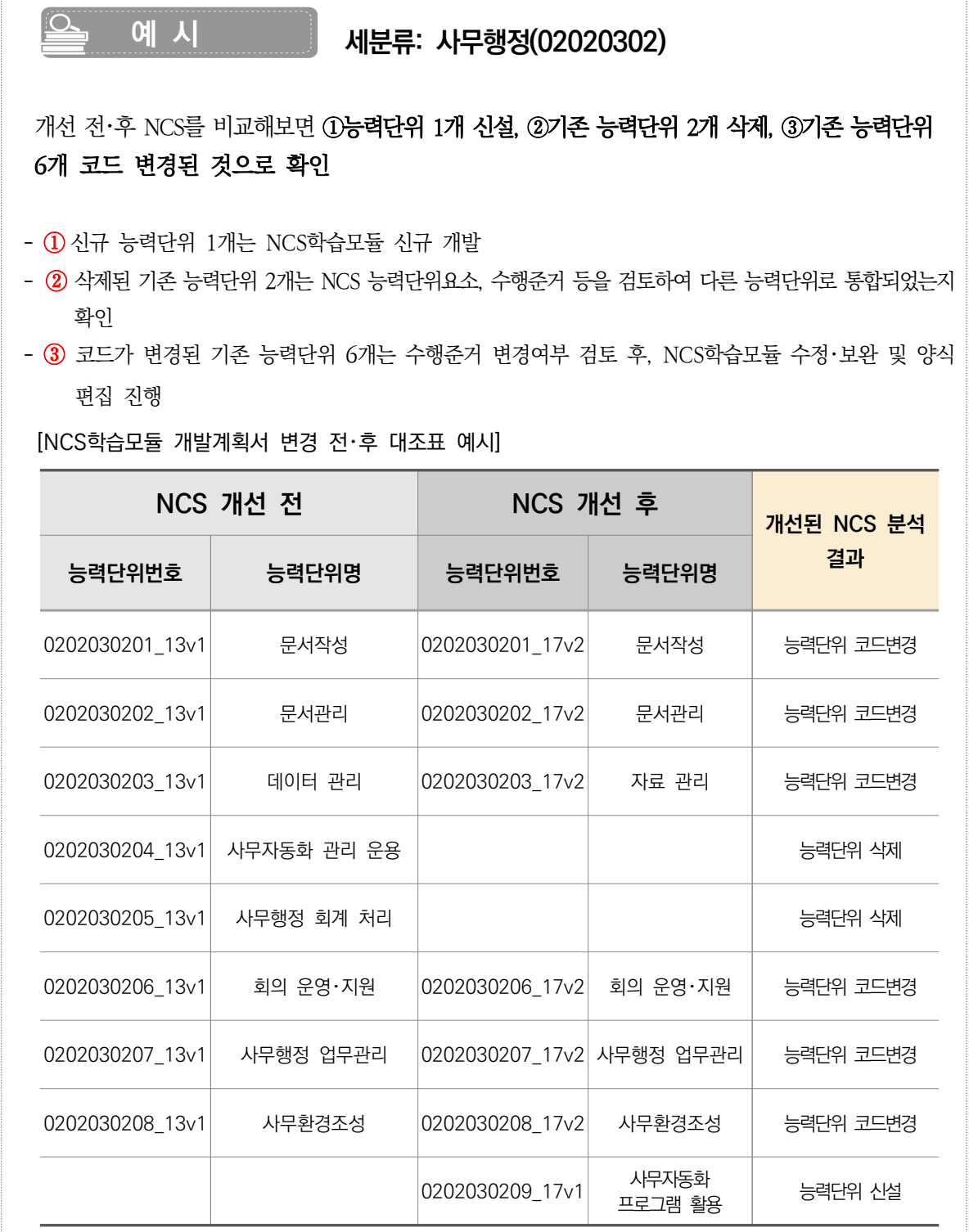

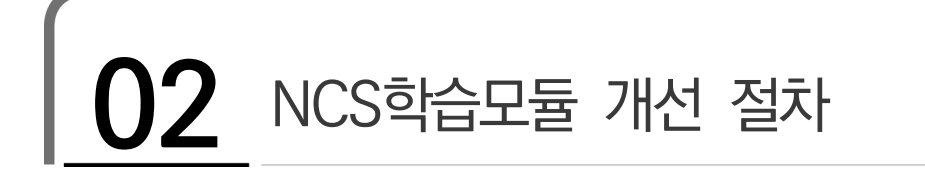

NCS학습모듈 개선 개발은 개선된 NCS 분석 결과에 따라 ❶**신규 학습모듈 개발,** ❷**기존 학습모듈 개선,** ❸**기존 학습모듈 양식 편집**을 수행한다.

❶**신규 학습모듈 개발,** ❷**기존 학습모듈 개선**은 신규 학습모듈 개발과 동일하게 진행 ❸**기존 학습모듈 양식 편집**은 최신의 NCS학습모듈 양식을 준용하여 편집

 ※ NCS의 변경사항이 없어도 NCS학습모듈은 세분류 기준으로 개발 및 관리되기 때문에 세분류 내 일관성을 위한 양식 편집이 반드시 필요함.

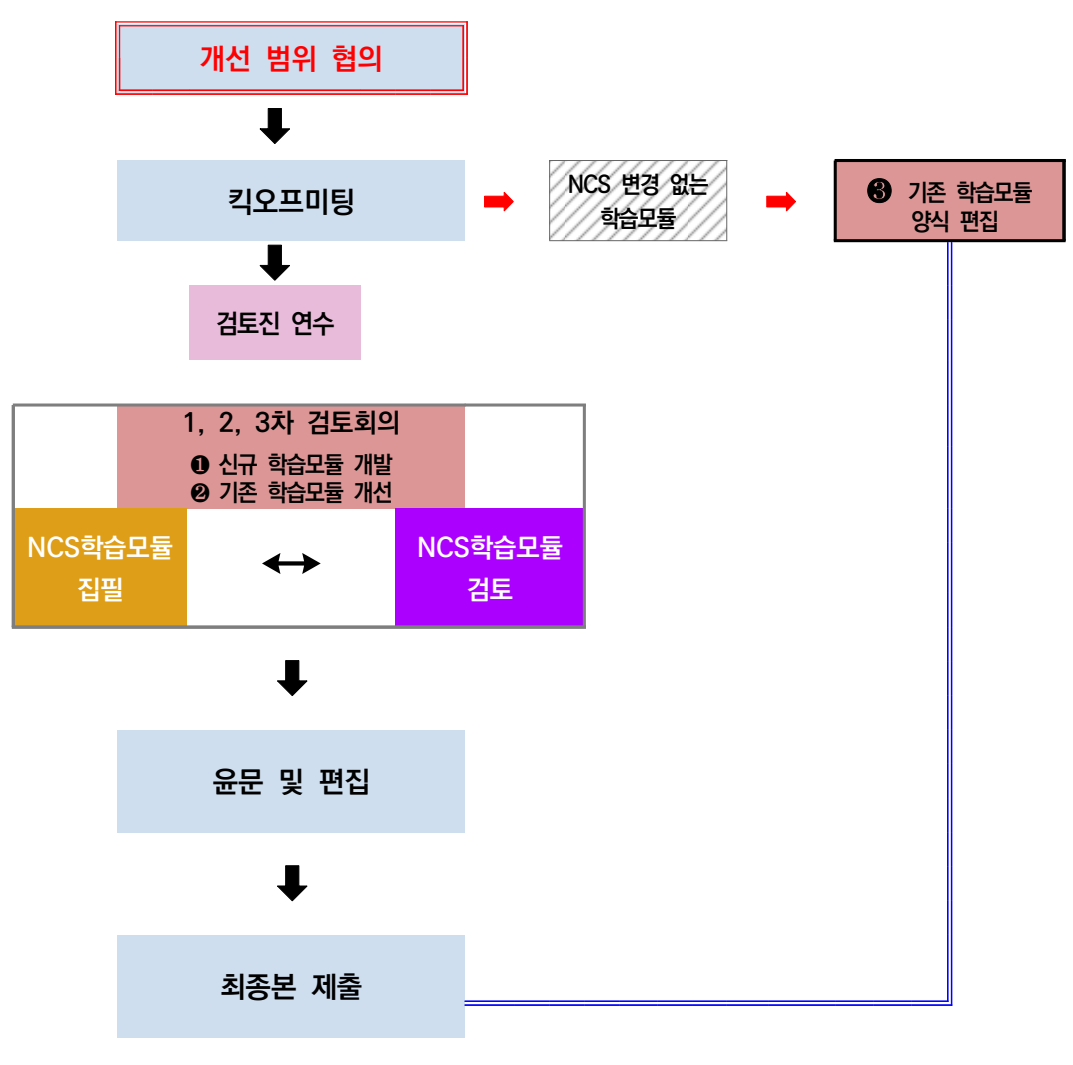

[그림 17] NCS학습모듈 개선 체계

Part Ⅱ

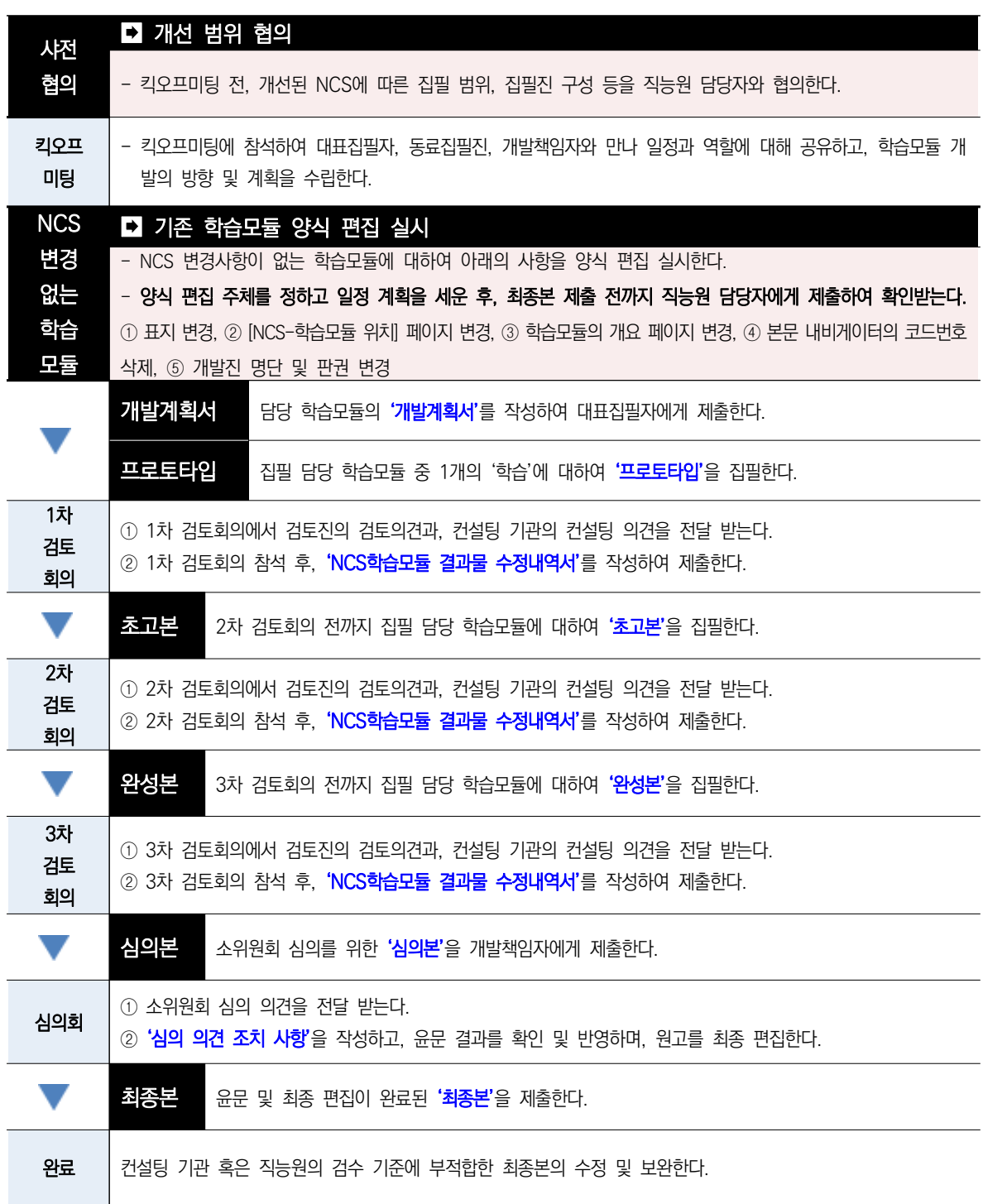

## <개선 절차에 따른 원고 유형 및 과업>

**※** ❸**기존 학습모듈 양식 편집**은 '원고 개발 컨설팅', '소위원회 심의'에서 제외함.

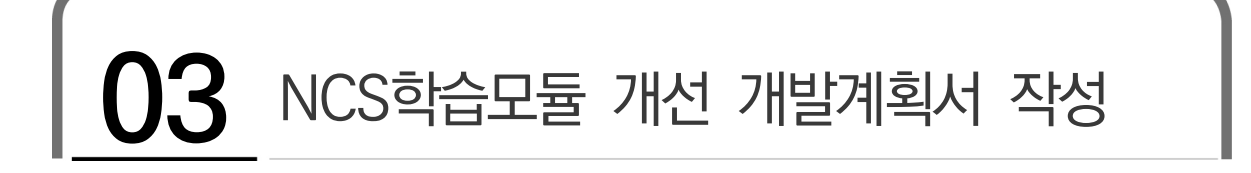

- **NCS학습모듈 개선 개발계획서 집필 및 승인 절차는 신규 NCS와 같다.**
- NCS학습모듈 개선 개발계획서는 **'표지-NCS 변경 전**・**후 대조표-NCS학습모듈 개발계획 총괄표-NCS-학습모듈의 위치-NCS학습모듈별 세부 개발 계획'**으로 구성된다.

# **NCS학습모듈 개발계획서 학습모듈 개발계획서**

### 제출일: 2021년 XX월 XX일

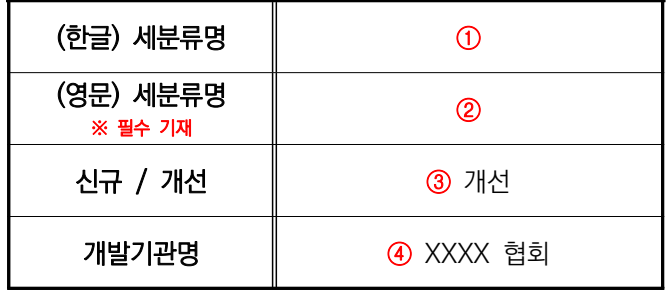

 $\odot$  해당 세분류의 한글명을 기재한다. ② 해당 세분류의 영문명을 기재한다. ③ 해당 세분류 개발 범위가 신규 혹은 개선인지를 정확하게 기재한다. ④ 공동개발기관명을 정확하게 기재한다.

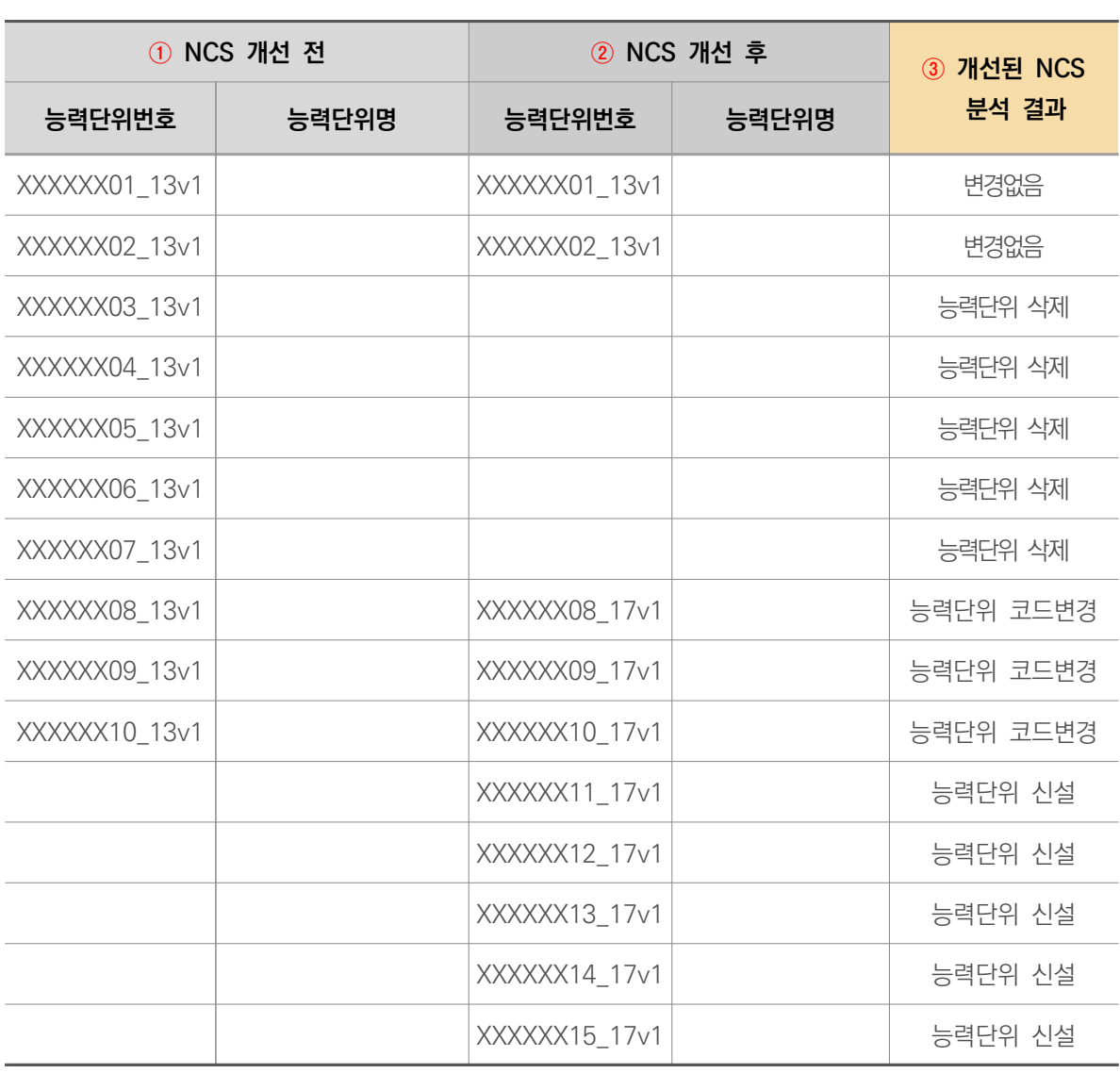

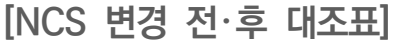

① 개선 전 NCS 능력단위 번호와 능력단위명을 기재한다. ② 개선 후 NCS 능력단위 번호와 능력단위명을 기재한다. ③ 개선된 NCS 능력단위, 능력단위요소, 수행준거 등을 확인하여 NCS 분석 결과를 기입한다. 능력단위 신설 - 새로운 코드번호의 능력단위가 신설된 경우에 해당 능력단위 삭제 - 기존 능력단위와 동일한 코드번호의 능력단위가 삭제된 경우에 해당 - 기존 능력단위에 포함되어 있었던 학습, 학습 내용, 수행준거 등이 신설 또는 변경된 능력단위로 이동했는지 확인 필요  $\frac{1}{2}$  등력면경 - 기존 능력단위가 그대로 존재하면서 코드번호(언더바 뒷부분)만 변경된 경우에 해당 변경없음 | - 능력단위명과 코드번호가 기존 능력단위와 동일한 경우에 해당

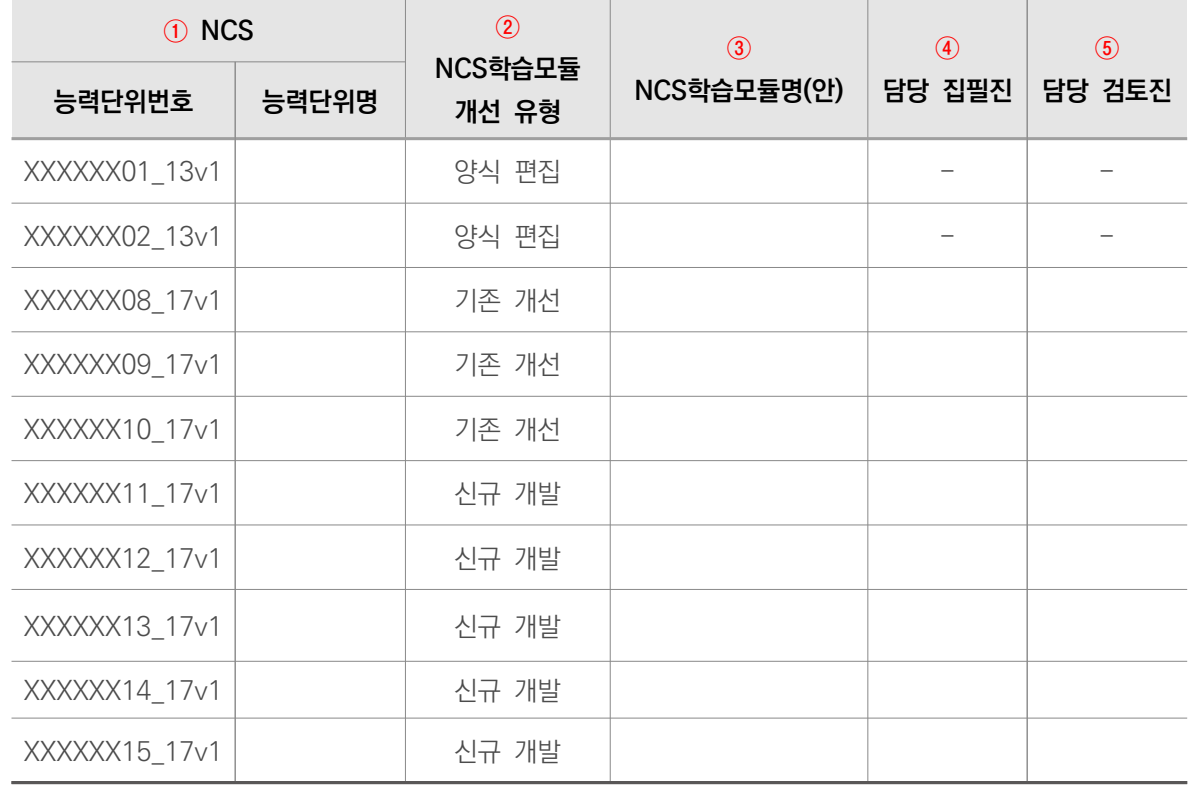

**[NCS학습모듈 개발계획 총괄표]**

① NCS의 능력단위번호와 능력단위명을 정확하게 기재한다. ② NCS 분석 결과에 따라 학습모듈 개선 유형을 기재한다. ③ NCS 능력단위를 준용하여 도출한 학습모듈명을 기재한다. ④ 담당 집필진(AAA)을 기재한다(공동 집필 가능). ⑤ 담당 검토진(BBB)을 기재한다. ※ ③, ④ NCS학습모듈 매뉴얼 개발진 구성 안내(자격 요건 및 구성 방식 등)를 참고하여 기재함. ※ 사업 기간 동안 집필진 및 검토진이 변경될 경우 직능원 승인 후 개발계획서 다시 제출해야 함. 신규 개발 │NCS 개선 이후'능력단위 신설'에 해당 기존 개선 NCS 개선 이후 '코드 변경'되면서 <u>수행준거도 변경되어</u> 학습모듈 내용을 수정·보완해야 하는 경우에 해당 양식 편집 NCS 변경 전・후 대조표에서 '변경 없음', '코드 변경' 중에서 변경된 수행준거가 없어 학습모듈의 내용을 수정・보완하지 않아도 되는 경우에 해당

예시\_건축공사감리 세분류

and the control of the control of the

# **[NCS-학습모듈의 위치]**

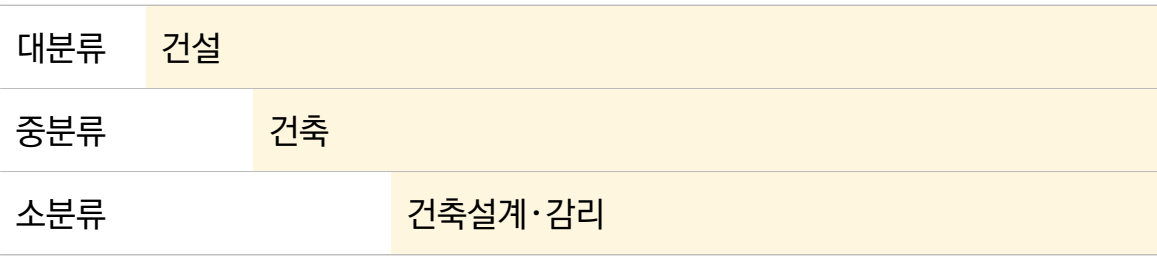

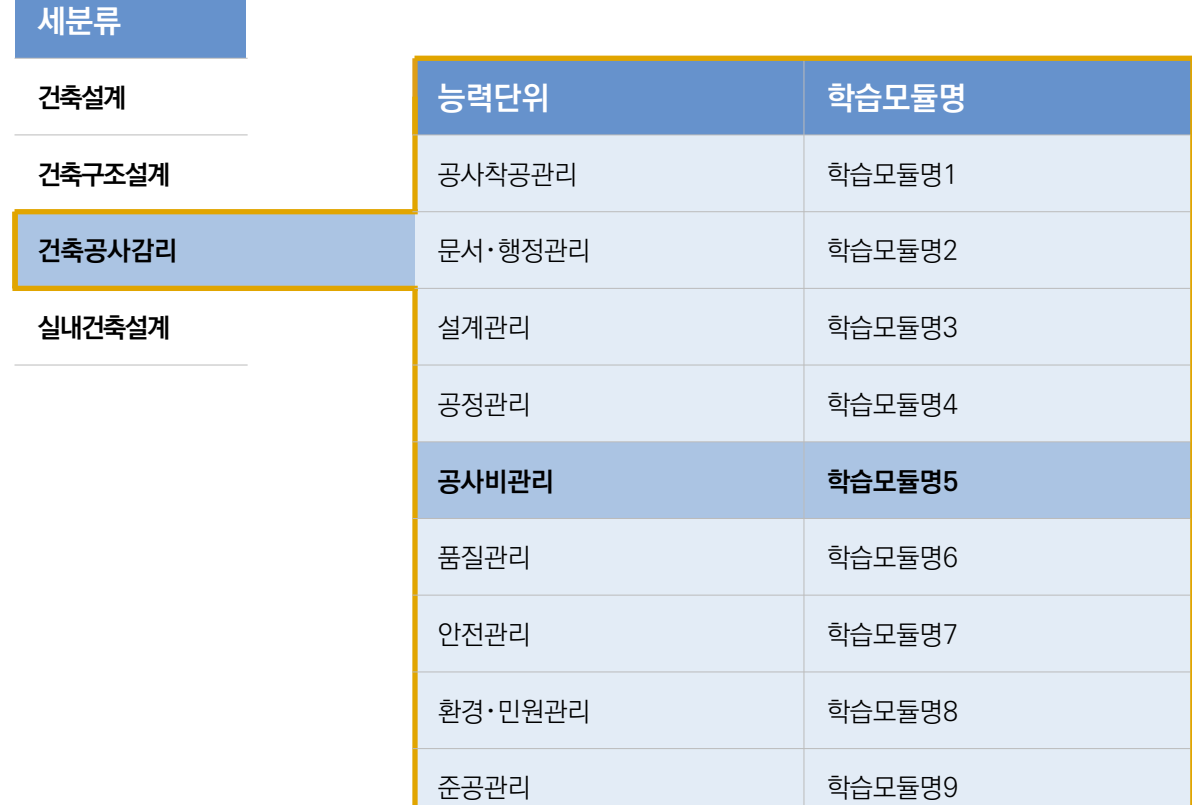

<NCS-학습모듈의 위치> 양식은 직능원에서 제공합니다. (양식 변형 금지) 이에 기관에서는 "학습모듈명 기재, 해당 학습모듈 음영 및 볼드 표시" 후, 집필 시 필수적으로 활용하시기 바랍니다. (활용 시, 이 문구 삭제 요망)

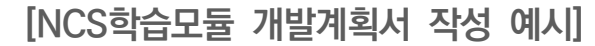

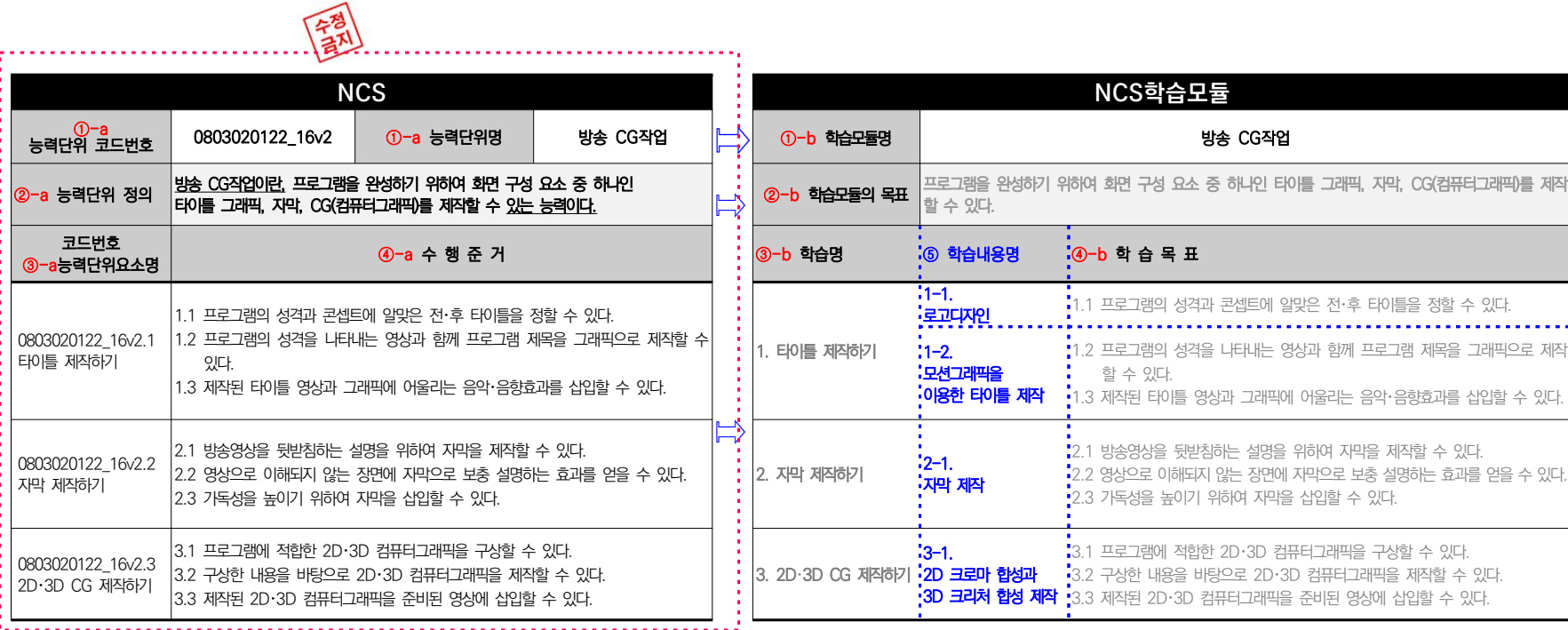

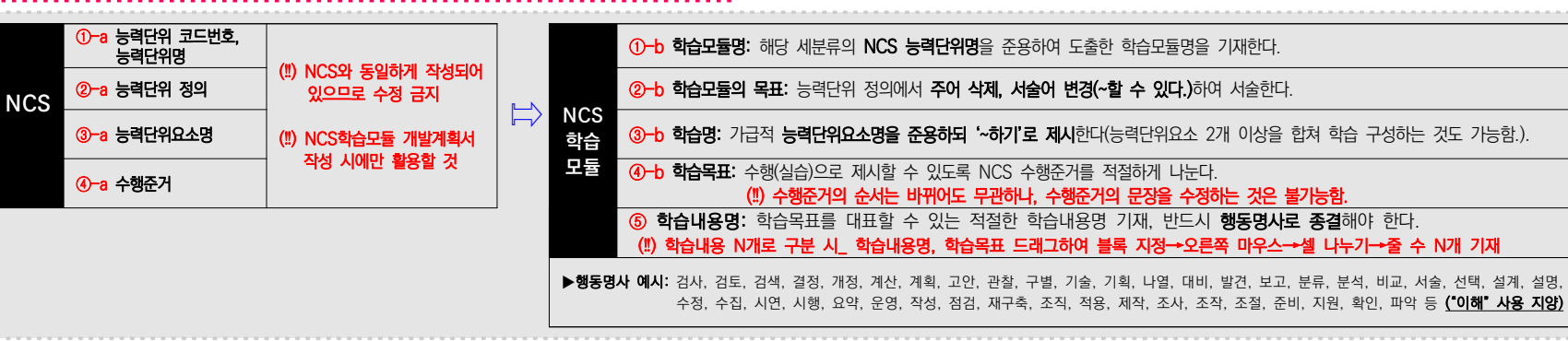

porte

# **04** NCS학습모듈 개선 판권 작성

NCS학습모듈 개선 판권은 **기개발되었던 "발행일, 세분류명, 개발기관, 집필진" 칸**과 **개선된 "발행 일, 학습모듈명, 개발기관, 집필진" 칸이 추가적으로 구성된다.** 

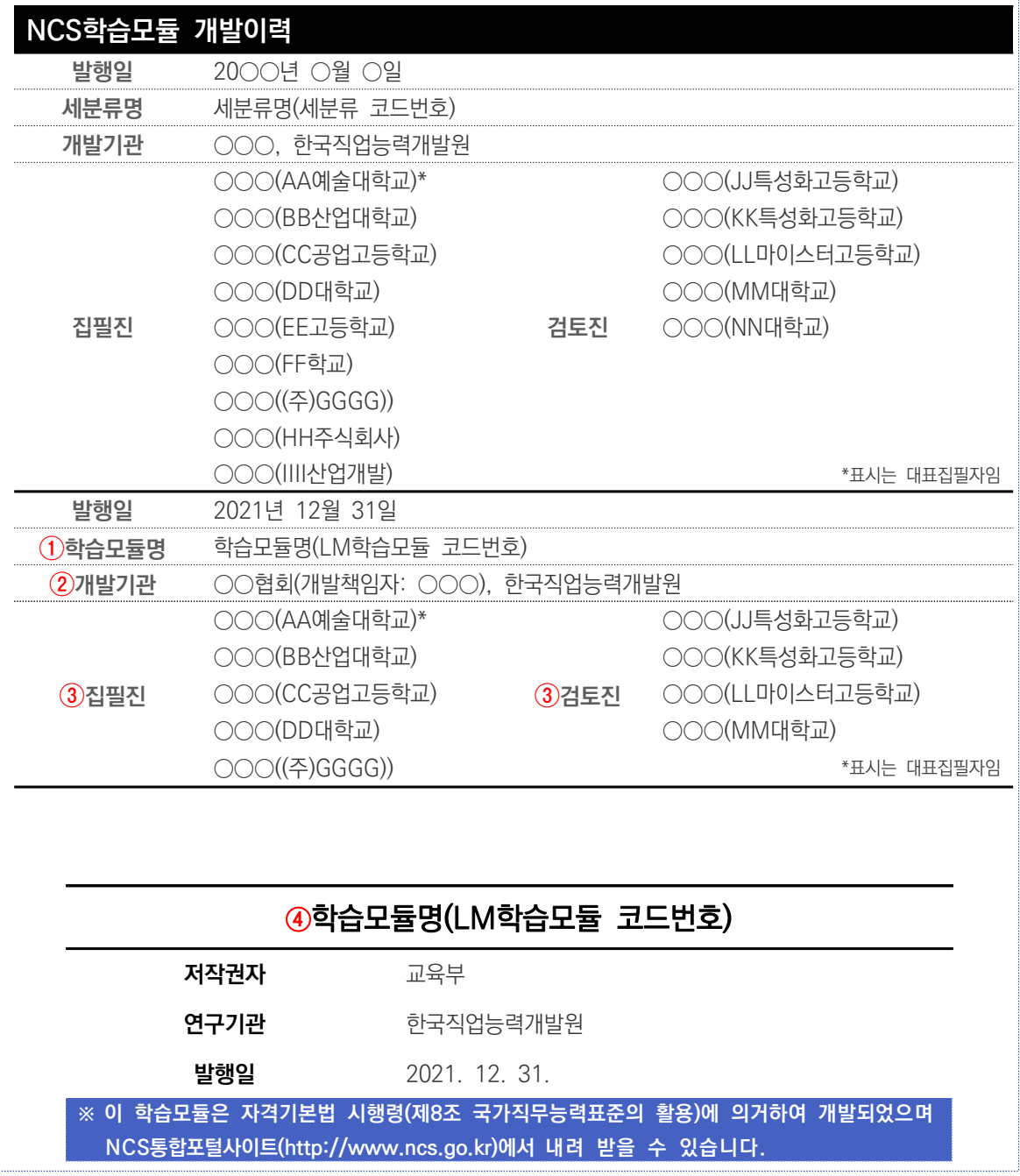

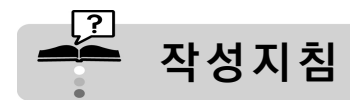

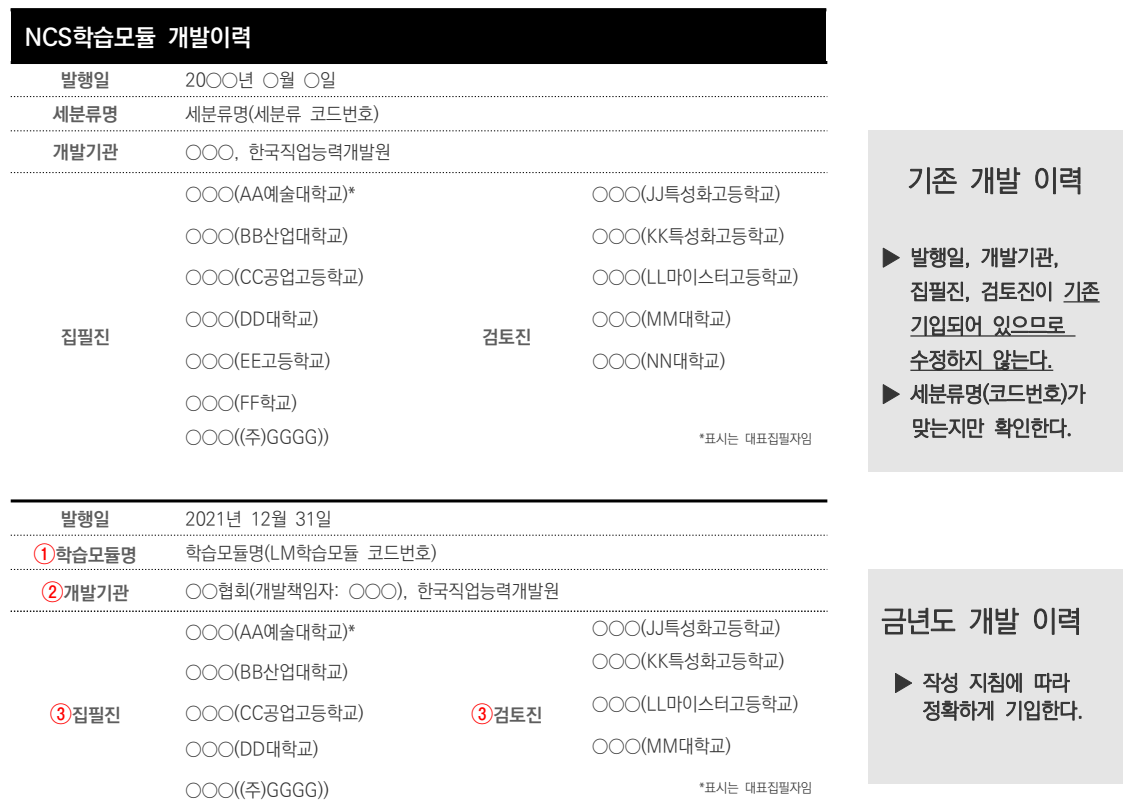

#### $<sup>0</sup>$  학습모듈명</sup>

- 해당 학습모듈과 코드번호를 정확하게 기입한다.

### ② 개발기관

- 개발기관명과 개발책임자명, 한국직업능력개발원을 기입한다.
- 개발기관명은 계약 시 기재하였던 명칭을 기입한다. (직능원 단독 개발일 경우 해당 없음.)

### ③ 집필진, 검토진

- 해당 세분류 집필진, 검토진의 이름과 소속을 기입한다(이름은 가나다순으로 기재가 원칙임.).
- 대표집필자의 경우 뒤에 \* 표시로 구분하고 집필진 칸 맨 상단에 작성한다.
- 소속기관은 정식 명칭(풀네임)을 모두 기재하되 기관명까지만 기재한다.
- 예시) 한국대학교 기계공학과(×) → 한국대학교(O) 한국공고 기계과(×) → 한국공업고등학교(O) 한국폴리텍대학 강서캠퍼스(×) → 한국폴리텍대학(O)

### ④ 학습모듈명(LM코드번호)

- 해당 학습모듈명과 코드번호를 정확하게 기입한다.

# **05** NCS학습모듈 양식 편집

NCS학습모듈은 세분류 단위로 개발・관리되기 때문에 **세분류 내 일관성을 확보하기 위하여 변경된 사항이 없는 NCS 능력단위에 대해서도 NCS학습모듈의 양식을 갱신하는 것이 반드시 필요하다.** 주요 양식 편집 사항은 **(1) 표지 변경, (2) [NCS-학습모듈 위치] 변경, (3) 학습모듈의 개요 변경, (4) 본문 내비게이터의 코드번호 삭제, (5) 판권 변경**이다.

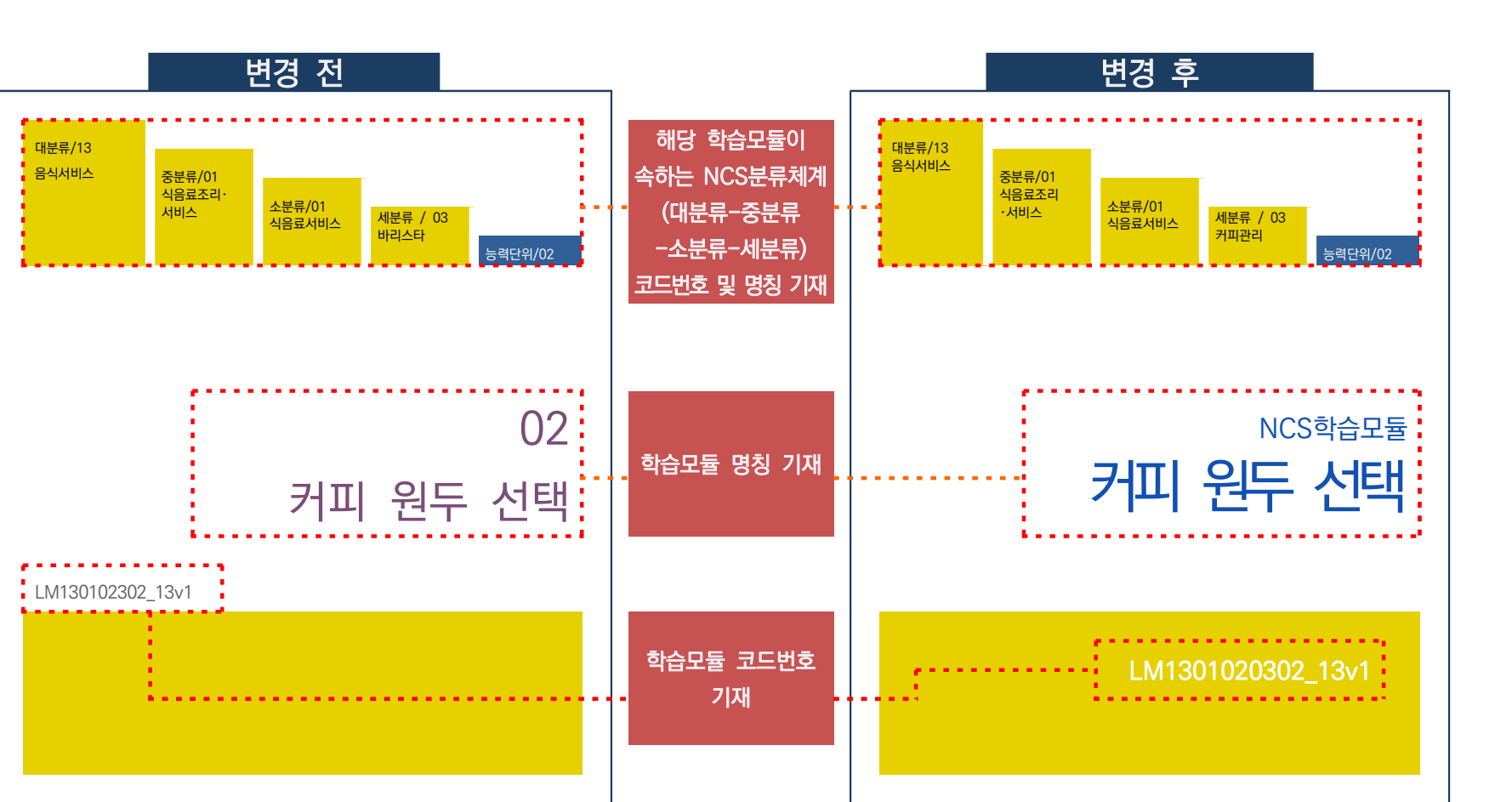

표지는 다음의 양식에 따라 해당 학습모듈이 속해 있는 NCS 분류체계, 학습모듈 코드번호 등을 변경한다.

### **2 [NCS-학습모듈의 위치] 변경**

개선된 NCS에 맞춰 'NCS학습모듈 신규 개발' 또는 'NCS학습모듈 개선'에서 변경된 [NCS-학습모듈의 위치] 페이지를 동일하게 적용한다.

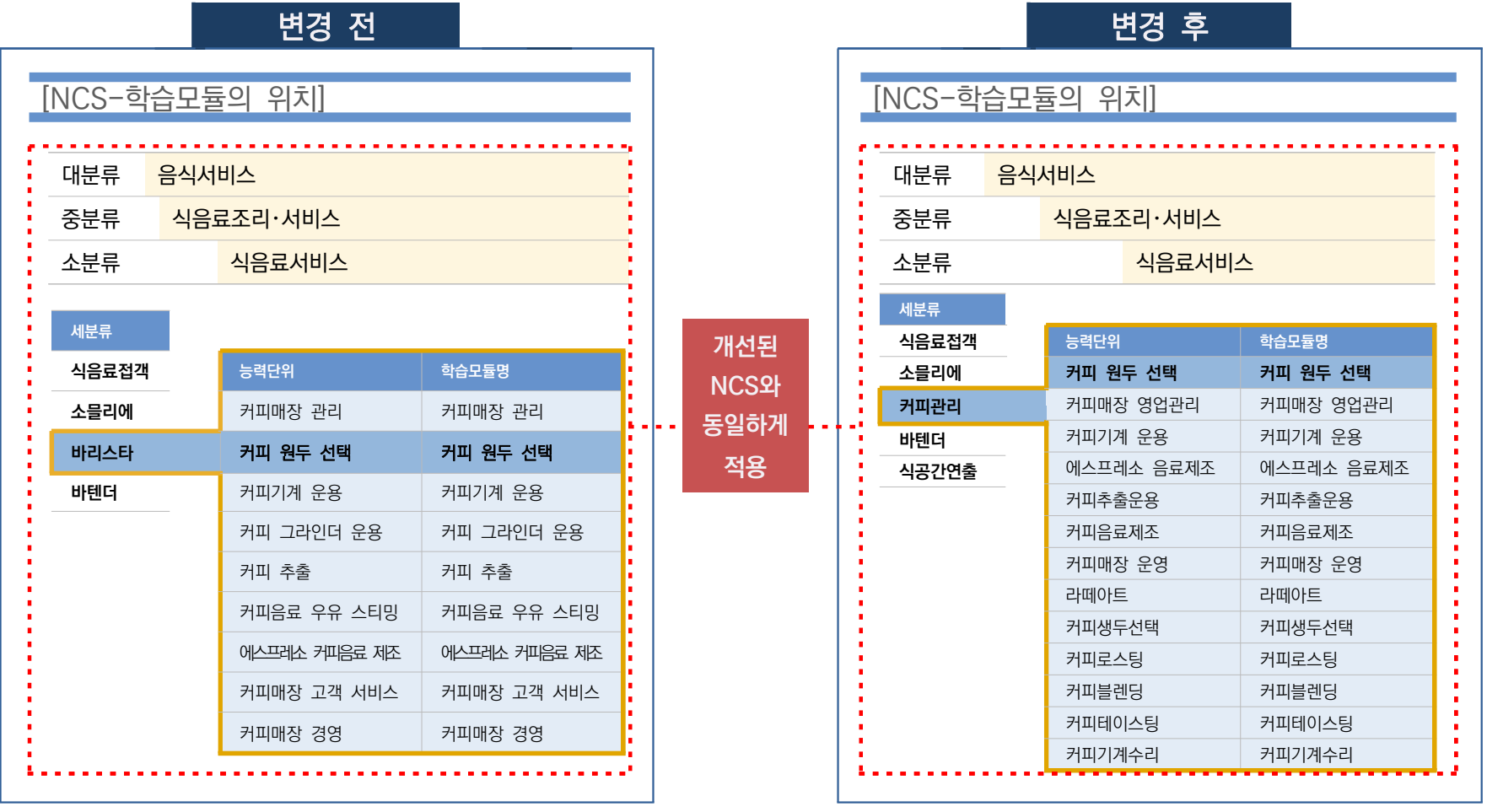

지<del>않게</del> 한 시대 미국 미국 리 <mark>미 1716</mark>년

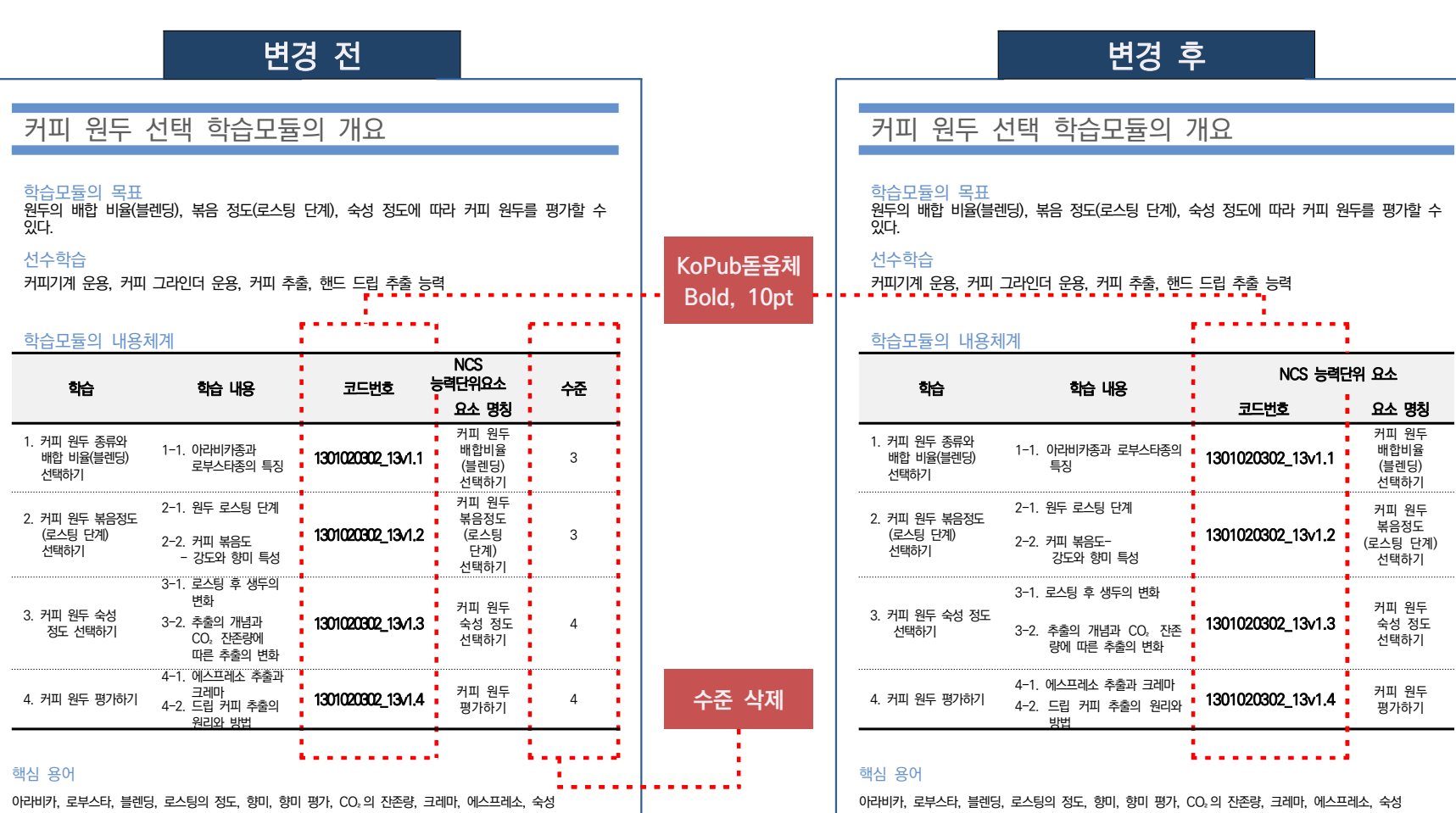

'학습모듈의 내용 체계'에서 '코드번호'를 개선된 NCS에 맞게 변경하고 글씨체(KoPup돋움체 Bold, 10pt)를 수정한다. 내용 체계에서 '수준'은 삭제한다.

94

## **4 본문 내비게이터 코드번호 삭제**

●● 내비게이터의 코드번호를 삭제한다. (※ 학습명이 제시되는 페이지를 모두 확인하여 삭제해야 한다. 학습 3까지 있는 경우 네비게이터가 본문에 3번 제시됨.)

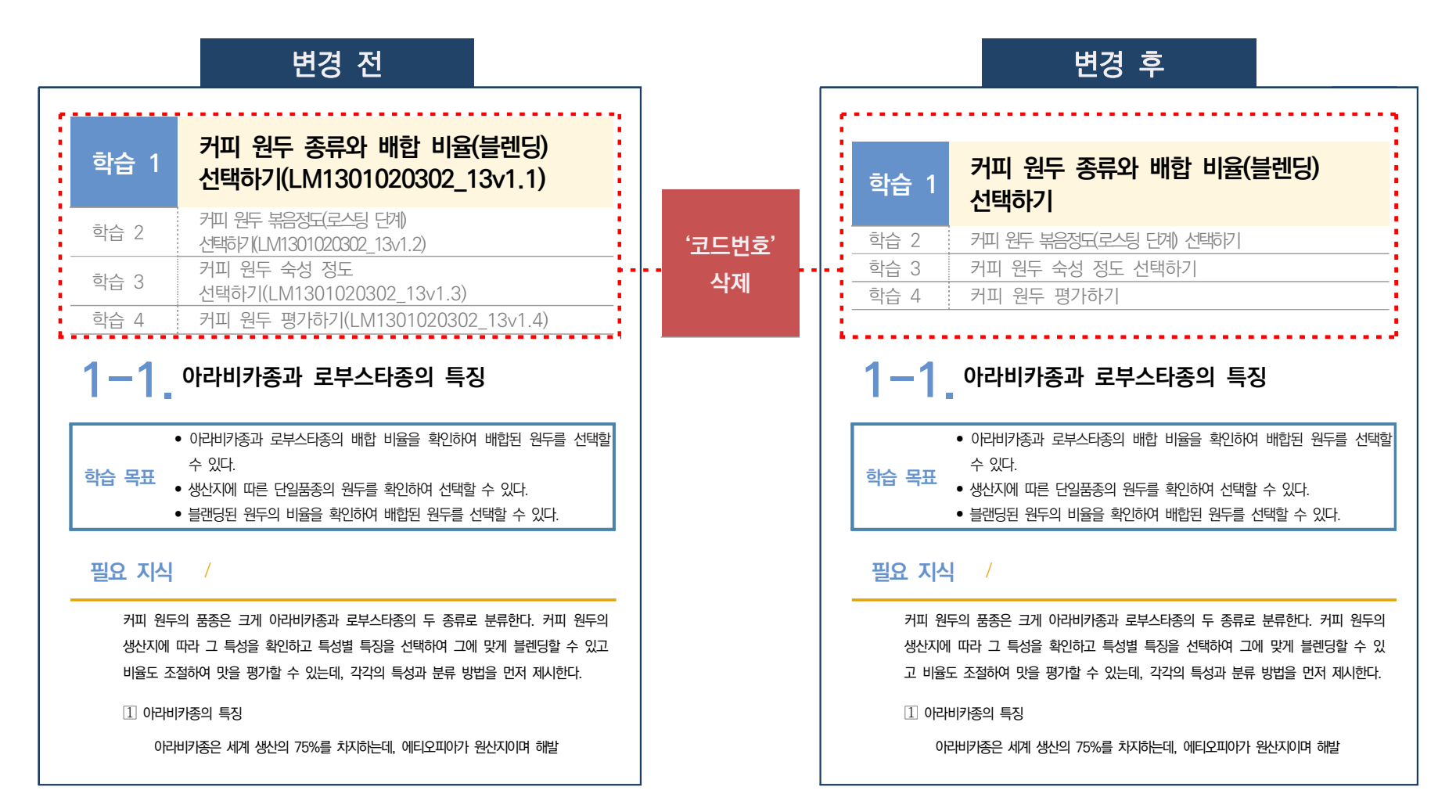

개발진 명단과 판권을 변경된 양식으로 수정하며, 소속기관은 정식 명칭으로 기관명까지만 기재한다. (예시) 한국대학교 기계공학과(×) → 한국대학교 (○) / 한국공고 기계과(×) → 한국공업고등학교(○)

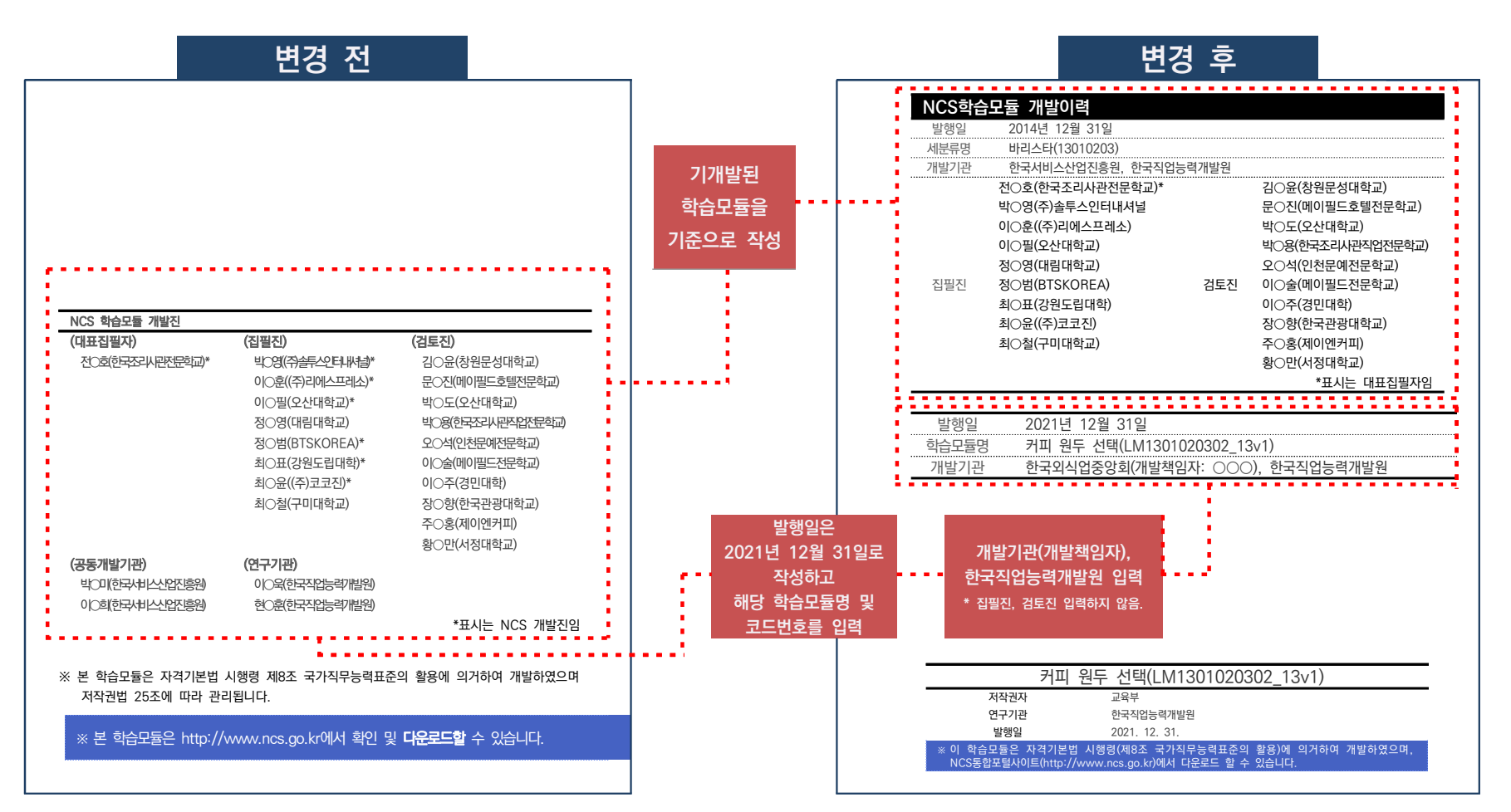

# **06** NCS학습모듈 개선 ISBN 발급 기준

- NCS학습모듈 개선 ISBN은 ❶**신규 학습모듈 개발,** ❷**기존 학습모듈 개선**에 해당하는 NCS학습모듈 에 대해서만 발급되며, ❸**기존 학습모듈 양식 편집**이 진행된 경우에는 발급되지 않는다.
- 세분류 내 전체 집필자가 공동 집필자로 등록되며 금년도 발행일은 '2021년 12월 31일'이다. (예시: NCS 1개 세분류 내 5명의 집필진이 **1개 신규 학습모듈 개발, 3개 기존 학습모듈 개선, 6개 기존 학습모듈 양식 편집**을 진행한 경우, 5명의 공동집필자로 4개 NCS학습모듈에 대한 ISBN 발급)
- 한국직업능력개발원에서 올해 개발된 학습모듈의 최종 검수와 NCS 통합포털사이트 탑재를 완료한 이후 국립중앙도서관에 ISBN을 신청할 수 있으므로 공동개발기관에서 최종본 제출이 지연될 경우 전체 ISBN의 등록이 늦어질 수 있다.
- ISBN 조회 방법은 다음과 같다.

서지정보유통지원시스템(http://seoji.nl.go.kr) → 도서정보통합 검색 → 집필자명 또는 학습모듈명 검색 → 검색 결과 확인

| ISBN, OP, 납본, ISSN 온라인신청<br>서지정보유통지원시스템                                     |                                                            | 전체<br>도서정보 통합검색                                         | $\check{ }$                                       | 상세 검색<br>검색                                                |
|-----------------------------------------------------------------------------|------------------------------------------------------------|---------------------------------------------------------|---------------------------------------------------|------------------------------------------------------------|
| 서비스인내                                                                       | <b>ISBN-CIP</b>                                            | <b>ISSN</b><br>단행본 납본                                   | 연속간행물 납본                                          | 알림마당                                                       |
| 한국문헌번호 소개 출판예정도서목록(CIP) 소개 납본소개 문의처 및 찾아오시는길                                |                                                            |                                                         |                                                   |                                                            |
| ISBN <sub>c</sub><br>국제표준도서번호·출판예정도서목록                                      | <b>ISSN</b><br>국제표준연속간행물번호                                 |                                                         | 납본<br>출판물 국립중앙도서관 납본                              | 출판사·기관 로그인<br>0 0 L<br>비밀번호                                |
| ● 서비스안내<br><b>© 발행자번호신청</b><br>○ 도서정보(ISBN · CIP) 신청<br>● 도서정보조회 및 바코드 다운로드 | ◎ 서비스안내<br>○ ISSN 신청<br>○ 정정통보서 신청<br>C ISSN 정보조회·바코드 다운로드 | $O$ 단행본<br>○ 연속간행물                                      | · 납본신청<br>· 납본증명서 발급<br>· 보상금청구서 출력<br>· 납본증명서 발급 | 로그인<br>출판사 · 기관 등록<br>아이디/비밀번호찾기<br>도서관 부호 로그인   공공간행물 로그인 |
| 사용자교육<br>ISBN · CIP · ISSN<br>사용방법 안내                                       | 신간도서 목록 (CIP)<br><b>BULGHARDER</b><br>≣<br>쟱               | data creat say<br>200525<br>ALAM MEZRI BAY<br>어린 왕자의 사작 | $\langle$ $\rangle$                               | 粵<br>공공간행물 디지털파일 납본<br>$\mathfrak{S}$<br>장애인용 디지털납본        |
| 도서정보 OPEN API<br>ഒ<br>출판예정도서목록메일링서비스이용신청<br>$\odot$                         | (경영·인문·사회계…                                                | (x64dbg 디버거를…<br>어린 왕자의 시작                              | 식스팩 : 이재문 장…                                      | 血<br>국립중앙도서관 납본                                            |
| $\odot$<br>전자저널아카이브                                                         | 지은마:김종찬.배수정<br>2020/03/20                                  | 지은이: 안 레티<br>저자: 김민수<br>2020/03/18<br>2020/03/20        | 이재문 [지음]<br>2020/03/20                            | $\ell$ H<br>이주의 납본 도서 목록 (납본주보)                            |

[그림 18] 서지정보유통지원시스템 홈페이지

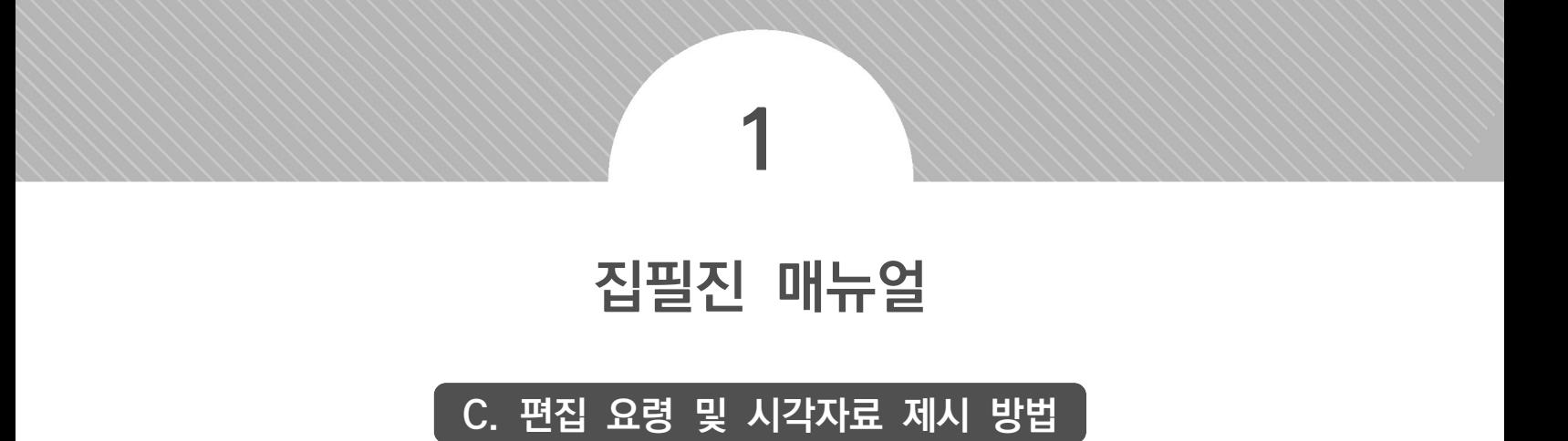

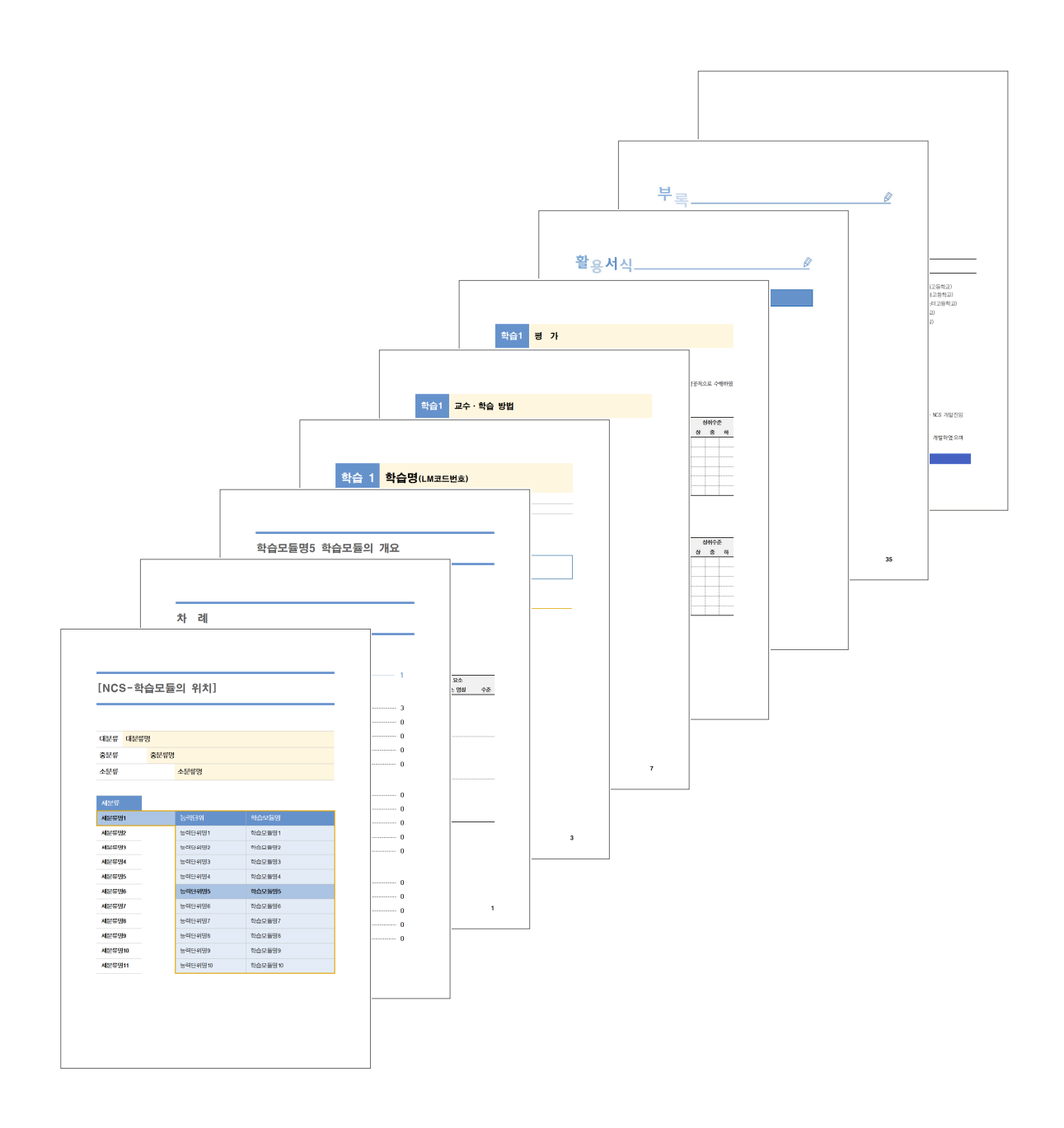

### ① **NCS학습모듈 서체 다운로드**

• NCS학습모듈은

문화체육관광부(http://www.mcst.go.kr)와 한국출판인회의(http://www.kopus.org)가 저작권을 소유하고 있는 KoPub 서체를 사용한다.

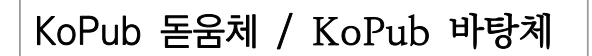

### • KoPub 서체 저작권

 서체 소프트웨어(원본, 수정본 등) 또는 개별 구성요소인 서체 자체는 누구나 무료로 사용 가능하지만 유료로 판매하는 등 상업적 행위는 사전 동의가 있지 않는 한 금지한다.

### 서체 다운로드 방법

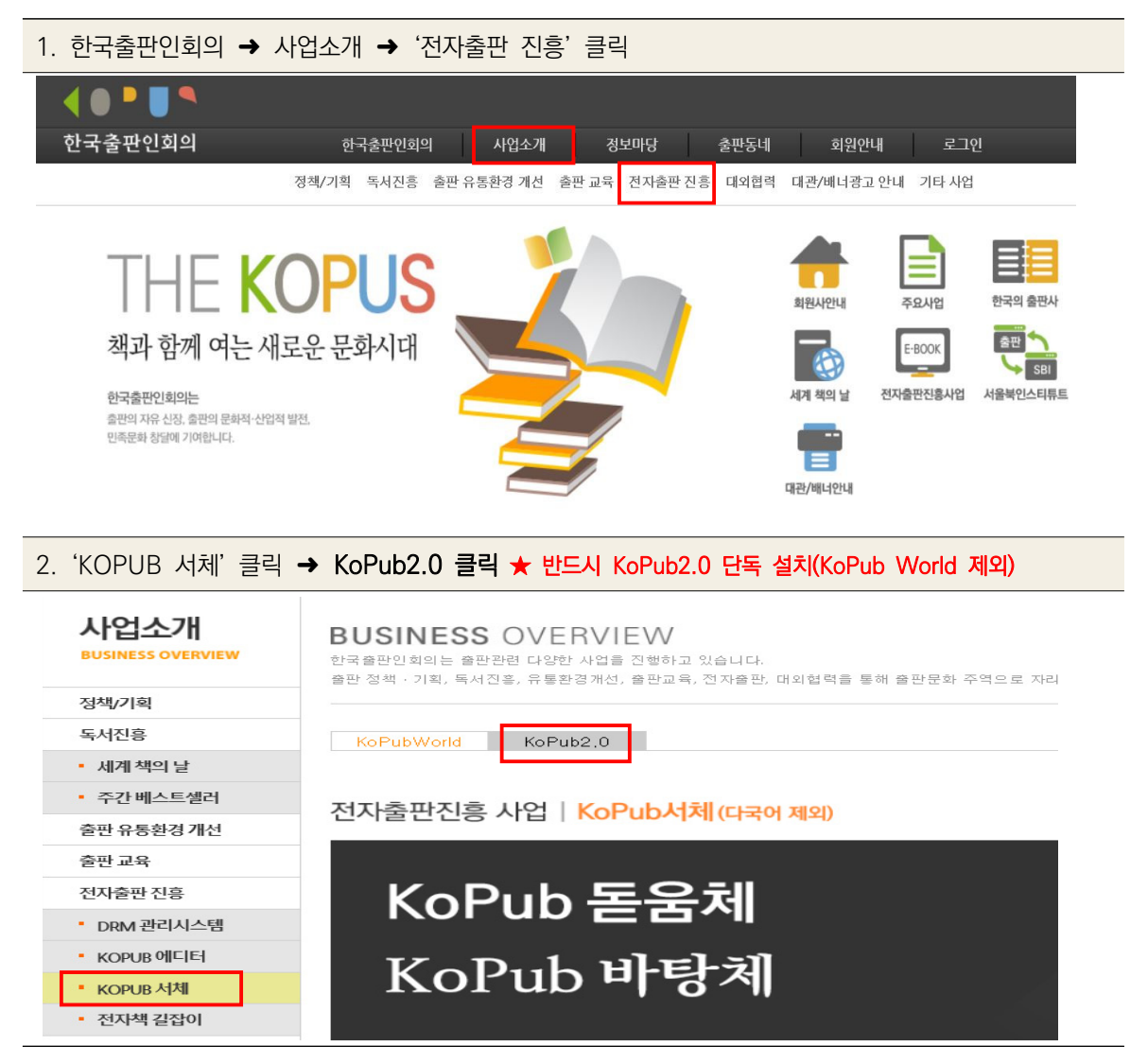

3. 컴퓨터 운영체제에 따라 '자동설치' 클릭

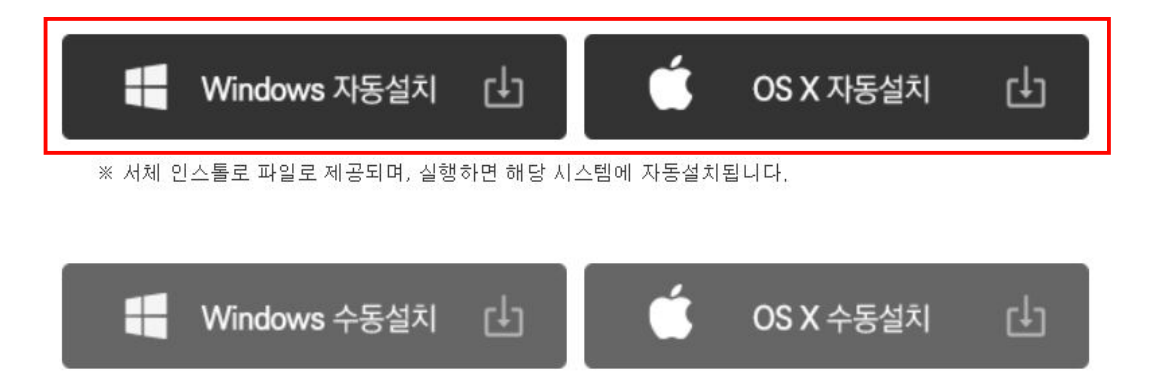

※ 서체만 압축 파일로 제공되며, 해당 시스템의 폰트 폴더에 직접 설치하셔야 합니다.

4. 바탕화면에 KOPUB\_WinTTF\_FONTS 저장 및 압축풀기

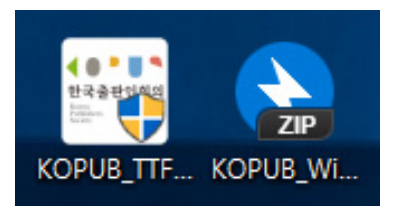

5. KOPUB\_WinTTF\_FONTS 더블 클릭

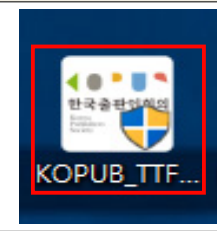

6. '다음' 클릭한국줄판인회의 Kopub 2.1.1 서제 설치  $\times$ Kopub TTF Font Package 2,1,1 InstallShield<br>Wizard입니다. InstallShield(R) 마법사가 컴퓨터에 'Kopub TTF Font<br>Package 2.1.1'을(를) 설치합니다. 계속하려면 [다음] 단추<br>를 누르십시오. ▏▘▏ 한국출판인회의 http://www.kopus.org  $\left| \right|$  < 뒤로(B) 다음 $(N)$  > 취소

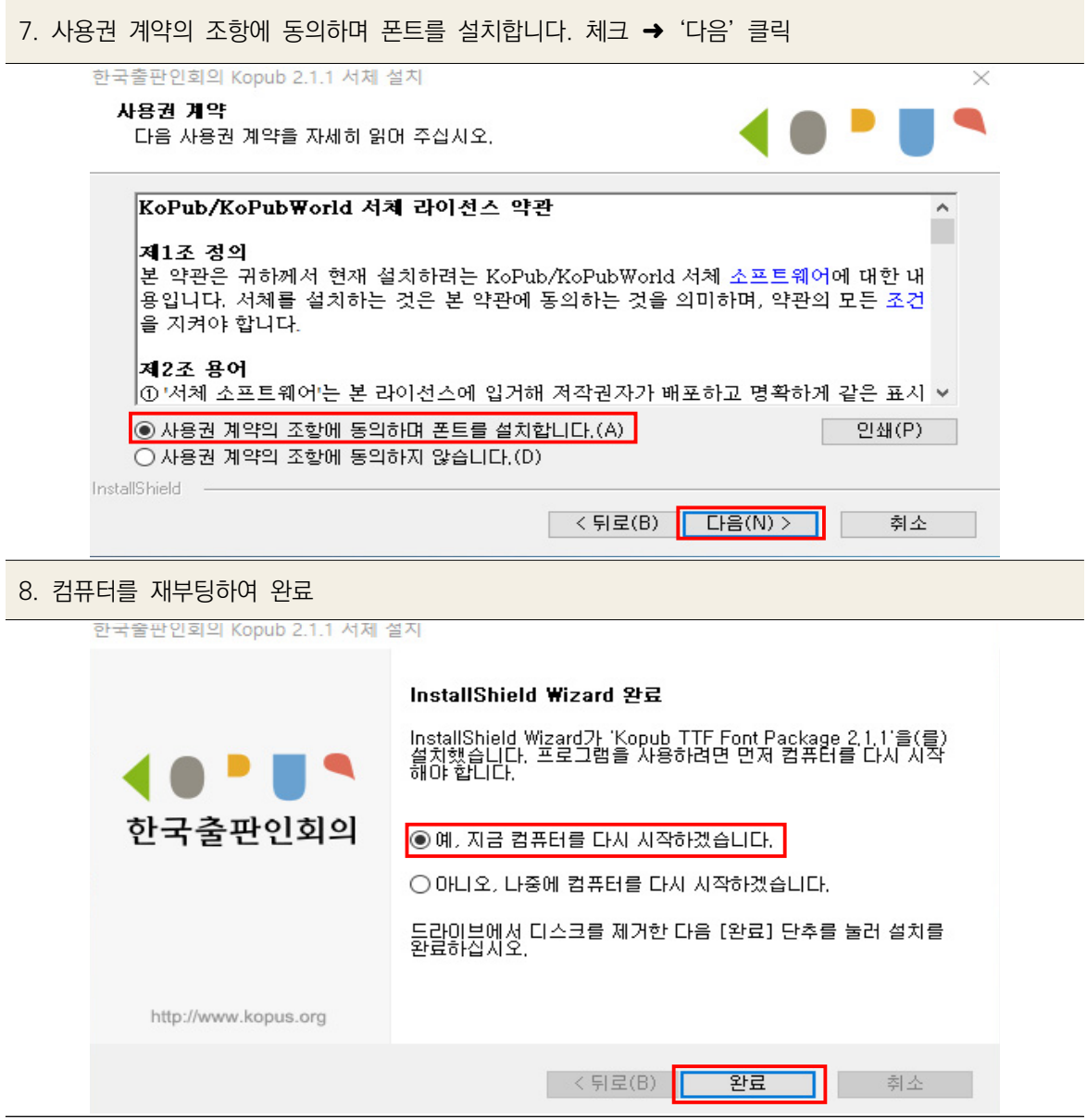
# ② **NCS학습모듈 편집 포맷**

- 편집 프로그램: 한글 버전 2010 이상
- 파일 형식: ○○○○○○○.hwp
- 편집 용지: A4(국배판) [210×297㎜] ※ 편집 용지 확인: F7
- 용지 여백(단위: ㎜)

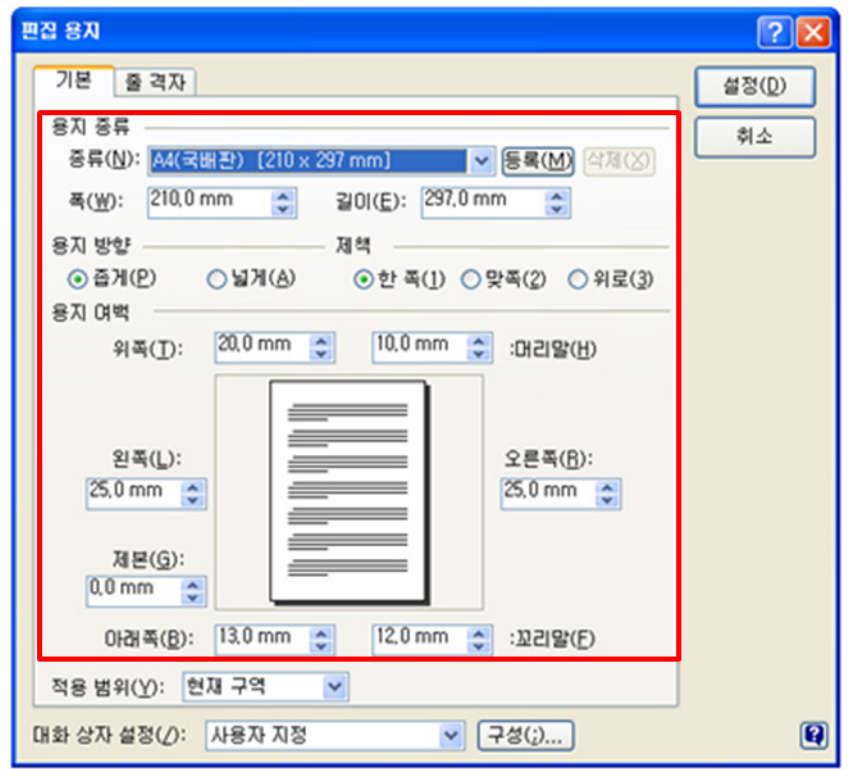

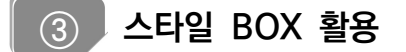

- 1. 주어진 집필 양식에 커서를 두고 그대로 작성한다.
- 2. 작성 중 스타일이 맞지 않은 부분이 발생할 경우 드래그하여 블록을 잡은 후, 좌측의 지정된 스타일을 찾아 클릭한다.

※ 띄어쓰기를 제외하고 스타일을 맞추기 위한 스페이스바 사용 절대 금지

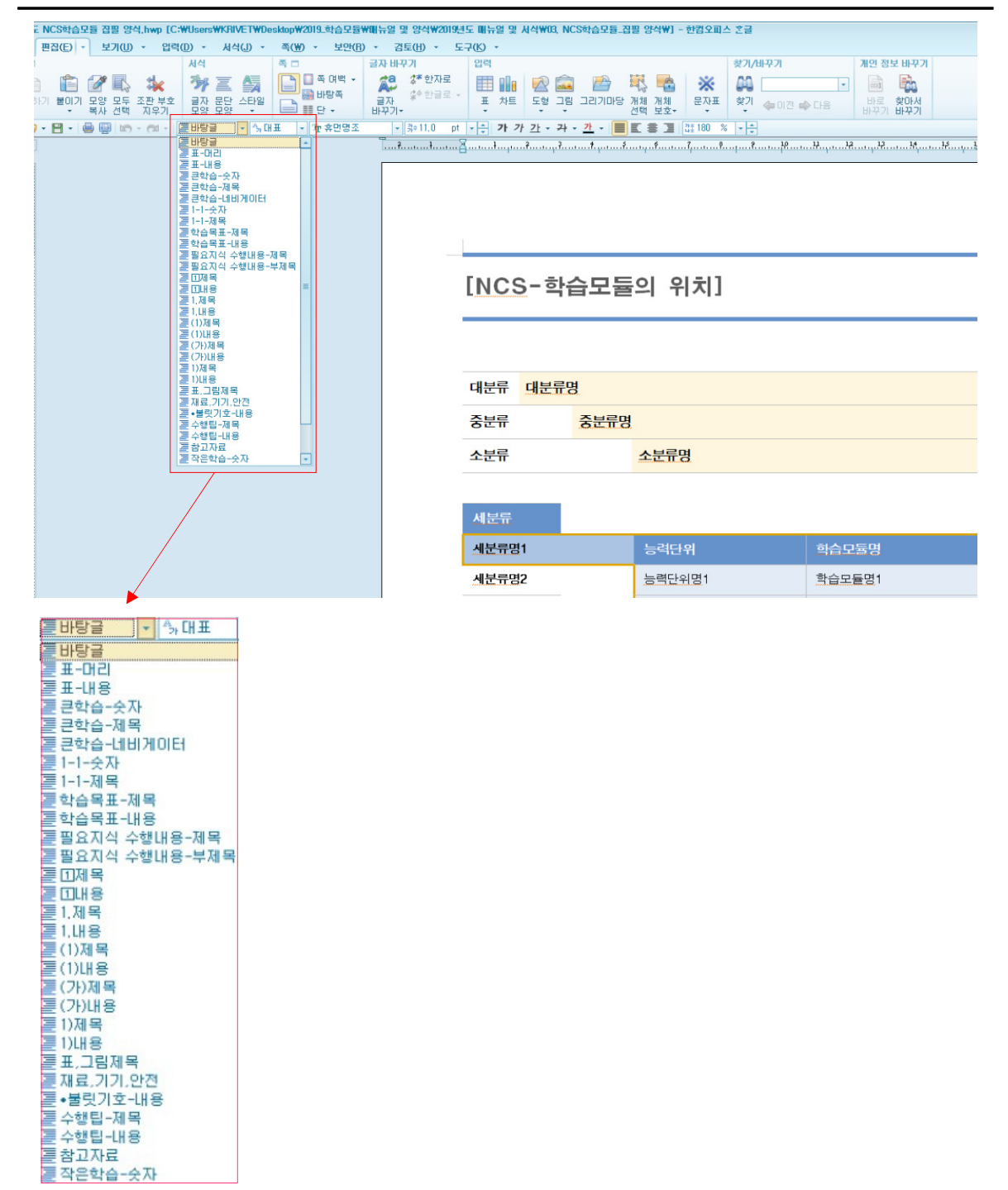

## ④ **그림/표 구분**

#### **그 림**

- 파일이 jpg.형태인 것으로 **사진, 이미지, 화면캡처** 등이 해당됨.
	- ※ 사진, 이미지 인용, 화면캡처의 경우 해당 홈페이지의 저작권정책을 참고하여 해당 기관의 저작권 이용허락동의를 받아야 함.
	- ※ 한글의 표 만들기로 나타낼 수 있는 계획서 등 양식의 형태는 '그림'으로 제시 불가

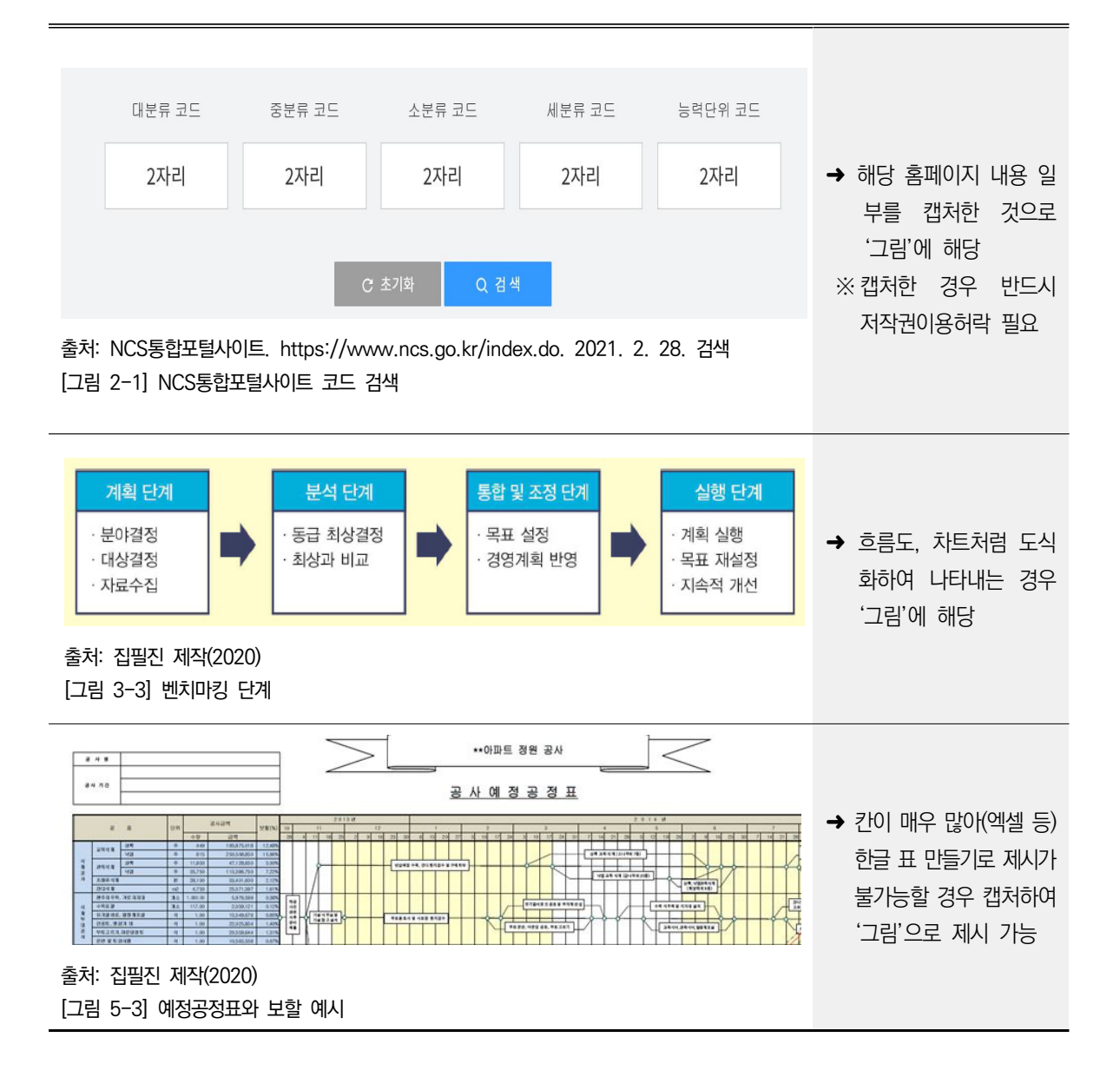

#### **표**

- 한글의 표 만들기 기능을 이용하여 양식 및 서식을 제시하는 경우 해당됨.

# - 양식을 삽입할 경우 <mark>반드시 양식 안에 예시를 작성하고, 활용서식에는 양식만을 제시해야 함.</mark>

<표 2-1> 산업안전보건법상 안전모의 종류

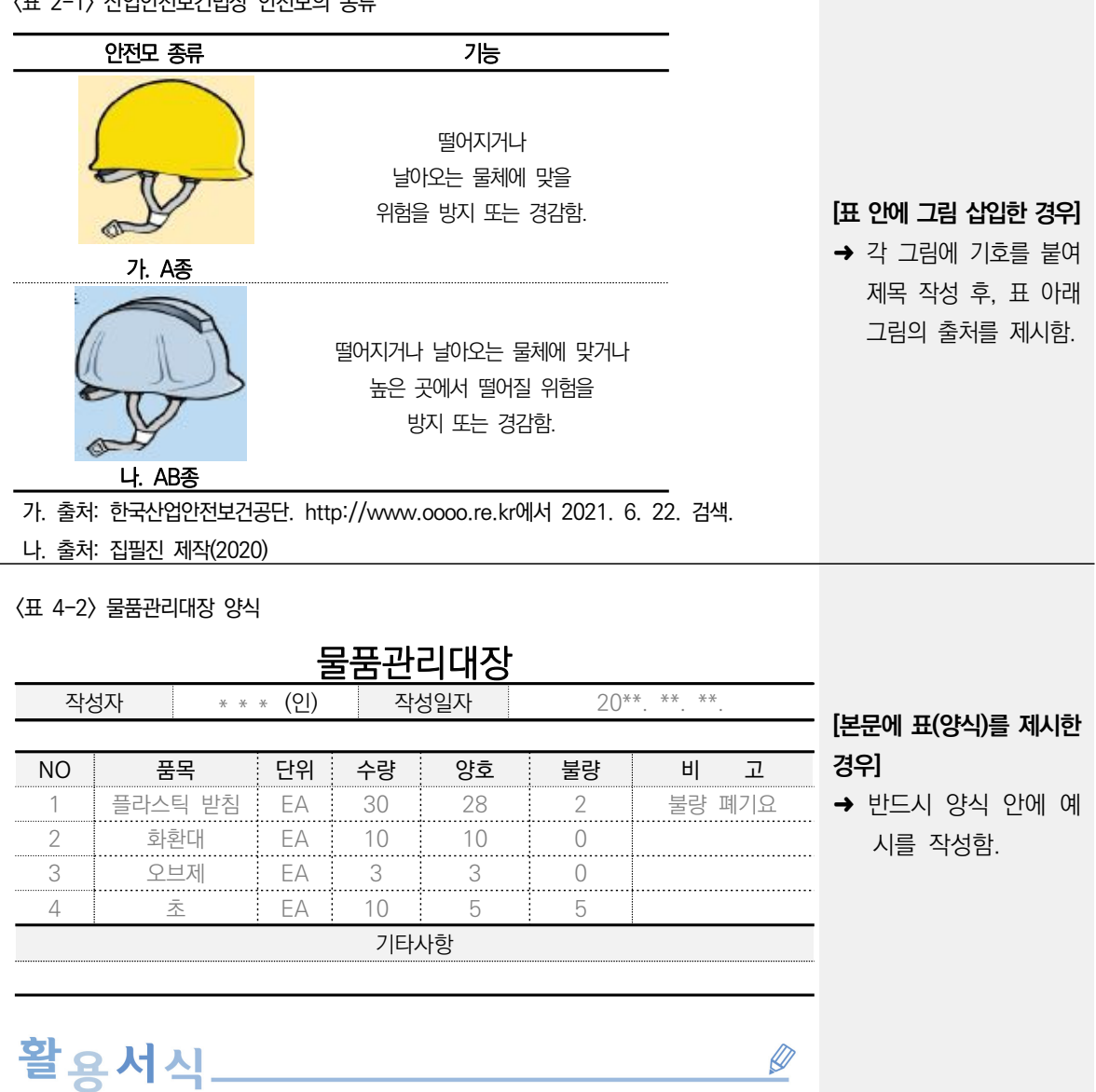

<표 4-2> 물품관리대장 양식

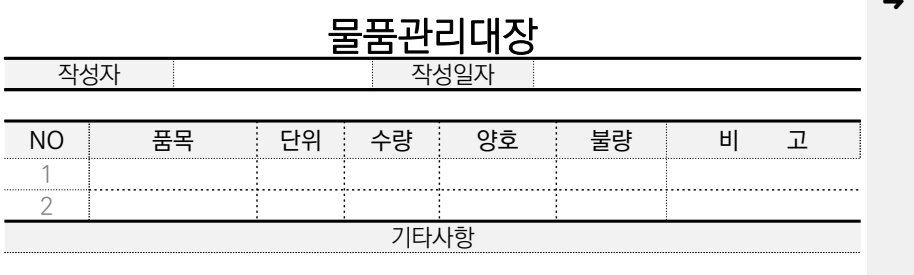

→ 활용서식에는 교육·훈 련 기관에서 활용이 용 이하도록 반드시 빈 양 식을 제시함.

⑤ **출처 표기 방법**

# **"이용허락 동의가 확보되지 않은 모든 저작물의 사용은 금지합니다."**

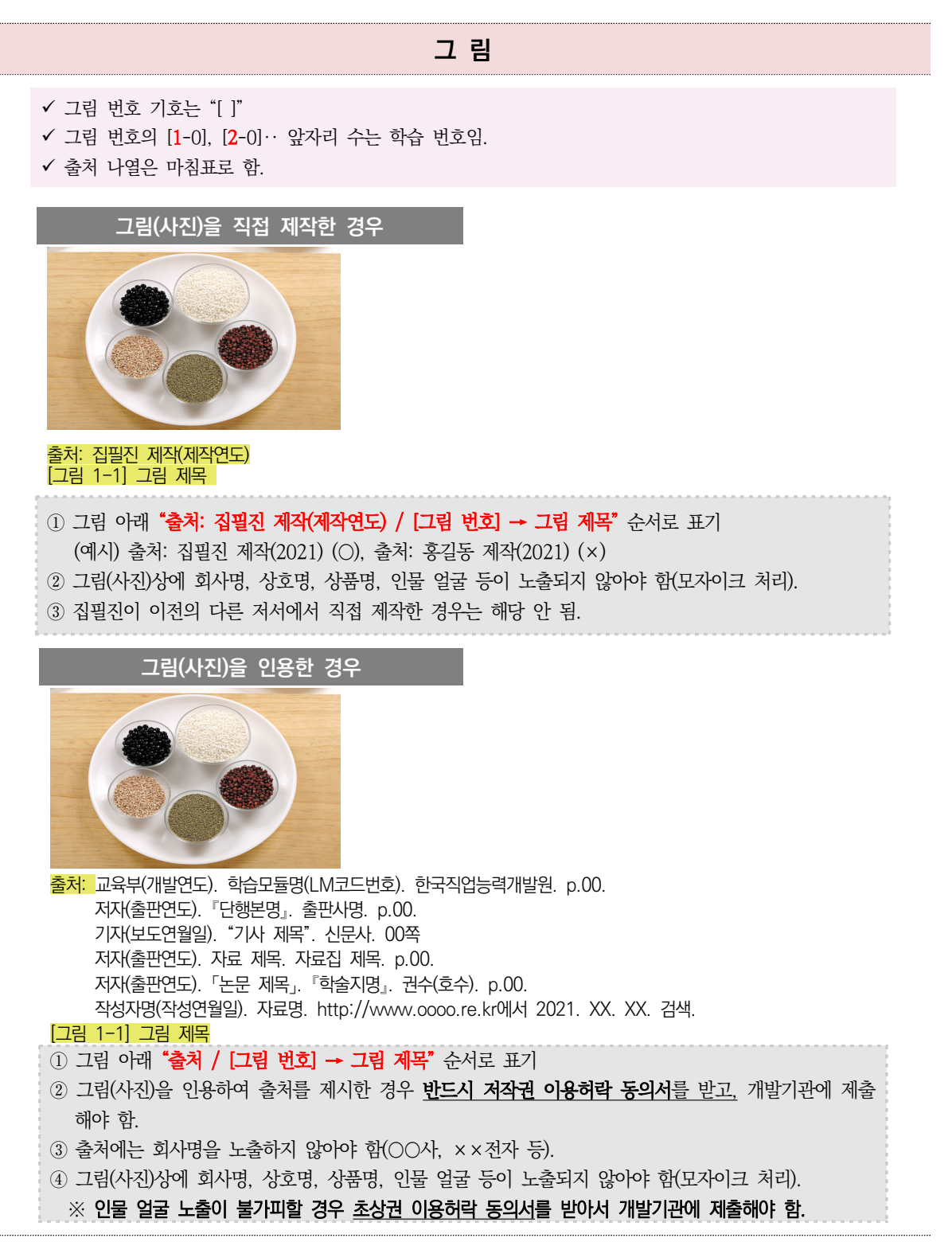

#### **표**

#### 표 번호 기호는 "< >"

표 번호의 <1-0>, <2-0>‥ 앞자리 수는 학습 번호임.

출처 나열은 마침표로 함.

표 양식은 세로줄 사용을 금지하나, 표 내용의 가독성을 위해 필요한 경우 세로줄(점선) 사용 가능

#### **표를 직접 작성한 경우**

<표 2-1> 표 제목

표-머리

표-내용

① 표 위에 "<표 번호> → 표 제목" 표기

#### **표를 인용한 경우**

<표 2-1> 표 제목

#### 표-머리

표-내용

출처: 교육부(개발연도). 학습모듈명(LM코드번호). 한국직업능력개발원. p.00. 저자(출판연도). 『단행본명』. 출판사명. p.00. 기자(보도연월일). "기사 제목". 신문사. 00쪽 저자(출판연도). 자료 제목. 자료집 제목. p.00. 저자(출판연도). 「논문 제목」. 『학술지명』. 권수(호수). p.00. 작성자명(작성연월일). 자료명. http://www.oooo.re.kr에서 2021. XX. XX. 검색.

① 표 위에 "<표 번호> → 표 제목" 표기 / 표 아래에 출처 표기 ② 표를 인용하여 출처를 제시한 경우 저작권 이용허락 동의를 받지 않는 대신, 재수정을 금지하며 출처 를 쪽수까지 명확하게 기재해야 함.

#### **어문 자료**

✔ 어문 자료 인용 시 문장 단위로 출처 표기하는 것을 원칙으로 함. 어문 자료의 출처도 참고 자료에 모두 기재하여야 함.

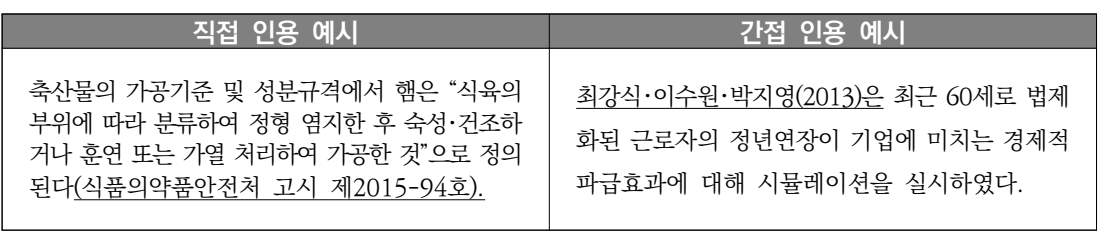

집필진 매뉴얼

집필진 매뉴얼

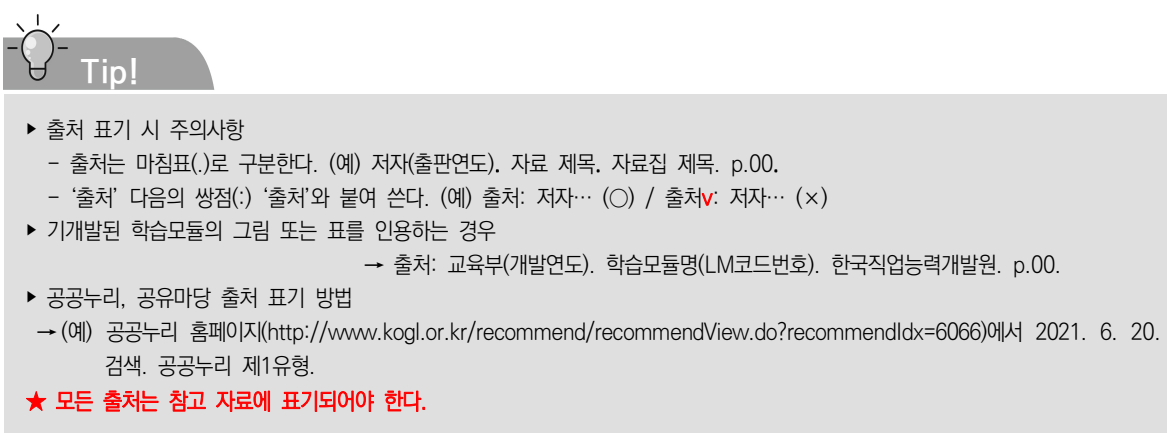

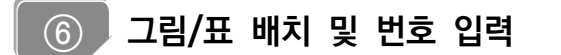

그림/표 배치 그림/표 삽입 ➜ '그림/표 더블 클릭' ➜ '개체 속성' ➜ '기본' 탭 ➜ '글자처럼 취급' 체크(✔) ➜ 설정 클릭

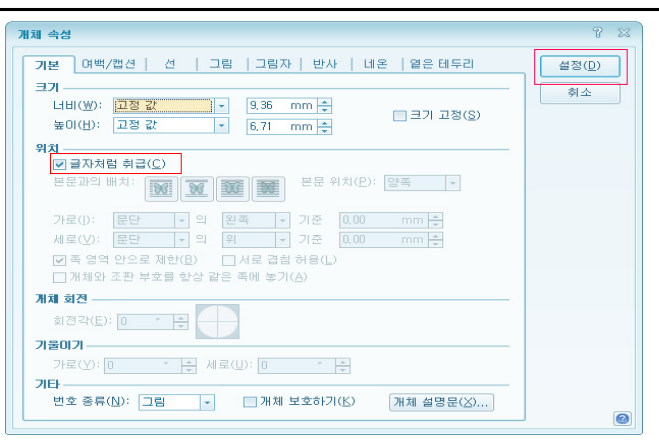

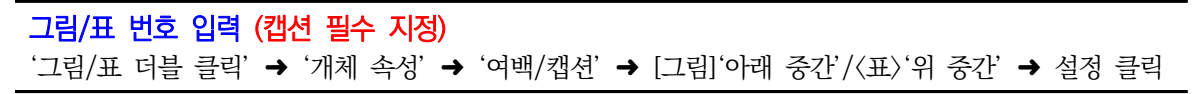

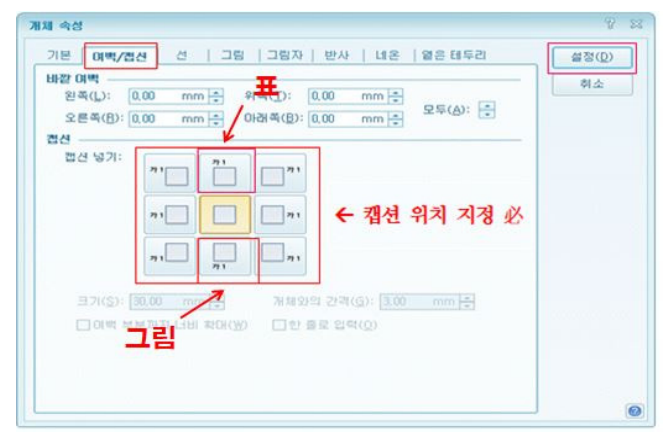

## ⑦ **학습모듈 집필 시 자주 사용하는 단축키**

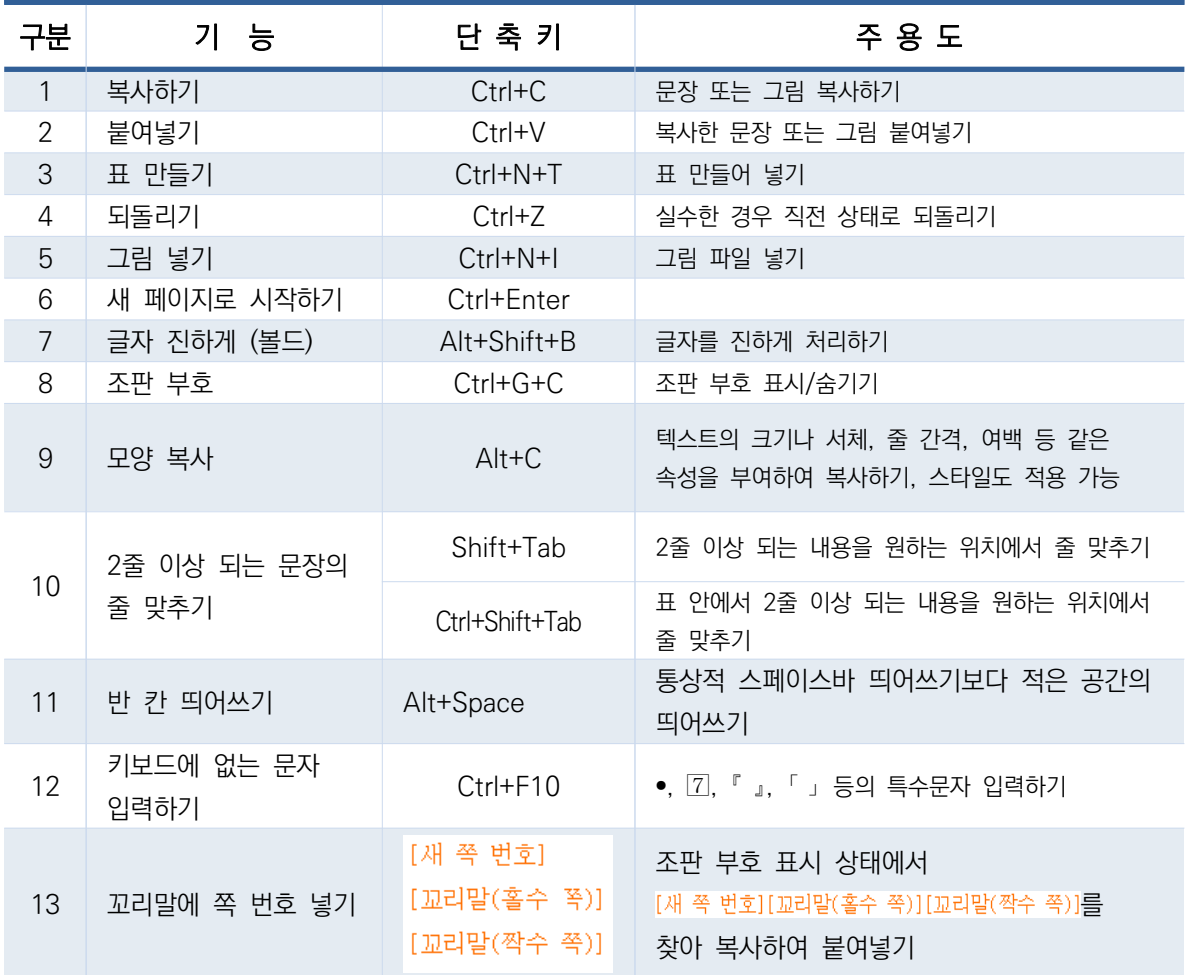

# ※ 수행 내용의 **재료·자료, 기기(장비·공구), 안전·유의 사항의 각 항목 앞에 있는 동그라미**는 문자표 입력

(단축키: Ctrl + F10) / 불릿 기호 / 두 번째 동그라미 사용

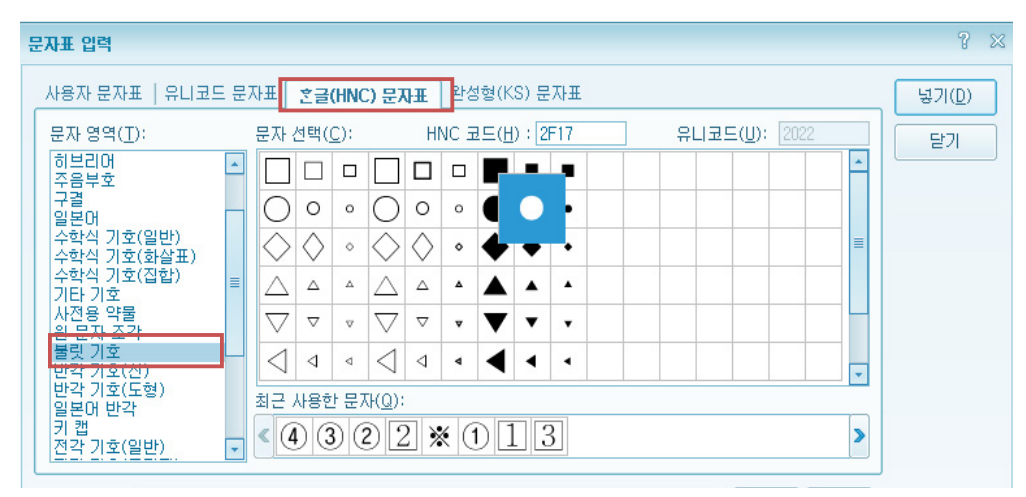

# ⑧ **편집 양식** (※ 스타일 속성 : 서체 / 크기 / 장평, 자간 / 색상(R,G,B) / 진하기 / 줄간격)

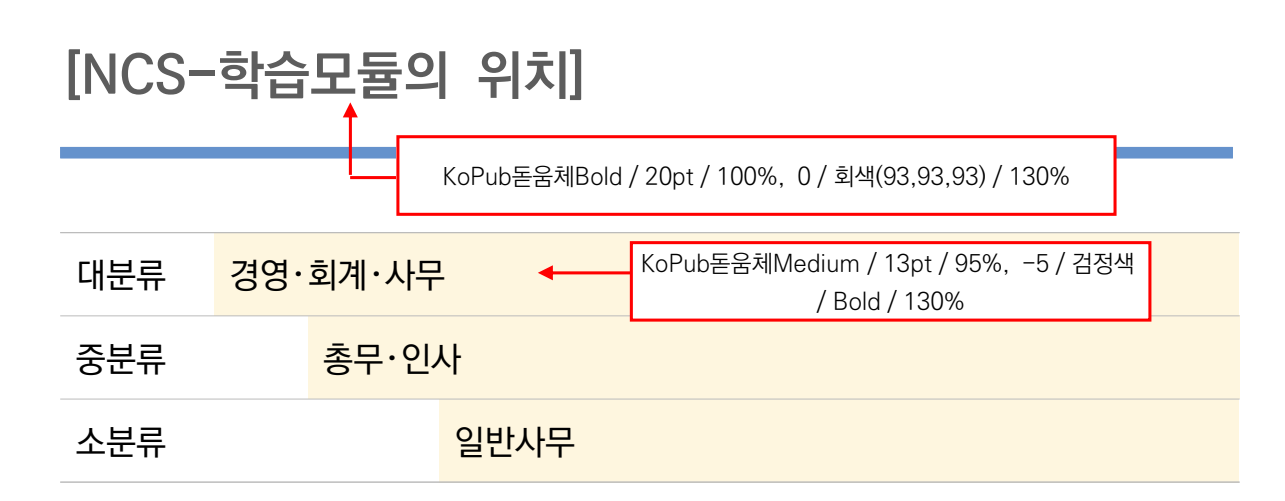

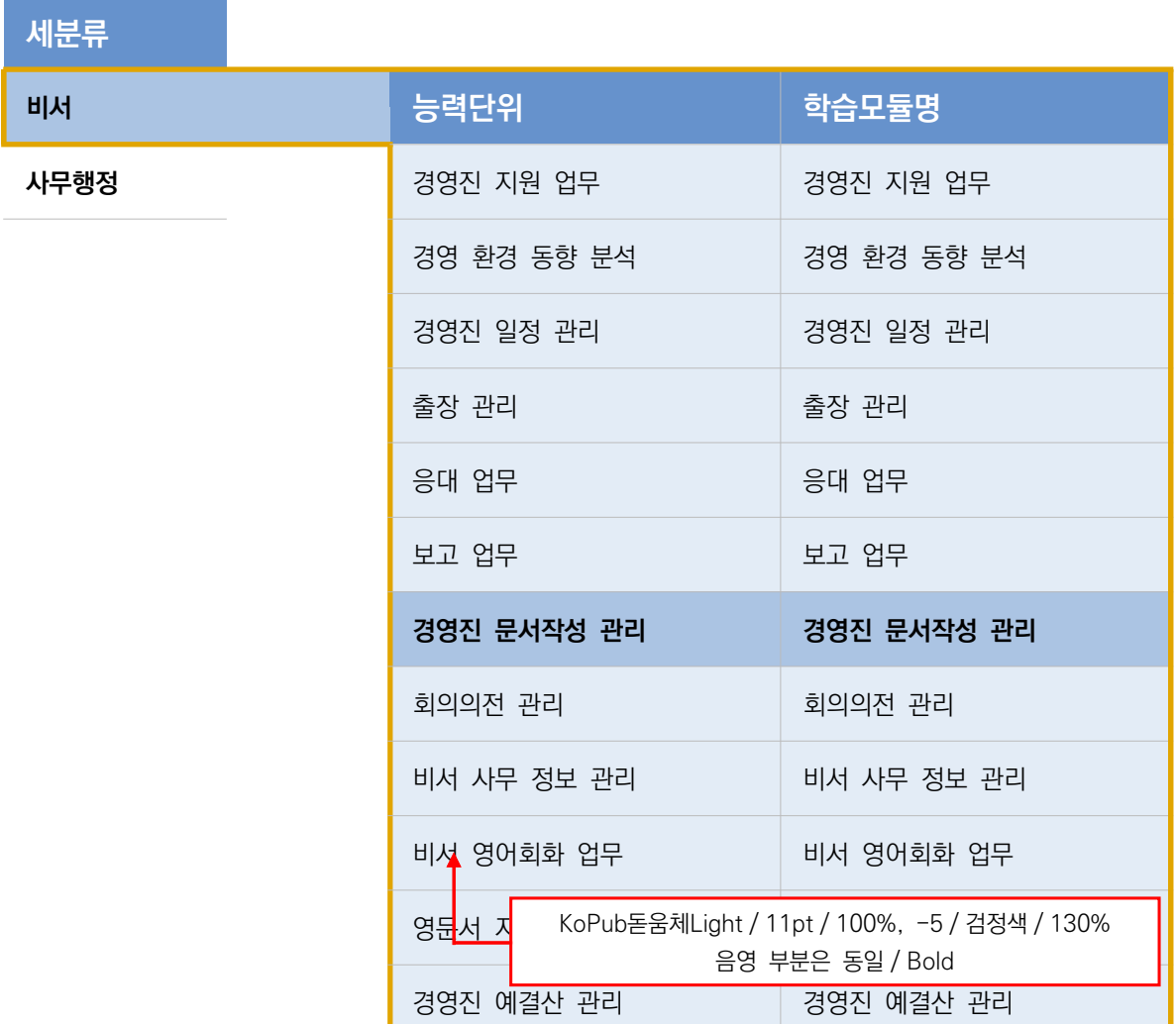

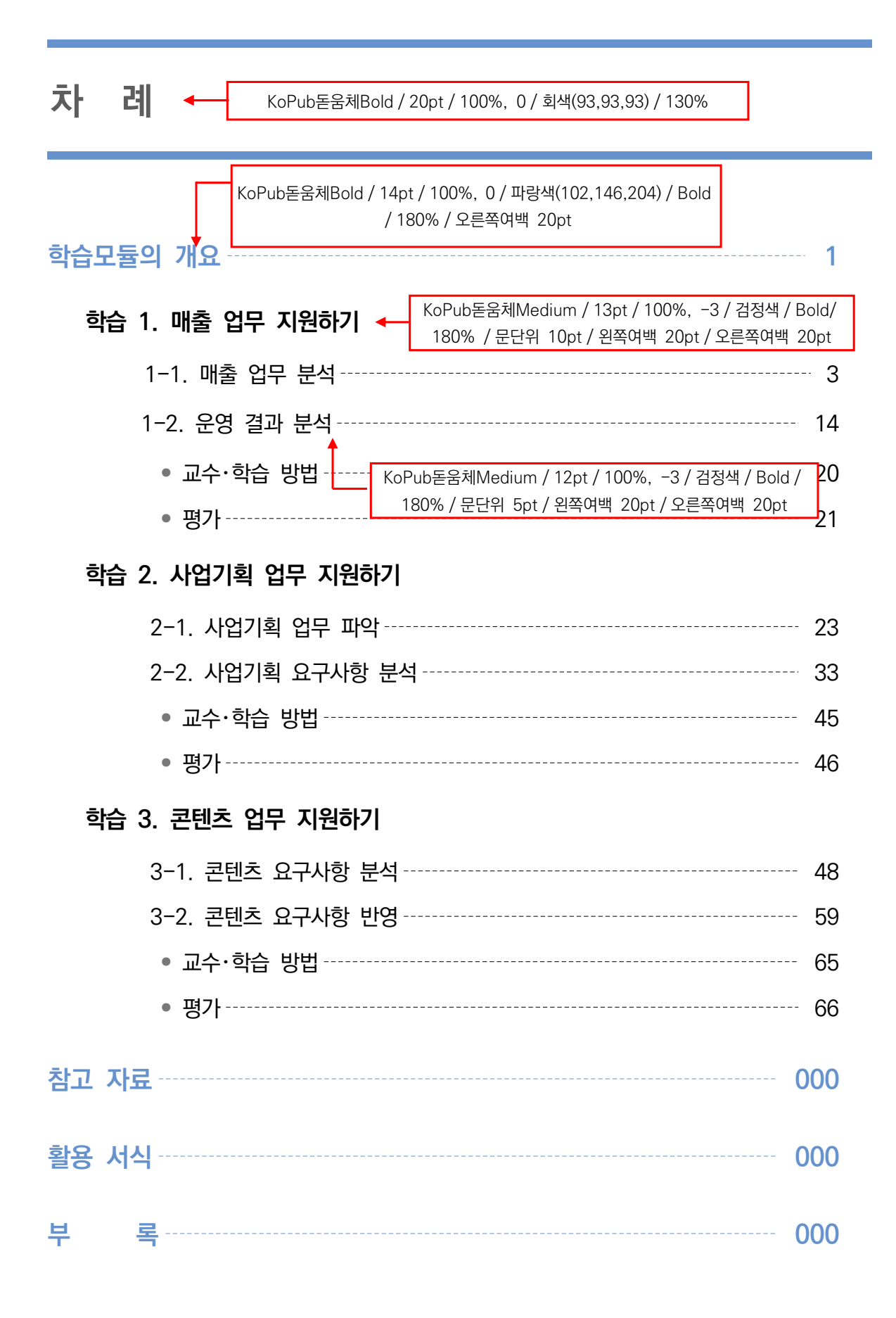

# **이러닝 운영 업무 협력 학습모듈의 개요**

KoPub돋움체Bold / 20pt / 100%, 0 / 회색(93,93,93) / 130%

**학습모듈의 목표**  KoPub돋움체Bold / 12pt / 100%, 0 / 파랑색(102,146,204) / 180%

이러닝 운영을 위해 매출관리, 사업기획, 콘텐츠기획, 콘텐츠 개발, 영업 등 유관부서의 업무를 지원하고 KoPub돋움체Light / 11pt / 100%, -7 / 검정색 /  $\blacktriangleleft$ 협업할 수 있다. 180% / 문단위 5pt

#### **선수학습**

원격교육론, 회계의 기초와 매출관리, 영업전략 이해와 실제, 인재개발전략수립(LM0403010201\_16v2)

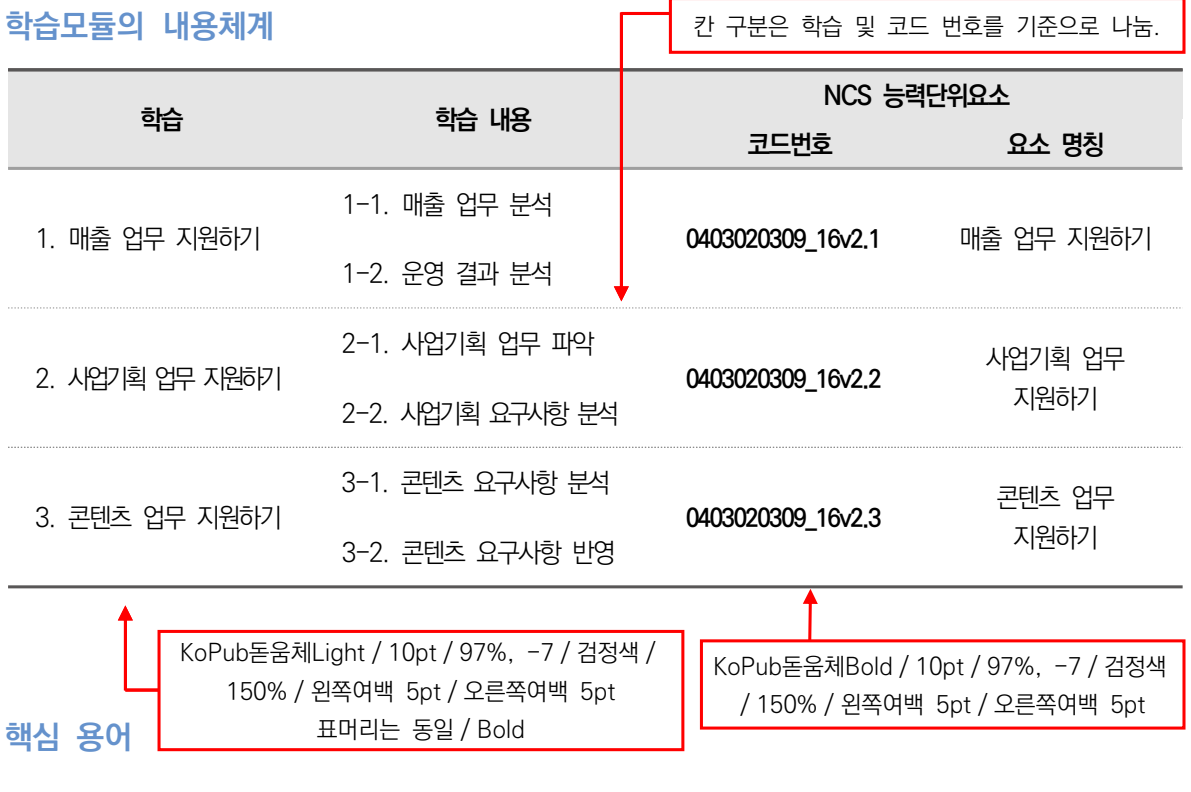

매출, 재무회계, 손익계산서, 대차대조표, 현금영수증, 세금계산서, 매출전표, 부가세

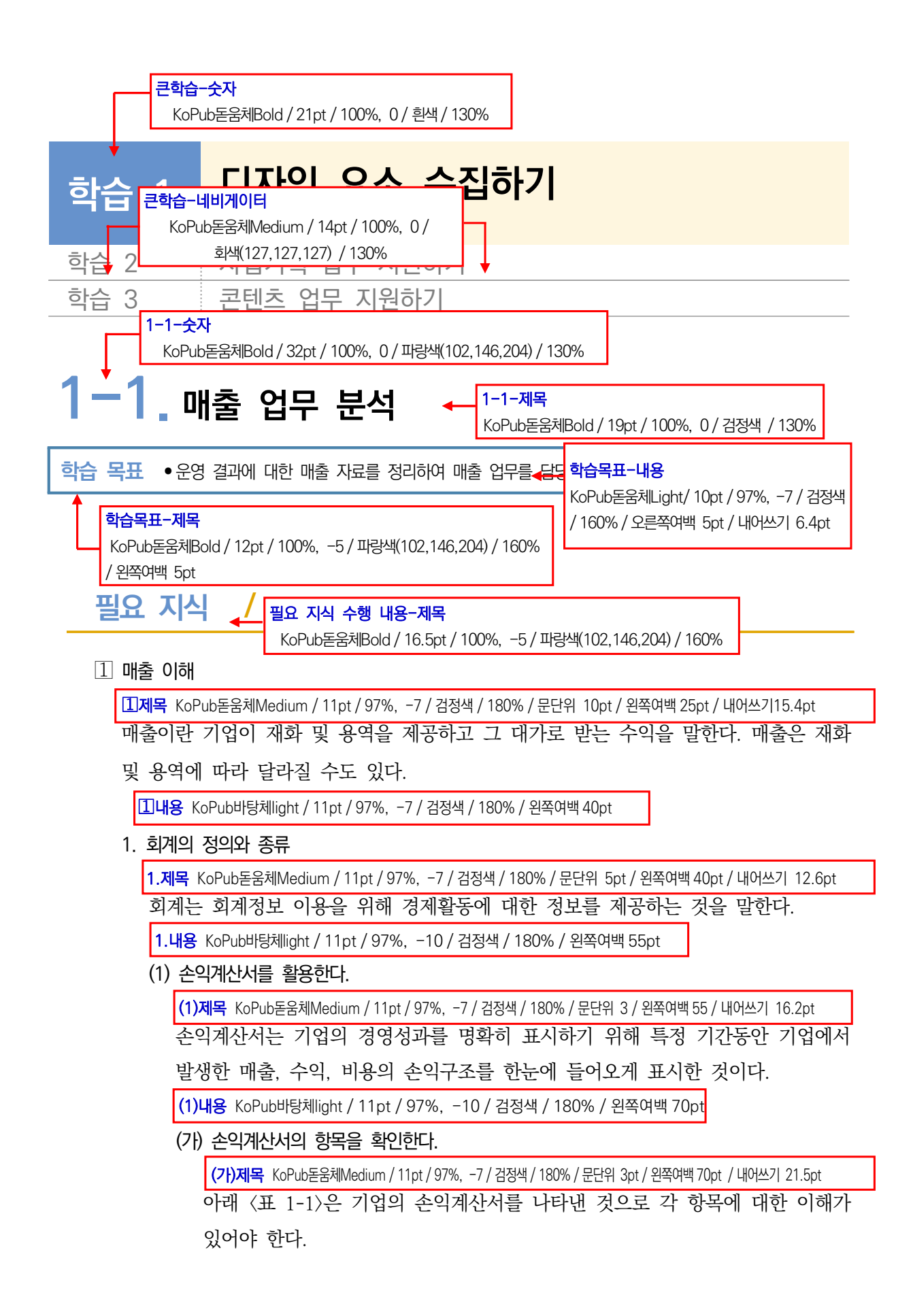

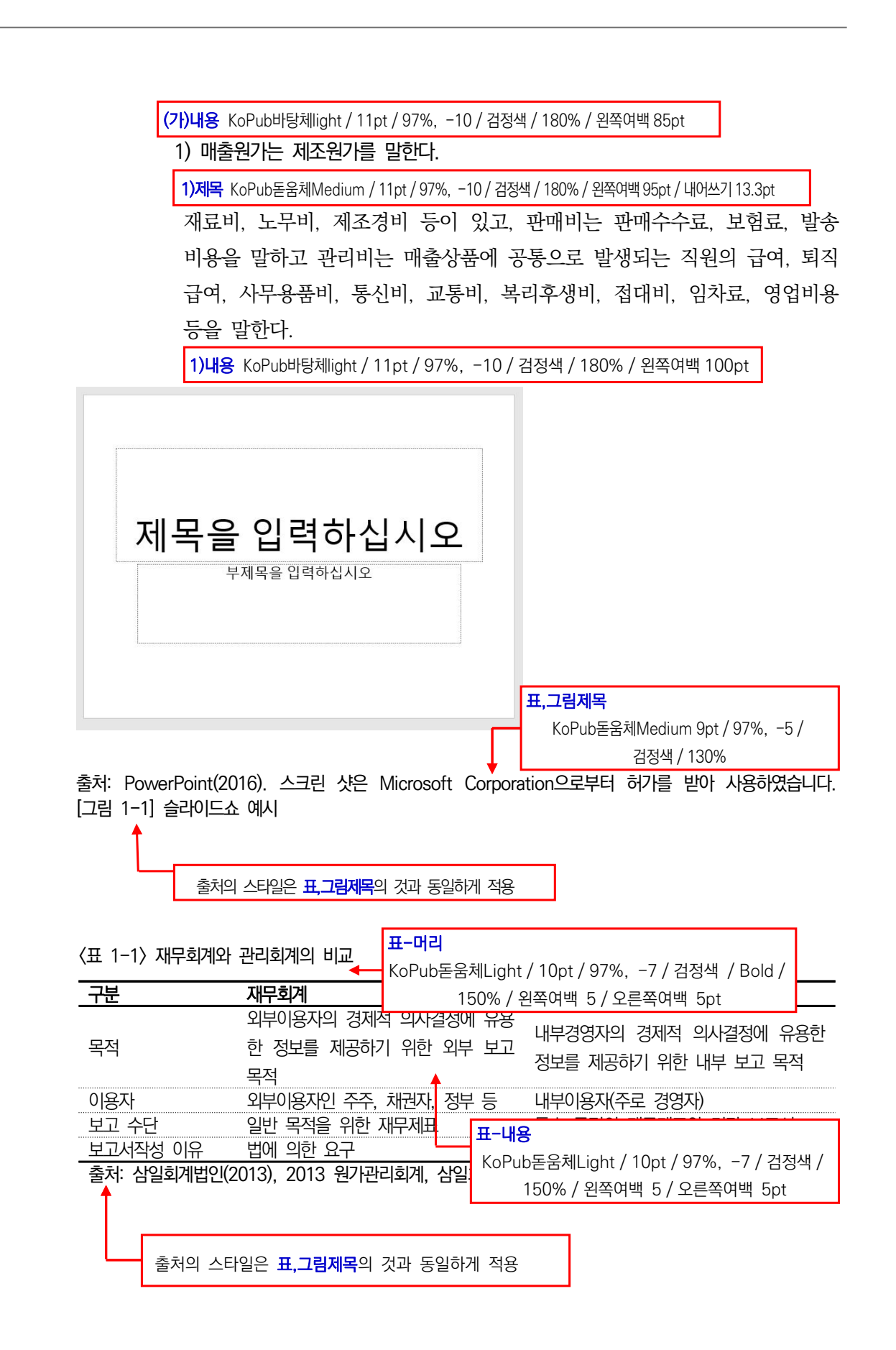

집필진 매뉴 집필진 매뉴얼 ni?

Part Ⅱ

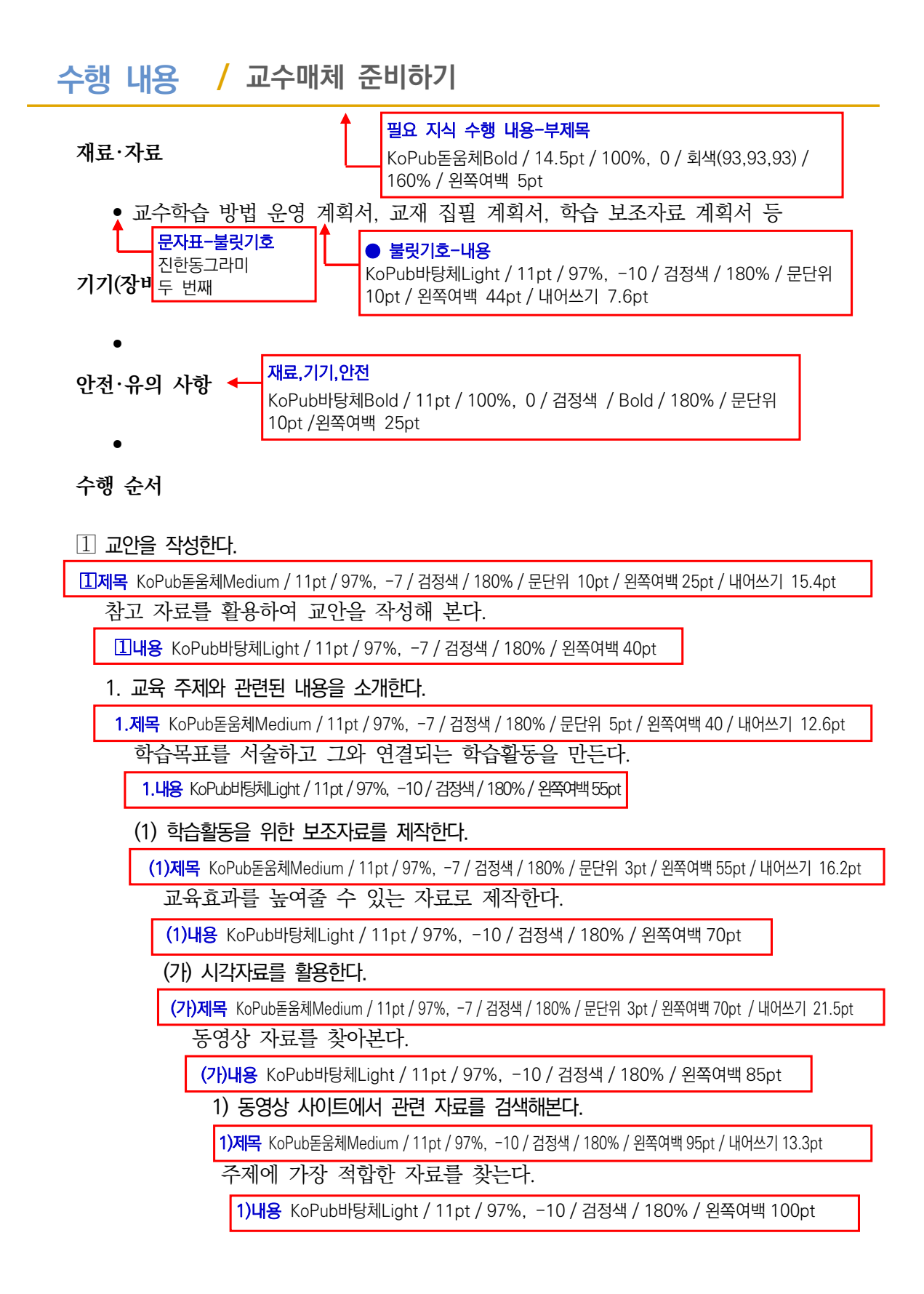

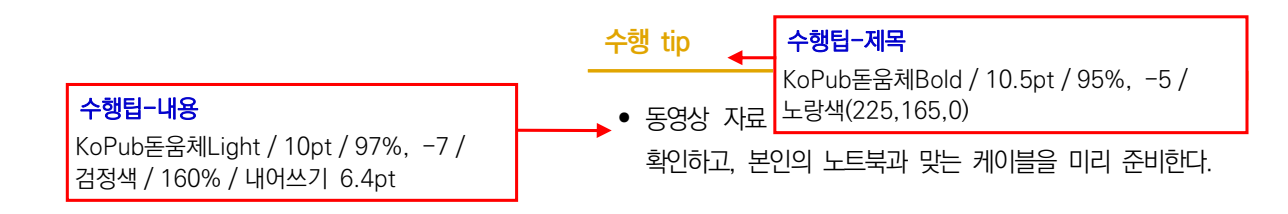

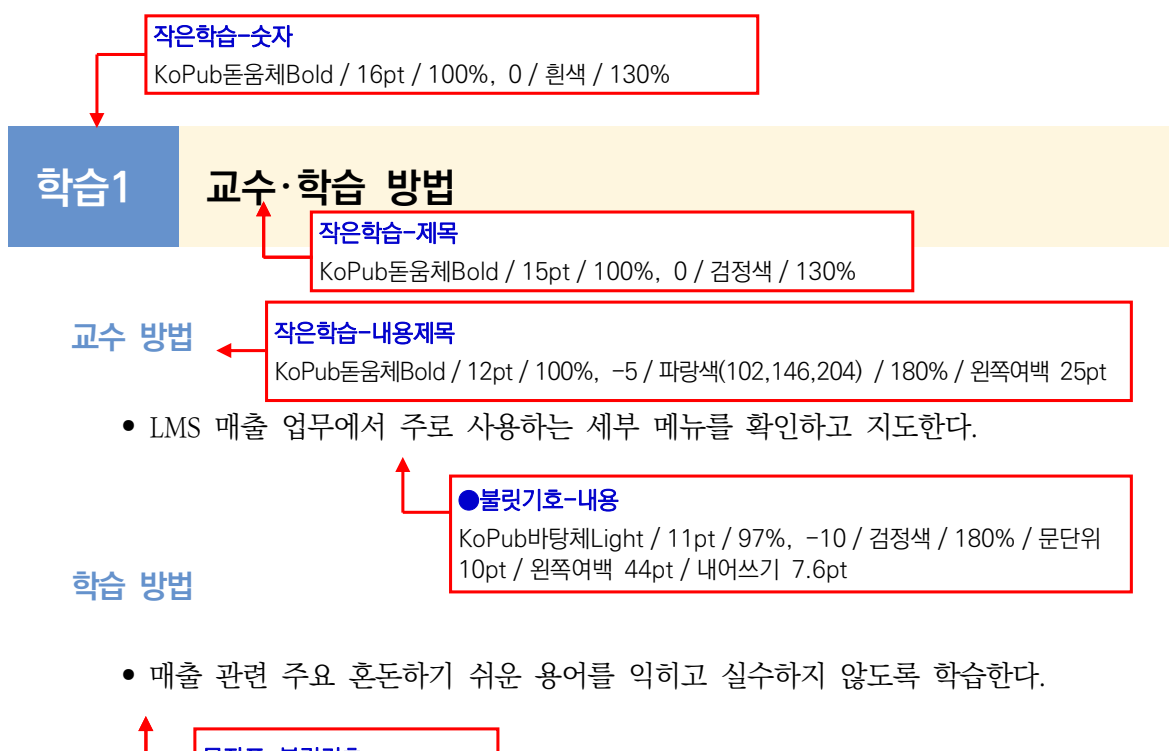

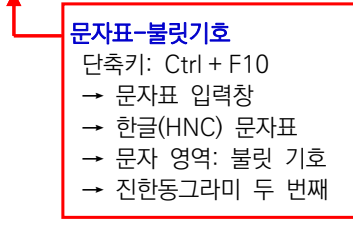

**학습1 평 가**

#### **평가 준거**

- 평가자는 학습자가 학습목표를 성공적으로 달성하였는지를 평가해야 한다.
- 평가자는 다음 사항을 평가해야 한다.

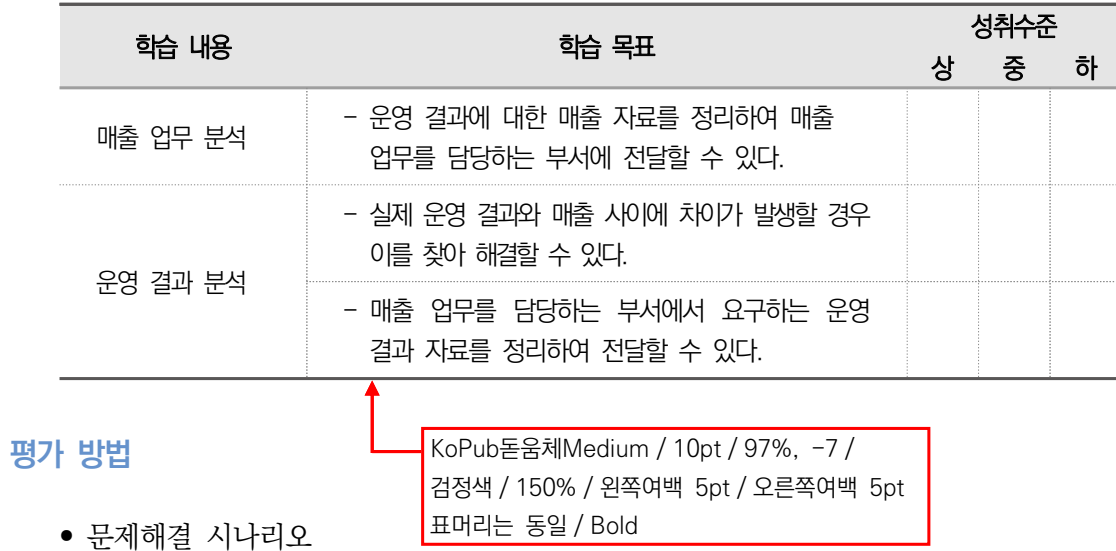

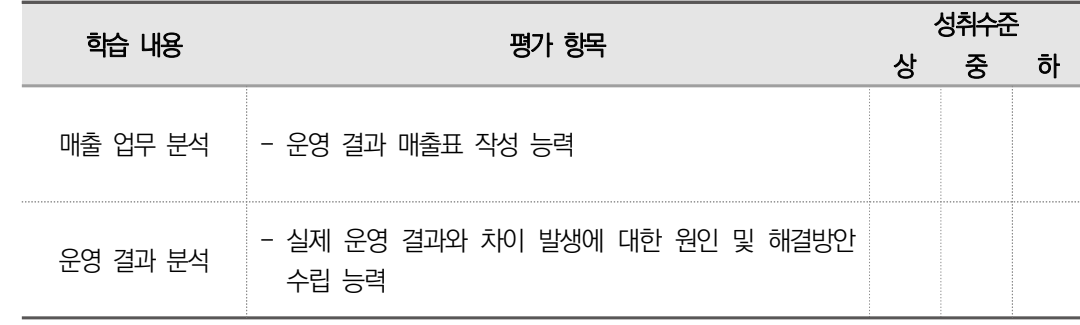

#### **피드백**

KoPub돋움체Light / 10pt / 97%, -7 / 검정색 / 150% / 왼쪽여백 5pt / 오른쪽여백 5pt

1. 문제해결 시나리오 - 운영 결과에 대한 매출 자료를 정리하여 매출 업무를 담당하는 부서에 전달할 수 있는지 확인 하고 부족한 부분에 대하여 설명하고 문제해결 방법을 지도한다. - 매출 업무 담당하는 부서에서 요구하는 운영 결과 자료를 정리하여 전달 할 수 있도록 지도하고 부족한 부분에 대하여 보충 지도한다.

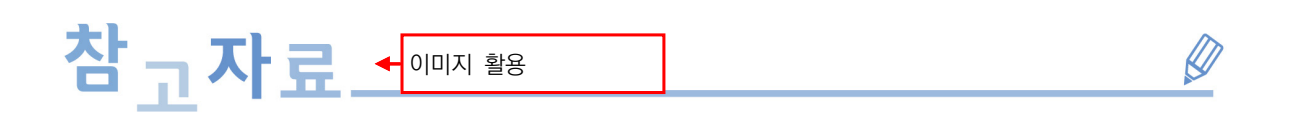

- ∙ 강이철(2001). 코스웨어 설계를 위한 교육공학의 이론과 실제. 서울: 학지사.
- ∙ 권성연, 나현미, 임영택(2004). E-Learning 운영표준화 연구. 한국직업능력개발원.

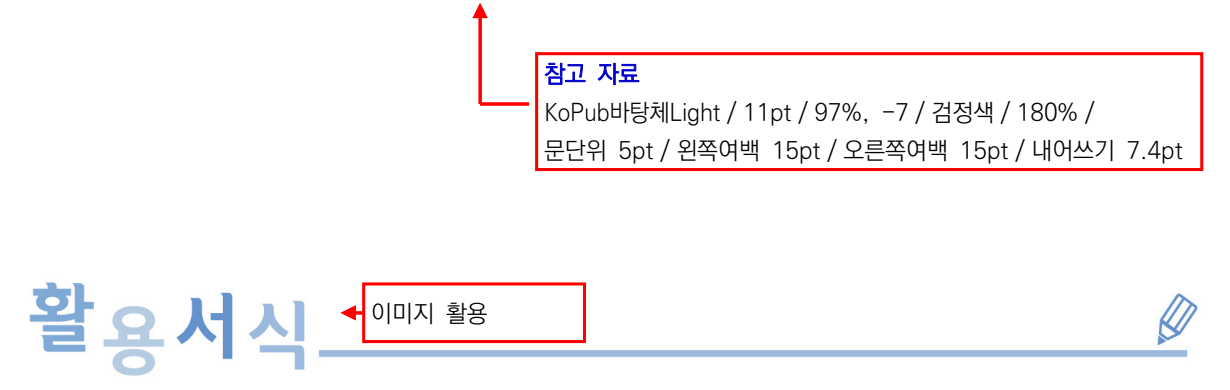

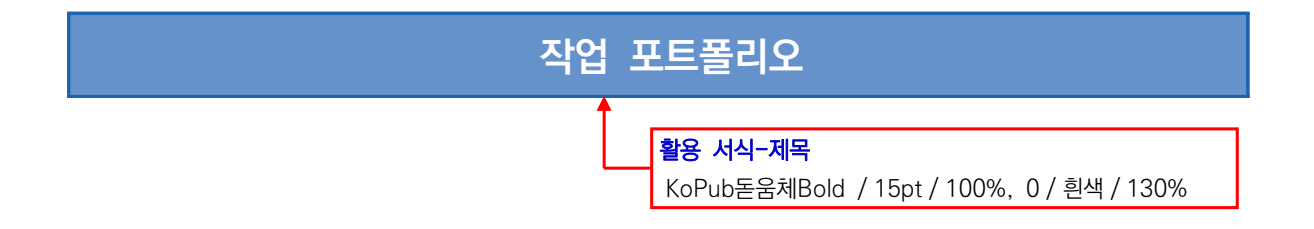

※ 활용서식 내용은 KoPub돋움체 혹은 KoPub바탕체로 작성할 것

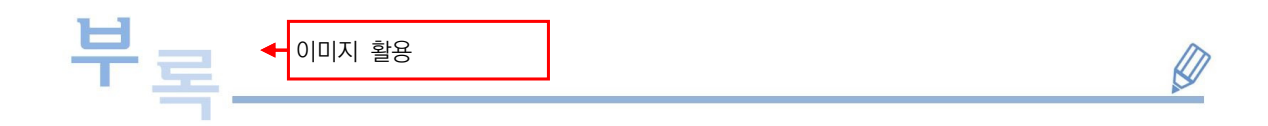

※ 부록 내용은 KoPub돋움체 혹은 KoPub바탕체로 작성할 것

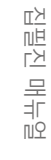

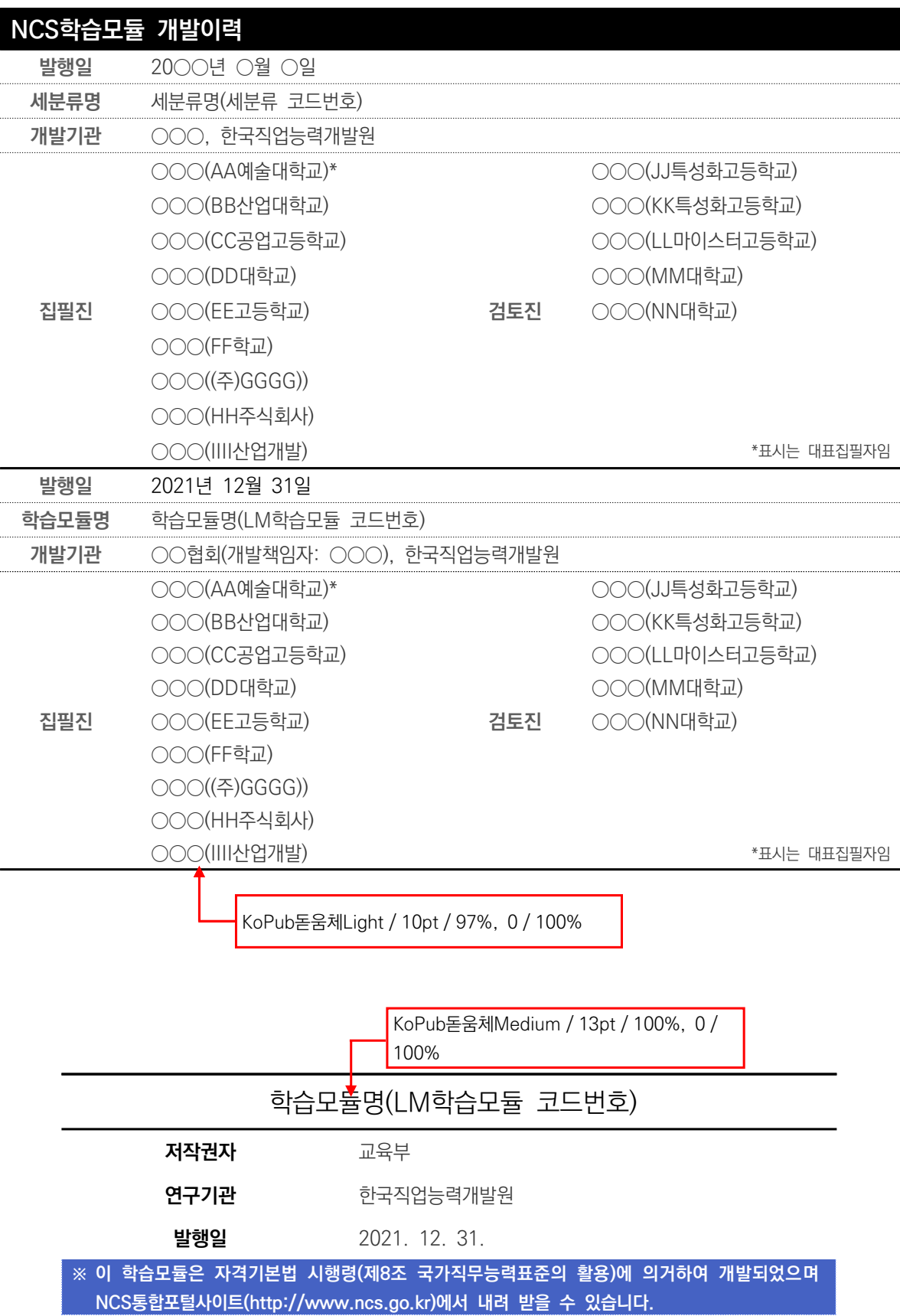

#### ⑨ **시각자료 제시 방법**

**○** 그림은 집필진 또는 전문가가 **직접 제작한 자료와 공공누리 자료 활용**을 원칙으로 한다. - 공공누리 홈페이지(www.kogl.or.kr), 공유마당(gongu.copyright.or.kr)에서 제공되는 저작물은 별도의 이용허락 없이 각 저작물의 사용 조건에 맞게 사용할 수 있으며, 이 경우 원저작물의 출처(URL 주소, 자료 확인 일자 등) 및 원저작물의 사용 요건을 명시해야 한다.

 **예시 1)**

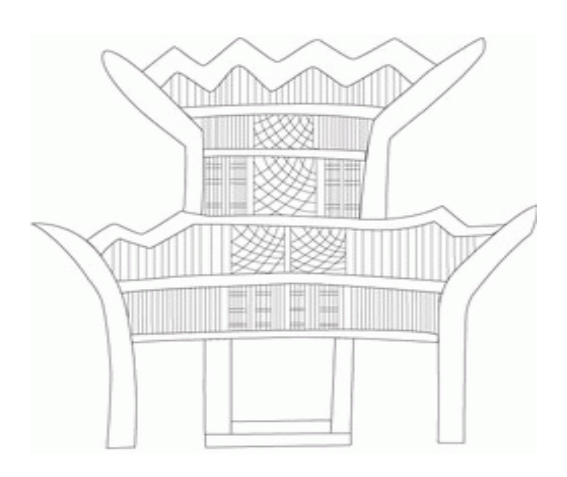

- 출처: 공공누리 홈페이지(http://www.culture.go.kr/tradition/patternView.do?sType=04&reffe r=shape&did=2593)에서 2019. 6. 12. 검색. 공공누리 1유형.
- [그림 1-1] 전각문

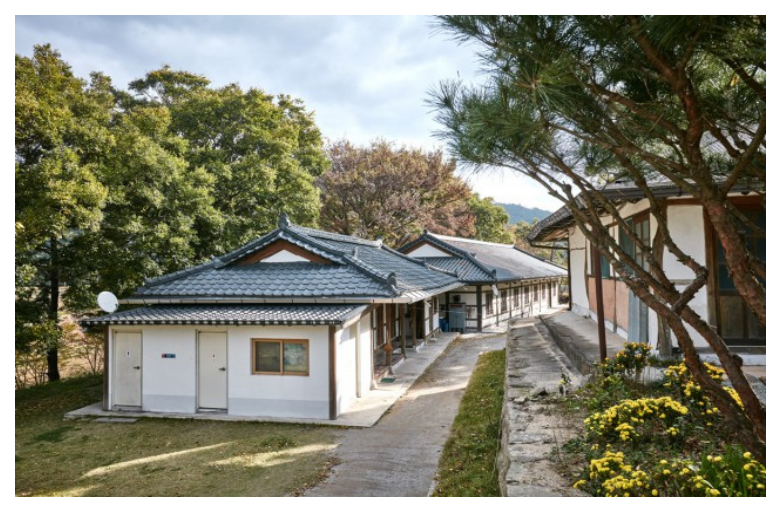

출처: 공공누리 홈페이지(http://tour.yeonggwang.go.kr/bbs/?b\_id=yeongg wang\_gallery&site=tour&mn=1705&offset=0&type=view&bs\_idx= 952014)에서 2019. 6. 12. 검색. 공공누리 1유형.

[그림 1-2] 영산성지

Part Ⅱ

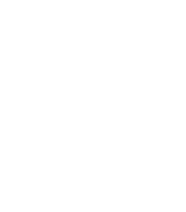

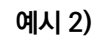

林堂書

 **예시 3)**

 $q^{1001}$ 

1000

 $\frac{5}{36.66}$ 

 $8^{1002}$ 

그림의 유형은 학습 효과를 가장 높일 수 있는 형태를 취한다. - 직접 찍은 실사 사진, 흑백 실루엣, 단순화시킨 이미지 등 쉽게 이해할 수 있게 제시한다. 실사 이미지 옆에는 단순화한 그림을 배치하여 버튼의 기능을 잘 알 수 있도록 한다.

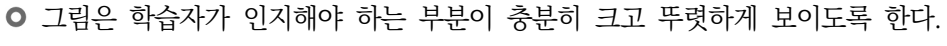

돌높이

**GXIF11 ASER PARP** 

**028(F2)** 220(F10) 36

**Q S SIF2)** 2 관리(F10) 개선<br>- 경선[F3] - 방향선 - 보레타<br>- X 기방향선 [10] p<br>- A - Ture A - Ture 4 - Ture

A 검사2 수산정)  $\triangle$  2  $\lambda$ H

I÷.

 - 컴퓨터 프로그램 또는 전자기기의 화면을 캡처한 경우, 학습자가 조작해야 하는 도구에 쓰여진 글자를 읽을 수 있도록 표시할 수 있다. 그림 위에 쓰는 글자의 글씨체는 통일하여 제시하고

사용중

ו⊨≭

좌측차인 차내

휴즈

≭⊨

文甲

운전실<br>등화

마이크 볼륨 스피커 볼륨

 $x \mapsto s$ 

차외우측 비상인터폰 등한

키값 '500'으로 관측된 개체

医中央

글자의 크기도 가급적 10pt으로 통일한다.

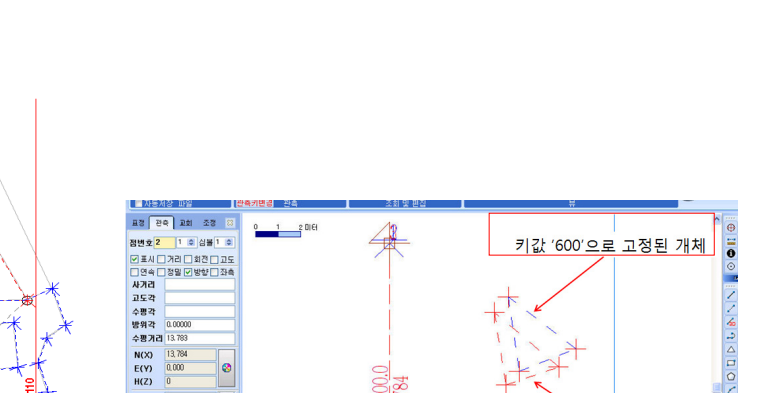

 $V(0.000)$ 

권: X 13 784

20.000 한재:X 2.65

- 그림은 원본 이미지의 가로와 세로의 비율이 가급적 유지되도록 한다.
- 그림의 크기와 그림 사이의 여백은 통일성 있게 제시한다.
- 한 개의 그림에 두 개 이상의 이미지가 제시되는 경우, 각 이미지를 지칭하는 소제목을 작성한다.

**예시 4)**

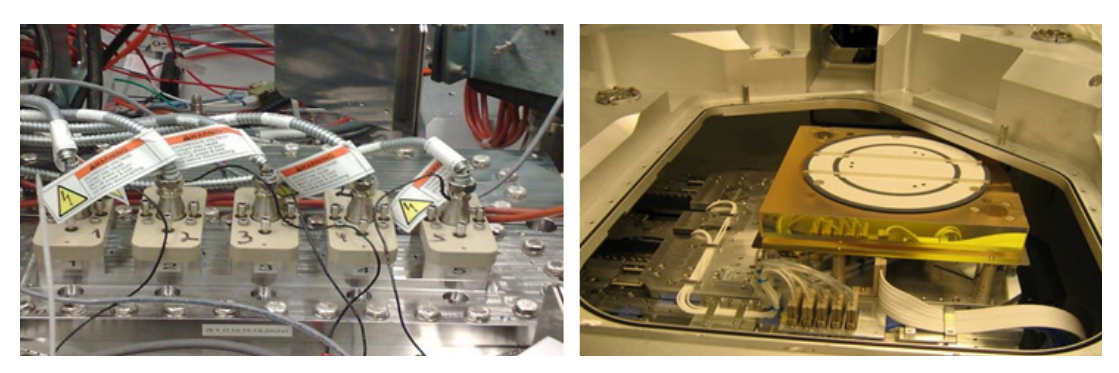

(A) 커넥터 (Connector) (B) 외이터 탑재 부분 (Load Part)

○ 인물이 포함된 사진의 경우 개개인의 얼굴이 분명하게 드러나지 않도록 한다(단, 인물이 불가피하게 포함되어야 할 경우에는 '초상권 사용 동의서'를 받아야 함).

예시 5)

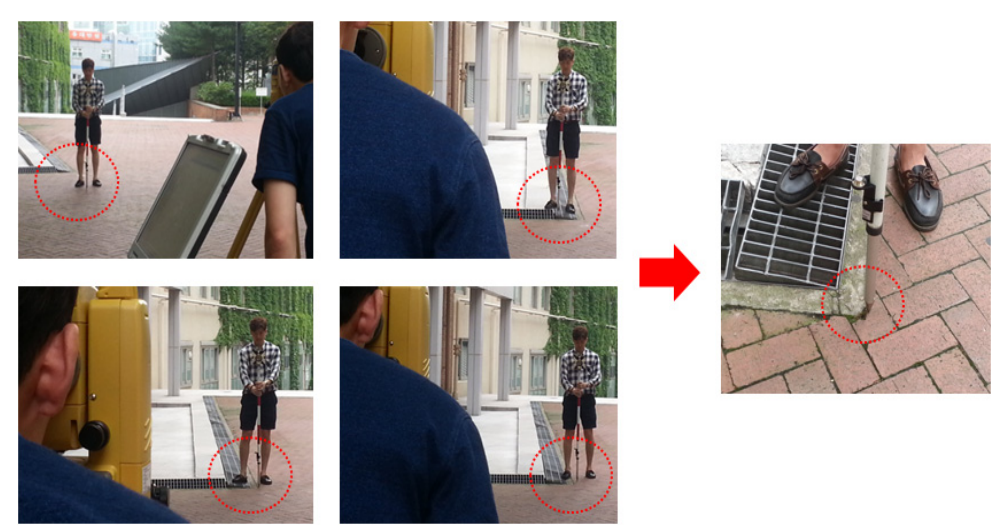

○ 특정 기업의 회사명이나 로고가 들어간 그림은 사용하지 않는다. 특정 회사명이나 로고는 AAA 또는 BBB 등으로 수정한다(모자이크 처리/상표가 보이지 않도록 보정함).

 **예시 6)**

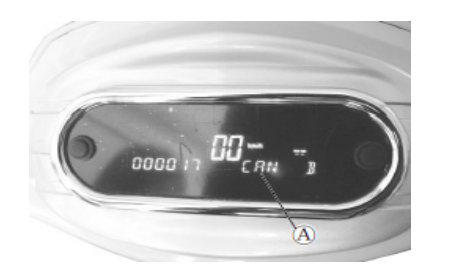

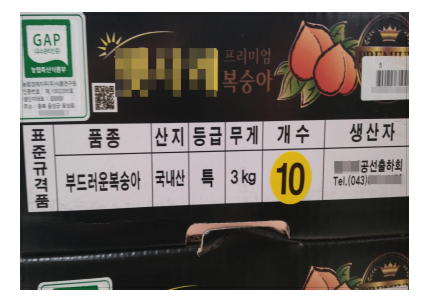

출처: S사 홈페이지 자료

- 오래된 사진이나 그림은 사용하지 않고, 가급적 내용에 적절한 이미지를 직접 제작한다.
- 실습 절차 및 방법을 기술하고, 현장에서 업무 수행하는 장면 혹은 산출물을 단계별로 촬영하여 제시한다. 피사체의 특성이 세밀하게 보이도록 클로즈업하여 촬영한 사진을 제시할 수 있다.

 **예시 7)**

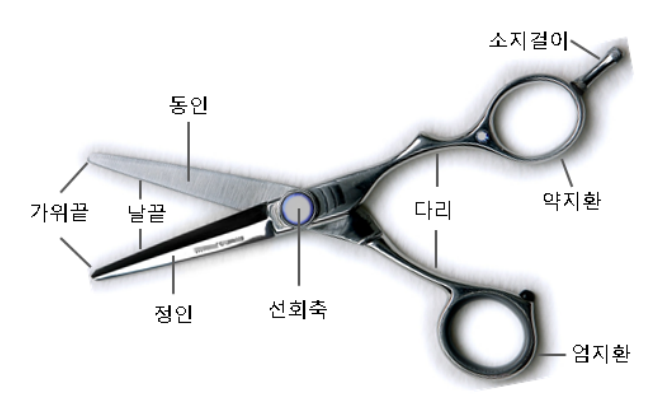

- 기계의 내부 구조를 파악하기 쉽도록 단면을 삽화로 제작하고 주요 부위의 명칭, 기능을 표시할 수 있다.
	- 가급적 직접 제작한 삽화를 제시하며, 인용할 시에는 출처 표기 및 원저작자의 이용허락을 받는다.

#### **예시 8)**

<표 1-1> 의복 아이템별 태그 부착 종류 및 부착 위치

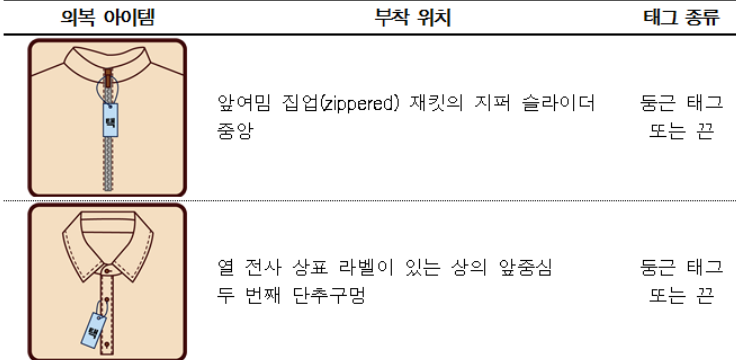

● 참고 사항 박스를 활용하여 학습 내용 이해 시 참고, 비교 가능한 개념, 용어 등을 정리하여 제시한다.

#### **예시 9)**

#### **아이덴티티(Identity)**

'아이덴티티'는 한 객체의 포괄적인 정체성을 나타낸다. 이 정체성을 갖추기 위해서는 집단의 보편적 트렌드에 따른 규칙을 통해 큰 범주, 즉 형식을 상징하게 되고 차별을 통해 독립적 특징을 상징하게 된다. 가령 이름을 보자. 한국식 이름을 짓는 보편적 트렌드를 통해 이름을 정한다면 '성+이름'의 세 글자 구조의 보편적 특징을 갖게 된다. 이것으로 한국식 이름이라는 외형적 특징을 갖추게 된다. 다시'성+돌림자+추가 음절'의 형태로 돌림자를 추가한다면 가족의 특징을 내포하게 되며 마지 막 추가 음절을 통해 가족 내의 차별성을 갖추게 된다. 이렇게 구조화된 세 음절의 이름을 통해 개인을 호칭하는 상징, 정 체성을 내포하게 되는 것이다. 다시 말해 '아이덴티티'는 보편적 규칙과 차별적 특징이 합쳐져서 나타나는 정체성을 의미한 다고 볼 수 있다.

○ 법령, 사례, 기사 등 학습 내용과 관련이 있는 경우 해당 부분을 발췌하여 아래와 같이 노란 박스를 이용하여 학습 내용 본문에 제시한다. 법령의 경우 최신 법령을 제분량이 ½쪽 이상일 경우 부록에 제시한다.

#### **예시 10)**

#### **법령: 자격기본법 시행령 제8조(국가직무능력표준의 활용)**

- ⑤ 교육부 장관은 개발된 국가직무능력표준이 「산업교육진흥 및 산학협력촉진에 관한 법률」 제2조 제2호에 따른 산업교육 기관 및 「근로자직업능력개발법」 제2조 제3호에 따른 직업능력개발훈련시설에서 활용될 수 있도록 제4조에 따른 국가 직무능력표준 개발에 맞추어 관련 학습교재를 개발하여야 한다.
- ⑥ 교육부장관은 교육기관 또는 관계 전문기관 등에 의뢰하여 제5항에 따른 학습교재를 개발할 수 있다.

# **집필진 매뉴얼**

**1**

# **D. 저작물 인용 및 저작권 안내**

**01. 저작물 인용 및 출처 표기**

**02. 저작권 안내**

# **D 저작물 인용 및 저작권 안내**

# **01** 저작물 인용 및 출처 표기

- 공식적으로 검증되었거나 권위를 인정받고 있는 저작물은 꼭 필요한 경우에 인용한다.

- 어문 자료(줄글), 표, 사진, 삽화, 도면, 차트, 그래프 등 집필자가 직접 집필・제작하지 않은 저작물을 인용할 때 모듈 본문에 출처를 명기하여야 한다.
- 인용된 저작물에 대하여 출처가 모듈 본문에 명기되어야 할 뿐만 아니라 **참고 자료에 서지사항.** URL, 전자 자료 검색 날짜 등을 제시하여야 한다.
- 어문 자료 인용 시 **문장 단위로 출처 표기**하는 것을 원칙으로 한다.
- 인용하는 저서나 저자명이 본문에 나타나는 경우에는 괄호 속에 발행 연도 또는 발행 연도와 해당 면을 표시한다.

**(예시)** 이 문제에 대하여 김직업(2009)은 …/김직업(2009: 34)은 …

- 인용하는 저서나 저자명이 본문에 나타나지 않는 경우에는 해당 부분 말미에 **괄호**를 치고 그 속에 저자명과 발행 연도를 표시한다. 문헌들 사이를 쌍반점(;)으로 가른다. **(예시)** 최근 연구(김직업, 2013; Anderson, 2008)에 의하면 …
- 저자가 다수인 경우 3인까지는 모두 표시하되, 4인 이상은 세 번째 저자까지만 나타내고 그 다음은 국문의 경우 '외', 영문의 경우는 'et al.'로 나타낸다.

**(예시)** 김직업・이교육・박경제 외(2012)/ Durkheim, Parsons & Dreeben et al.(2010)

- 저자가 단체일 경우 단체명을 약어와 함께 기재하고 두 번째 언급될 때부터는 약어만 기재한다. 단체명을 약어로 쓰지 않는 경우에는 매번 단체의 이름을 완전하게 기술한다. 국외 단체(또는 조직)일 경우에는 한국어로 번역해 단체명을 적고 괄호 안에 해당 언어의 단체명과 약어를 써준다. 두 번째 언급될 때부터는 약어만 기재한다. 외국 단체도 단체명을 약어로 쓰지 않는 경우에는 매번 단체의 이름을 완전하게 기술한다.
	- **(예시)** 한국교원단체총연합회[교총](2004)은 …. 교총(2007)은 …./ 경제협력개발기구(Organization for Economic Cooperation and Development: OECD)(2008)에서 …. OECD(2012)에서 ….

### **1 어문 자료 직접 인용 방법**

- 짧은 언급이나 요약만으로 불충분한 경우나 원저자의 표현을 그대로 옮기는 것이 반드시 필요한 경우 직접 인용 방법을 사용한다.
- 인용 내용은 큰따옴표(" ")로 묶어 표기하고, 3줄 이상의 긴 글을 인용할 경우에는 독립된 문단으로 구성하여 인용 문단 전체를 본문보다 안쪽으로 들여쓰기 한다.

축산물의 가공기준 및 성분규격에서 햄은 "식육의 부위에 따라 분류하여 정형 염지한 후 숙성・건조하거나 훈연 또는 가열 처리하여 가공한 것"으로 정의된다(식품의약품안전처 고시 제2015-94호).

컴퓨터인터넷IT용어대사전(2011)에서는 알고리즘을 다음과 같이 정의하였다. 어떤 문제를 해결하기 위해 명확히 정의된 유한개의 규칙과 절차의 모임. 명확히 정의된 한정된 개수의 규제나 명령의 집합이며, 한정된 규칙을 적용함으로써 문제를 해결하는 것.

- 불필요한 부분은 3점 줄임표 또는 4점 줄임표로 생략 가능하다.

컴퓨터인터넷IT용어대사전(2011)은 모듈을 "하드웨어에서는 … 용이하게 교환할 수 있도록 된 구조를 … 소프트웨어에서는 … 타 프로그램으로도 재이용할 수 있는 형으로 되어 있는 것"이라고 한다.

- 법조항, 법 규정, 판례 등에 간략하게 출처를 밝히더라도, 상세한 서지사항, URL, 전자 자료 검색(인출) 날짜 등은 참고 자료에 제시한다.

## **2 어문 자료 간접 인용 방법**

- 집필자가 **다른 사람의 생각이나 말을 자신이 이해한 내용으로 바꾸어 표현한다.**
- **간단한 언급, 요약, 바꿔 쓰기** 등이 포함되며 원문의 의미가 왜곡되지 않도록 한다.

최강식・이수원・박지영(2013)은 최근 60세로 법제화된 근로자의 정년연장이 기업에 미치는 경제적 파급효과에 대해 시뮬레이션을 실시하였는데, 기업은 임금 총액 기준으로 손실이 발생할 것이라고 하면서, 기업과 국가 경제 전체의 피해를 최소화하는 바람직한 정년연장 정책 방향으로 교육훈련을 통한 생산성 제고에 대해 언급하고 있다.

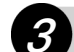

# **3 표, 그림(사진**・**삽화) 인용 시 출처 표기 방법**

- 표와 그림의 출처는 해당 내용 바로 아래의 **참고 자료 작성 지침에 준하여 표기**하되, 인쇄된 자료에서 인용하는 경우 해당 면(쪽)을 표시한다.
- 집필자의 이전에 집필한 다른 저서에서 직접 제작한 표, 그림을 학습모듈에 재인용할 경우 지침에 따른 출처를 기재한다.
- 자료 종류에 따라 표기 방식을 구분하여 작성한다.
	- ∙ 단행본: 저자(출판연도). 『단행본명』. 출판사명. 해당 쪽수.
	- ∙ 기사: 기자(보도연월일). "기사 제목". 신문사. 해당 면수.
	- ∙ 논문: 저자(출판연도). 「논문 제목」. 『학술지명』. 권수(호수). 해당 쪽수.
	- ∙ 인터넷 자료: 작성자명(작성연월일). 자료명. http://www.oooo.go.kr에서 2021. XX. XX. 검색.
	- ∙ 홈페이지 스크린샷: 홈페이지명(URL). 2021. XX. XX. 스크린샷.
	- ∙ 소프트웨어 실행 스크린샷: 프로그램명. 스크린샷.

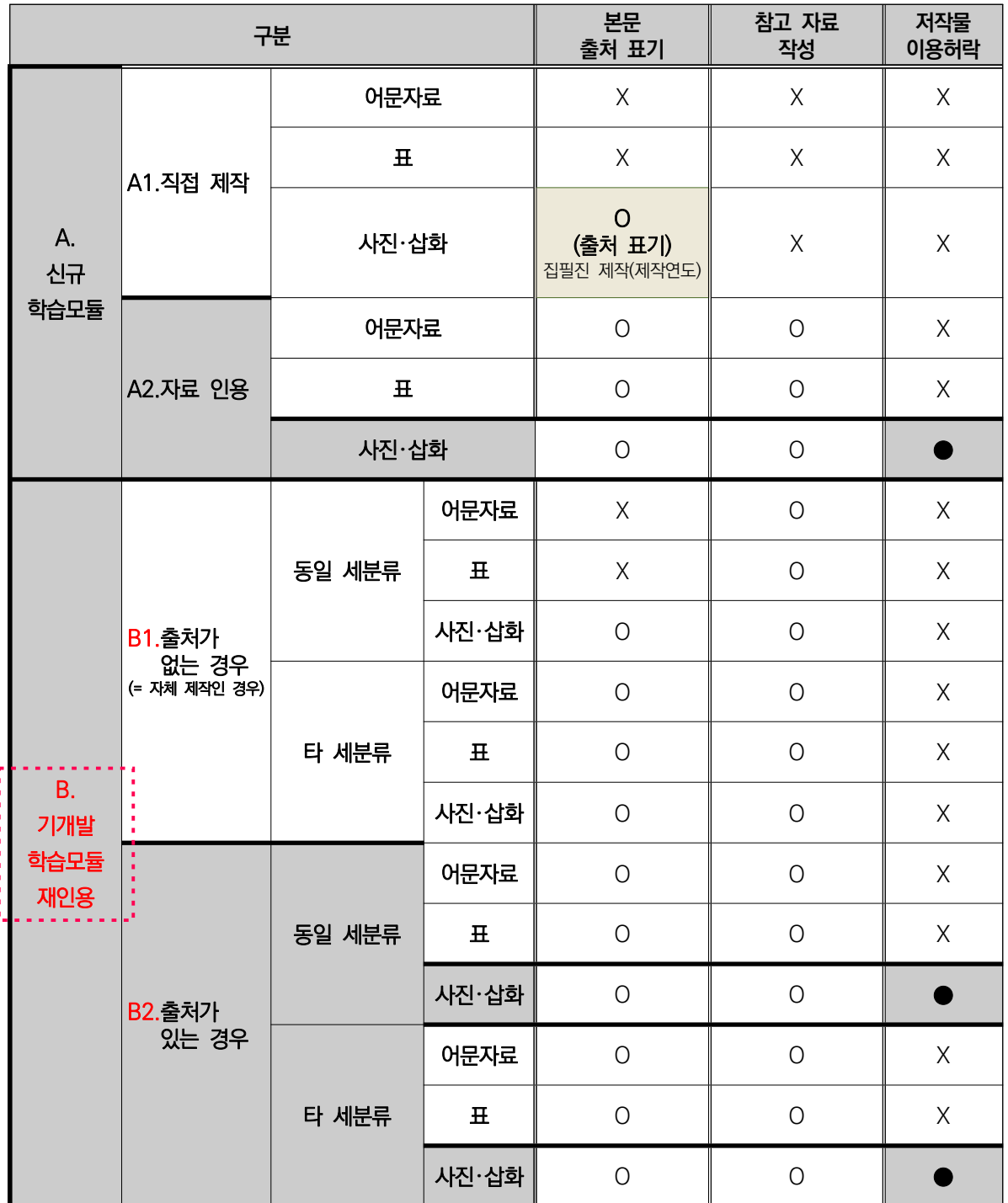

집필 시 출처 표기 및 저작물 이용허락 여부에 관한 사항은 다음과 같다.

※ 음영으로 표기된 부분(●)은 반드시 본문에 출처 표기한 후, 참고 자료에 작성해야 하며 저작물 이용허락을 받아야 한다.

※ B. 기개발 학습모듈 재인용 시, 본문 및 참고 자료 출처에 "교육부(학습모듈 개발 연도). 학습모듈명(LM코드번호). 한국직업능력개발원. p.00."로 표기한다.

# **B. 기개발 학습모듈 재인용 관련 안내**

 **- 직접 작성한 어문자료(줄글) :** 기개발 학습모듈 부분을 그대로 인용하는 것이 아닌, 단어를 치환 하는 등 기개발 학습모듈의 내용을 재해석하여 집필자의 원고에 인용 내용을 녹여 쓰는 것을 원칙으로 하며, **모듈의 향상된 버전이 된다는 전제하에 집필**을 하여 기개발된 학습모듈과 주종 관계가 변경되지 않도록 한다. 부득이한 경우, 본문 내에 어문자료(줄글) 인용(직접 또는 간접) 표기를 하지 않으나, 참고 자료에는 해당 모듈에 대한 출처 표기를 한다(예: 교육부(연도). 학습 모듈명(LM코드번호). 한국직업능력개발원. p.00.).

 **- B1. 출처가 없는 경우 = 직접 제작한 사진 혹은 삽화 :** 원칙적으로 기개발 학습모듈 집필된 모듈의 사진 혹은 삽화를 그대로 인용하기보다는 신규 집필을 하며, 이에 해당되는 사진 혹은 삽화를 직접 제작하는 것을 권장한다. 부득이하게 사진, 삽화를 기개발된 학습모듈에서 인용한 경우 본문, 참고 자료에 출처를 표기한다.

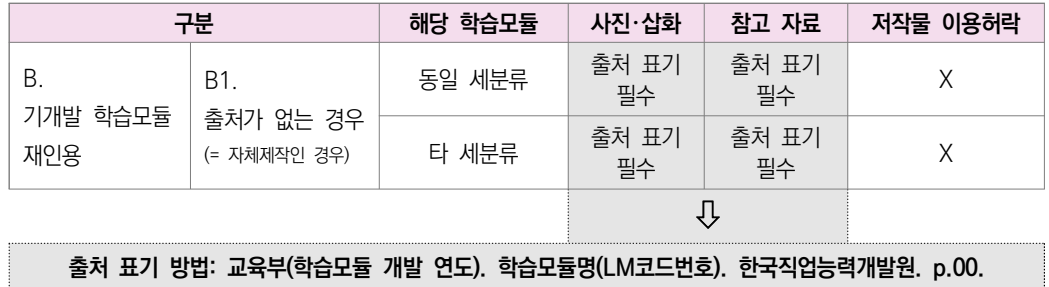

 **- B2. 출처가 있는 경우 = 인용된 사진 혹은 삽화 :** 원칙적으로 기개발 학습모듈 집필된 모듈의 사진 혹은 삽화를 그대로 인용하기보다는 신규 집필을 하며, 이에 해당되는 사진 혹은 삽화를 직접 제작하는 것을 권장한다. 부득이한 경우, 1차 자료 출처에 따른 해당 자료의 존재를 반드시 확인하고, 자료 확인 시에 1차 자료에 대한 출처를 기입한다. 인용된 사진 혹은 삽화는 기개발했던 집필진에 한하여 원저작자의 동의를 구한 경우에 해당되기에, 다시 한 번 해당 모듈에 인용을 하며, 원저작자의

#### 동의를 구하여 저작물 이용허락 요청을 받아야 한다.

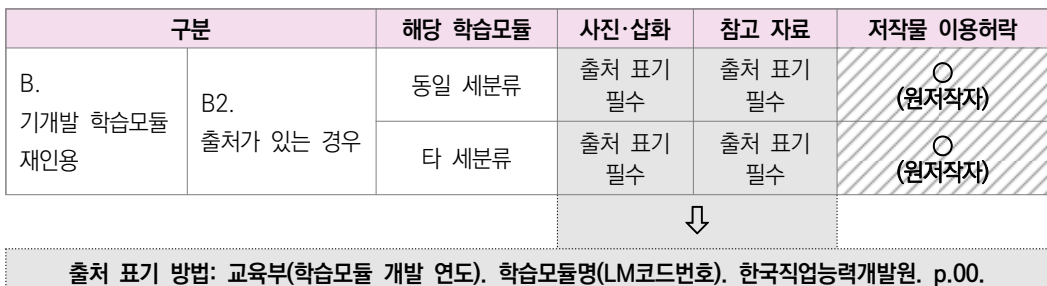

# **02** 저작권 안내

- ●● 학습모듈 원고 집필 및 사진·삽화 제작 계약 시 저작재산권의 양도는 필수 동의 사항으로 저작권법 제24조의2에 따른 공공저작물의 이용 활성화 및 자격기본법 시행령 제8조에 따른 국가직무능력표 준의 활용과 국민들의 직업능력개발 촉진을 위해 **집필자와 사진**・**삽화 등의 제작자는 본인이 집필한 학습모듈, 본인이 제작한 사진**・**삽화 등의 저작재산권 일체(복제권, 공연권, 공중송신권, 배포권, 전 시권, 대여권, 2차적 저작물 작성권 등)를 대한민국(주관부처: 교육부)에 양도한다.**
- ●● 집필자와 사진·삽화 등의 제작자는 본인이 집필한 학습모듈, 본인이 제작한 사진·삽화 등의 저작재산 권 일체를 대한민국(주관부처: 교육부)에 양도한 이후, 해당 저작물의 내용과 동일 또는 유사한 저작 물을 제3자에게 양도하거나 이용허락을 해서는 안 된다.
- **집필자는 원고의 일부 또는 전부를 타인에게 집필 의뢰하지 않아야 한다.**
- **집필 시 다음과 같은 표절의 범위에 해당하지 않아야 한다.**
- 이미 발표(게재)된 타인의 독창적인 아이디어나 저작물을 활용하면서 출처를 표기하지 않은 경우
- 타인의 저작물을 번역하여 활용하였으면서도 출처를 표기하지 않은 경우
- 재인용 표시를 해야 함에도 불구하고, 직접 원문을 본 것처럼 1차 문헌에 대한 출처를 표시한 경우
- 타인의 저작물을 활용한 경우 그에 대해 모두 출처 표시를 하지 않고, 어느 일부에만 한 경우
- 출처 표시를 제대로 했음에도 불구하고 인용된 양 또는 질이 정당한 범위를 넘어 피인용물과 인용물이 주종의 관계에 있는 경우
- 타인의 저작물의 상당 부분을 참조했다고 표시했지만, 실은 그대로 가져다 사용한 경우
- **모든 자료(어문 자료, 도표, 사진, 삽화, 도면, 차트, 그래프 등)는 집필자가 직접 집필 및 제작하는 것을 제1의 원칙**으로 한다.
- ●● 일반적인 어문 자료(줄글)와 표를 인용한 경우 출처를 정확하게 제시해야 한다. 어문 자료 인용 시 문장 단위로 출처를 제시한다.
- **사진, 삽화, 도면, 차트, 그래프 등 시각적 자료를 인용하고자 할 경우, 출처를 명기해야 하고, 저작 재산권자에게 이용허락을 받아 해당 저작물에 대한 저작재산권자의 이용허락이 있었다는 사실을 증 빙**해야 하며, 이에 수반되는 저작권료 등 모든 비용은 집필자가 부담해야 한다.
- **특정 기업의 회사명이나 브랜드명, 제품명 등이 들어간 시각적 자료는 활용하지 않아야 한다(만약 활용한다면 A회사 등으로 수정하거나 모자이크 처리하며, 상표가 보이지 않도록 보정해야 함. 또한 해당 기업의 저작물 이용허락을 받아야 함).**
- 사진, 삽화, 도면, 차트, 그래프 등 시각적 자료는 문서 출력 시 분명하게 확인될 수 있어야 한다.
- 대표집필자와 집필진은 담당 모듈을 집필하는 과정에서 **다음과 같은 사례가 발생하지 않도록 NCS 학습모듈 개발 매뉴얼을 충분히 숙지하고, 집필 윤리를 준수하여야 한다.**

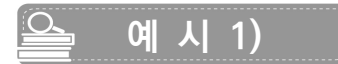

## 이미 출판된 저서의 본문 내용을 활용하여 학습모듈에 표로 제시하였음에도 불구하고, 표의 하단에 출처를 표기하지 않은 경우 표절에 해당

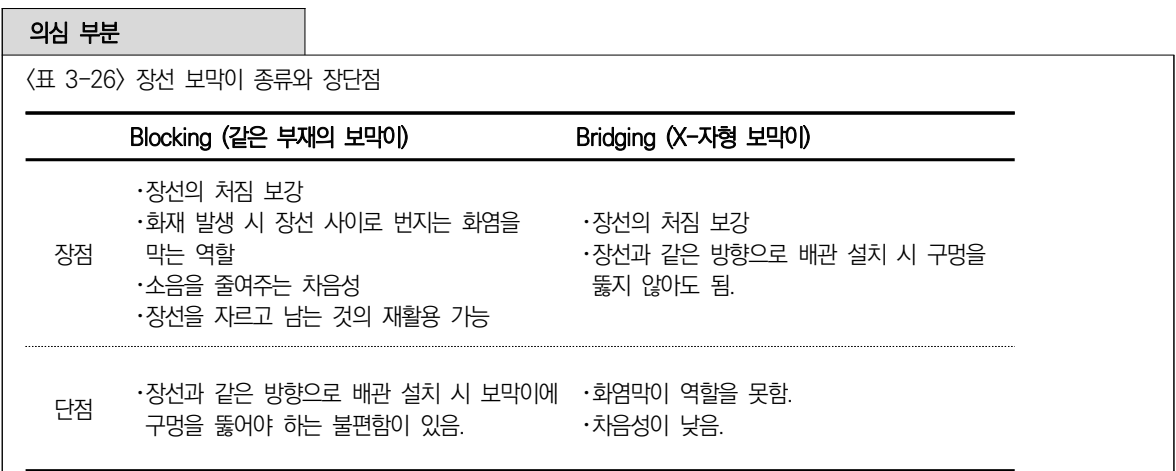

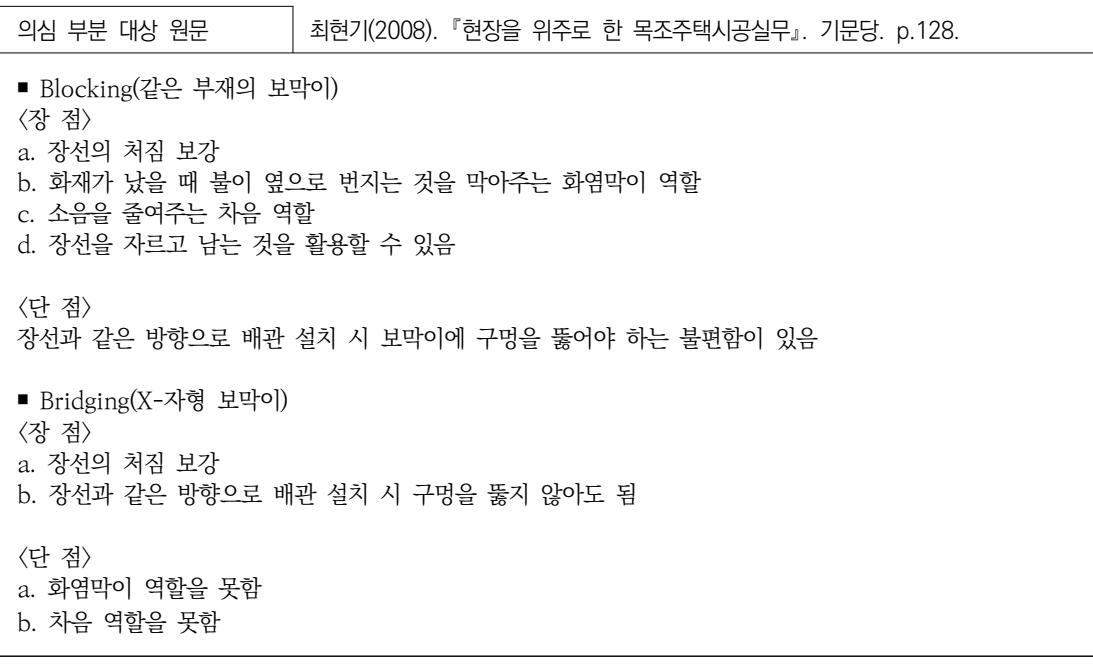

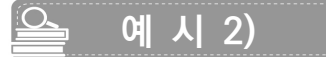

### 타인의 저작물을 간접 인용한 것으로 출처를 표기하였으나, 주요 내용을 거의 그대로 가져다 사용하고, 그 양이 정당한 범위에 해당한다고 보기 어려운 경우 표절에 해당

#### 의심 부분

초크라인(chalk line) 및 줄자의 사용법을 파악한다.

 먹물을 사용하는 먹줄과는 달리 초크라인은 초크 분말가루를 사용한다. 합판 또는 건물의 레이아웃(layout) 을 설정할 때 주로 사용하는데, 임의의 긴 연장선을 필요로 할 때도 사용한다. 초크라인을 사용할 때는 초크가 잘 묻어나오도록 초크 통을 가볍게 연속적으로 두드리며 사용한다. 초크는 초크라인 속에 넣어 사용하는 것으로, 빨간색과 파란색이 주로 많이 사용되며, 함께 일하는 작업자들 간에 색깔을 다르게 사용하는 것이 좋다. 선이 잘못 그려져 수정을 필요로 하거나 잘 보이지 않을 때는 다른 색을 사용하여 선을 구분하여 수정할 수 있기 때문이다(최현기, 2008).

의심 부분 대상 원문  $\qquad \qquad$  최현기(2008). 『현장을 위주로 한 목조주택시공실무』. 기문당. p.14.

 먹물을 사용하는 먹줄과는 달리 초크라인은 초크(Chalk) 분말가루를 사용한다. 나무나 합판 또는 건물의 레이아웃(Layout)을 할 때 주로 사용하는데 임의의 긴 연장선을 필요로 할 때도 사용한다. 초크라인을 사용할 때는 초크가 잘 묻어나오도록 초크 통을 가볍게 연속적으로 두드리며 사용한다. 비 또는 눈이 내려 목재나 합판 등이 젖어 있는 경우에는 사용하지 않는 것이 좋으며, 사용했을 경우에는 맑은 날 젖은 초크를 교체해 주고, 실은 엉키지 않도록 햇볕에 잘 말려서 다시 사용한다. 초크는 초크라인 속에 넣어 사용하는 것으로서, 빨간색과 파란색이 주로 많이 사용되며, 함께 일하는 작업자들 간에 색깔을 다르게 사용하는 것이 좋다. 선이 잘못 그려져 수정을 필요로 하거나 잘 보이지 않을 때는 다른 색을 사용하여 선을 구분하고 수정할 수 있기 때문이다.

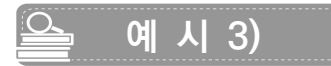

시각적 자료를 인용하고자 출처를 표기하였지만, 저작자에게 저작물 이용허락을 받지 못한 경우 사진 도용에 해당 (!) 저작물 이용허락을 받지 못한 시각적 자료는 반드시 학습모듈에서 삭제해야 함.

의심 부분

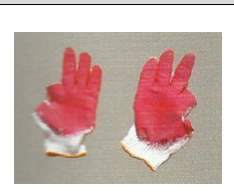

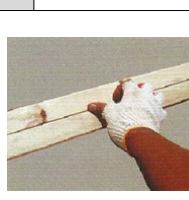

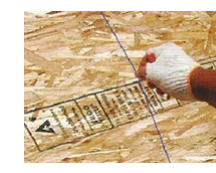

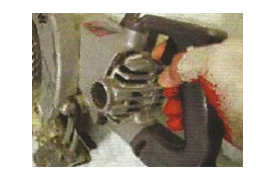

엄지와 검지 이 면을 맞출 때 초크라인 작업 이 소킬쏘 작업 [그림 1-1] 장갑 사용 예시

출처: 최현기(2008). 현장을 위주로 한 목조주택시공실무. 기문당. p.9.

의심 부분 대상 원문 @ | 최현기(2008). 『현장을 위주로 한 목조주택시공실무』 기문당. p.9.

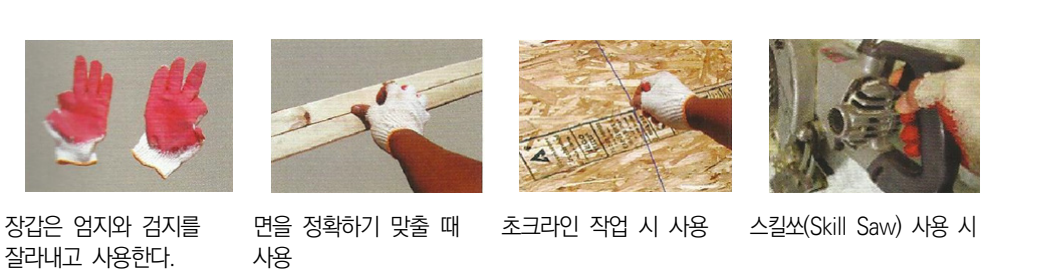
$\triangleq$  예 시 4)

기존의 사진 저작물을 그대로 활용하여 삽화를 제작한 경우 개작(원저작권자의 허락 필요)에 해당

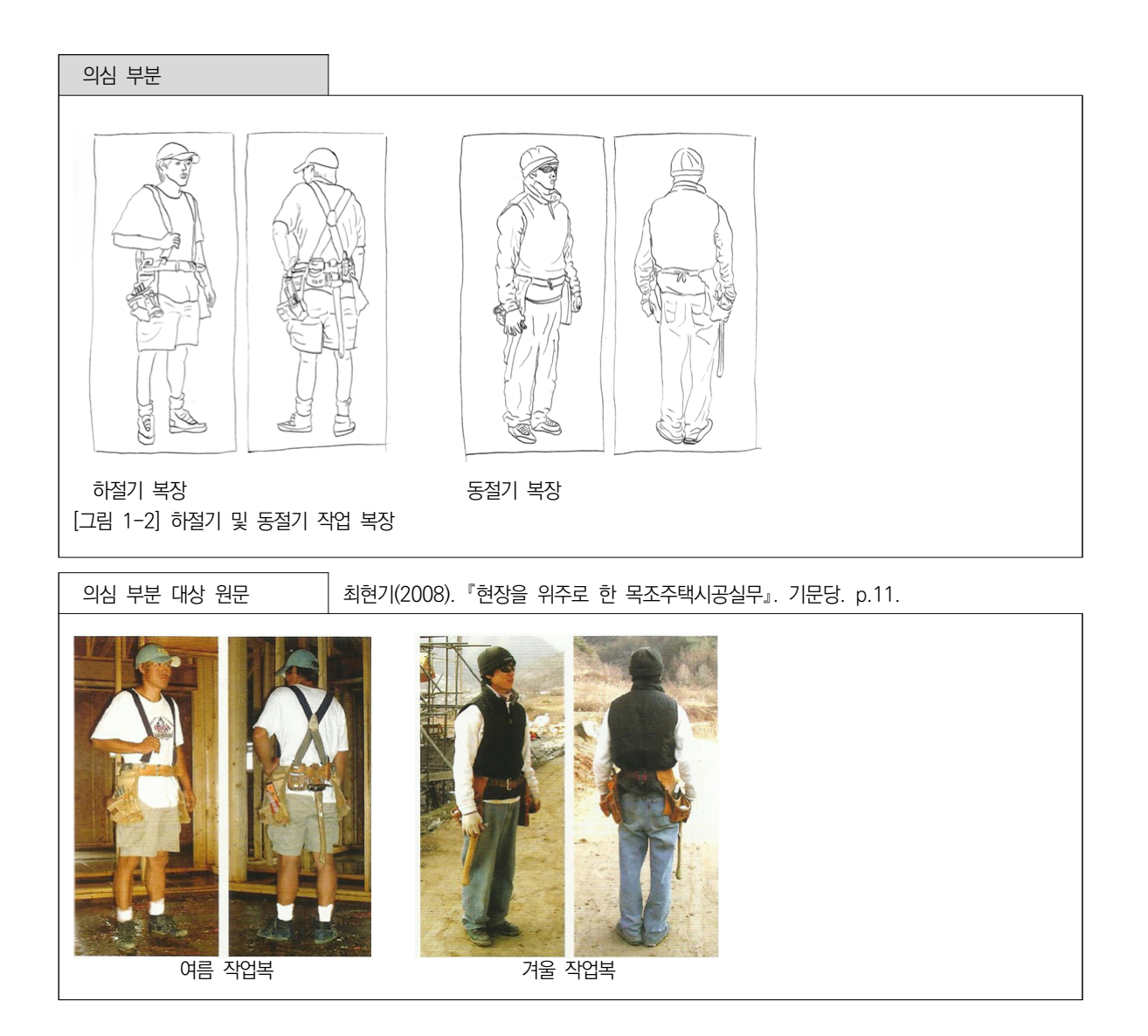

## **검토진 매뉴얼**

**2**

**01. NCS학습모듈 검토 절차 및 내용 02. NCS학습모듈 검토의견서 작성**

# **01** NCS학습모듈 검토 절차 및 내용

## **1 NCS학습모듈 검토 절차**

검토진은 **학습모듈 검토에 앞서 NCS와 NCS학습모듈의 개념, 구성 체계, 개발 절차 및 NCS학습 모듈 개발계획서 등을 충분히 숙지**한다.

1차, 2차, 3차 검토회의에 필히 참석하여 집필진과 집필 내용에 대한 검토의견을 공유하도록 한다. 검토진의 NCS학습모듈 검토 절차와 과업은 다음과 같다.

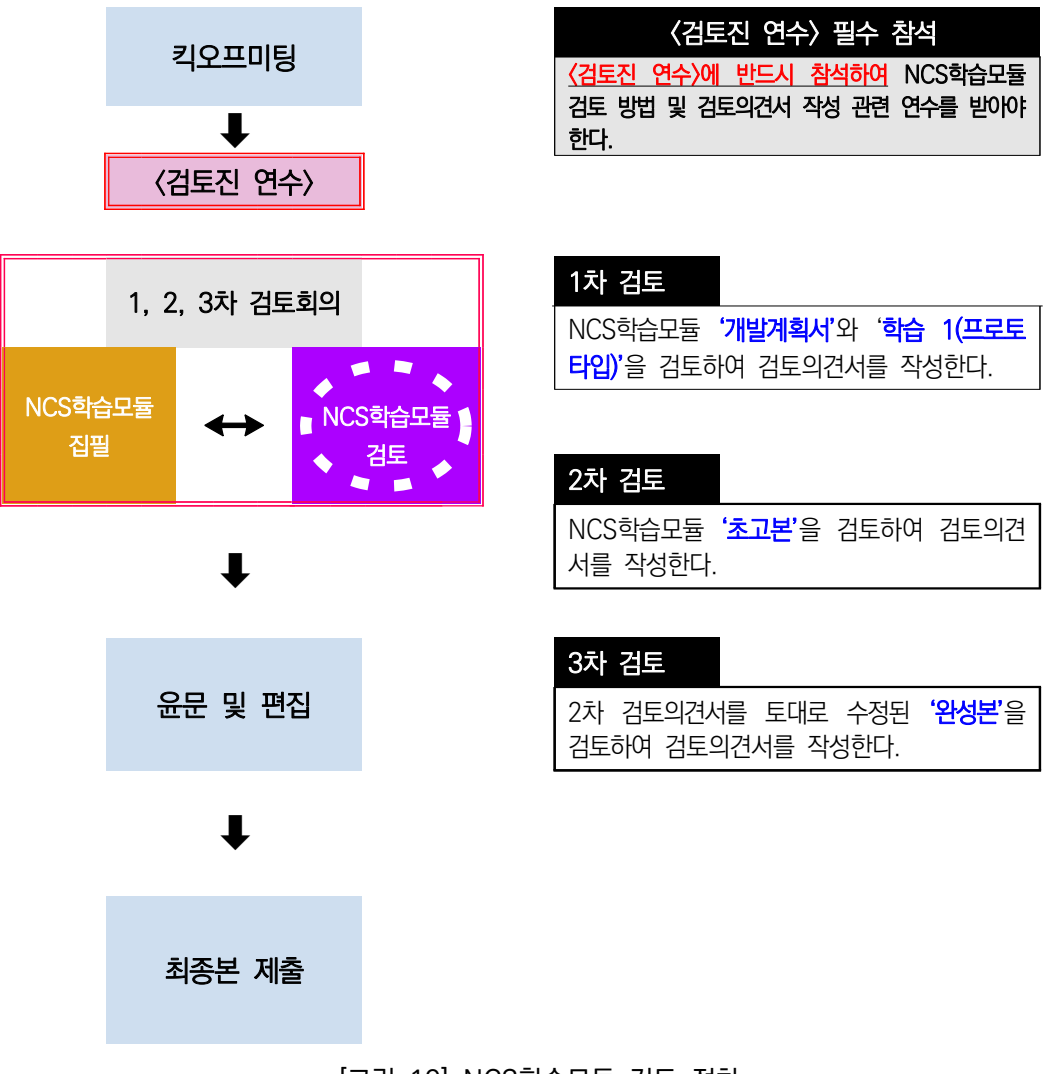

[그림 19] NCS학습모듈 검토 절차

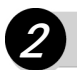

## **2 NCS학습모듈 검토 내용**

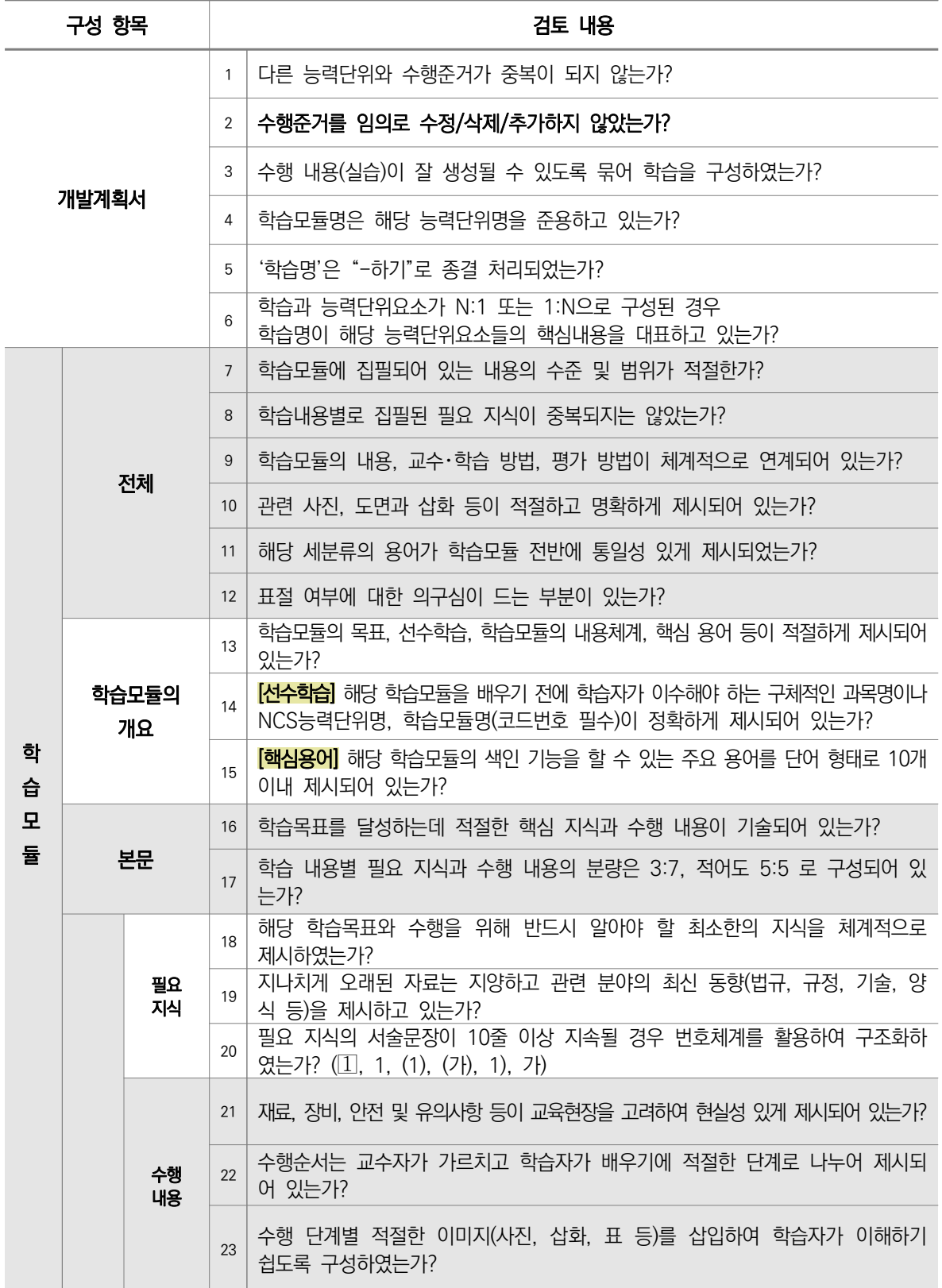

Part Ⅱ

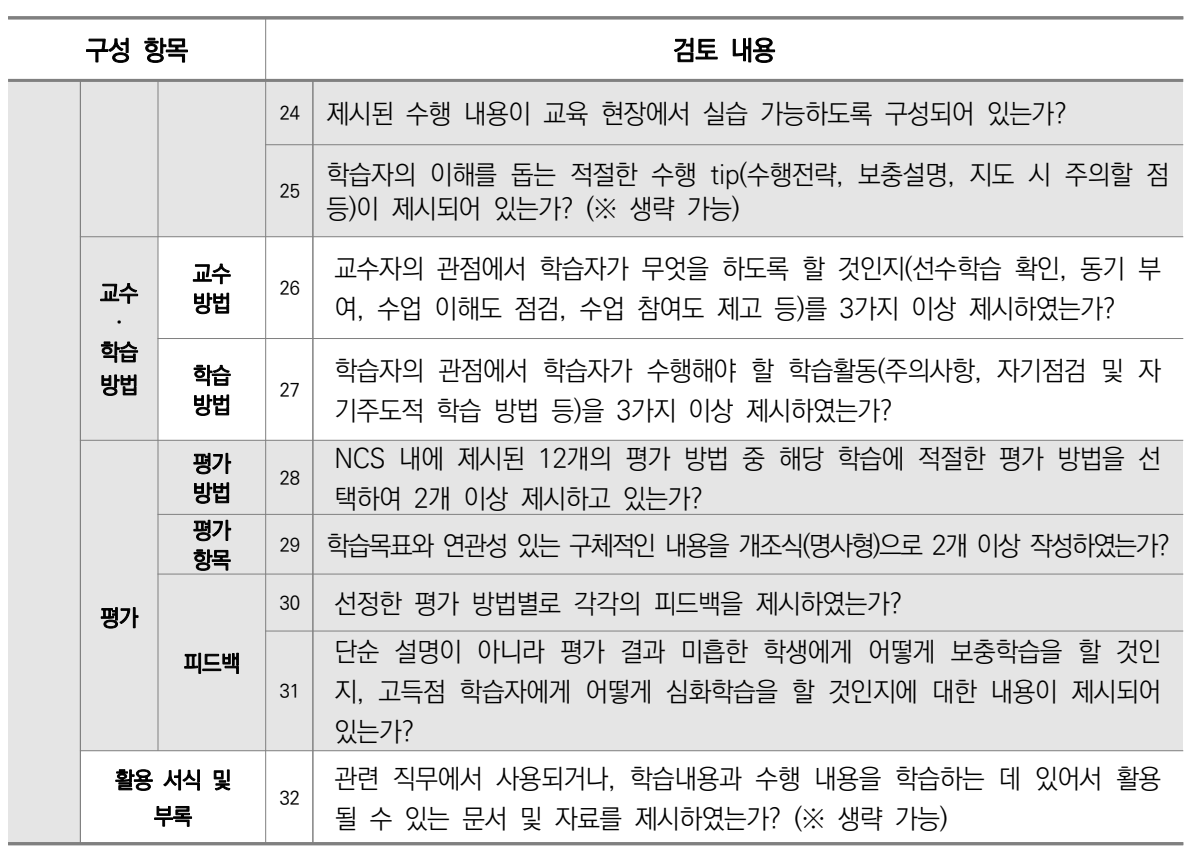

## **02** NCS학습모듈 검토의견서 작성

집필진이 완성도 높은 결과물을 도출할 수 있도록 검토의견을 양식에 맞추어 **구체적**으로 기술한다. 검토의견서 양식에 해당 세분류명, 학습모듈명과 검토자의 성명을 기재하고 서명(날인)한다.

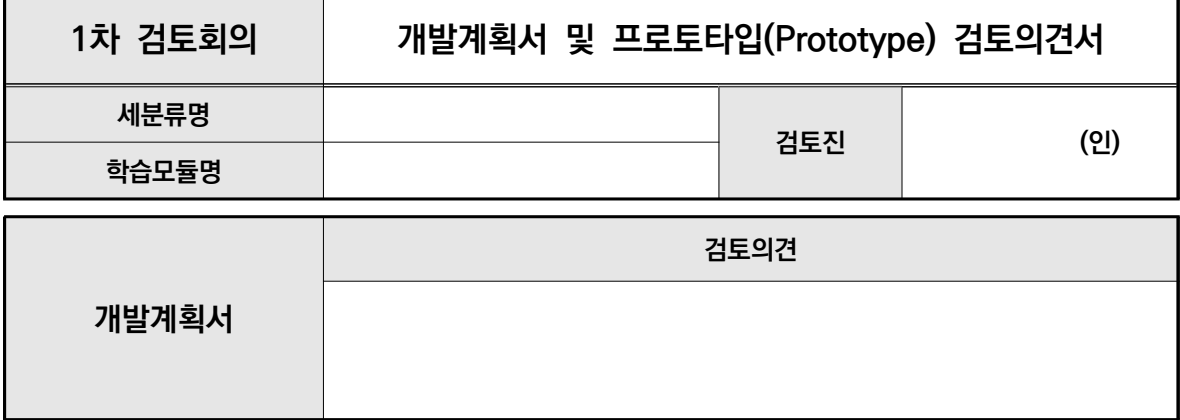

**※ 학습 구성 및 학습 내용 구성의 적절성 바탕으로 기술해주시기 바랍니다.** 

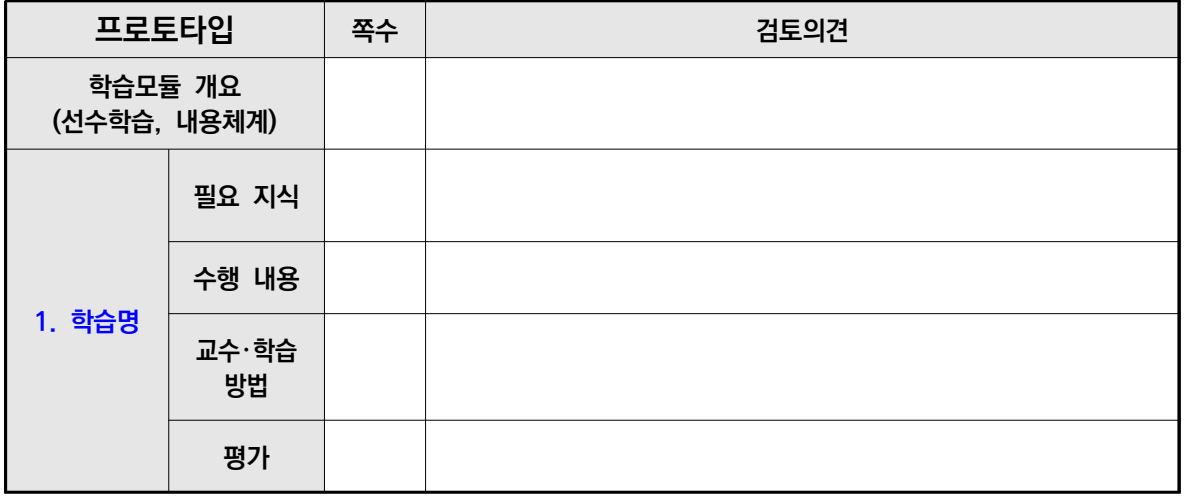

**※ 학습 번호, 학습명 기재**

**종합 의견**

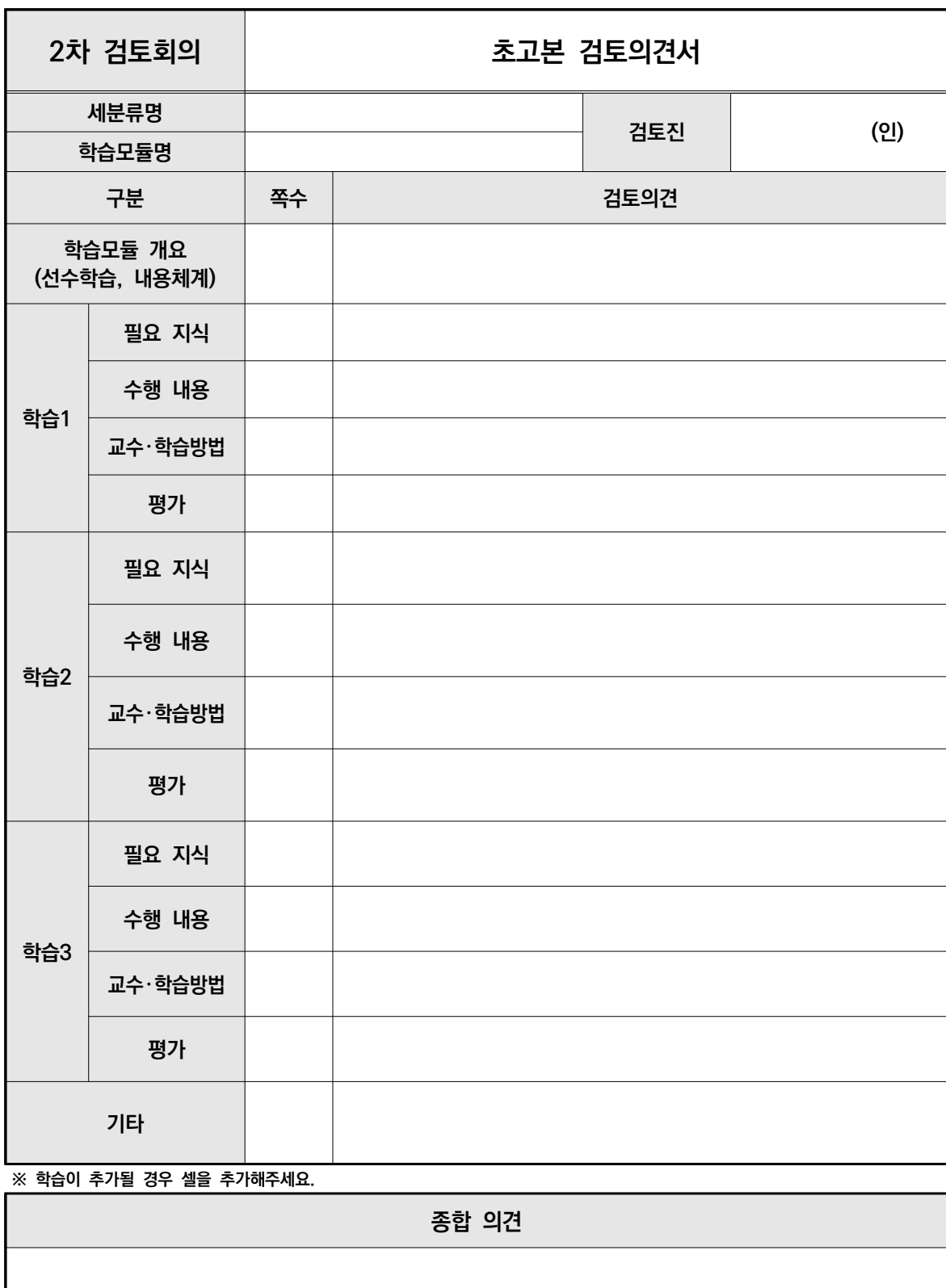

Part Ⅱ

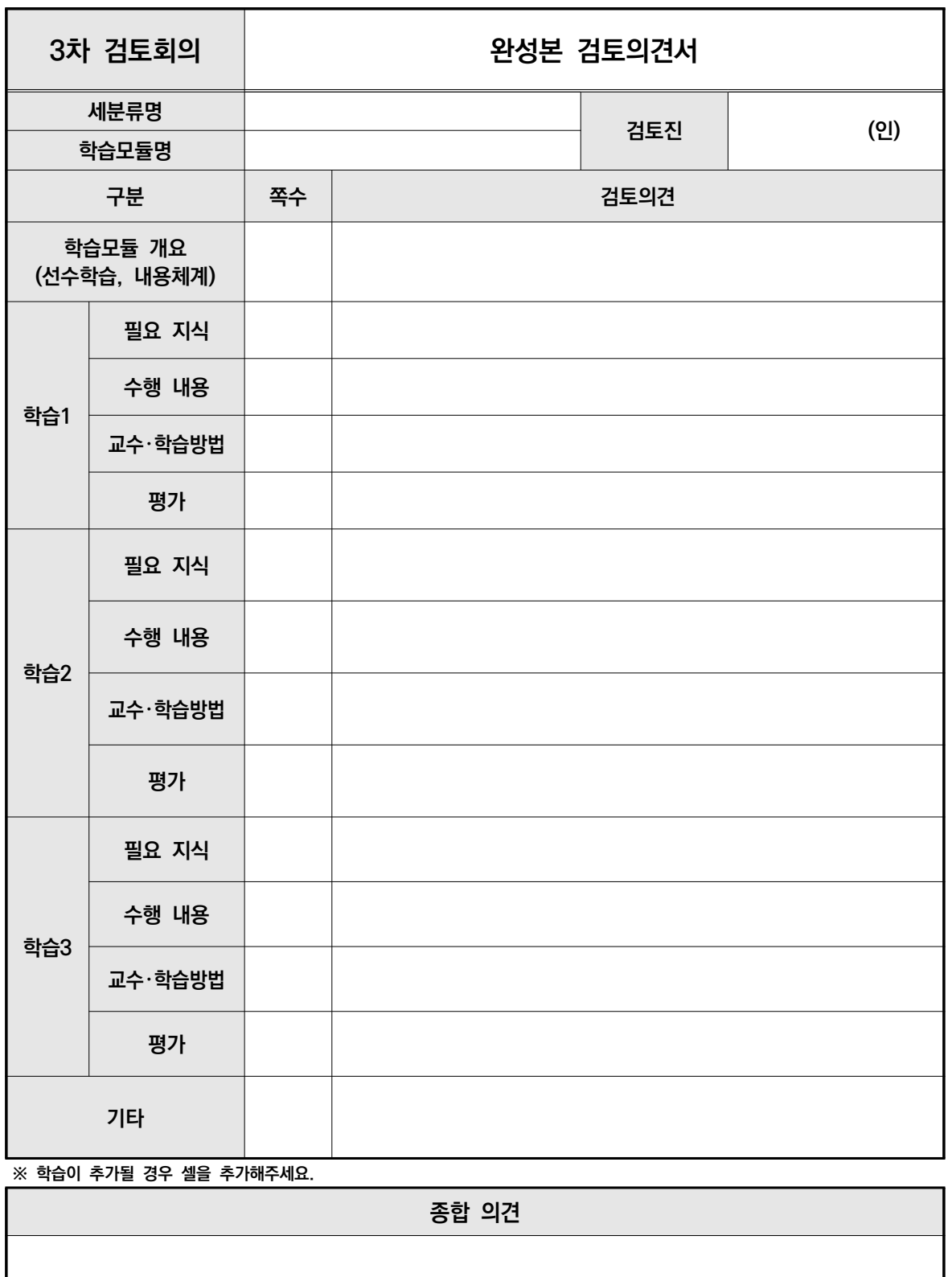

 $\begin{picture}(20,20) \put(0,0){\line(1,0){10}} \put(15,0){\line(1,0){10}} \put(15,0){\line(1,0){10}} \put(15,0){\line(1,0){10}} \put(15,0){\line(1,0){10}} \put(15,0){\line(1,0){10}} \put(15,0){\line(1,0){10}} \put(15,0){\line(1,0){10}} \put(15,0){\line(1,0){10}} \put(15,0){\line(1,0){10}} \put(15,0){\line(1,0){10}} \put(15,0){\line(1$ 

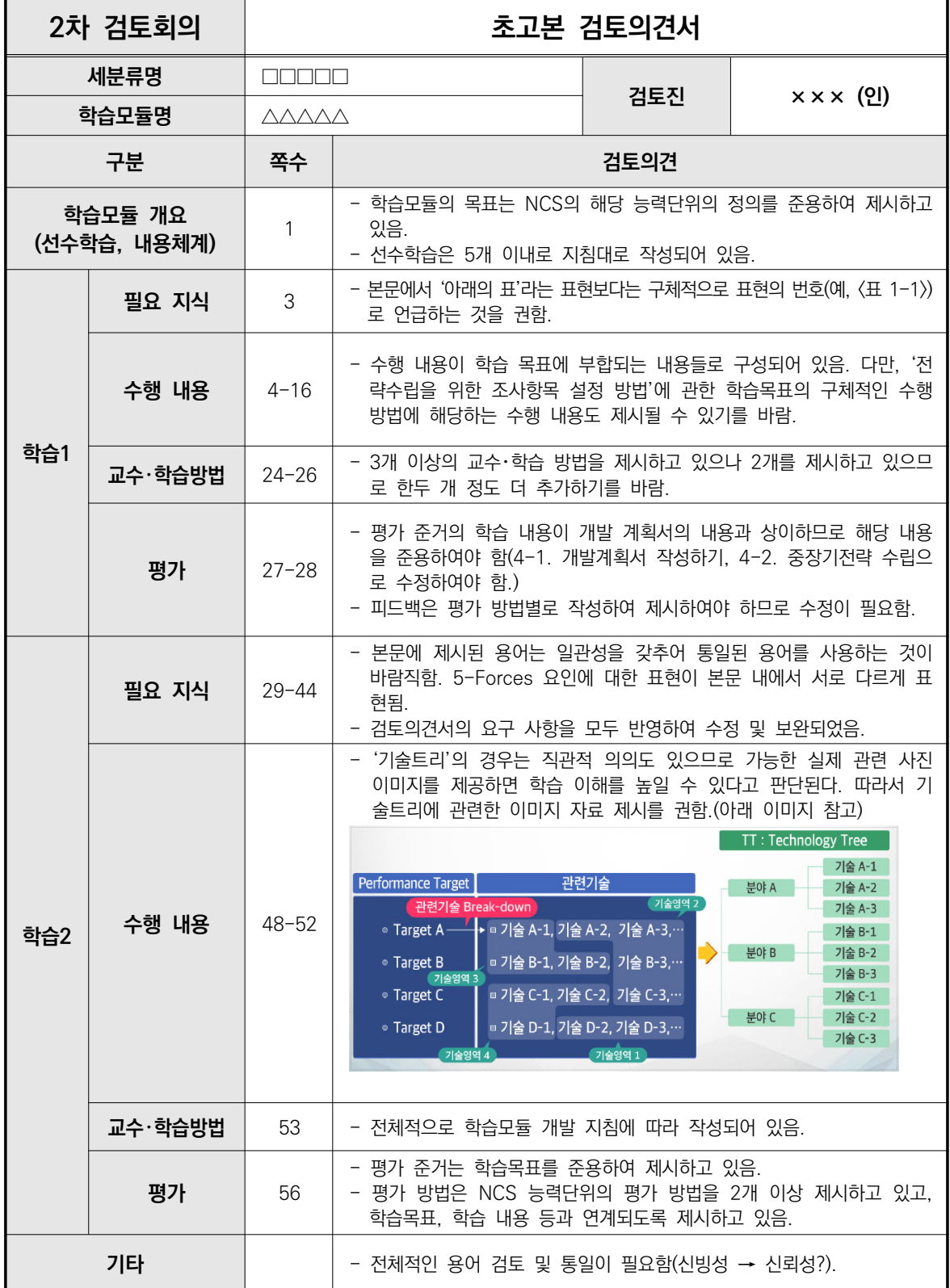

**※ 학습이 추가될 경우 셀을 추가해주세요.** 

#### **종합 의견**

- 전체적으로 학습모듈 개발 지침에 따라 형식적인 체계를 준용하고 있고, 학습목표를 수행할 수 있는 내용들을 자세하게 갖추어 수행 내용으로 집필되어 있음을 확인했습니다. 아울러, 이전 검토회의에서 검토의견으로 요구 한 수정・보완 사항이 대부분 적극적으로 반영되어 집필되어 있음을 확인했습니다. 부분적으로 제시한 추가 검토 의견들이 반영된다면 교수-학습 측면에서 더욱 완성도 높은 학습모듈이 될 것으로 판단됩니다.

## **3**

## **공동개발기관 매뉴얼**

- **01. NCS학습모듈 개발 사업 운영**
- **02. NCS학습모듈 개발 관련 서식**
- **03. NCS학습모듈 개발 사업 마무리 제출 서류**

# **01** NCS학습모듈 개발 사업 운영

## **1 NCS학습모듈 개발 사업 운영 체계**

공동개발기관은 계약 기간 동안 사업이 원만하게 진행될 수 있도록 NCS학습모듈 개발 과정을 주관 하고 점검하여야 한다. 이 과정에서 한국직업능력개발원과 필수적으로 협력하여야 한다.

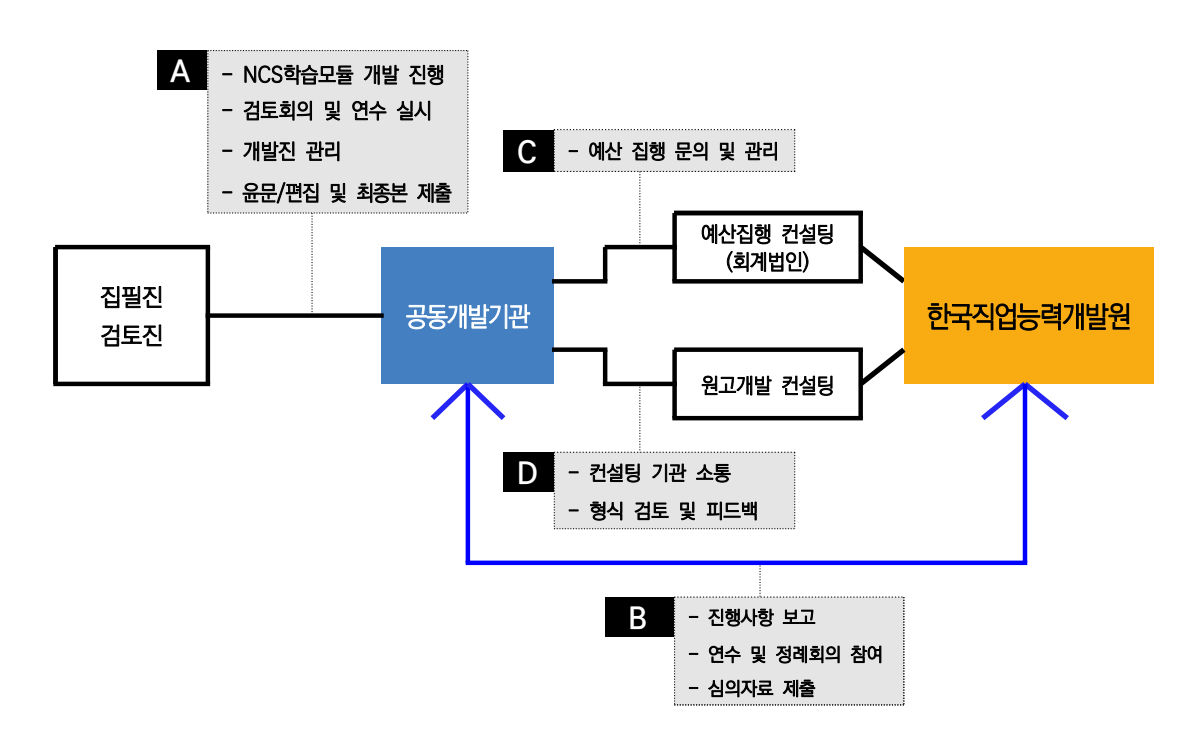

[그림 20] 공동개발기관 NCS학습모듈 사업 운영 체계

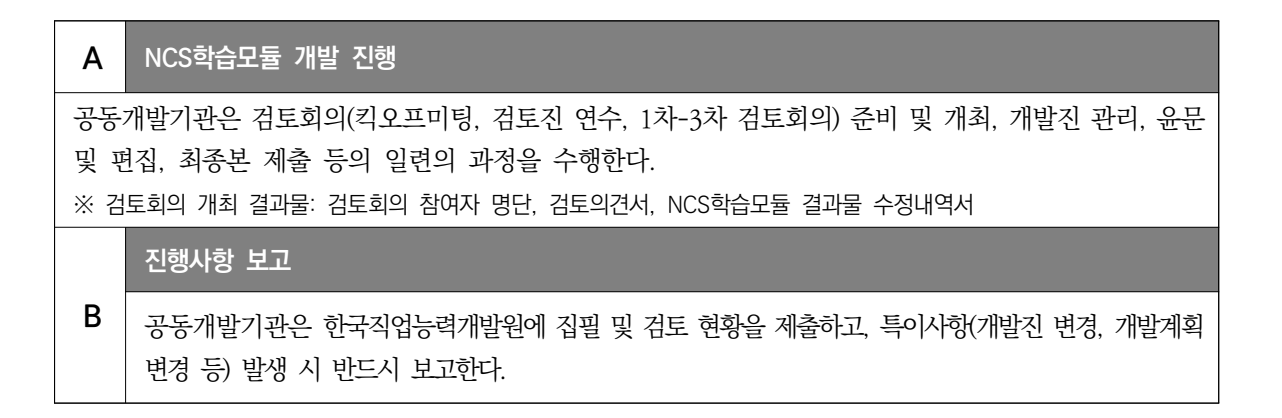

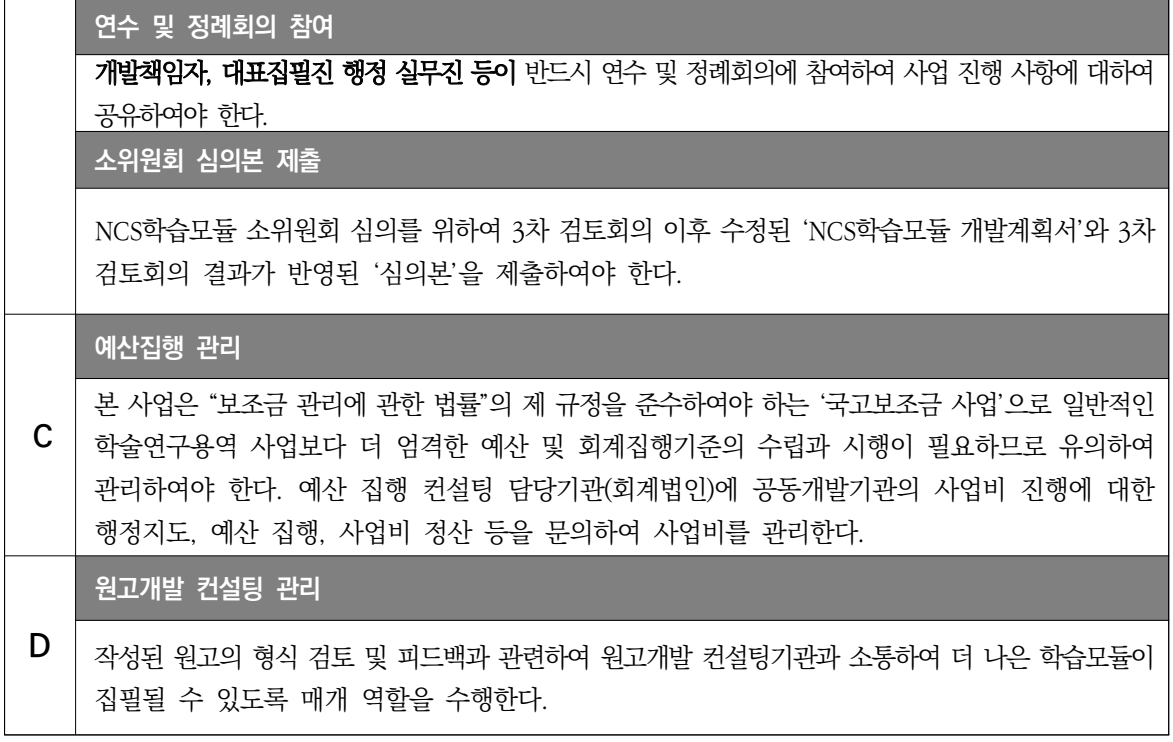

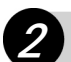

#### **2 NCS학습모듈 개발 사업 관련 유의사항**

#### **가. NCS학습모듈 개발계획서 승인 절차**

- NCS학습모듈 개발계획서는 학습모듈을 집필하기 위한 기본 계획을 수립할 뿐만 아니라, 학습모듈 간 관련성 파악, 학습모듈별 주요 내용 도출, 학습모듈 내용 중복 최소화, 집필진 역할 분담, 집필 시 주안점 도출 등까지 이루어질 수 있다. 그렇기 때문에 **대표집필자와 집필진은 NCS를 상세하게 분석하여 효율적인 학습모듈이 개발될 수 있도록 내용을 구성해야 한다.**
- 일반적으로 한 권의 학습모듈을 한 명의 집필진이 집필하고, 한두 명의 검토진이 검토를 하여 완성 하는 것을 권장하나, 부득이한 경우 한 권의 학습모듈을 공동 집필하거나 공동 검토할 수 있으며 이에 대한 학습 또는 학습내용별로 담당자의 성명을 개발계획서에 정확히 작성해야 한다.
- **NCS학습모듈 개발계획서 승인 절차**는 다음과 같다.

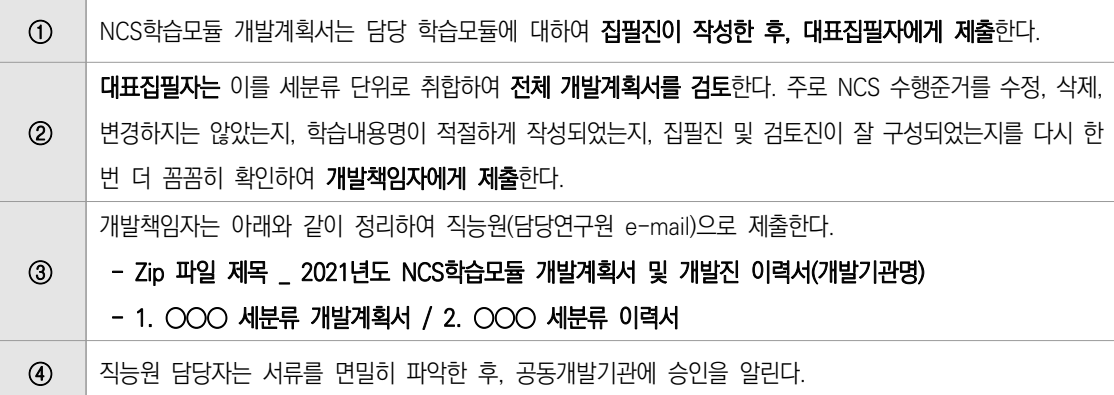

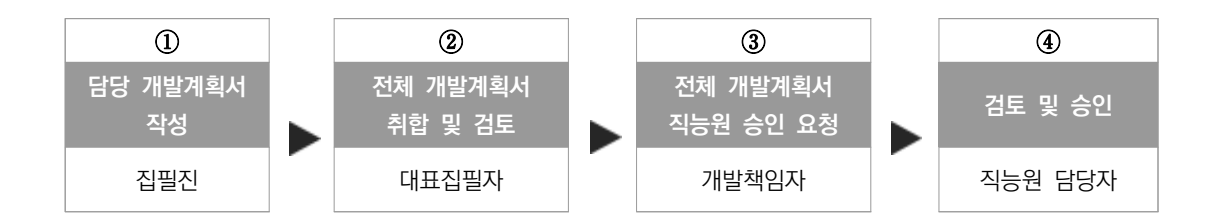

**NCS학습모듈 개발 도중 집필진, 검토진이 변경될 경우 반드시 직능원과 사전 협의 후, '개발진 변 경 내역'과 '이력서'를 직능원 담당자에게 메일로** 보내어 승인을 받아야 한다.

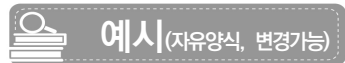

## **개발진 변경 내역**

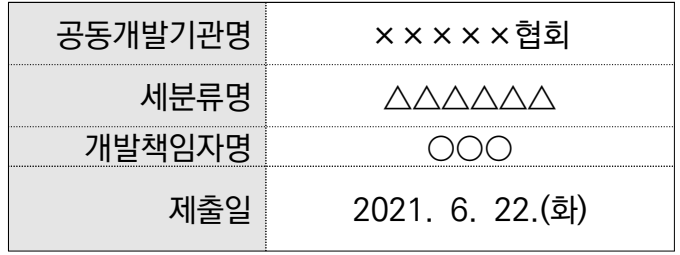

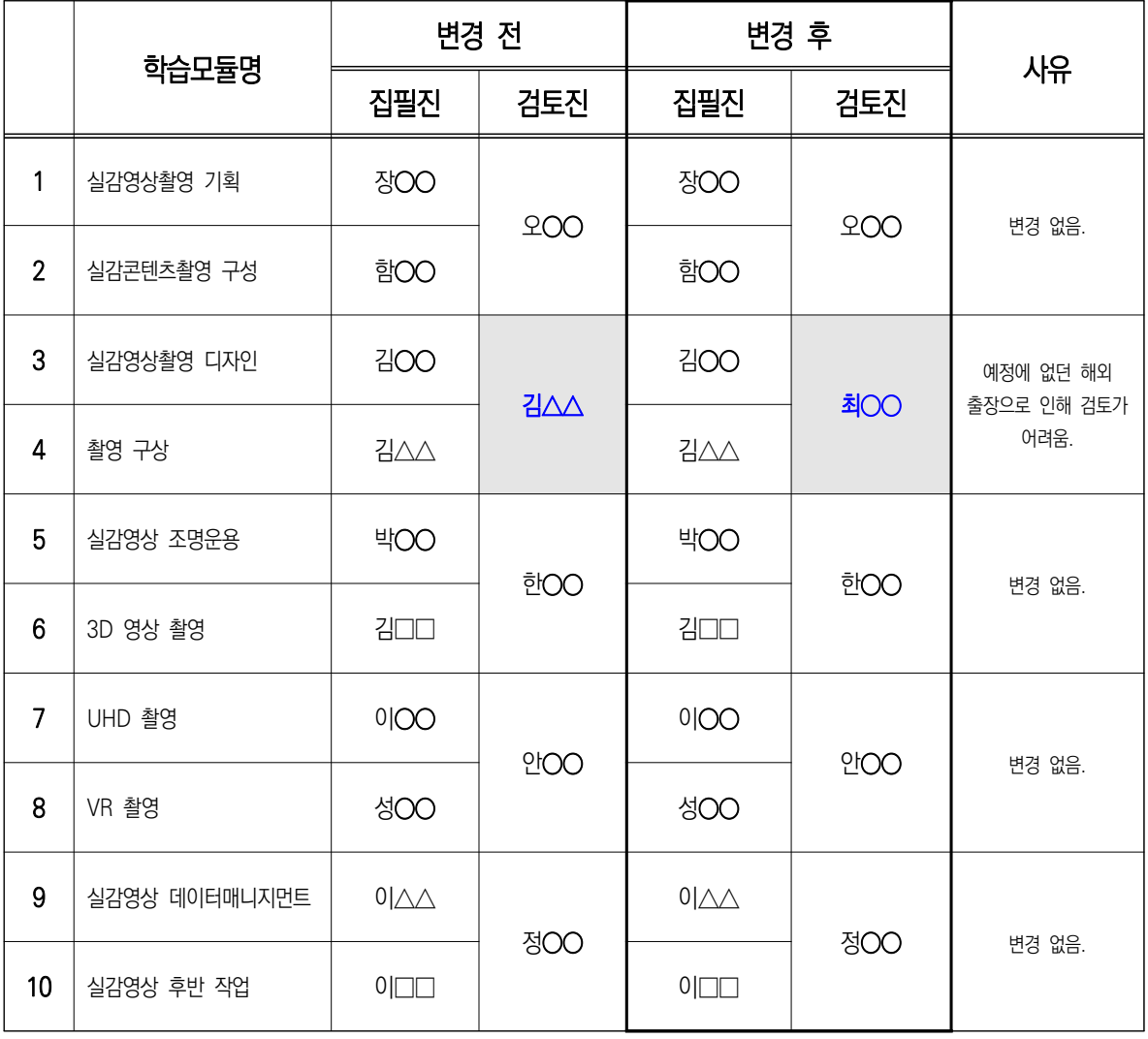

#### **※ 붙임. 변경 개발진(최○○) 이력서**

Part Ⅱ

#### **나. 윤문**

- 공동개발기관은 해당 세분류의 집필이 완성도 있고 신뢰도 높은 교재로 거듭날 수 있도록 윤문 과정 및 결과에 다음과 같은 부분을 세밀하게 신경써야 한다.
- 윤문가는 반드시 아래의 자격 요건 중 1개 이상 해당하는 자로 이력서를 직능원 담당자에게 보내어 승인을 받아야 한다(직능원 윤문가 pool에서 추천 가능함.).

#### ※ NCS학습모듈 윤문가 자격 요건(1개 이상)

- 해당 세분류 전공 관련 교재 교정・교열 경력자
- 출판 편집, 원고 검토, 교정・교열 등 관련 경력 3년 이상자
- 일반교재, 대학교재, 사보, 석박사 논문, 단행본 등 원고 검토 및 교정・교열 경력자
- NCS학습모듈 윤문에 참여한 실적이 있는 자
- 개발기관은 각 집필진이 완성본 집필 후, 학습모듈별로 집계된 페이지 수를 윤문료로 계산하여 예산에 미리 반영하여 가늠한다.

※ NCS학습모듈 윤문은 원칙적으로 2교(1교: 3,000원, 2교: 2,000원)로 진행한다.

● 대표집필자는 윤문가에게 윤문 의뢰 시 반드시 아래 두 가지 사항을 사전에 고지하여 협의한다.

① 반드시 세분류별 집필진이 사전에 논의한 \*<NCS학습모듈 세분류별 윤문 지침>

※ 한글맞춤법 기준에 의하면 모든 단어(낱말)는 띄어쓰는 것이 원칙이므로 집필진의 추가 요청 없이 윤문을 의뢰하면 윤문가는 모든 단어를 띄어쓰기를 합니다.

(예시) "정보통신기기기구 개발자원관리" → (윤문 추가 지침을 전달하지 않을 경우) →

"정보 통신 기기 기구 개발 자원 관리(정보v통신v기기v기구v개발v자원v관리)" →

(가독성이 떨어짐) → (집필진이 윤문본 확인 후, 수정 요청하여도 윤문가에 의한 수정은 불가함.)

② 윤문 계약서와 같은 기능을 하는 \*\*<윤문의뢰서-동의서>

 ※ 최종 윤문 실시 후, 윤문 실시 페이지와 윤문 금액이 다르다는 민원이 급증하고 있으므로 이를 반드시 지켜주시기 바랍니다.

개발기관은 윤문 결과물(1,2교 윤문 파일, 2교 윤문 제본)을 반드시 보관해야 한다.

## **\*<NCS학습모듈 세분류별 윤문 지침>**

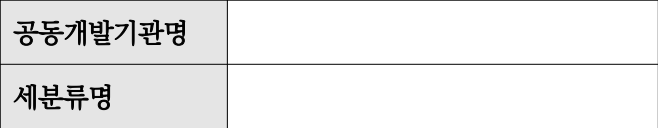

 해당 세분류와 관련하여 아래의 내용은 집필진 및 검토진과 협의한 결과이며, 이를 바탕으로 윤문을 의뢰할 것을 확인합니다.

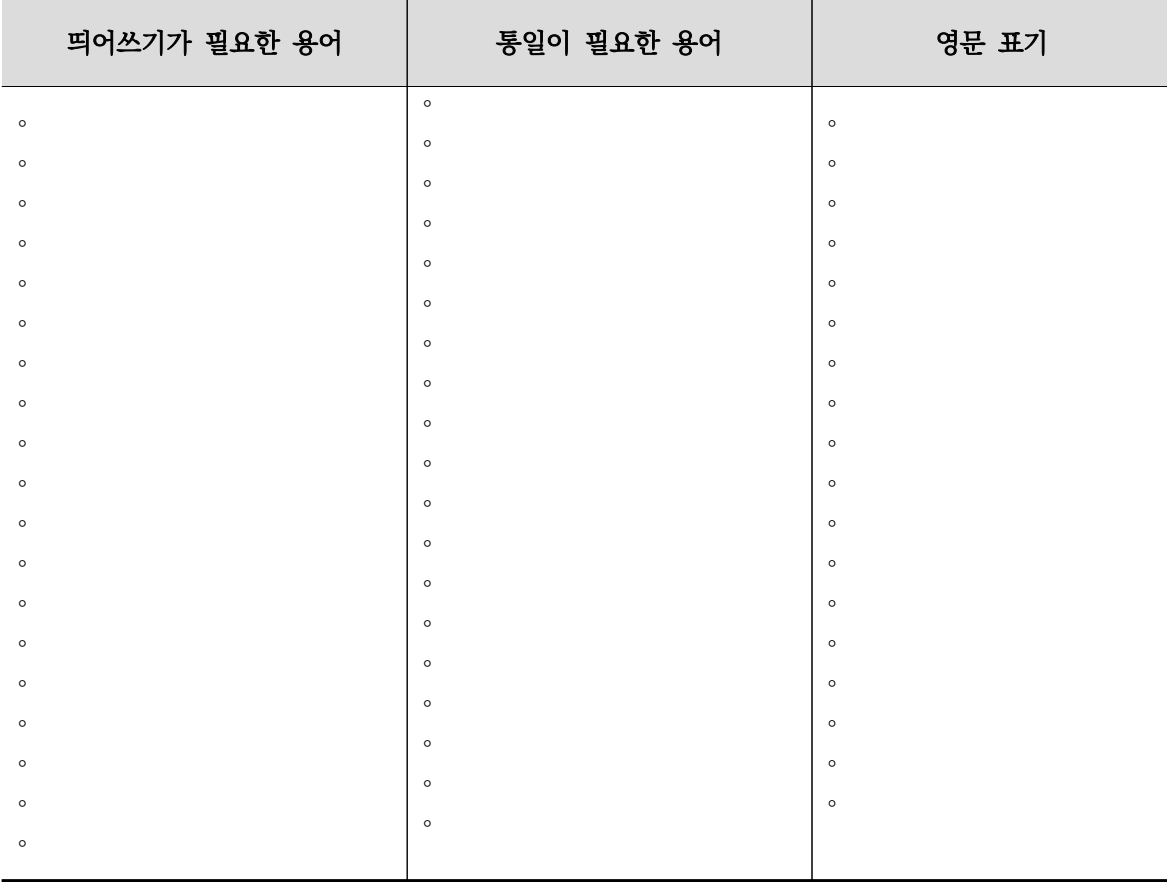

※ 본 과업은 대표집필자 주체로 이루어져야 하며, 필요시 양식 수정 가능합니다.

대표집필자 : (인)

### **<윤문 지침 관련 안내 사항>**

#### **▶ (띄어쓰기가 필요한 용어)**

- 1. 세분별로 학계, 산업계 등 해당 분야에서 반드시 붙여 써야 할 용어에 대한 지침.
- 2. [NCS-학습모듈의 위치], 차례 페이지에 등장하는 용어는 모두 띄어쓰기 구별 여부를 제시 해야 함.

(예시)

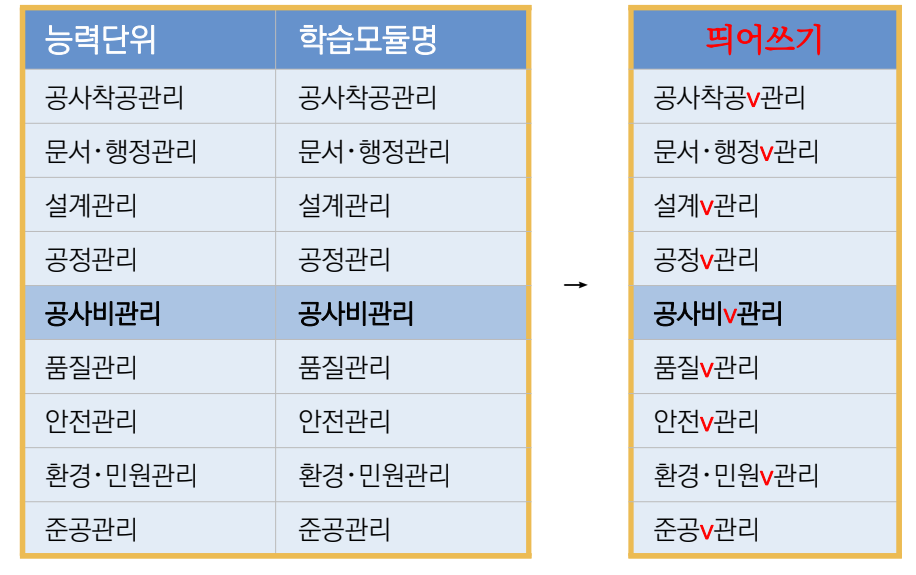

집필진이 작성한 위치 페이지 → 개발진 논의 후, 띄어쓰기 체크(v)하여 추가 지침으로 제시함.

**▶ (통일이 필요한 용어)** 같은 용어라면 책 전체에 걸쳐 통일되어야 함. (예) '사양' '사양서' '명세서' '설명서' '시방서' 'spec' 'SPEC' 'Spec' 'specification'

#### **▶ (영문 표기)**

 1. 교과서에서는 보통 괄호 안의 영문 표기에 있어 고유명사 외에는 모두 소문자를 사용하지만 괄호 안 영문 표기 형태가 다양함.

[보기] ⓵ (textile industry) ⓶ (Textile Industry) ⓷ (Textile industry) ⓸ (TEXTILE INDUSTRY)

 보기처럼 여러 가지로 표기됨. 원칙적으로는 ⓵번처럼 표기하는 것이 원칙이지만 ⓶번처럼 통일되어 있는 경우에는 한 책 내에서 ⓶번으로 통일하는 것이 필요. 해당되거나 사용할 영문 표기 [보기] 번호를 선택하여 표시

2. 영문 표기 용어는 한글로 변경하여 기재하되, 영문을 함께 병기하도록 함.

### **\*\*<윤문의뢰서-동의서 양식>**

## **윤 문 의 뢰 서**

#### ①000 귀하

 본원(기관)이 수행 중인 「2021년도 NCS학습모듈 개발 및 개선 사업」과 관련하여 다음과 같 이 윤문을 의뢰하오니 수락하여 주시기 바랍니다.

- 1. 윤문의뢰 세분류명 : 0000 분야
- 2. 윤문기간 : 계약일로부터 2021년 월 일 까지
- 3. 금 액 : 일금00000000원정(₩0.000.000원) \* 윤문기준은 세분류별 상이한 사진 및 삽화 분량을 고려하여 세분류별 표준기준 쪽수(000쪽, 0교)에 의거 산정함.

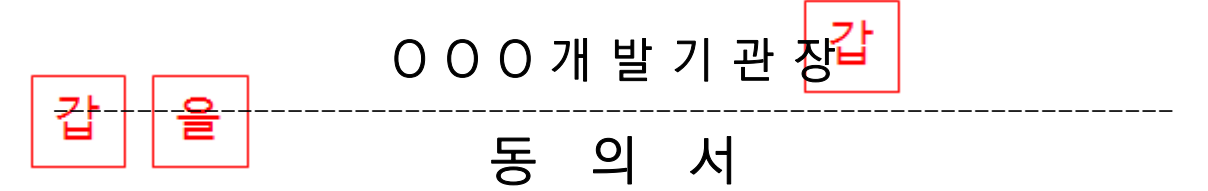

 본인은 OOO개발기관에서 의뢰한 「2021년도 NCS학습모듈 개발 및 개선 사업」과 관련한 윤문 결과를 2021년 월 일까지 제출할 것을 동의합니다.

- 1. 윤문의뢰 세분류명 : 0000 분야
- 2. 윤문기간 : 2계약일로부터 2021년 월 일 까지
- 3. 금 액 : 일금00000000원정(₩0,000,000원) \* 윤문기준은 세분류별 상이한 사진 및 삽화 분량을 고려하여 세분류별 표준기준 쪽수(000쪽, 0교)에 의거 산정함.
- 4. 주 소 :
- 5. 성 명 : 6. 주민번호 :

7. 계좌번호 :

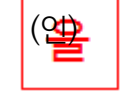

③2021년 월 일

### OOO개발기관장 귀하

▶'갑(공동개발기관)'과 '을(윤문가)'이 절취선을 따라 서명 날인하여 윤문가는 윤문의뢰서를, 공동개발기관은 동의서를 상호 간에 보관한다. ▶ 윤문 기간 예시: 2021. 10. 5. - 10. 24. ① 윤문가명을 기재한다. ② 윤문 기간 마지막 날짜를 기재한다. → (예: 2021년 10월 24일) ③ 윤문 기간 시작 날짜를 기재한다. → (예: 2021년 10월 5일)

Part Ⅱ

#### **다. 검수 기준**

#### • **원고 및 사진**・**삽화 검수 공통 기준 및 주의사항**

 [공통] 원고 및 사진・삽화는 계약서1) 작성 후, 계약 내용에 근거하여 검수 후 비용 지급 [공통] 「저작재산권 이용허락 동의서」를 제출하는 모든 사진・삽화는 원고 분량으로 인정

#### • **검수 시 주의사항**

- 원고 집필 분량, 사진・삽화 내용 및 분량 검수 대상: 검토를 끝낸 최종 산출물(윤문 전 단계) ※ 최종산출물 이후 보완/수정작업 등에 따른 집필료 추가 지급 또는 반납 없음.
- 집필료(원고료, 사진·삽화료) 계약 분량 결정 및 안내: 예산 범위 내에서 개발책임자, 대표집필자, 집필진 간 협의하여 결정. 개발기관은 집필자와 집필계약 체결시 집필 계약 분량과 원고 검수 기준에 대해 사전 공지를 명확하게 한다. 집필료 정산 시점에서도 집필 계약 분량과 원고 검수기준에 대해 재공지하여 계 약 체결 내용을 명확하게 전달한다.
- 원고료 및 사지•삽화료 예산 변경: 항목별 과부족이 발생한 경우에는 예산변경기준 및 절차에 의거 조치 할 수 있다. (※ 2021년도 NCS학습모듈 개발 및 개선 사업 예산집행 및 정산지침 참고)
- 검수용 원고 파일 보관: 회계법인 감사 시 요청사항이 있을 경우에 제시한다.

#### ✓ **기개발 학습모듈의 자료를 재인용한 경우**

#### **A. 동일 세분류**

- ① 동일 세분류의 기개발 학습모듈에서 출처가 없는 자료를 재인용한 경우 ☞ [원고료 제외] - 재인용한 어문자료, 표, 사진・삽화(제작한 사진・삽화)는 원고료에서 제외
- ② 동일 세분류의 기개발 학습모듈에서 출처가 있는 자료를 재인용한 경우 ☞ [원고료 인정]
	- 어문자료, 표는 출처 제시, 사진・삽화의 경우 반드시 「저작재산권 이용허락 동의서」를 받아야 함.
- **B. 타 세분류**
- ① 타 세분류의 기개발 학습모듈에서 출처가 없는 자료를 재인용한 경우 ☞ [원고료 인정]

- 재인용한 어문자료, 표, 사진・삽화(제작한 사진・삽화)를 원고 분량으로 인정하여 원고료 산정

② 타 세분류의 기개발 학습모듈에서 출처가 있는 자료를 재인용한 경우 ☞ [원고료 제외]

 - 어문자료, 표는 출처 제시, 사진・삽화의 경우 반드시 「저작재산권 이용허락 동의서」를 받아야 함. ※ [기개발 학습모듈 자료 재인용 출처 표기 예시]

교육부(2014). 결산관리(LM0203020202\_14v2). 한국직업능력개발원. p.15.

1) 원고: NCS학습모듈 원고 집필 및 저작재산권 양도 계약서

사진・삽화: NCS학습모듈 사진・삽화 제작 및 저작재산권 양도 계약서

## • **검수 대상 및 검수 기준**

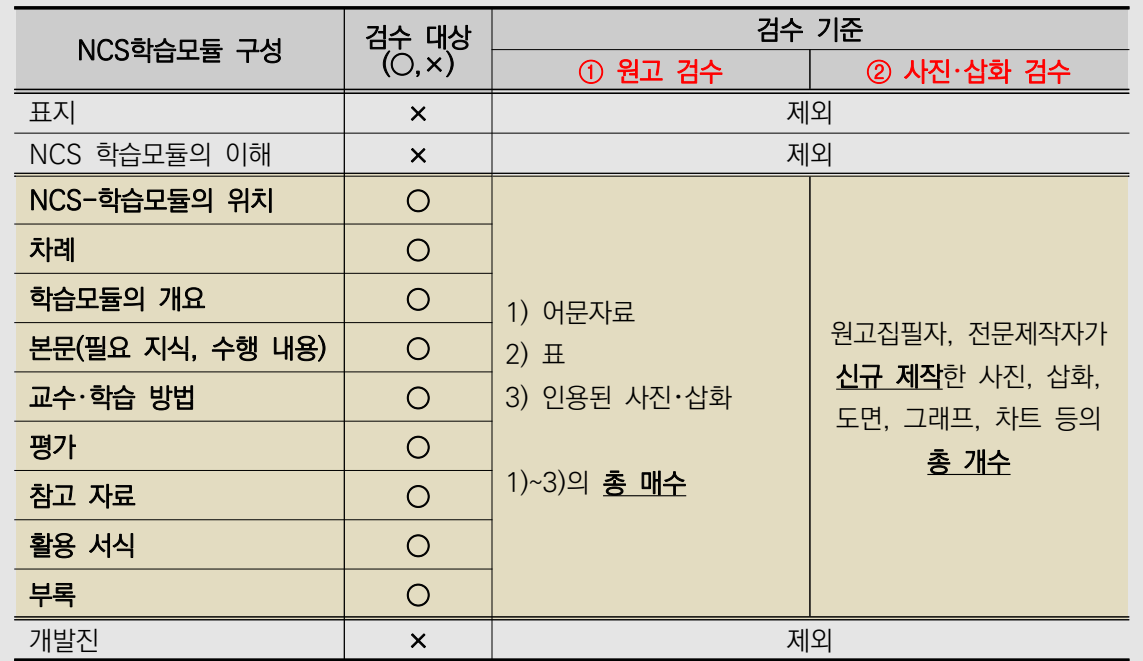

#### ① 원고 검수

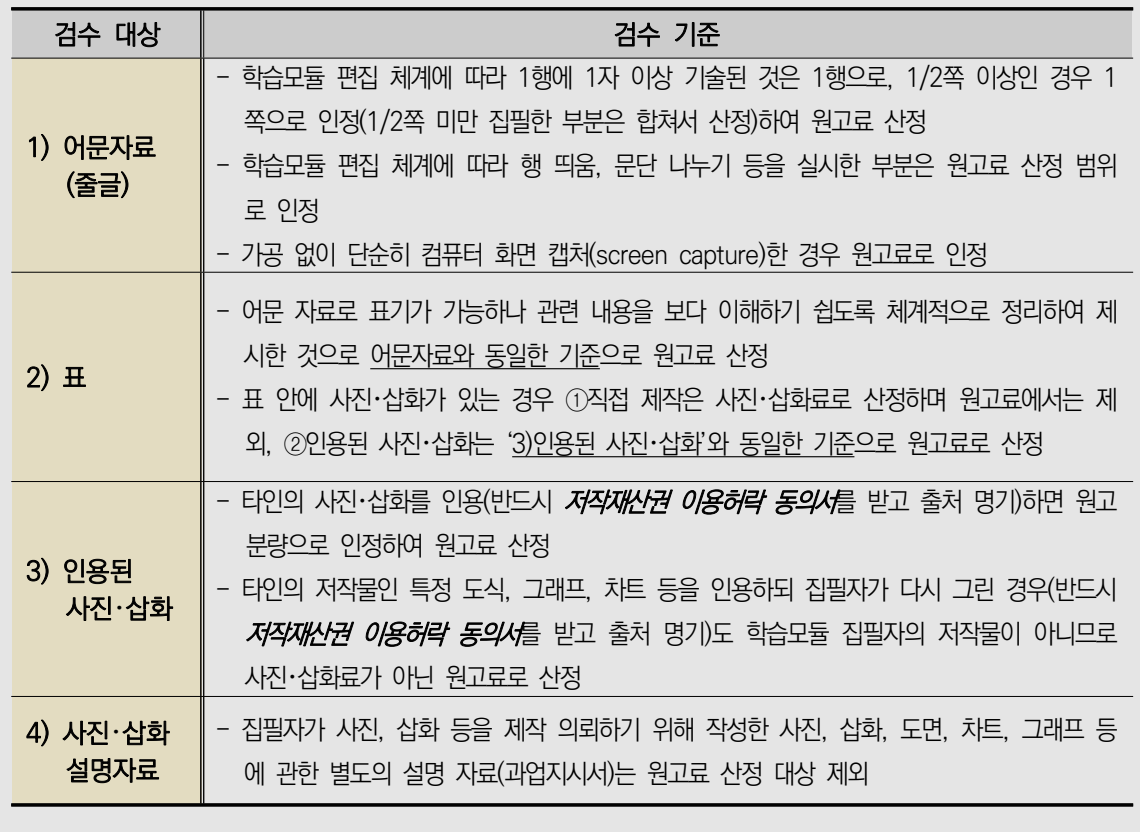

## ② 사진・삽화 검수

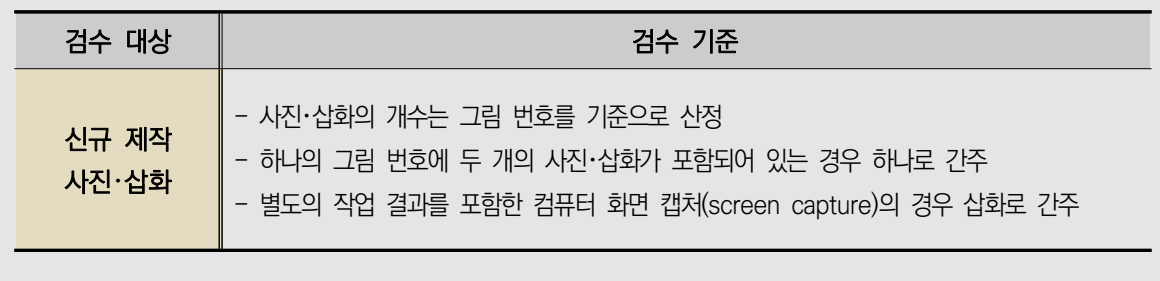

# **02** NCS학습모듈 개발 관련 서식

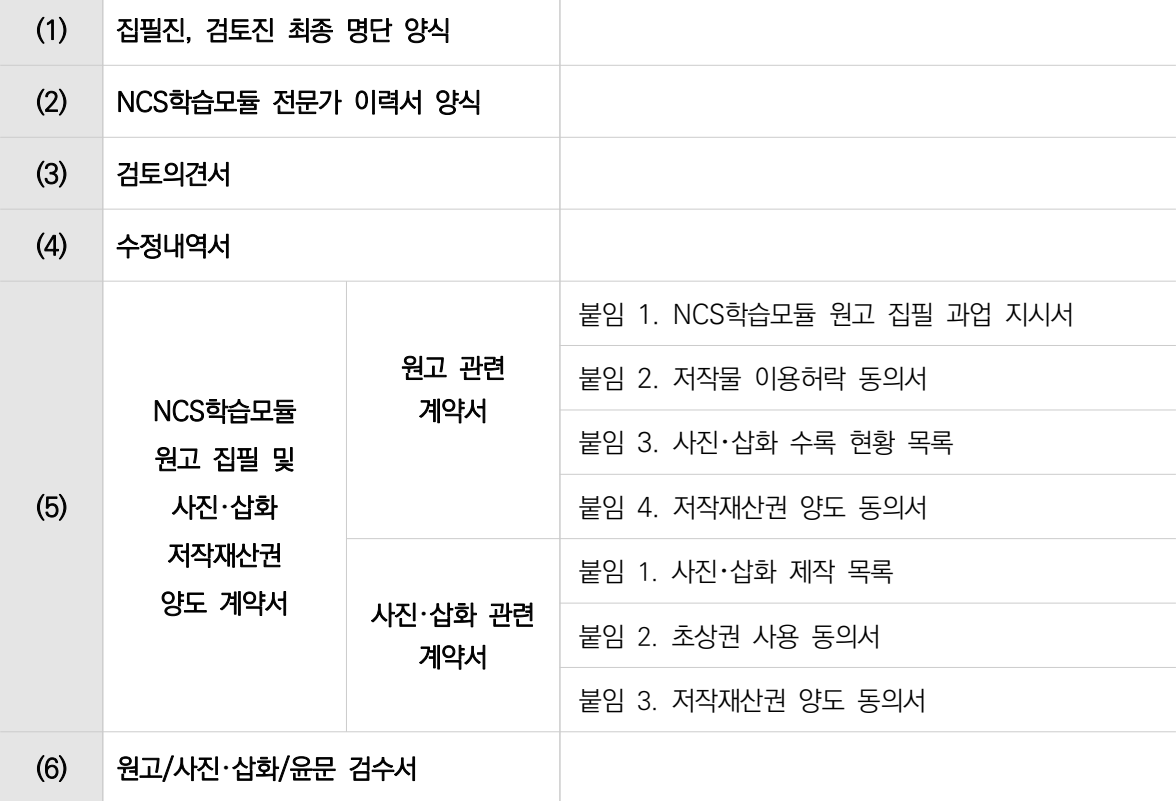

### **1 집필진, 검토진 최종 명단 양식**

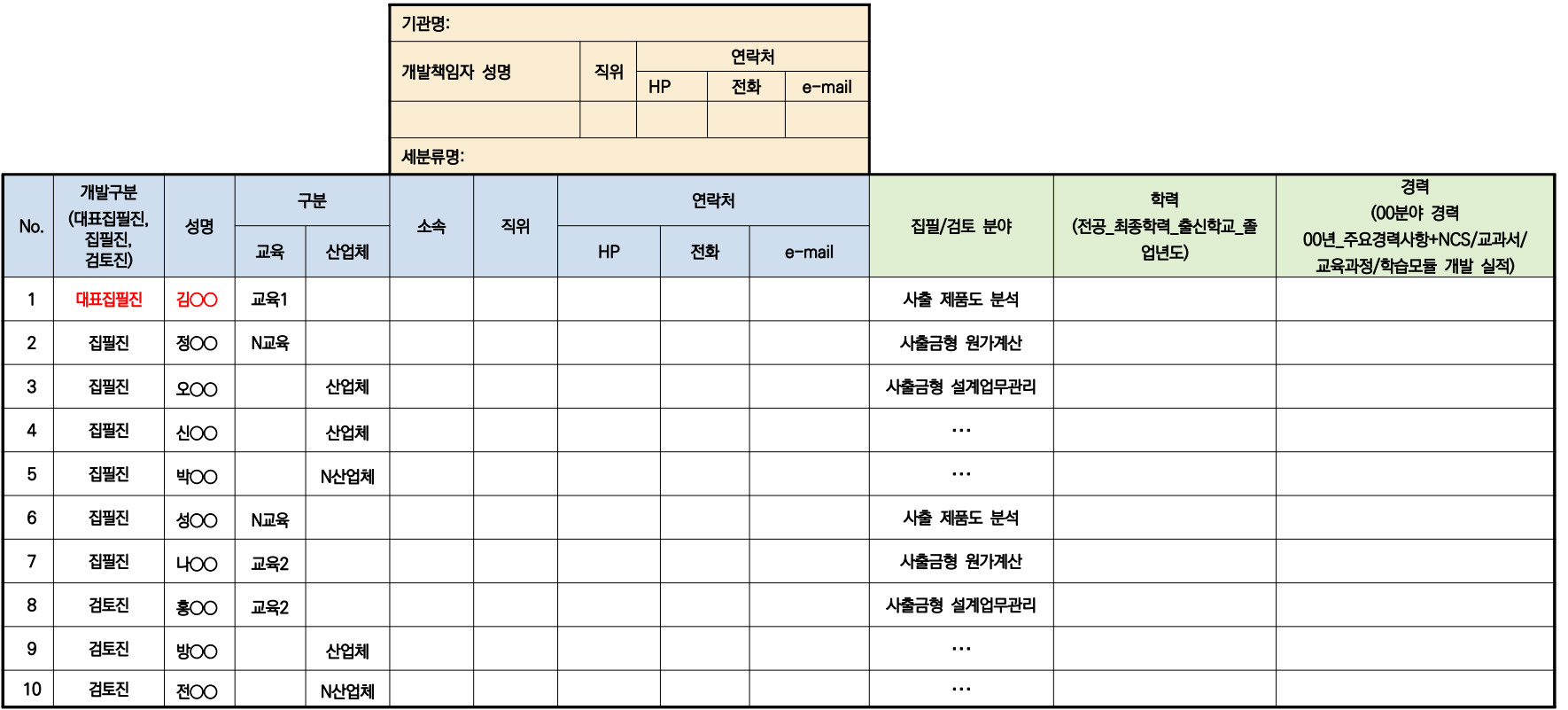

#### .<br><<del>구분</del> 작성 예시>

교육 : (NCS개발에 참여하지 않은) 교육훈련전문가 (교육1: 전문대・대학 대상, 교육2: 특성화고・마이스터고 대상)

N교육 : (NCS개발에 참여한) 교육훈련전문가

산업체 : 산업체현장전문가

N산업체 : (NCS개발에 참여한) 산업체현장전문가

### **2 NCS학습모듈 개발 전문가 이력서 양식**

'NCS학습모듈 개발 사업신청서'에 제시된 'NCS학습모듈 개발 전문가 이력' 서식을 활용하여 해당 NCS학습모듈 개발 참여가 확정된 대표집필자, 집필진, 검토진의 이력서를 항목에 맞추어 **'최신순' 으로 정확하게 기재한다.** 

- **①** 현 소속 기관명과 직위를 기재한다.
- **②** 고등학교 이상의 2년, 3년제 전문대학, 4년제 대학교, 석사, 박사 등 과거 학력을 최신 순으로 기재한다.
- **③** 소속 기관명과 근속 기간, 부서, 담당업무, 직위에 관하여 최신순으로 기재한다.
- **④** 해당 NCS세분류 관련 연구실적의 제목 및 발행기관(참여 기관), 발행일자(참여 기간) 등을 상세하게 기재한다.

## **NCS학습모듈 개발 전문가 이력**

#### $\Box$  참여형태

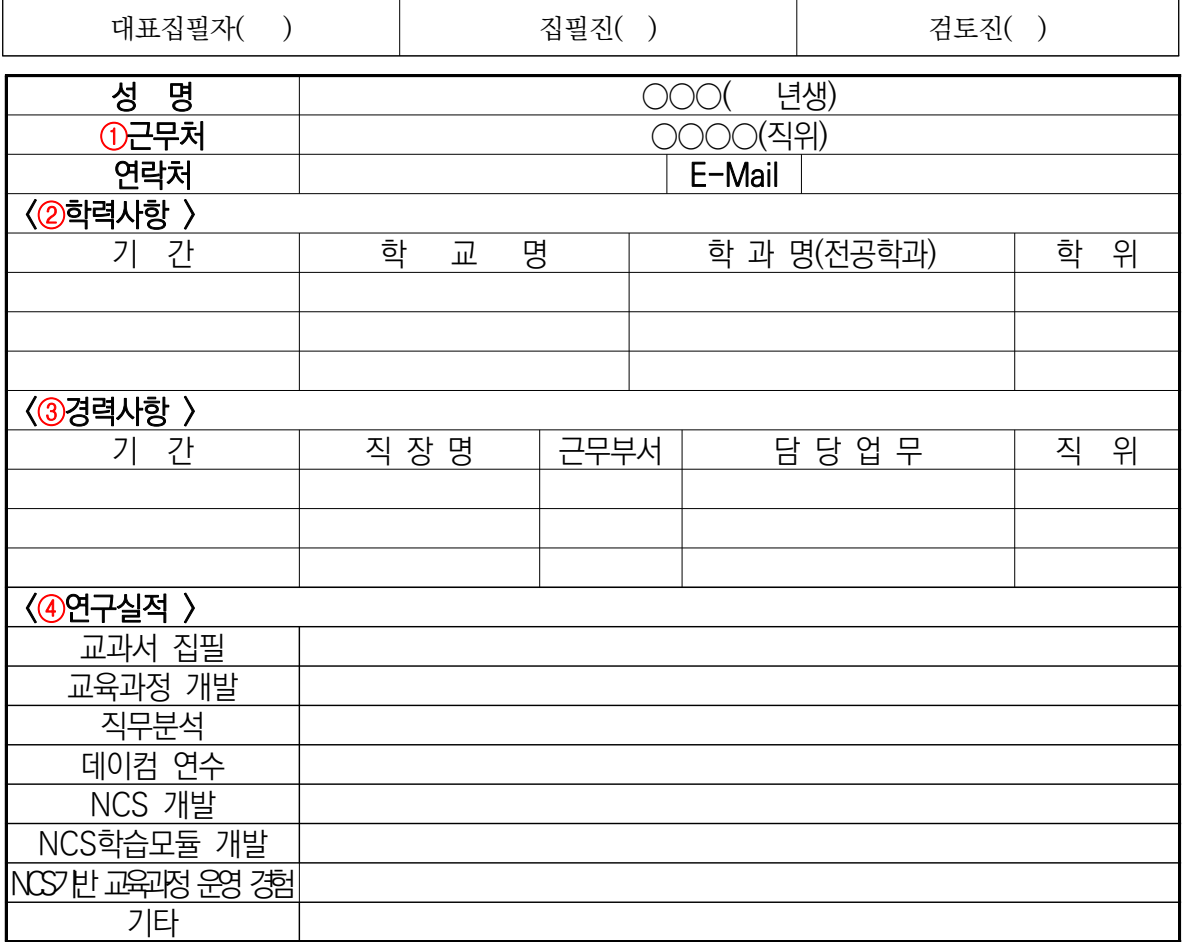

## **3 검토의견서**

- 검토진은 집필진이 제출한 결과물에 대하여 1차(개발계획서 및 프로토타입), 2차(초고본), 3차(완성 본)에 걸쳐 검토한다.
- ●● 컨설팅 기관에서 형식적 측면에서 검토한 결과(집필진이 제출 파일에 메모를 추가한 한글 파일)에 더하여 검토진이 내용적 측면에서의 수정・보완 의견을 작성한 검토의견서를 취합하여 집필진에게 전달한다. **이때 반드시 집필진이 컨설팅 기관에서 검토 결과를 작성해 발송한 한글 파일에 검토진의 검토의견을 반영하여 수정**・**보완할 수 있도록 안내한다.**

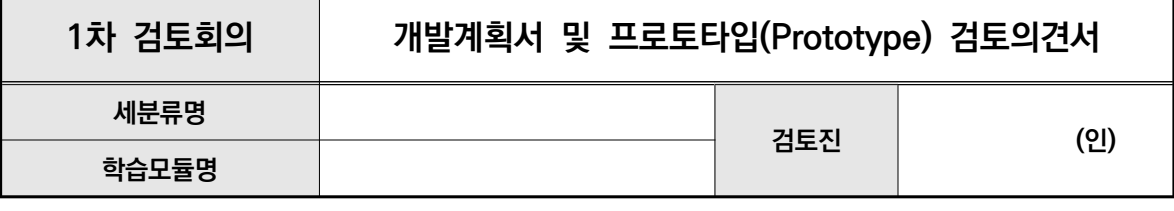

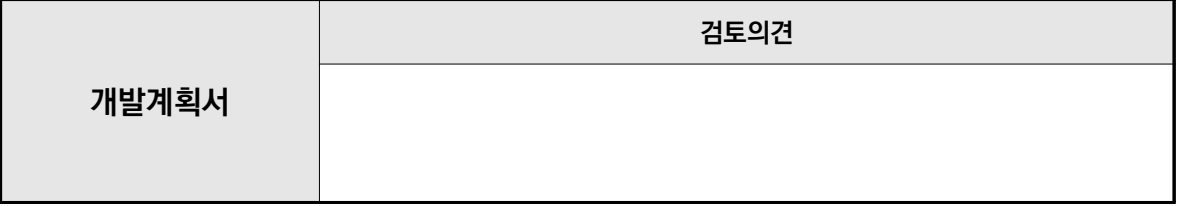

**※ 학습 구성 및 학습 내용 구성의 적절성 바탕으로 기술해주시기 바랍니다.** 

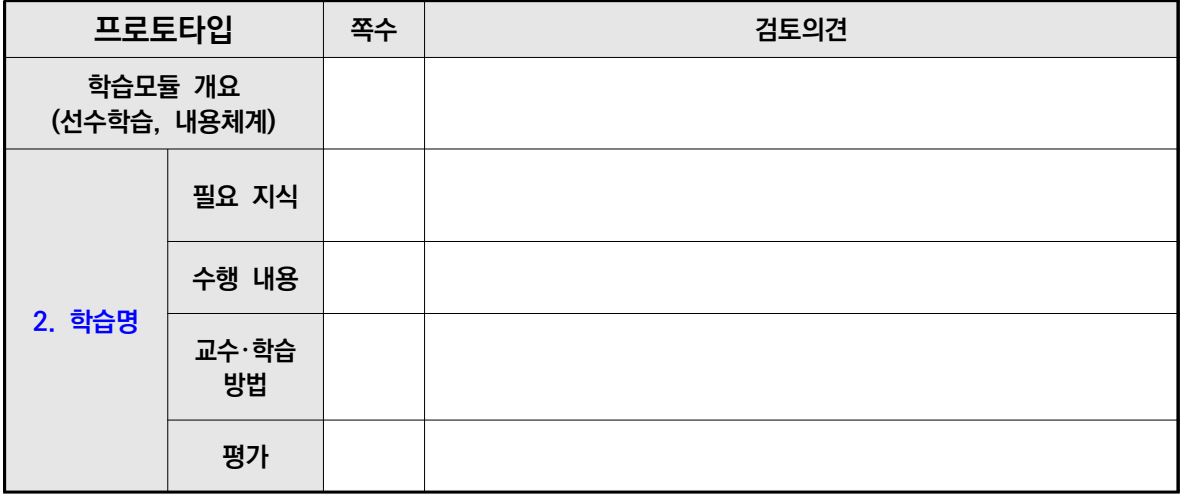

**※ 학습 번호, 학습명 기재**

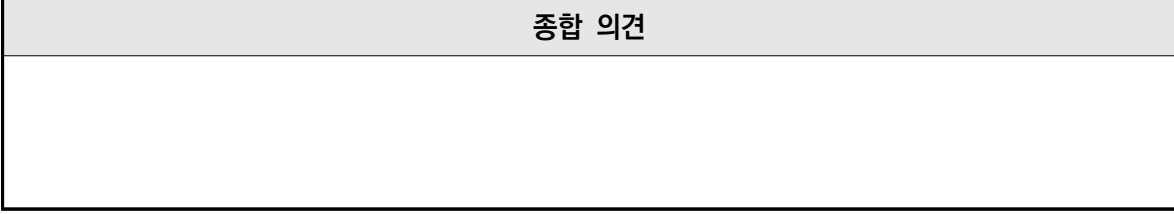

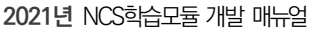

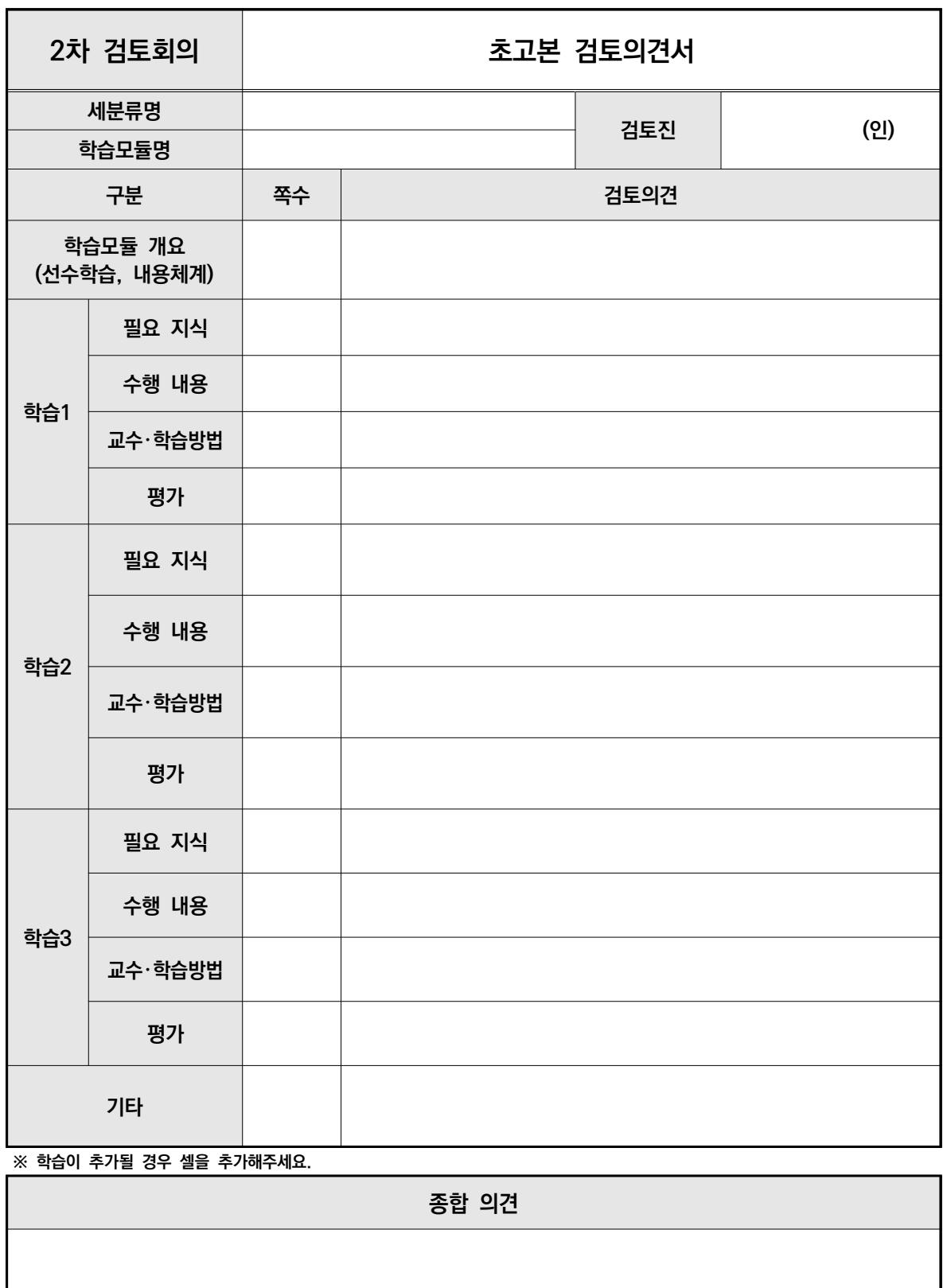

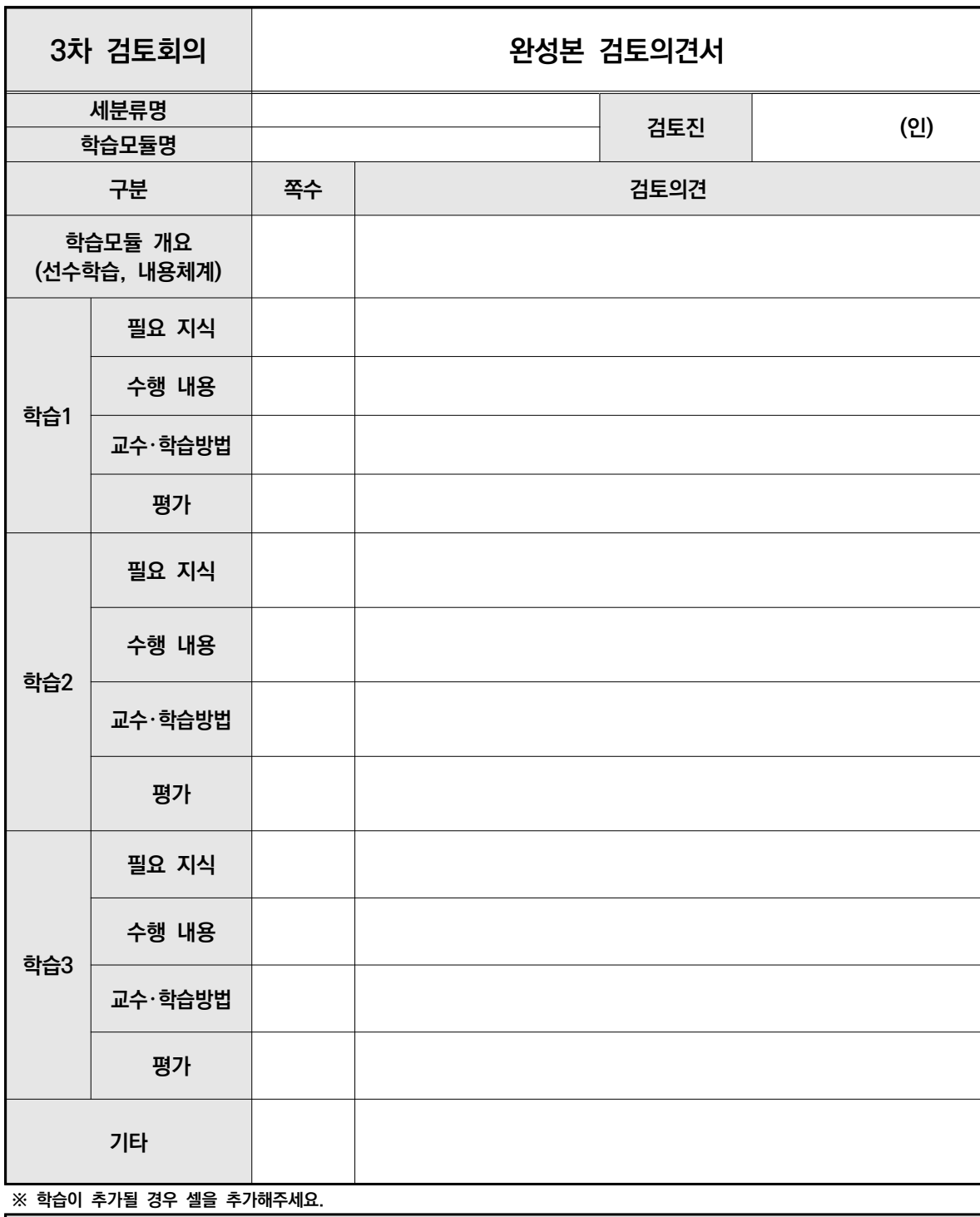

**종합 의견**

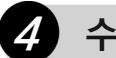

## **4 수정내역서**

집필진은 NCS학습모듈 개발을 완성하는 과정에서의 검토진의 세 차례 검토의견서에 대하여 반영 여부를 결정한다. **수정할 내용을 작성하여 결과물과 함께 개발책임자에게 제출하고, 개발책임자는 검토진이 다음 검토 시 참고할 수 있도록 집필진이 제출한 원고와 함께 취합하여 전달한다.** 

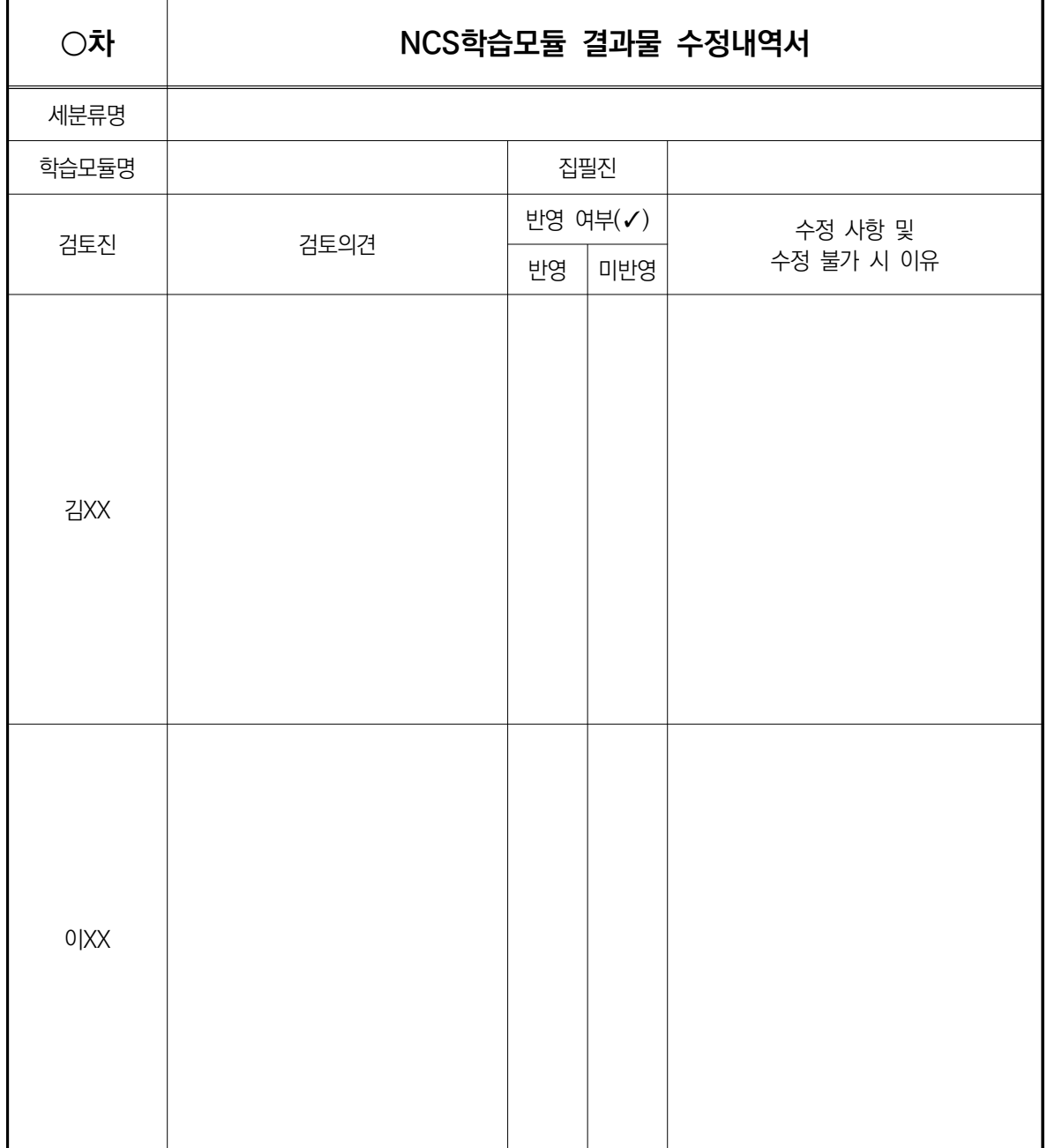

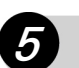

## **5 NCS학습모듈 원고 집필 및 사진**・**삽화 저작재산권 양도 계약서**

**● NCS학습모듈 개발 집필 계약 기간을 대개 최소 6주 정도로 산정하나, 개발책임자가 대표집필자, 집필진과** 협의하여 적정한 기간을 정하여 체결 가능하다. 단, 필요에 따라 집필진에게 전문가 수당이 지급될 수

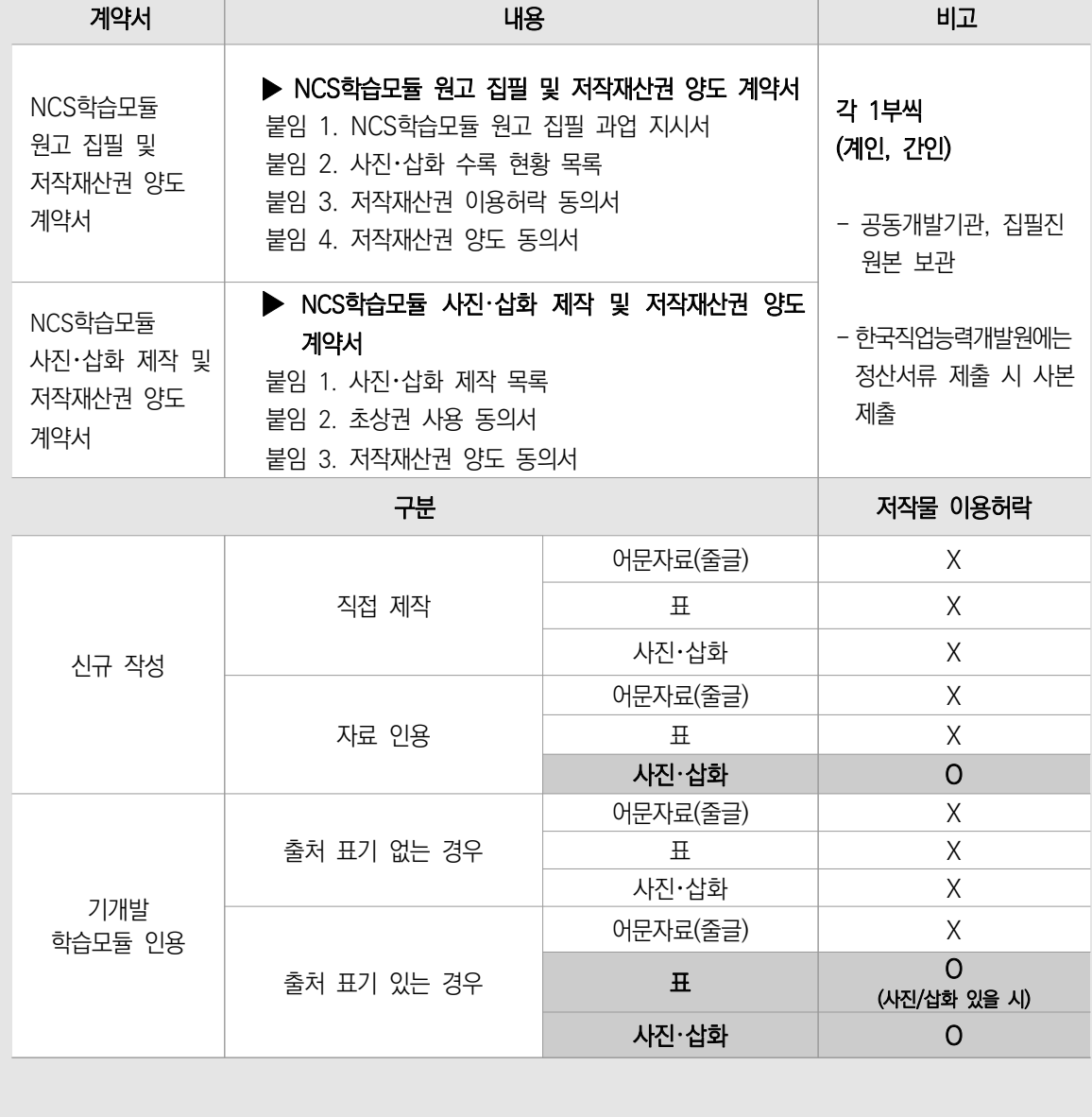

있는데, 집필 계약기간 중에는 집필진에게 전문가수당을 지급할 수 없음을 유의해야 한다.

- 'NCS학습모듈 원고 집필 및 저작재산권 양도 계약서'(이하 원고 계약서), 'NCS학습모듈 사진・삽화 제작 및 저작재산권 양도 계약서'(이하 사진・삽화 계약서)는 갑(공동개발기관), 을(집필진) 동일하게 각 2부씩 작성하여 서명 날인 후, 상호간 1부씩 원본 보관하고, 갑(공동개발기관) 보관용 사본은 정산서류에 철하여 한국직업능력개발원에 제출한다.
	- '원고 계약서'의 내용(매수, 금액, 붙임 1~4)을 정확하게 기재 후, 대표집필자 및 집필진이 작성하여 제출한 원고 계약서 붙임 3을 토대로 추가적으로 필요한 서류(붙임2, 사진・삽화 계약서)가 제대로 구비되었는지 확인한다(여기서 원고 매수란 집필진이 직접 제작한 사진・삽화를 제외한 나머지 어문자료(줄글), 표, 인용한 사진・삽화에 해당되는 매수를 의미한다.).
	- '사진·삽화 계약서'는 원고 계약서 붙임 3에서 직접 제작란에 표시(√)된 해당 목록에 대한 제작 계약으로 지침에 제시되어 있는 비용 집행이 이루어져야 한다. 단, 집필진이 전문가(사진・삽화가)에게 의뢰한 목록에 대해서는 해당 전문가에 해당되는 사진・삽화 제작 및 저작재산권 양도 계약서가 별도 작성된다. 제작된 사진 등에 인물이 포함된 경우 그 인물(초상권자)에게서 초상권 사용 동의서를 받는다.
- NCS학습모듈 개발 결과물에 대한 저작재산권은 종국적으로 대한민국(주관부처: 교육부)에게 양도된다.
- 붙임자료는 3차 검토의견까지 반영한 최종 완성본을 기준으로 집필자가 저작재산권 이용허락 요청을 받고, 개발책임자가 요청서 취합 및 내역을 확인한 후 직능원에 제출한다.

#### <계약서 날인 방법>

● NCS학습모듈 원고 집필 및 사진·삽화 저작재산권 양도 계약서의 서명, 계인, 간인, 수정 시 모두 동일한 날인(서명)을 사용해야 한다. 계약서 수정 발생 시 기 작성한 계약서에서 해당 부분을 두 줄로 지우고 수정 사항 기입 후 갑, 을 쌍방이 날인한다.

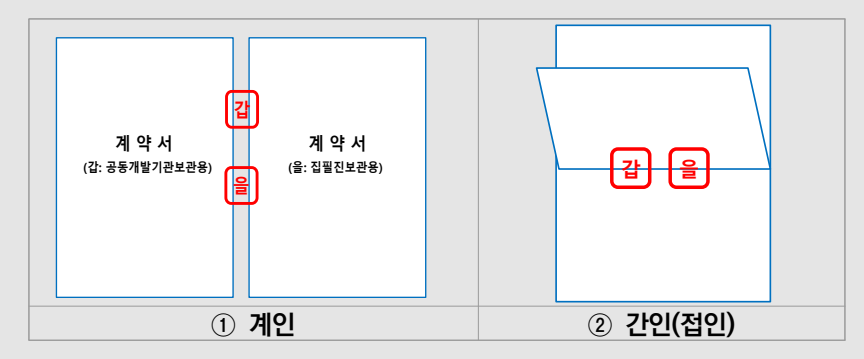

- ① 계인: 동일한 각 계약서 원본을 나란히 놓고 맞닿는 부위의 양쪽에 걸쳐 날인하는 것으로 계약서 첫 장에만 해도 무방하다.
- ② 간인(접인): 계약서 등 문서가 여러 장일 경우 앞장의 뒷면과 뒷장의 앞면에 걸쳐서 날인하는 것으로 붙임 문서를 포함하여 간인한다. 천공기를 사용하는 경우 간인한 것으로 갈음한다.

공동개발기관 매뉴얼

동개발기관 매뉴얼

 $0$ |-

#### **1) NCS학습모듈 원고 집필 및 저작재산권 양도 계약서 양식**

#### NCS학습모듈 원고 집필 및 저작재산권 양도 계약서

개발기관  $\fbox{1}\bigoplus$  (이하 '위탁자'라고 한다)과(와) 집필자  $\fbox{2}\bigoplus$  (이하 '수탁자'라고 한다)는(은) 다음과 같은 NCS학습모듈 원고 집필 및 저작재산권 양도 계약을 체결한다.

제1조 (계약의 목적) 본 계약은 국민들의 직업능력개발을 촉진하고 공공저작물 개방 활성화에 기여하기 위하여 '수탁자'가 NCS학습모듈을 집필하고, 저작물에 대한 권리를 양도하는 데 있어 필요한 제반 사항과 '위탁 자'와 '수탁자' 간의 권리 의무 관계를 정함을 그 목적으로 한다.

- 제2조 (계약내용) '수탁자'는 다음과 같이 NCS학습모듈의 원고를 집필하여 '위탁자'에게 제출한다.
	- 1. 집필사항 : 붙임 1. 과업지시서상 기재된 바에 의함
	- 2. 계약금액 : 금 원정(금 원정)
	- 원정)<br>(4)<br>"오르르 오르 3. 집필 기간 : 2021년 월 일 ~ 2021년 월 일
	- (단, 상기 기간 이후라도 학습모듈 탑재를 위한 내용검토 및 윤문 결과 반영, 편집 등에 관한 '위탁자'의 수정 요구에 대해 '수탁자'는 성실히 응해야 한다.)
	- 4. 만일 '수탁자'가 원고 인도 시한을 준수하지 않을 경우 '위탁자'는 본 계약을 해지 또는 해제할 수 있으며, 이 경우 '수탁자'는 '위탁자'에게 그 손해를 배상해야 한다. 이때 손해배상액은 본조 2항의 금액을 최소한 으로 한다.
	- 5. 집필 분량 : NCS학습모듈 편집 체계에 따름. 이는 어문 자료와 표(어문 자료로 표기 가능하나, 관련 내용 을 보다 이해하기 쉽도록 체계적으로 정리하여 제시한 것)에 해당하는 매수이며, 사진, 삽화, 도면, 차트, 그래프 등의 시각적 자료를 제외한 매수임
	- 6. 붙임 1.로 제시된 과업 지시서의 내용에 따라 작성한다.

제3조 (재위탁 및 표절 금지) '수탁자'는 NCS학습모듈을 집필하는 과정에서 다음과 같은 책무를 준수한다.

- 1. '수탁자'는 본 계약을 이행하기 위해 제3자에게 본 저작물 원고의 일부 또는 전부를 집필 의뢰해서는 아니 된다.
- 2. '수탁자'가 집필한 NCS학습모듈은 다음과 같은 표절의 범위에 해당하지 않아야 한다.
	- ① 이미 발표(게재)된 타인의 독창적인 아이디어나 저작물을 활용하면서 출처를 표기하지 않음.
	- ② 타인의 저작물을 번역하여 활용하였으면서도 출처를 표기하지 않음.
	- ③ 재인용 표시를 해야 함에도 불구하고, 직접 원문을 본 것처럼 1차 문헌에 대한 출처를 표시함.
	- ④ 출처 표시를 제대로 했음에도 불구하고 인용된 양 또는 질이 정당한 범위를 넘어 피인용물과 인용물이 주종의 관계에 있음.
	- ⑤ 타인의 저작물을 활용한 경우 그에 대해 모두 출처 표시를 하지 않고, 어느 일부에만 함.
	- ⑥ 타인의 저작물의 상당 부분을 참조했다고 표시했지만, 실은 그대로 가져다 사용함.
- 제4조 (공표된 저작물의 인용) '수탁자'는 NCS학습모듈 집필 시, 저작재산권자의 허락을 받고 공정한 관행에 합치되게 공표된 저작물을 인용할 수 있다.
	- 1. 공표된 저작물(특히 사진, 삽화, 도면, 차트, 그래프 등 시각적 자료)을 인용하고자 할 경우, '수탁자'는 원 저작자(저작재산권자)에게 이용 허락을 반드시 받아야 하며, 이때 '원 저작물이 NCS학습모듈 집필에 이용 되고, 교육훈련기관에서 교육·훈련을 위하여 포괄적으로 활용되는 것을 허락한다'는 내용의 포괄적 저작물 이용 허락을 저작재산권자와 문서로 체결하거나, 해당 저작물에 대한 저작재산권자의 이용 허락이 있었다 는 사실을 증빙할 수 있는 자료를 '위탁자'에게 제출한다(붙임 3. 저작재산권 이용허락 동의서 양식 활용).

─────────────────────────────

- $\overline{0}$  공동개발기관명 작성
- 
- ③ 계약금액 작성(페이지당 원고료 단가(46,200원) 준수)
	- 기재 예시: 일금 일백이십삼만사천오백(₩1,234,500)원
- ④ 공동개발기관에서 정한 기간 작성(전문가수당 지급 기간과 겹치지 않도록 함)
- 2. 공공누리 홈페이지(www.kogl.or.kr), 공유마당(gongu.copyright.or.kr)에서 제공되는 저작물은 별도의 이 용 허락 없이 각 저작물의 사용 조건에 맞게 사용할 수 있다.
- 3. '수탁자'는 본조의 1항과 2항에 제시된 방법으로 인용하는 원 저작물의 저작자명과 출처(URL 주소, 자료 확인 일자, 페이지 수 및 원저작물의 사용 요건 등)를 명시해야 한다.
- 4. 어문 자료를 인용한 경우 한 문장 및 연 또는 행 단위로 출처를 표기한다.
- 5. '수탁자'는 학습모듈 개발 매뉴얼에 제시된 인용 및 출처 표기 방법을 준수해야 한다.
- 6. '수탁자'가 NCS학습모듈 집필을 위해 제3자의 저작물 또는 자료를 인용함으로써 발생하는 저작권료 등 모든 비용은 '수탁자'가 부담한다.
- 제5조 (사진, 삽화의 제작) '수탁자'는 학습모듈 집필을 위해 다음과 같은 방법으로 사진, 삽화를 제작할 수 있 으며, 이에 관해서는 사진·삽화 제작 계획이 수립된 이후에 별도의 사진·삽화 제작 계약을 '위탁자'와 체 결한다.
	- 1. '수탁자'는 '학습모듈 개발계획서'에 의거하여 본인이 집필을 담당하는 학습모듈에 필요한 사진, 삽화, 도 면, 차트, 그래프 등의 개수를 파악하고, 저작물 제작 방식을 구분하여 1차 검토 이후 4주 이내에 '위탁자' 에게 서면으로 제출한다(붙임 2. 사진·삽화 수록 현황 목록 양식 활용). 이후 '수탁자'는 본인이 직접 제작 할 수 있는 것과 외부 전문가(사진, 삽화의 제작 경험이 있는 관련 전문가)에게 제작 의뢰하고자 하는 사 진, 삽화에 대한 구체적인 설명을 '위탁자'에게 서면으로 제출한다(「NCS학습모듈 사진·삽화 제작 및 저작 재산권 양도 계약서」의 붙임 1. 사진·삽화 제작 목록 양식 활용). 이때 '수탁자'는 특정 사진을 그대로 삽화 로 제작하는 등 개작으로 인한 저작권법 관련 문제가 발생할 가능성이 있는 제작 요청을 하지 않는다.
	- 2. '위탁자'는 '수탁자'가 제출한 사진·삽화 제작 목록과 가능한 예산 범위2)를 고려하여 '집필자가 직접 제작 할 사진, 삽화', '외부 전문가에게 제작 의뢰할 사진, 삽화'를 구분 및 결정하여 '수탁자'와 협의한다.
	- 3. 예산의 부족으로 인해 사진, 삽화, 도면, 차트, 그래프 등을 외부 전문가에게 제작 의뢰할 수 없는 경우, '수탁자'는 직접 제작하거나 제4조에 제시된 방법을 이용한다.
	- 4. '수탁자'는 NCS학습모듈 집필의 결과로 창작된 산출물 및 자료인 사진 저작물에 인물이 포함된 경우 '위탁 자'와 제3자가 해당 저작물을 이용하는 데 초상권에 관하여 민형사상 책임이 발생하지 않도록 하여야 한다 (「NCS학습모듈 사진·삽화 제작 및 저작 재산권 양도 계약서」의 붙임 2. 초상권 사용 동의서 양식 활용).
- 제6조 (저작물 집필 방식 및 저작물의 내용에 따른 책임) 제2조에 제시된 저작물의 집필 방식 및 내용이 제3 조, 제4조, 제5조에 제시된 사항에 위배되거나, 저작권 등 제3자의 권리를 침해하여 위탁자 또는 제3자 에 대하여 손해를 끼친 경우에는 '수탁자'가 그 책임을 진다.

<sup>2)</sup> 신규기준으로 사진·삽화료는 세분류당 8,800,000원이다. 1개 세분류에서 학습모듈 10권 개발을 가정할 경우, 학습모듈 1권당 할당되는 사진·삽화료는 880,000원이다. 이는 예를 들어, 사진 14개와 삽화 6개 또는 사진 8개와 삽화 16개를 제작할 수 있는 비용이다(사진 제작비 50,000원, 삽화 제작비 30,000원 기준). 단, 사진·삽화 제작비의 과부족이 발생한 경우에는 '위탁자'가 별도로 제시하는 "예산 전용 기준 및 절차"(세분류 간 예산 전용, 1개 세분류 내 예산 항목별 예산 전용)에 의거하여 조치할 수 있다.
Part Ⅱ

제7조 (저작재산권의 양도 및 등록)

- 1. '수탁자'는 제2조에 제시된 저작물에 대한 저작재산권 일체(복제권, 공연권, 공중송신권, 배포권, 전시권, 대여권, 2차적 저작물 작성권 등)를 '위탁자'에게 양도한다.
	- \* 공공저작물의 자유 이용활성화를 위해 '위탁자'는 '수탁자'로부터 양도받은 저작재산권 일체(2차적 저작 물 작성권 포함)를 대한민국 정부(주관부처: 교육부)에 양도한다. 즉 제2조에 제시된 저작물에 대한 저 작재산권 일체는 대한민국 정부(주관부처: 교육부)에 귀속된다(붙임 4. 저작재산권 양도 동의서 양식 작 성 및 제출).
- 2. '수탁자'는 제2조에 제시된 저작물에 대한 저작재산권 일체를 '위탁자'에게 양도한 이후, 그 제호 및 내용 과 동일 또는 유사한 저작물을 제3자에게 양도하거나 이용 허락을 하거나 질권 설정 등 기타 설정 계약을 체결하여서는 아니 된다.
- 3. 저작권법에 따라 대한민국 정부(주관부처: 교육부)는 제2조에 제시된 저작물에 대한 저작재산권 일체 양도 사실을 한국저작권위원회에 등록할 수 있다.
- 제8조 (저작재산권의 권리 변동에 따른 책임) '수탁자'는 이 계약 이전에 제2조에 제시된 저작물에 대해 제3자에 게 질권을 설정하였거나 저작재산권의 일부 또는 전부를 양도하였거나 이용 허락을 한 사실이 없어야 하 며, 이로 인해 '위탁자'에게 손해가 발생하였을 경우 '수탁자'는 그 배상의 책임을 진다.
- 제9조 (원고의 반환) '위탁자'와 '수탁자' 사이에 추가 약정이 없는 한, 제2조에 제시된 저작물의 공표 후 '위탁 자'는 '수탁자'에 대하여 원고 반환의 의무를 지지 아니한다.

제10조 (공표의 주체) 본 계약과 관련하여 대상 저작물 공표의 주체는 대한민국 정부(주관부처: 교육부)이다.

- 제11조 (양도 기간) 대상저작물에 대한 권리 양도 기간은 본 계약체결일로부터 대상저작물의 저작권 보호기간 만료시까지로 한다.
- 제12조 (저작물의 수정 및 재사용 이용허락) '위탁자'는 저작자의 저작인격권을 존중하여 저작자의 저작물에 실 명 또는 이명 등 성명을 올바르게 표시하여야 한다. '수탁자'는 대상저작물의 본질적인 내용을 변경하지 않는 범위 안에서 그 저작물의 편집 및 수정·보완하거나 저작물의 내용 중 일부가 제3자에 의하여 재사 용되는 것을 허락한다.

제13조 (NCS학습모듈 원고 집필 및 양도의 대가)

- 1. '위탁자'는 '수탁자'의 완료물 제출 및 청구에 의해 제2조의 계약금액 범위 내에서 대금을 지급하며, 계약 금액에는 관련 세금을 포함한다. 단, 제2조에 기재된 분량에 미달하는 경우 당해연도의 'NCS학습모듈 개 발 및 개선 사업 예산집행 및 정산 지침'에 기재된 단가를 상한으로 하여 제출된 분량만큼 정산한다.
- 2. 집필 분량은 3차 검토의견까지 반영된 최종 완성본을 기준으로 정한다.
- 3. '위탁자'는 '수탁자'가 제출한 최종 완성본에 대해 검수를 실시하고, 수정·보완을 요구할 수 있으며, 수정·보 완 사항이 모두 반영된 최종 산출물을 양도받은 날로부터 2주 이내에 '수탁자'가 지정한 계좌로 지급한다. 4. NCS학습모듈 원고료 및 양도 대가의 산정 기준은 다음과 같다.
	- ① '표지(앞뒤)', 'NCS학습모듈의 이해', '개발진'을 제외한 'NCS-학습모듈의 위치', '차례', '학습모듈의 개요', '학습(필요 지식, 수행 내용)', '교수·학습 방법', '평가', '참고 자료', '활용 서식', '부록'이 집필료 산정 대상의 분량이 된다.
- ② 학습모듈 편집 체계에 따라 1행에 1자 이상 기술된 것은 1행으로, ½쪽 이상인 경우 1쪽으로 인정한다.
- ③ 학습모듈 편집 체계에 따라 행 띄움, 문단 나누기 등을 실시한 부분은 집필료 산정 대상 분량에 포함한다.
- ④ 어문 자료를 인용하고 그 출처를 명시한 경우는 원고료 산정 대상에 포함된다.

제14조 (계약 내용의 변경, 해석 및 보완)

- 1. 이 계약은 '위탁자'와 '수탁자' 쌍방의 합의에 의하여 변경할 수 있으며, 이에 대한 변경 합의는 서면으로 한다.
- 2. 이 계약에 명시되어 있지 아니 한 사항에 대하여는 '위탁자'와 '수탁자'가 협의하여 정할 수 있고, 해석 상 이견이 있을 경우에는 저작권법 등 관련 법률 및 계약 해석의 원칙에 따라 해결한다.

제15조 (분쟁의 해결)

- 1. 이 계약의 내용 중 저작권과 관련한 분쟁이 발생할 경우 '위탁자'와 '수탁자'는 제소에 앞서 한국저작권위 원회의 조정을 받을 수 있다.
- 2. '위탁자'와 '수탁자' 사이에 제기되는 소송은 소송 관련 법률에 따른 제1심 법원으로 한다.

이 계약을 증명하기 위해 계약서 2통을 작성하여 '위탁자', '수탁자'가 서명 날인한 다음 각 1통씩 보관한다.

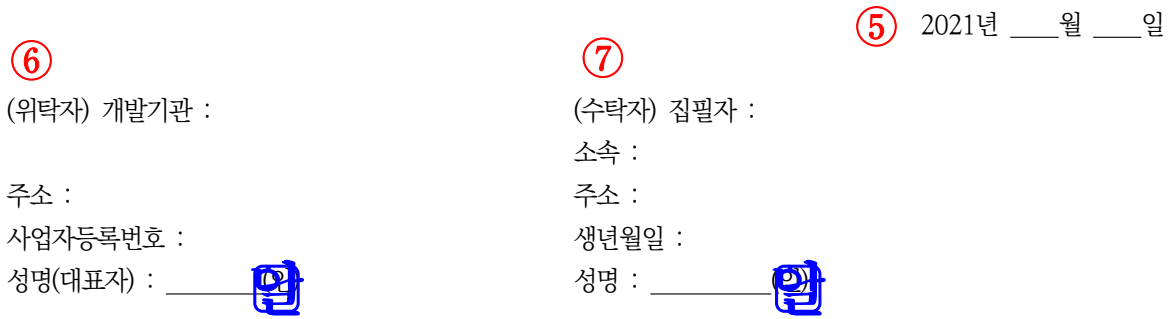

붙임 문서 총 4개

1. NCS학습모듈 원고 집필 과업 지시서

2. 사진·삽화 수록 현황 목록 양식

3. 저작재산권 이용허락 동의서 양식

4. 저작재산권 양도 동의서 양식

⑤ 계약 시작일 작성, 계약 시작일 이전인 계약 체결일 기준으로 작성 가능함 ⑥ 공동개발기관명, 주소, 사업자등록번호, 대표자 성명 작성하고 날인 ⑦ 집필자의 소속, 주소, 생년월일, 성명 작성하고 날인 혹은 서명

**붙임 1. NCS학습모듈 원고 집필 과업 지시서**

#### NCS학습모듈 원고 집필 과업 지시서

□ 과업명 : NCS학습모듈 원고 집필

※ 학습모듈명은 NCS 능력단위명칭을 준용한 것으로, 필요한 경우에는 과제책임자와 협의하여 학습모듈 명칭 을 일부 조정할 수 있음.

#### □ 원고분량

- 세분류명:  $(1)$
- NCS학습모듈별 원고 분량

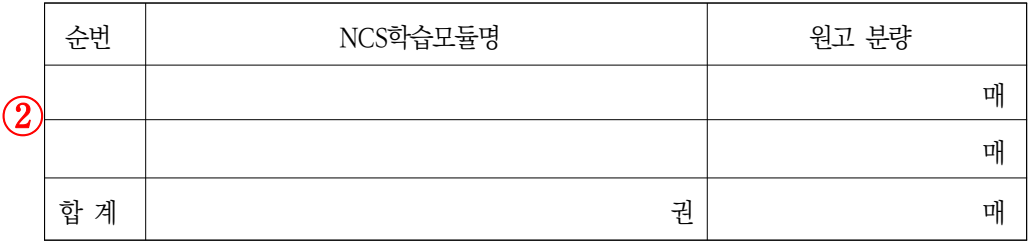

- ※ 「학습모듈 집필료 산정 기준」에 따라 원고 분량을 산정하며, 학습모듈 편집 체계에 따른 용지, 여백 설정 및 본문 편집 방식은 다음과 같음.
	- ① 용지 A4(국배판, 210㎜x297㎜)
	- ② 여백 : 좌우여백 25㎜, 위여백 20㎜, 아래여백 13㎜, 머리말 10㎜, 꼬리말 12㎜, 제본 0㎜
	- ③ 본문 내용 편집 방식 : 세부 사항은 NCS학습모듈 개발 매뉴얼 참조

#### □ 과업내용

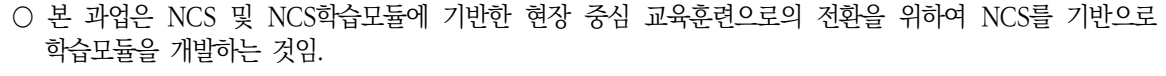

- 사전에 작성한 학습모듈 개발계획서를 토대로 원고를 집필하되, 수정 사항은 대표집필자 및 과제책임자 와 협의하여야 함.
- 원고 집필 및 원고 검토, 윤문 결과를 반영한 수정・보완 작업 등을 충실히 이행해야 함.
- NCS학습모듈 개발 매뉴얼에 제시된 기준 및 작성 양식을 따라야 함.

#### ○ 학습모듈의 개요

- **학습모듈의 목표** : 학습자가 본 학습모듈의 학습 내용을 이수하였을 때 수행할 수 있는 행동 수준을 학 습 목표로 설정한다.
- **선수학습** : 본 학습모듈을 효과적으로 학습하기 위해 사전에 이수해야할 학습 내용을 기술한다.
- 학습모듈의 내용체계 : 학습모듈의 내용체계는 해당 NCS 능력단위 요소를 기본으로 구조화하여 작성한다.
- 핵심 용어 : 본 학습모듈의 학습 내용, 수행 내용, 설비·기자재 등 가운데 핵심적인 용어를 10개 이내로 제시한다.

#### ○ 학습모듈 명세서

- 학습명 : 학습명은 해당 NCS 능력단위 요소명을 준용함을 원칙으로 한다.
- **학습 목표** : 학습 목표는 본 학습모듈의 능력단위 요소에서 제시한 수행준거의 내용을 사용하여 제시하 며 NCS학습모듈 개발 매뉴얼의 작성 양식을 따른다.
- 필요 지식 : 본 학습모듈의 학습 내용에 대한 이해와 수행을 위해 반드시 알아야 할 지식을 제시하며 NCS학습모듈 개발 매뉴얼의 작성 양식을 따른다.
- 수행 내용 : 필요 지식을 토대로 학습자가 익혀야 할 실습 내용을 기술하되 지식과 수행의 비율은 3:7 을 기준으로 하나 본 학습모듈이 이론을 중심으로 구성된 경우는 예외로 하며 NCS학습모듈 개발 매뉴 얼의 작성 양식을 따른다.
- 교수·학습 방법 : 본 학습모듈에서 교수자가 갖추어야 할 역량과 지도방법 등에 관해 제시하도록 한다. 또한 학습자가 수행해야할 학습 방법을 제시하고 주의해야 할 사항에 대해 기술하며 NCS학습모듈 개 발 매뉴얼의 작성 양식을 따른다.
- 평가(평가 방법, 피드백) : NCS의 평가 방법과 평가 시 고려사항을 준용하여 학습 단위로 작성하며, 평 가자가 평가 항목별 성취수준을 확인할 수 있도록 체크리스트를 작성하며 NCS학습모듈 개발 매뉴얼의 작성 양식을 따른다.
- 참고 자료 : 본 학습모듈에서 인용한 문헌과 자료를 작성하며 NCS학습모듈 개발 매뉴얼의 작성 양식을 따른다. 학습별로 제시하는 것이 아니라 학습모듈별로 제시한다.
- 활용 서식 : 본 학습모듈의 교수·학습 과정에서 활용할 수 있는 서식들을 마지막에 제시하며, NCS학습모 듈 개발 매뉴얼의 작성 양식을 따른다. 학습별로 제시하는 것이 아니라 학습모듈별로 제시한다.
- 부록 : 본 학습모듈에서 활용 서식 이외에 참고할 수 있는 자료를 제시하며, NCS학습모듈 개발 매뉴얼 의 작성 양식을 따른다. 학습별로 제시하는 것이 아니라 학습모듈별로 제시한다.

#### ○ 사진·삽화 제작, 삽입 및 공표된 자료의 인용

 「NCS학습모듈 원고 집필 및 저작재산권 양도 계약서」, 「NCS학습모듈 사진·삽화 제작 및 저작재산권 양도 계약서」와 「NCS학습모듈 개발 매뉴얼」에 제시된 사항을 충실히 이행해야 함.

#### **붙임 2. 사진·삽화 수록 현황 목록 양식**

#### 사진·삽화 수록 현황 목록

집필자 : (인) ①

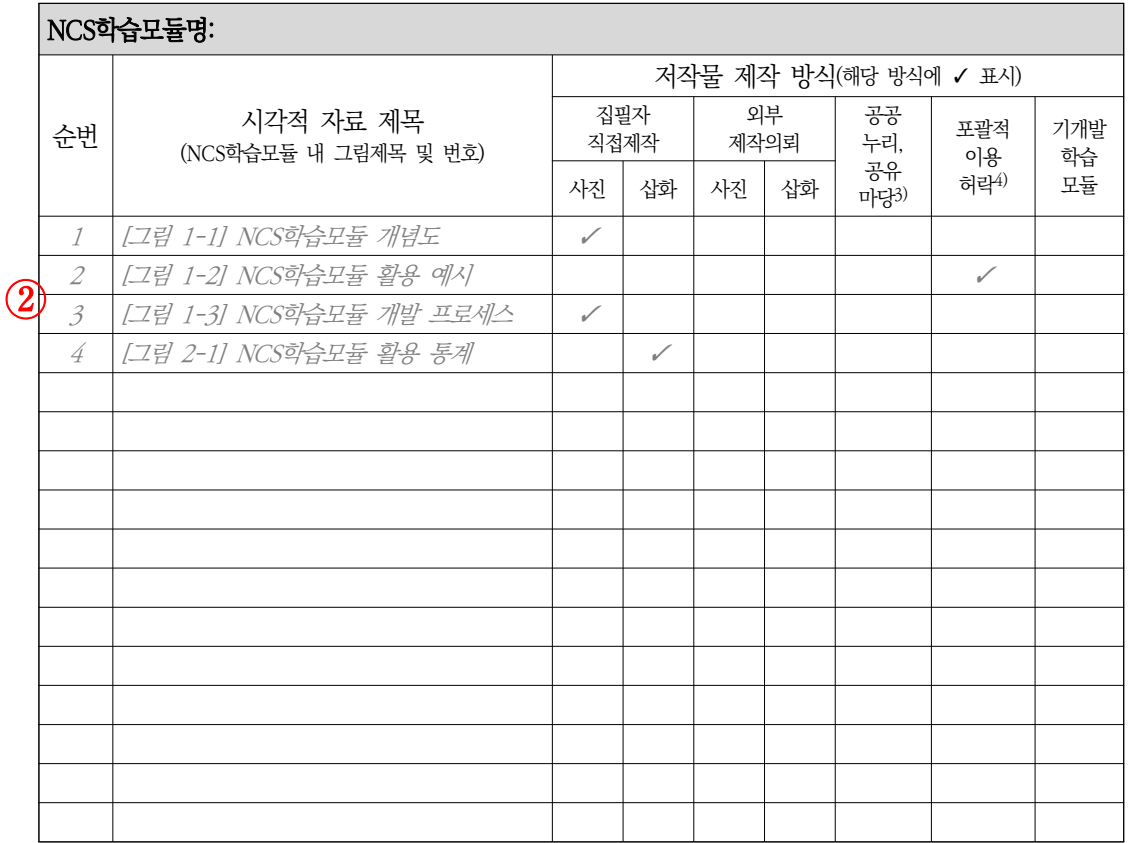

※ 다수의 NCS학습모듈을 집필한 경우 NCS학습모듈별로 목록 작성

 $0$  집필자 성명 작성

 $\circledR$  위의 목록표에 학습모듈에 포함된 모든 시각적 자료를 작성하고 해당하는 제작 방식에 < 표시

<sup>3)</sup> 공공누리(http://www.kogl.or.kr), 공유마당(http://gongu.copyright.or.kr) 해당 홈페이지에서 제공되는 저작물은 별도의 이용 허락 없이 각 저작물의 사용 조건에 맞게 사용할 수 있으며, 이 경우 원 저작물의 출처(URL, 자료 검색 일자 등) 및 원 저작물의 사용 요건을 학습모듈 본문에 명시해야 함

<sup>4)</sup> 포괄적 이용 허락 공표된 저작물(특히, 사진, 삽화, 도면, 차트, 그래프 등 시각적 자료)을 인용하고자 할 경우, 원저작자(저작재 산권자)에게 포괄적 저작물 이용 허락을 문서로 체결하거나, 해당 저작물에 대한 저작재산권자의 이용 허락 이 있었다는 사실을 증빙할 수 있는 자료를 제출해야 함(붙임3. 저작재산권 이용허락 동의서 양식 활용).

**붙임 3. 저작재산권 이용허락 동의서 양식**

#### 저작재산권 이용허락 동의서

 대한민국 정부(주관부처: 교육부)에서는 자격기본법 시행령 제8조에 따른 국가직무능력표준(NCS: National Competency Standards)의 활용과 국민들의 직업능력개발 촉진을 위해 NCS학습모듈 개발 사업을 추진하고 있습니다.

 NCS학습모듈은 NCS 능력단위를 교육 및 직업훈련 시 활용할 수 있도록 개발한 교수·학습 자료로서 고교, 전 문대학, 대학, 훈련기관, 기업체 등에서 활용되고 있습니다.

 이 사업의 원활한 진행을 위하여 아래의 저작물들이 NCS학습모듈 집필에 이용되고, 교육훈련기관에서 교육· 훈련을 위하여 활용될 수 있도록 허락해 주시기 바랍니다.

 $\fbox{1}$  집필자 : (소속)\_\_\_\_\_\_\_\_\_\_\_(이름)\_

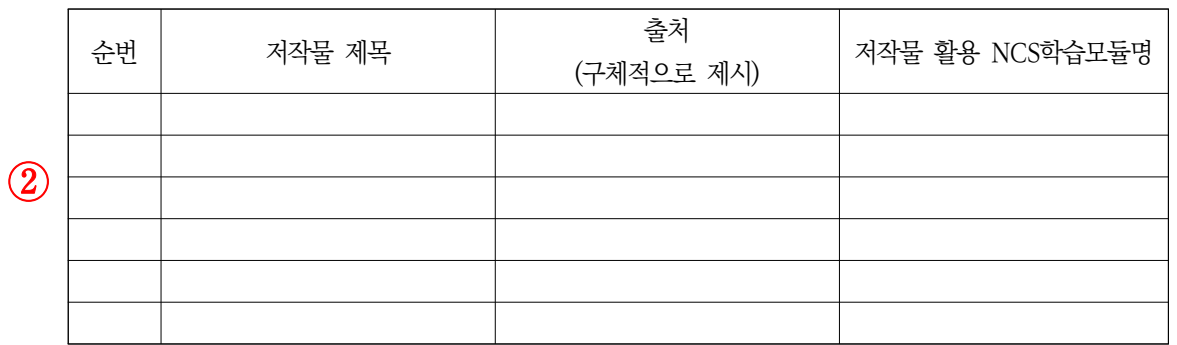

상기한 저작물들에 대하여 다음과 같은 조건아래 "NCS학습모듈 집필에 이용되고 교육·훈련기관에서 교육·훈련을 위하여 포괄적으로 활용되는 것"을 허락합니다.

- 다 음 -

- 1. NCS학습모듈 집필에 이용되고 교육훈련기관에서 교육·훈련을 위하여 저작물의 복제, 기억장치에의 저장, 전 송 등을 허락한다.
- 2. 위의 목적을 위하여 필요한 범위 내에서의 편집·형식상의 변경을 허락한다. 다만, 저작물의 본질적인 내용변 경은 금지한다.
- 3. 저작물에 대한 이용기간은 5년으로 하고, 기간종료 3개월 이내에 별도의 의사표시가 없을 경우에는 저작물 의 이용기간을 동일한 기간 동안 계속 연장한다.

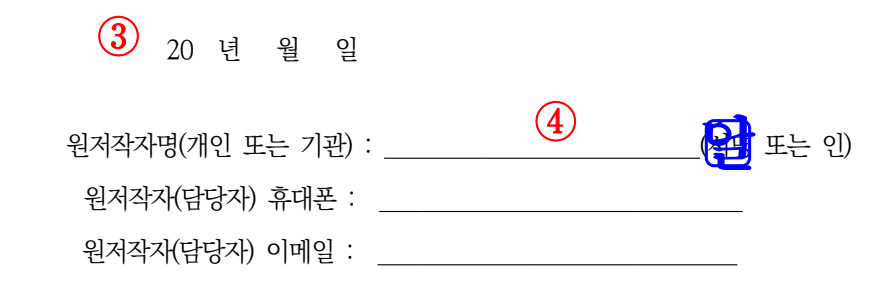

Part Ⅱ

- ④ 원저작자 성명을 작성하고 날인 혹은 서명, 원저작자와 연락 가능한 연락처 작성
- ③ 이용허락 동의받은 일자 작성
- 출처는 매뉴얼의 [그림] 출처 작성 방법을 참고하여 작성
- $0$  집필자 소속, 성명 작성 ② 시각적 자료 중 타인의 저작물을 인용한 경우 원저작자별로 위의 목록표를 작성하며,

**붙임 4. 저작재산권 양도 동의서 양식**

#### 저작재산권 양도 동의서

 $\Gamma$ NCS학습모듈 원고 집필 및 저작재산권 양도 계약서의 제7조와 관련하여, 본인  $\qquad \qquad \textcircled{1} \qquad \qquad \textcircled{2}$ (는) 저 작권법 제24조의2에 따른 공공저작물의 이용 활성화 및 자격기본법 시행령 제8조에 따른 국가직무능력표준의 활용과 국민들의 직업능력개발 촉진을 위해 본인이 집필한 저작물(NCS학습모듈)에 대한 저작재산권 일체(복제 권, 공연권, 공중송신권, 배포권, 전시권, 대여권, 2차적 저작물 작성권 등)를 종국적으로 대한민국 정부(주관부 처: 교육부)에게 양도하는 것을 동의합니다.

> 2021년<mark>②</mark> 월 \_\_일 \* 본 계약일 기준으로 작성

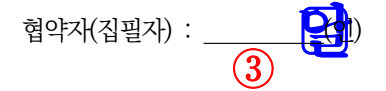

 $0$  집필자 성명 작성 ② 계약 시작일 작성, 계약 시작일 이전인 계약 체결일 기준으로 작성 가능함

────────────────────────────

③ 집필자 성명 작성하고 날인 혹은 서명

#### **2) NCS학습모듈 사진·삽화 제작 및 저작재산권 양도 계약서 양식**

#### NCS학습모듈 사진・삽화 제작 및 저작재산권 양도 계약서

개발기관  $\bigcirc$   $\bigcirc$   $\bigcirc$  (이하 '위탁자'라고 한다)과(와) 집필자(또는 제작자)  $\bigcirc$   $\bigcirc$  (이하 '수탁자'라고 한다)는(은) 다음과 같은 NCS학습모듈 사진·삽화의 제작 계약을 체결한다.

제1조 (계약의 목적) 본 계약은 국민들의 직업능력개발을 촉진하고 공공저작물 개방 활성화에 기여하기 위하여 '수탁자'가 NCS학습모듈 집필에 활용되는 사진·삽화를 제작하고, 저작물에 대한 권리를 양도하는 데 있 어 필요한 제반 사항과 '위탁자'와 '수탁자' 간의 권리 의무 관계를 정함을 그 목적으로 한다.

제2조 (계약내용) '수탁자'는 다음과 같이 사진·삽화를 제작하여 '위탁자'에게 제출한다.

- 1. 제작사항
- $\frac{1}{2}$  세분류명 : \_ \_ \_ ③
	- NCS학습모듈별 제작 내역

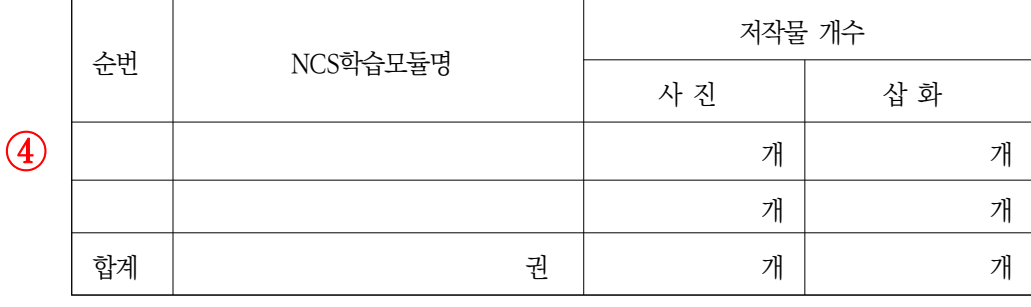

2. 계약금액 : 금 \_\_\_\_\_\_\_\_\_\_\_\_원정(금  $\qquad \qquad$  원정)  $\qquad \overline{5}$ 

 3. 제작 기간 : 2021년 월 일 ~ 2021년 월 일  $9(6)$ 

(단, 상기 기간 이후라도 '위탁자'의 수정 요구에 대해 '수탁자'는 성실히 응해야 한다.) 4. 만일 '수탁자'가 산출물 인도 시한을 준수하지 않을 경우 '위탁자'는 본 계약을 해지 또는 해제할 수 있으 며, 이 경우 '수탁자'는 '위탁자'에게 그 손해를 배상해야 한다. 이때 손해배상액은 본조 2항의 금액을 최 소한으로 한다.

 $0$  공동개발기관명 작성

② 사진·삽화 제작자 성명 작성

③ NCS 세분류명 작성

- ④ NCS학습모듈명, 사진·삽화 개수 작성
- ⑤ 사진·삽화 제작 대가 작성

1컷 기준 = 사진: 일금 오만(50,000)원, 삽화: 일금 삼만(30,000)원

⑥ 공동개발기관에서 정한 기간 작성, 원고 집필 기간과 동일하거나 앞서는 기간으로 작성하는 것은 불가함.

- 제3조 (재위탁 금지) '수탁자'는 본 계약을 이행하기 위해 제3자에게 본 저작물의 일부 또는 전부를 제작 의뢰 해서는 아니 된다.
- 제4조 (초상권) '수탁자'는 사진 저작물에 인물이 포함된 경우 '위탁자'와 제3자가 해당 저작물을 이용하는 데 초상권에 관하여 민형사상 책임이 발생하지 않도록 하여야 한다(붙임 2. 초상권 사용 동의서 양식 활용).
- 제5조 (저작물의 제작 방식 및 내용에 따른 책임) 제2조에 제시된 저작물의 제작 방식 및 내용이 제3조, 제4조 에 제시된 사항에 위배되거나, 저작권 등 제3자의 권리를 침해하여 '위탁자' 또는 제3자에 대하여 손해 를 끼친 경우에는 '수탁자'가 그 책임을 진다.

제6조 (저작재산권의 양도 및 등록)

- 1. '수탁자'는 제2조에 제시된 저작물에 대한 저작재산권 일체(복제권, 공연권, 공중송신권, 배포권, 전시권, 대 여권, 2차적 저작물 작성권 등)를 '위탁자'에게 양도한다.
	- \* 공공저작물의 자유 이용활성화를 위해 '위탁자'는 '수탁자'로부터 양도받은 저작재산권 일체(2차적 저작 물 작성권 포함)를 대한민국 정부(주관부처: 교육부)에 양도한다. 즉 제2조에 제시된 저작물에 대한 저 작재산권 일체는 대한민국 정부(주관부처: 교육부)에 귀속된다(붙임 3. 저작재산권 양도 동의서 양식 작 성 및 제출).
	- 2. '수탁자'는 제2조에 제시된 저작물에 대한 저작재산권 일체를 '위탁자'에게 양도한 이후, 그 제호 및 내용 과 동일 또는 유사한 저작물을 제3자에게 양도하거나 이용 허락을 하거나 질권 설정 등 기타 설정 계약을 체결하여서는 아니 된다.
	- 3. 저작권법에 따라 대한민국 정부(주관부처: 교육부)은 제2조에 제시된 저작물에 대한 저작재산권 일체 양도 사실을 한국저작권위원회에 등록할 수 있다.
- 제7조 (저작재산권의 권리 변동에 따른 책임) '수탁자'는 이 계약 이전에 제2조에 제시된 저작물에 대해 제3자에 게 질권을 설정하였거나 저작재산권의 일부 또는 전부를 양도하였거나 이용 허락을 한 사실이 없어야 하 며, 이로 인해 '위탁자'에게 손해가 발생하였을 경우 '수탁자'는 그 배상의 책임을 진다.
- 제8조 (저작물의 반환) '위탁자'와 '수탁자' 사이에 추가 약정이 없는 한, 제2조에 제시된 저작물의 공표 후 '위 탁자'는 '수탁자'에 대하여 저작물 반환의 의무를 지지 아니한다.

제9조 (공표의 주체) 본 계약과 관련하여 대상 저작물 공표의 주체는 대한민국 정부(주관부처: 교육부)이다.

- 제10조 (양도 기간) 대상저작물에 대한 권리 양도 기간은 본 계약체결일로부터 대상저작물의 저작권 보호기간 만료시까지로 한다.
- 제11조 (저작물의 수정 및 재사용 이용허락) '위탁자'는 저작자의 저작인격권을 존중하여 저작자의 저작물에 실 명 또는 이명 등 성명을 올바르게 표시하여야 한다. '수탁자'는 대상저작물의 본질적인 내용을 변경하지 않는 범위 안에서 그 저작물의 편집 및 수정·보완하거나 저작물의 내용 중 일부가 제3자에 의하여 재사 용되는 것을 허락한다.

제12조 (사진·삽화 제작 및 양도의 대가)

 1. '위탁자'는 '수탁자'의 완료물 제출 및 청구에 의해 제2조의 계약금액 범위 내에서 대금을 지급하며, 계약 금액에는 관련 세금을 포함한다. 단, 제2조에 기재된 분량에 미달하는 경우 당해연도의 'NCS학습모듈 개 발 및 개선 사업 예산집행 및 정산 지침'에 기재된 단가를 상한으로 하여 제출된 분량만큼 정산한다.

 2. '위탁자'는 '수탁자'가 제출한 최종 완성본에 대해 검수를 실시하고, 수정·보완을 요구할 수 있으며, 수정·보 완 사항이 모두 반영된 최종 산출물을 양도받은 날로부터 2주 이내에 '수탁자'가 지정한 계좌로 지급한다. '수탁자'가 NCS학습모듈 집필자일 경우, '위탁자'는 NCS학습모듈 원고 집필의 대금과 함께 지급한다.

제13조 (계약 내용의 변경, 해석 및 보완)

- 1. 이 계약은 '위탁자'와 '수탁자' 쌍방의 합의에 의하여 변경할 수 있으며, 이에 대한 변경 합의는 서면으로 한다.
- 2. 이 계약에 명시되어 있지 아니 한 사항에 대하여는 '위탁자'와 '수탁자'가 협의하여 정할 수 있고, 해석 상 이견이 있을 경우에는 저작권법 등 관련 법률 및 계약 해석의 원칙에 따라 해결한다.

제14조 (분쟁의 해결)

- 1. 이 계약의 내용 중 저작권과 관련한 분쟁이 발생할 경우 '위탁자'와 '수탁자'는 제소에 앞서 한국저작권위 원회의 조정을 받을 수 있다.
- 2. '위탁자'와 '수탁자' 사이에 제기되는 소송은 소송 관련 법률에 따른 제1심 법원으로 한다.

이 계약을 증명하기 위해 계약서 2통을 작성하여 '위탁자', '수탁자'가 서명 날인한 다음 각 1통씩 보관한다.

⑦ <sup>2021년</sup> —<sup>월</sup> —<sup>일</sup>

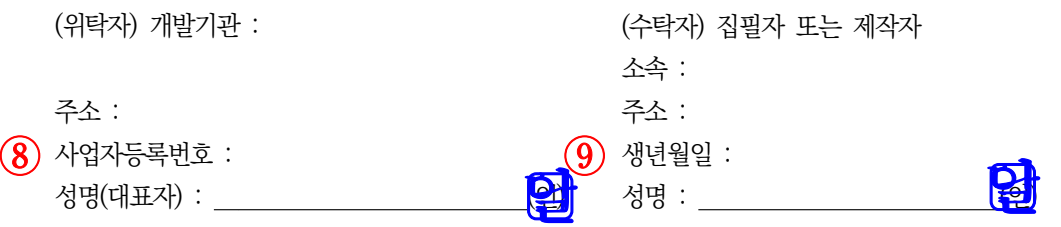

붙임 문서 총 3개

1. 사진·삽화 제작 목록 양식

- 2. 초상권 사용 동의서 양식
- 3. 저작재산권 양도 동의서 양식

⑦ 계약 시작일 작성, 계약 시작일 이전인 계약 체결일 기준으로 작성 가능함 ⑧ 공동개발기관명, 주소, 사업자등록번호, 대표자 성명 작성하고 날인 ⑨ 집필자 또는 제작자의 소속, 주소, 생년월일, 성명 작성하고 날인 혹은 서명

Part Ⅱ

#### 사진·삽화 제작 목록

집필자 : \_\_\_\_\_\_ ▢날인

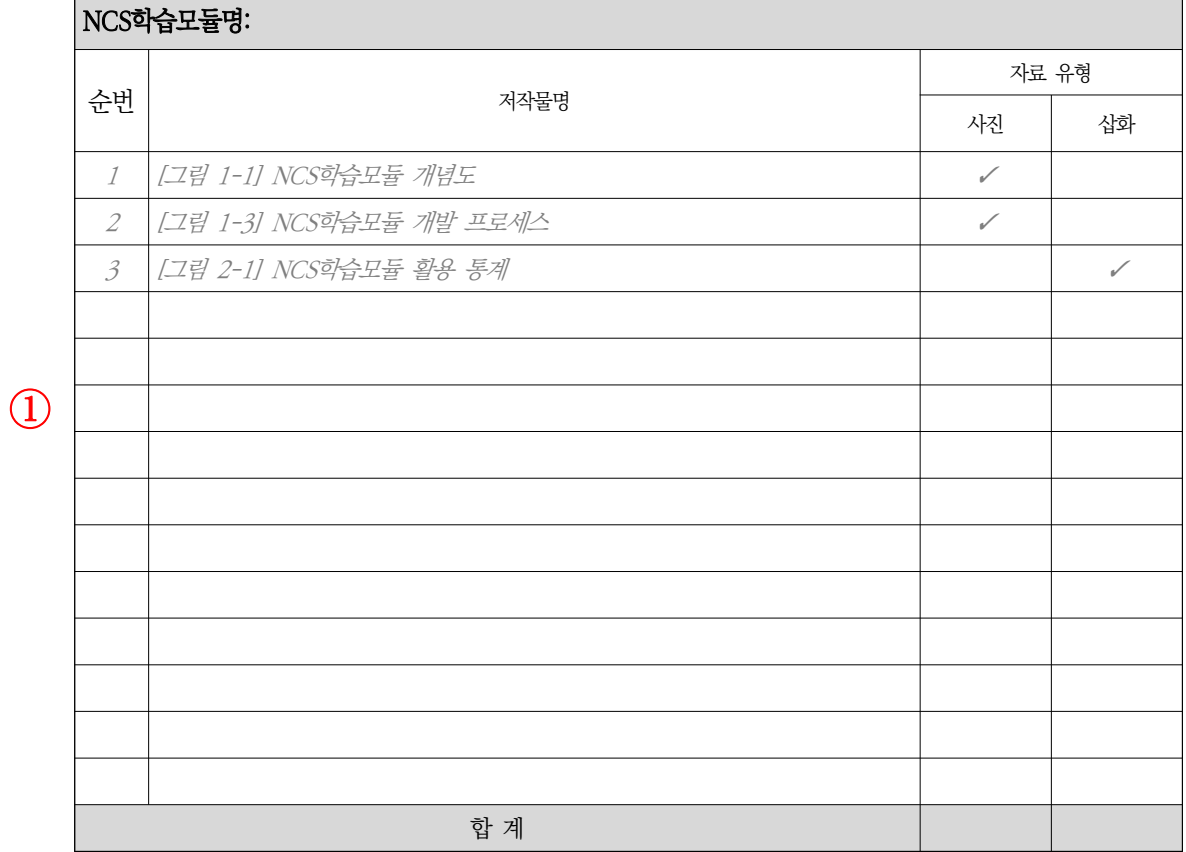

※ 다수의 NCS학습모듈을 집필한 경우 NCS학습모듈별로 목록 작성

※ 시각적 자료 제작에 참고할 수 있는 기존의 저작물(원본)을 제작 전문가에게 제시하는 것도 가능하나, 원본 을 그대로 따라하거나 일부 변경하는 등의 제작(개작)으로 인한 위법 사실이 발생하지 않도록 해야 함.

① 「NCS학습모듈 원고 집필 및 저작재산권 양도 계약서」의 「붙임 2. 사진·삽화 수록 현황 목록」에서 직접 제작 혹은 제작 의뢰에 해당하는 저작물에 대하여 위의 목록표 작성

**붙임 2. 초상권 사용 동의서 양식**

#### 초상권 사용 동의서

본인  $\fbox{1}$   $\fbox{2}$  는(은) 저작권법 제24조의2에 따른 공공저작물의 이용 활성화 및 자격기본법 시행령 제8조 에 따른 국가직무능력표준의 활용과 국민들의 직업능력개발 촉진을 위해 본인이 포함된 사진, 그림, 삽화, 각종 이미지 등(이하 '초상권')이 'NCS학습모듈'에 활용되고, 교육훈련기관에서 교육·훈련을 위하여 포괄적으로 활용 되는 것을 허락합니다.

 $^{\ast}$  초상권이 활용되는 'NCS학습모듈' :  $\quad {\bf 2}$ 

\* NCS학습모듈은 자격기본법 시행령 제8조 5항에 의거하여 개발되며, 개발된 결과물은 NCS 통합 포털사이트 를 통해 국민들에게 무료로 배포됩니다.

───────────────────────────

 $\bigcirc$  2021년 \_\_월 \_\_일  $\begin{CD} \begin{pmatrix} 4 \end{pmatrix}$  협약자(초상권자) : \_\_\_\_\_\_\_\_\_\_\_<mark>은상</mark>)

- $0$  초상권자 성명 작성 ② 초상권이 활용되는 NCS학습모듈명 작성
- ③ 계약 시작일 작성
- ④ 초상권자 성명 작성하고 날인 혹은 서명

**붙임 3. 저작재산권 양도 동의서 양식**

#### 저작재산권 양도 동의서

 $\overline{\text{NCS}}$ 학습모듈 사진·삽화 제작 및 저작재산권 양도 계약서의 제6조와 관련하여, 본인  $\overline{\text{O}}$  는 저작권법 제 24조의2에 따른 공공저작물의 이용 활성화 및 자격기본법 시행령 제8조에 따른 국가직무능력표준의 활용과 국 민들의 직업능력개발 촉진을 위해 본인이 제작한 저작물에 대한 저작재산권 일체(복제권, 공연권, 공중송신권, 배포권, 전시권, 대여권, 2차적 저작물 작성권 등)를 종국적으로 대한민국 정부(주관부처 : 교육부)에게 양도하 는 것을 동의합니다.

> ② 2021년 월 일 \* 본 계약일 기준으로 작성

<mark>③</mark> 협약자(제작자) : \_\_\_\_\_\_\_\_<mark>\_\_\_</mark>\_\_<mark>\_\_</mark>\_)

─────────────────────────── ① 사진·삽화 제작자 성명 작성

② 「NCS학습모듈 사진·삽화 제작 및 저작재산권 양도 계약서」의 계약일과 동일하게 작성

③ 제작자 성명 작성하고 날인 혹은 서명

#### **6 원고, 사진**・**삽화, 윤문검수서**

○ 'NCS학습모듈 원고 집필/사진·삽화 제작 및 저작재산권 양도 **계약서'는 윤문 전 단계 기준으로** 작성하며, 윤문을 마치고 나서 최종 완성된 결과물에 대하여 검수를 진행하게 된다. 최종 완성된 결과물을 기준으로 윤문을 진행하기에 분량 변동 없이 검수가 진행되어 예산 집행비용과 일치하는 것이 일반적이나, 예외적인 사항이 발생할 경우 검수 분량이 상이할 수 있는데 예산이 집행된 내역보다 검수 분량이 적은 경우는 계약에 오류가 있었던 것으로 판단한다.

○ 집필 및 제작기준과 검수 기준은 다음과 같다.

- '표지(앆뒤)', 'NCS학습모듈의 이해', '개발진'을 제외한 **'NCS-학습모듈의 위치', '차례',** '학습모듈의 개요', '학습(필요 지식, 수행 내용)', '교수・학습 방법', '평가', '참고 자료', '활용 서식', '부록' 부분이 집필료 산정 대상의 분량이 된다.
- 신규 개발 기준으로 NCS 세분류 1개, 학습모듈 N종은 일반 어문, 사진, 삽화, 도면, 그래프, 차트 등을 모두 포함하여 800쪽 분량으로 구성한다. 학습모듈 N종의 전체 분량 중 어문 자료 630쪽(78.75%), 기타 자료(사진, 삽화, 도면, 그래프 등) 170쪽(21.25%)의 비율을 기본으로 구성하되, NCS학습모듈 세분류 특성 및 개발 유형(신규, 개선) 특성에 따라 직능원 담당자와 협의하여 조정 가능하다.
- 학습모듈 편집 체계에 따라 1행에 1자 이상 기술된 것은 1행으로, 1/2쪽 이상인 경우 1쪽으로 인정한다.
- 학습모듈 편집 체계에 따라 행 띄움, 문단 나누기 등을 실시한 부분은 집필료 산정 범위로 인정한다.
- 원고집필자가 사진 및 삽화에 대한 필요성을 1차 검토하게 되므로 제작 의뢰하기 위해 작성한 사진, 삽화, 도면, 차트, 그래프 등에 관한 별도의 설명 자료(과업지시서를 말함)는 집필료 산정 대상 분량에 포함하지 아니한다. 다만, 최종 학습모듈 본문 내용에 삽입되는 사진・삽화에 대한 설명자료(콘티)는 원고 매수에 포함된다.
- 원고집필 분량, 사진・삽화 내용 및 분량 검수 기준은 검토를 끝낸 최종 산출물을 기준으로 한다. - 집필진이 기개발된 학습모듈에 대한 보완 개발을 하며, 새로 작성하거나, 기개발 학습모듈 인용
- 시 검수해야 할 예산 처리 방식 및 필요 제출 서류는 다음과 같다.

# **원 고 검 수 서**

#### ①개발책임자 :

②계약건명 : 0000 분야 NCS학습모듈 원고 집필 계약 의뢰 ②계약기간 : 2021년 월 일로부터 2021년 월 일 38 역 자 : 원고집필진 모두 000, 000…

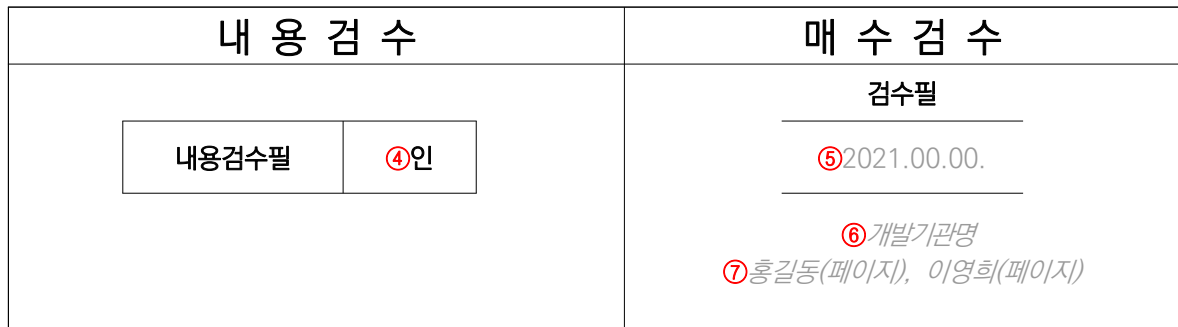

#### 등록 번호 : 검수 2021 - 3

매수검수자 : ⑨ 대표집필자 or 개발책임자가 아닌 협회 관계자 (인)

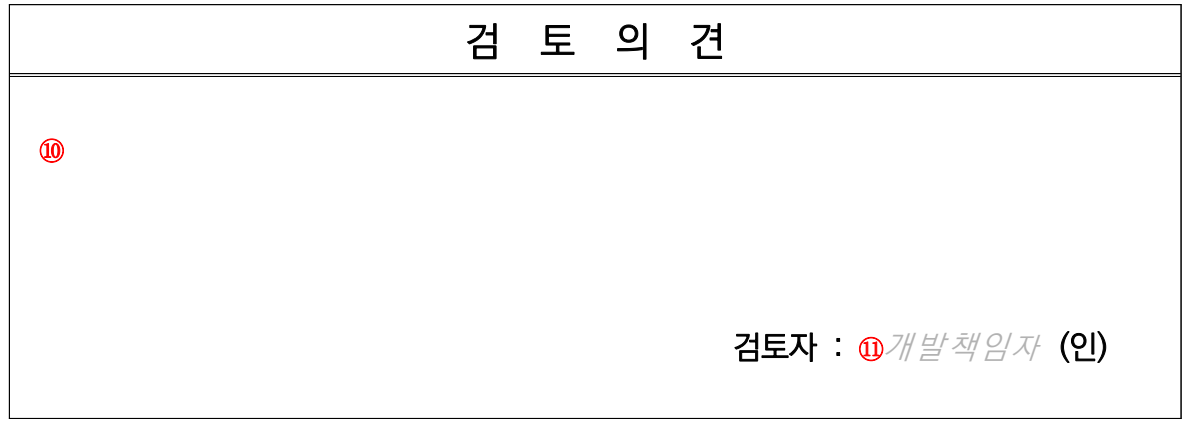

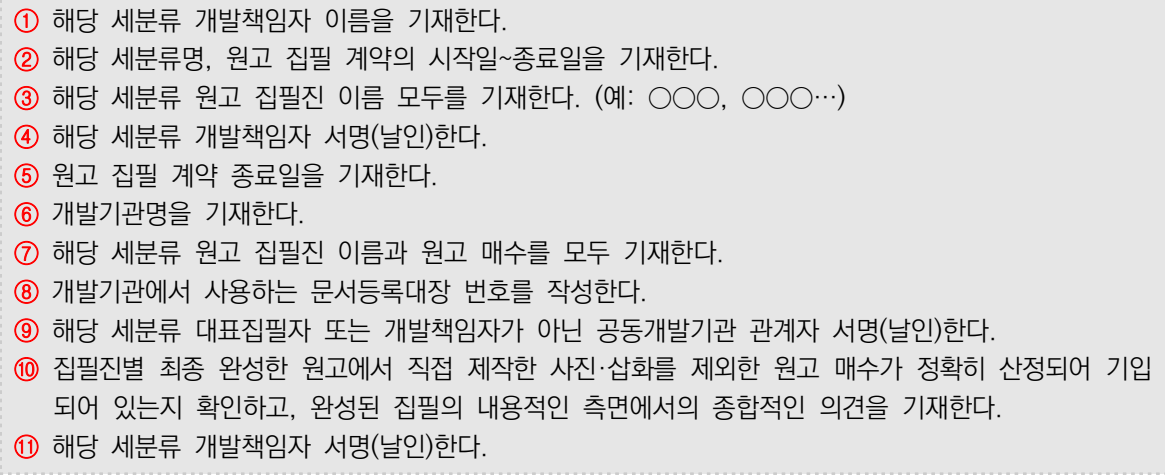

Part Ⅱ

## **사진 · 삽화 검 수 서**

#### ①개발책임자 :

②계약건명 : 0000 분야 NCS학습모듈 사진 · 삽화 제작 의뢰

②계약기간 : 2021년 월 일로부터 2021년 월 일

 $\circled{38}$  역 자 : 사진삽화가 모두 ○○○(사진○○개, 삽화○○개…)

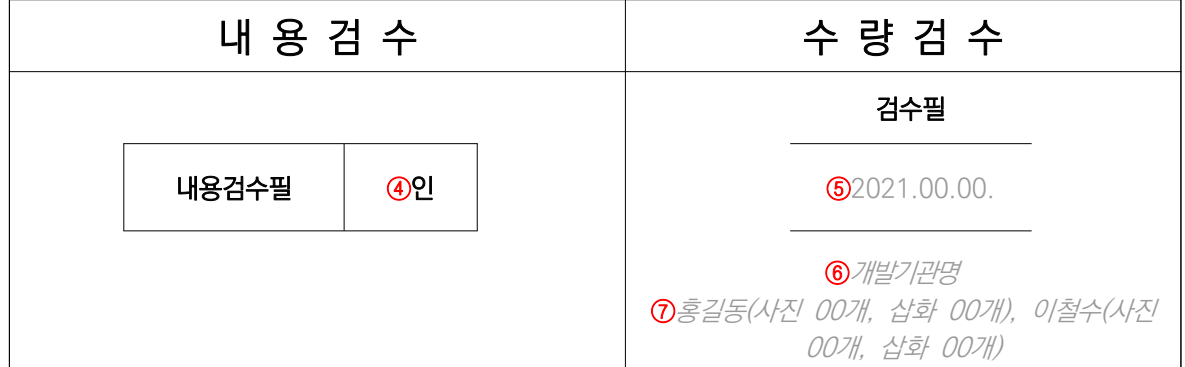

#### 등록 번호 : 검수 2021 - ⑧

수량 검수자 : ⑨ 대표집필자 or 개발책임자가 아닌 협회 관계자 (인)

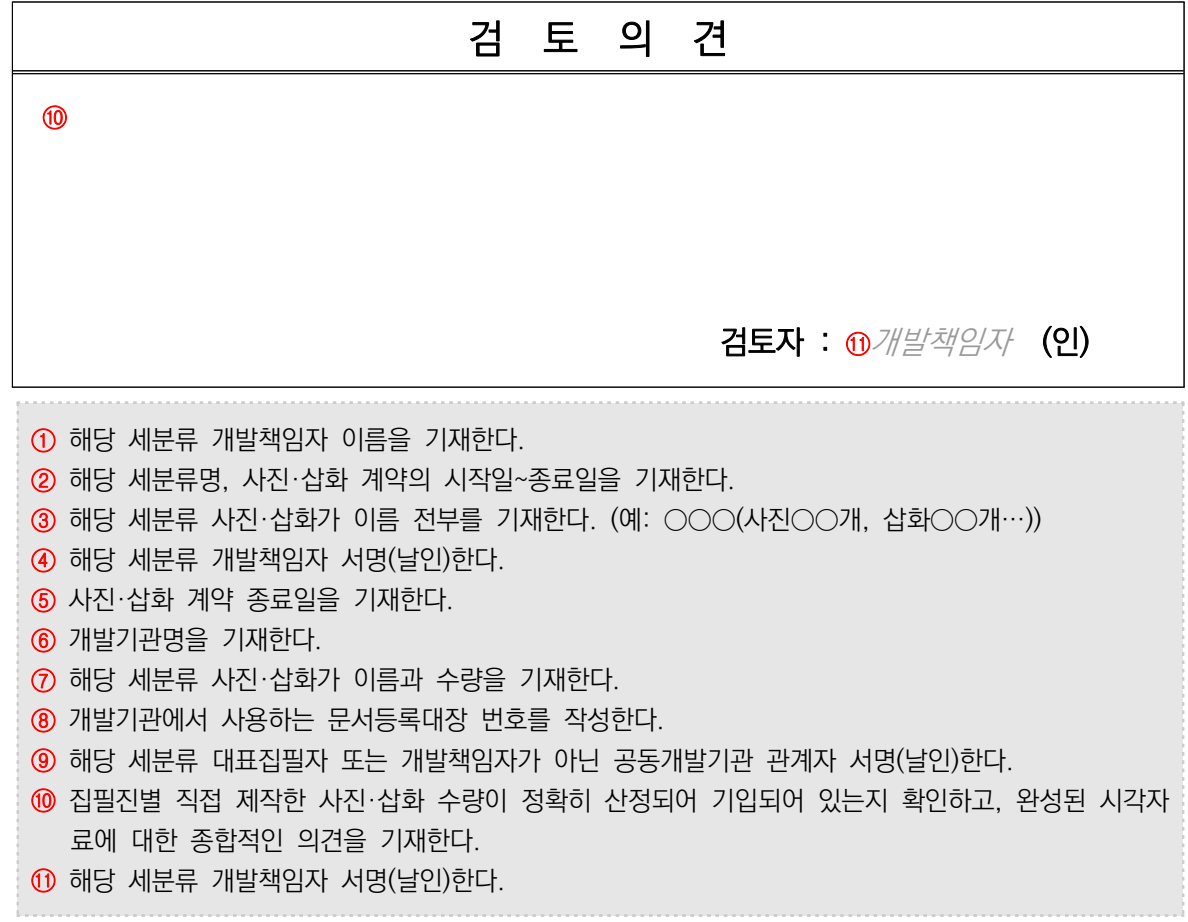

# **윤 문 검 수 서**

#### ①개발책임자 :

②계약건명 : 0000분야 NCS학습모듈 윤문 의뢰 ②계약기간 : 2021년 월 일로부터 2021년 월 일 ③용 역 자 :

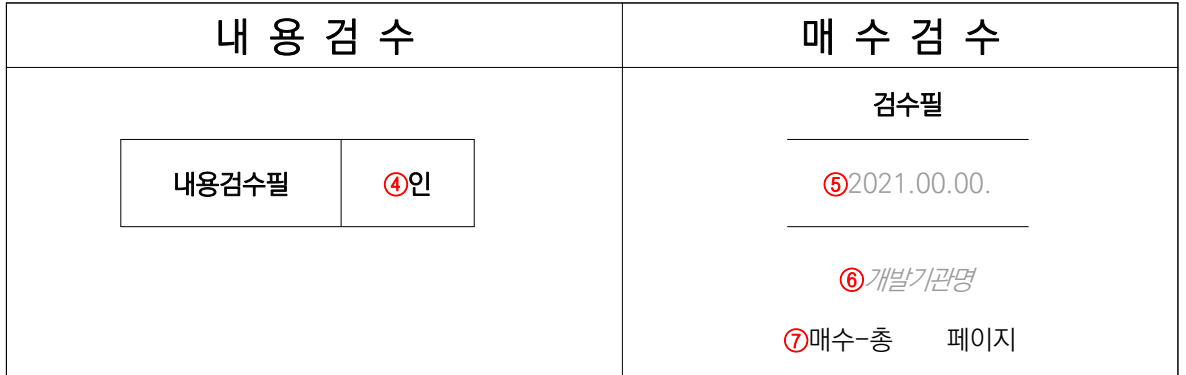

#### 등록 번호 : 검수 2021 - 3

매수검수자 : ⑨ 대표집필자 or 개발책임자가 아닌 협회 관계자 (인)

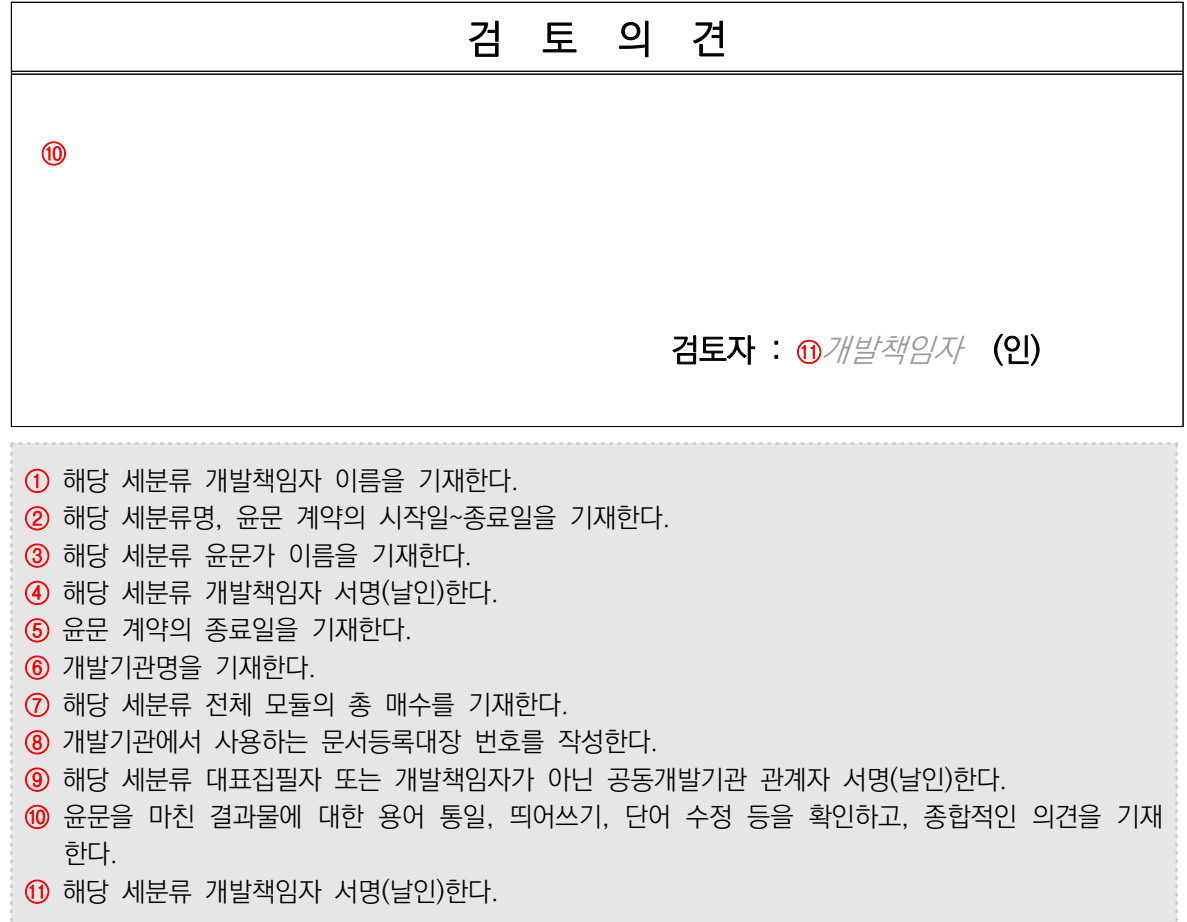

Part Ⅱ

# **03** NCS학습모듈 개발 사업 마무리 제출 서류

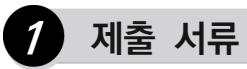

공동개발기관 및 개발책임자는 다음 사항을 참고하여 NCS학습모듈 개발 사업 계약 종료일 15일 이내에 제출한다.

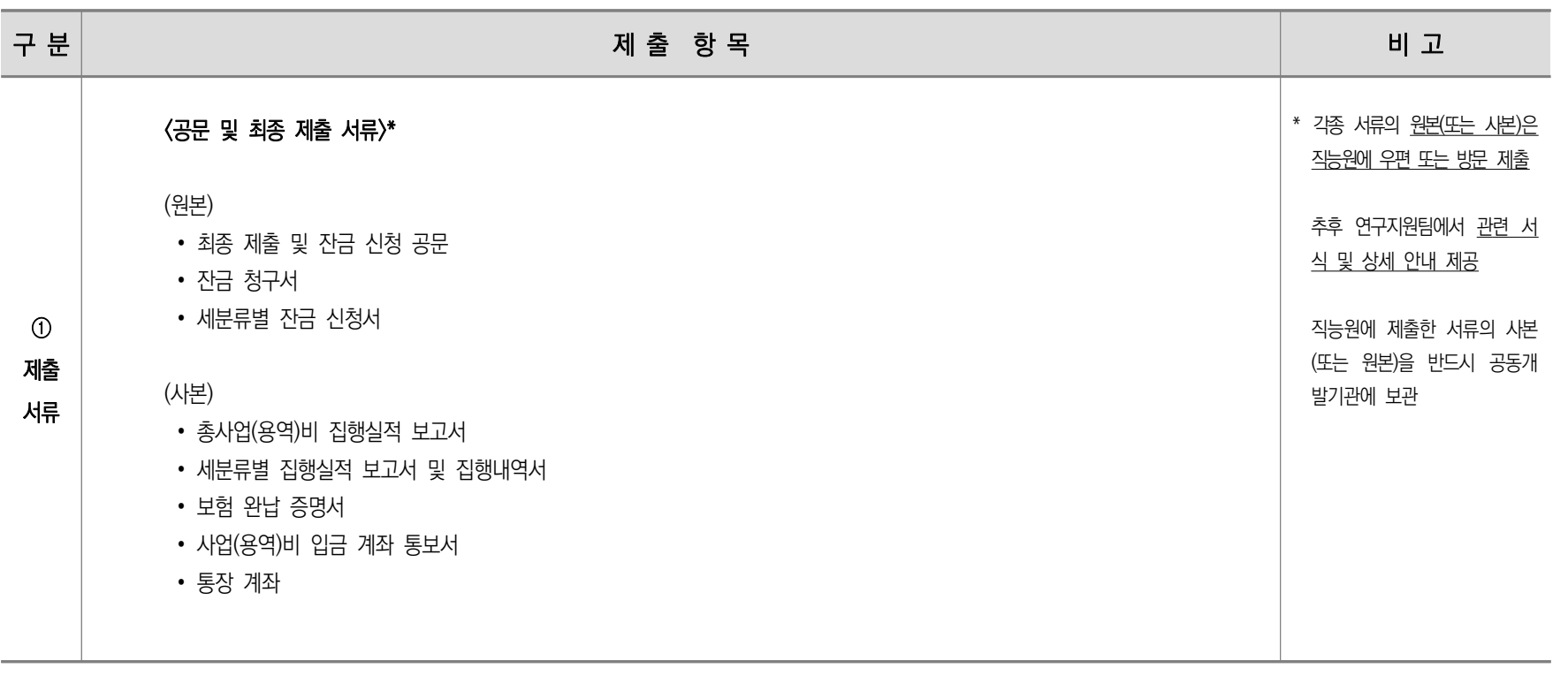

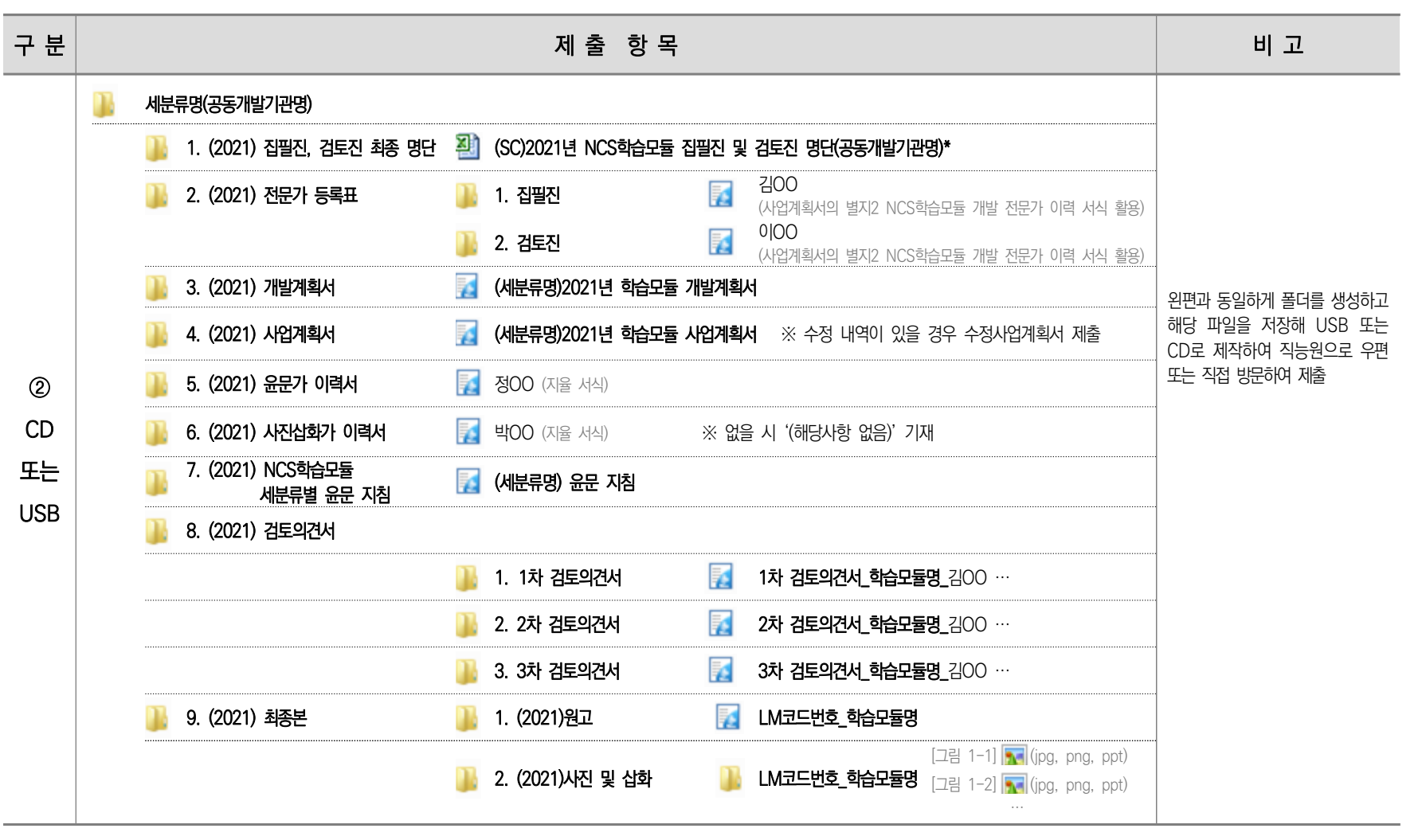

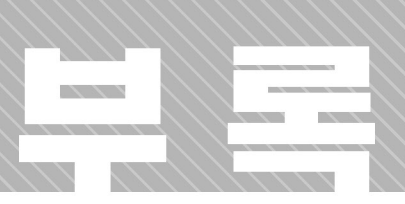

# **01. NCS학습모듈 개발 저작권 FAQ**

**02. NCS학습모듈 개발 매뉴얼 인덱스(INDEX)**

부록

# **01** NCS학습모듈 개발 저작권 FAQ

#### **Q1. 학습모듈의 저작권은 집필진에게 있나요?**

 A1. 공공저작물 이용 활성화를 위한 정부 지침에 따라 학습모듈로 개발된 결과물과 관련된 모든 저작재산권 일체는 교육부에 양도하도록 되어 있습니다. 여기에는 2차적 저작물(원저작물을 번역・편곡・변형・각색・영 상 제작 및 그 밖의 방법으로 작성한 창작물)에 대한 작성권도 포함됩니다. 이에 따라 전체 집필진은 학습모듈 최종본과 함께 공공저작물 개방 촉진을 위한 저작권 양도 계약서를 제출해야 합니다.

#### **Q2. 공표된 자료, 특히 사진**・**삽화 등 시각적 자료를 인용하는 경우 원저작권자에게 이용허락을 반드시 받 아야 하나요?**

 A2. 원저작권자로부터 포괄적 이용허락을 반드시 받아야 합니다. 학습모듈은 고등학교, 전문대학, 대학 등 학교뿐만 아니라 민간훈련기관, 기업체 등에서 인재 육성을 위해 광범위하게 활용됩니다. 이때 학습모듈을 활용하여 각 기관의 특성에 적합한 2차적 저작물을 작성하게 됩니다. 원저작권자로부터 특정 저작물들이 "NCS학습모듈 집필에 이용되고 직업교육훈련 기관에서 교육적 목적으로 포괄적으 로 활용되는 것"을 허락받지 않을 경우, 추후 분쟁이나 소송 등이 발생할 가능성이 높으며, 이는 국민들의 직업능력 개발 및 실무 능력을 갖춘 인재를 육성하는 데 기여하고자 하는 학습모듈의 본 래 목적을 달성하는 데 방해 요인이 될 수 있습니다.

#### **Q3. 특정 소프트웨어(한글, MS Office 등) 사용 장면을 캡처(스크린 샷)한 것을 사용해도 되나요?**

 A3. 해당 소프트웨어의 저작권자, 즉 업체로부터 포괄적 이용허락을 받고(증빙자료 제출 필요), 업체가 제시하는 인용 또는 출처 표시 방법 및 기준을 따라야 합니다.

참고로 한글과 컴퓨터사의 경우, 정당한 사용권을 보유하고 있는 한컴오피스 제품을 활용하여 프 로그램의 기능 소개를 위해 제품의 화면 캡처, 도움말의 인용을 할 수 있지만, 한컴오피스에서 기본 적으로 제공하지 않는 글꼴, 클립아트, 그리기마당 등을 이용하여 만든 저작물은 원저작자로부터 이 용허락을 받아야 합니다. 마이크로소프트사의 경우, 소프트웨어 사용 장면을 캡처하였을 때 제품명 을 제시하고, 각 스크린 샷에 "스크린 샷은 Microsoft Corporation으로부터 허가를 받아 사용하였습니 다."라는 문구를 사용하도록 하고 있습니다.

반드시 아래 링크 참조

- ∙ http://www.hancom.com/notice.noticeList.do
- ∙ http://www.microsoft.com/en-us/legal/intellectualproperty/permissions/default.aspx
- ∙ https://www.microsoft.com/ko-kr/legal/intellectualproperty/permissions/default.aspx

**Q4. 공공기관에서 작성한 문서, 자료 등은 모두 공공누리인가요?**

 A4. 정부기관이나 공공기관에서 작성한 문서와 자료가 모두 공공누리는 아닙니다. 공공누리는 공공누리 홈페이지에서 제공하고 있으며, 공공누리 마크가 부착되어 있지 않은 경우 반드시 공공누리인지 확 인하는 것이 필요합니다. 공공누리가 아닌 경우 저작권자로부터 포괄적 이용허락을 받아야 합니다.

#### **Q5. 홈페이지를 캡처하는 것은 가능한가요?**

- A5. 가능합니다. 그러나 홈페이지도 하나의 편집 저작물로 화면에 해당 기관의 저작물이 아닌 콘텐츠 나 특정 저작물(예 : 특정 캐릭터, 특정 인물 사진 등)이 있는 경우 사용하지 않는 것이 바람직하 며, 사용 시 반드시 해당 업체로부터 포괄적 이용허락을 받고 인용 형식에 맞게 출처를 제시해야 합니다. 또한 민간기업 홈페이지의 경우 관련 제품 또는 서비스에 대한 내용이 들어 있을 수 있으 므로, 사용 시 반드시 포괄적 이용허락을 받아야 하며, 민간기업의 홈페이지보다 공공기관 홈페이 지를 캡처하여 사용하는 것을 권장합니다.
- **Q6. 집필에 사용하고 싶은 사진이 있는데, 원저작권자가 이용허락을 해주지 않을 경우 그 사진을 그대로 삽 화로 제작하는 것은 가능한가요?**
- A6. 해당 행위는 개작에 해당하므로 부적절한 방법입니다. 개작한 저작물도 반드시 원저작권자로부터 이용허락을 받아야 합니다.

#### **Q7. 법령, 고시 등도 이용허락을 받아야 하나요?**

 A7. 법령이나 고시 등은 출처만 제시해도 됩니다(½ 이상 제시할 경우 학습모듈 부록에 제시하되, 본문 에 '부록 참조'라고 언급해야 함).

#### **Q8. 비용을 지불하고 구매한 사진, 그림 등을 학습모듈에 넣어도 되나요?**

A8. 구매 조건에 대해 확인이 필요합니다. 곧 개인 소장용으로 구매를 한 것인지, 개인이 구입한 후 공공에 개방할 수 있는 조건으로 구매한 것인지 명확하게 확인해야 합니다.

#### **Q9. 원저작자를 찾을 수 없는 경우는 어떻게 해야 하나요?**

A9. 저작자를 찾을 수 없는 경우는 사용하지 않는 것이 적절합니다. 저작권법 50조에 따르면, 저작 재산권자나 그의 거소를 알 수 없어 이용허락을 받을 수 없는 경우, 대통령령이 정하는 바에 따라 문화체육관광부장관의 승인을 얻은 후 문화체육관광부장관이 정하는 기준에 의한 보상금을 공탁 하고 이용할 수 있습니다.

부록

#### **Q10. 외국 자료(시각적 자료)를 인용하는 경우도 포괄적 이용허락을 받아야 하나요?**

A10. 외국 자료도 당연히 이용허락을 받아야 합니다. 현실적으로 외국 자료에 대한 이용허락을 받기까 지 접촉이 쉽지 않은 경우가 많기 때문에 외국자료를 이용하기보다는 새로운 사진, 삽화 등을 제 작하는 것을 권장하고 있습니다.

#### **Q11. 인터넷 자료를 이용하는 경우 URL과 날짜를 표기하지 않으면 문제가 되나요?**

A11. 인터넷 자료를 이용하였을 때는 URL과 접속 날짜를 정확하게 표기해야 합니다. 인터넷 자료들은 수시로 삭제 또는 변경될 수 있기 때문에 접속해서 자료를 획득한 날짜와 해당 URL을 표기함 으로써 연구윤리 위반의 의심을 받지 않을 수 있고, 인터넷 자료 역시 타인의 중요한 자료이기 때문에 이에 대한 출처 표기를 하지 않는다면 표절 사례에 해당하게 됩니다. 아울러 저작권자 로부터 포괄적 이용허락을 받아야 합니다.

#### **Q12. 본문에는 홈페이지/웹사이트 등으로 간결하게 기입하고, 참고 자료에 상세 URL을 기입하는 것은 가능한가요?**

A12. 본문에는 간략하게 제시하고, 참고 자료에 상세 기입하는 방식은 가능합니다.

#### **Q13. 분야 특성상 협소한 분야로 특수 기관에서의 대외비 자료를 사용해도 되나요?**

- A13. 특수 기관에서의 대외비 자료를 해당 기관의 판단(혹은 내규)와 더불어 특수기관의 관련 법률에 따라 상황을 파악한 다음 사용해야 합니다. 단순히 대외비 자료 사용의 문제가 아니라 각 사례별로 구체적인 조건을 파악해야 합니다. 아울러 대외비 자료를 활용할 때에는 반드시 기관에 사전 허락을 받아야 합니다.
- **Q14. 공공기관의 경우도 저작권에 대하여 강화되어 있지 않은 오래된 자료의 경우는 기관에 문의를 하여도 사용에 대한 정확한 답변을 듣지 못하는데, 저작물 이용허락 없이 출처만 제시하면 사용 가능한가요?**
- A14. 출처 표시는 저작권 침해를 면책시키지 못합니다. 출처표기가 저작권자의 허락이 필요 없다는 의미가 아니기에 저작권자로부터 포괄적 이용허락을 받아야 합니다.
- **Q15. 책임집필자로 저술한 서적의 시각적인 자료를 출판사나 나머지 공동집필자의 저작권 이용허락없이 학습모듈에 출처 표기하고 인용하는 것이 가능한가요?**
- A15. 해당 시각적인 자료의 작성자와 기존 출판사 간의 계약 사항의 확인이 필요합니다. 저작권은 특약이 없는 한 작성자에게 귀속되는 부분이며, 책임집필자의 존재는 중요하지 않습니다. 단행본의 경우 통상적으로 독점계약의 형태로 이루어지면, 집필진이라 하더라도 이를 제3자에게 이용허락을 하거나 직접 이용하는 경우 모두 출판사의 허락을 받도록 계약되어 있습니다. 출처 표기는 저작권 침해의 면책 사유가 되지 못합니다.
- **Q16. 구글, 위키피디아 등 자료의 유형에 대한 필터링 기능 활용하여 검색한 자료는 저작물 이용에 대한 허락 동의를 구하지 않고 사용해도 무관한가요?**
- A16. 문제 발생 시, 구글, 위키피디아 등의 검색 조건에 대한 보증을 하고 있지 않아 대응이 어려웠던 과거 출판사 사례가 있기 때문에 지양해야 하며, **해당 어문자료(줄글)과 연결된 시각자료를 직접** 제작하여 포함하는 것이 바람직합니다.
- **Q17. 인용한 자료가 시중 또는 웹상에서 공공연하게 공개된 상태이며, 원저작자가 불분명해 저작물 이용 허락을 받을 수 없는 경우 해당 자료를 출처 표기 없이 사용해도 되나요?**
- A17. 불가능합니다. 추후 문제 발생의 여지가 다분한 부분이며, 출처 표기의 부실은 오히려 문제 해결에 어려움을 가중시킵니다.
- **Q18. 기업에서 장비와 도구를 홍보하고 안내하기 위한 목적으로 무료로 배포하는 지면 카탈로그 혹은 디지털 그림 자료(사진, 삽화 등)의 경우 저작권 이용허락 없이 학습모듈에 출처만 표기하고 인용 가능한가요?**
- A18. 허락을 받아야 합니다. 무료 배포는 이용허락을 의미하지 않으며, 저작권과 디자인권 문제가 동시에 발생할 수 있는 사항으로 관련된 분쟁을 벗어날 수 없습니다.

부록

# **02** NCS학습모듈 개발 매뉴얼 인덱스(INDEX)

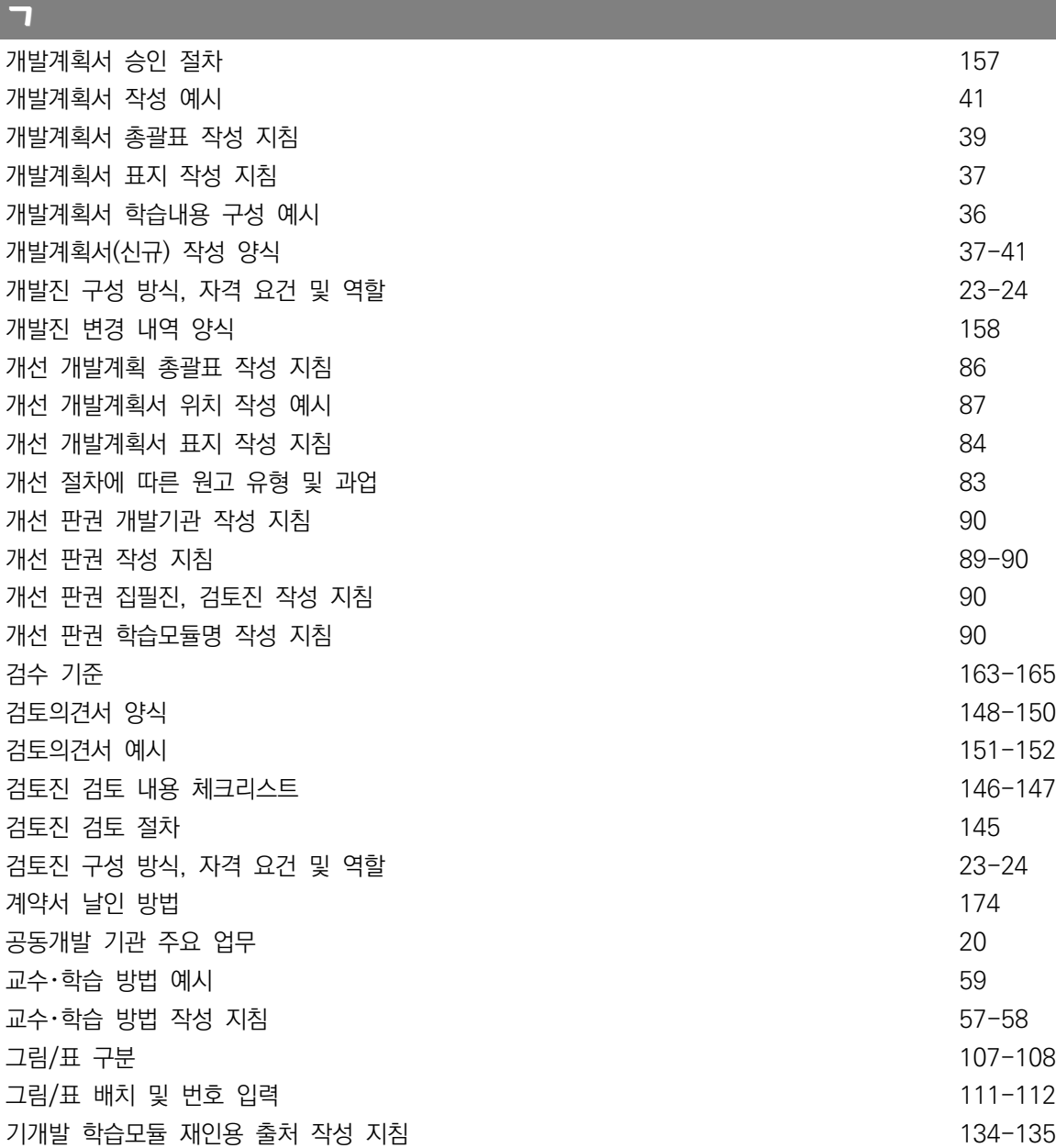

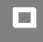

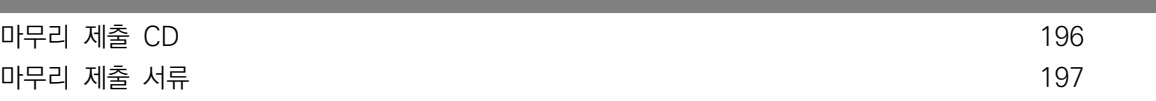

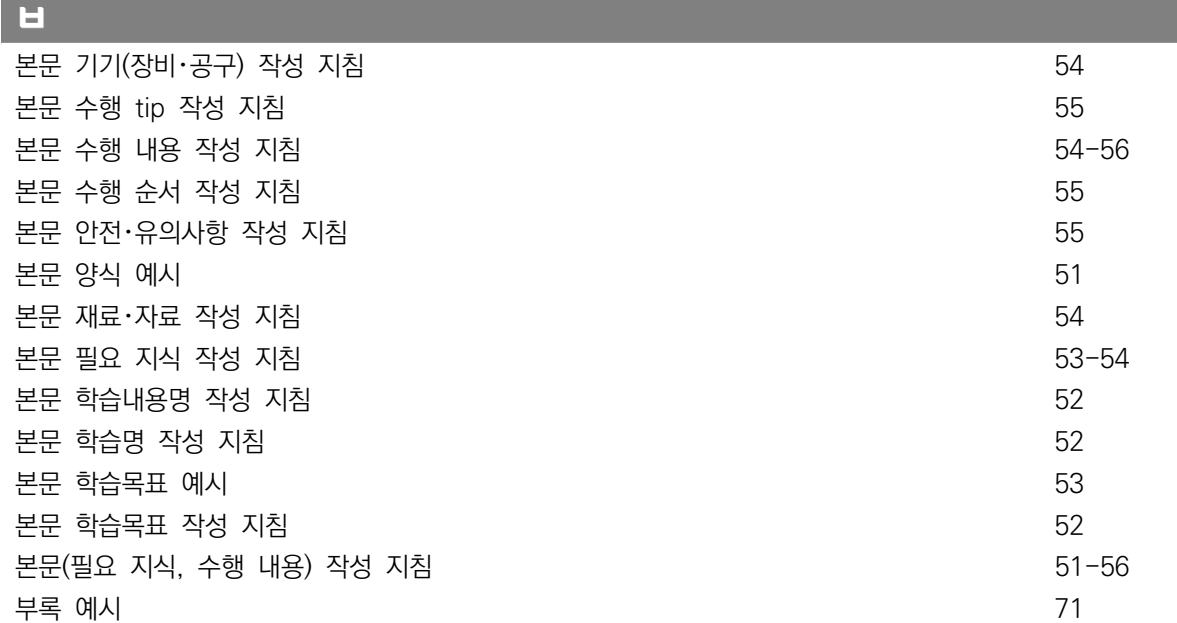

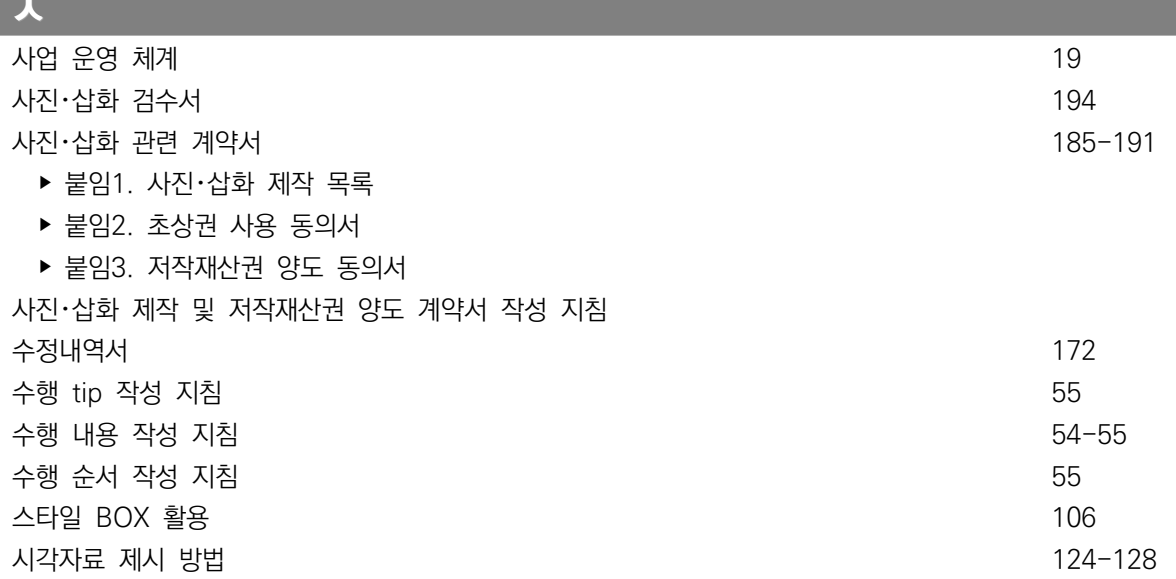

**ㅅ**

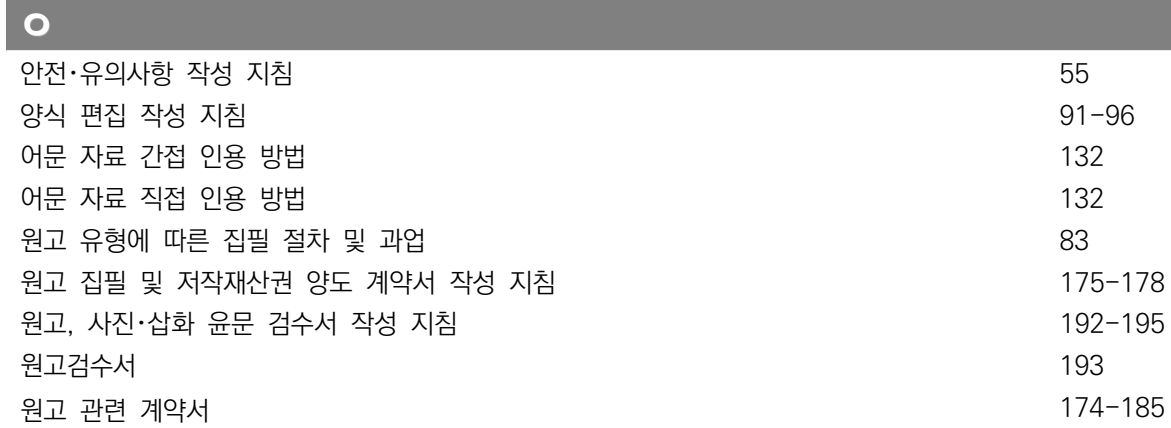

부록

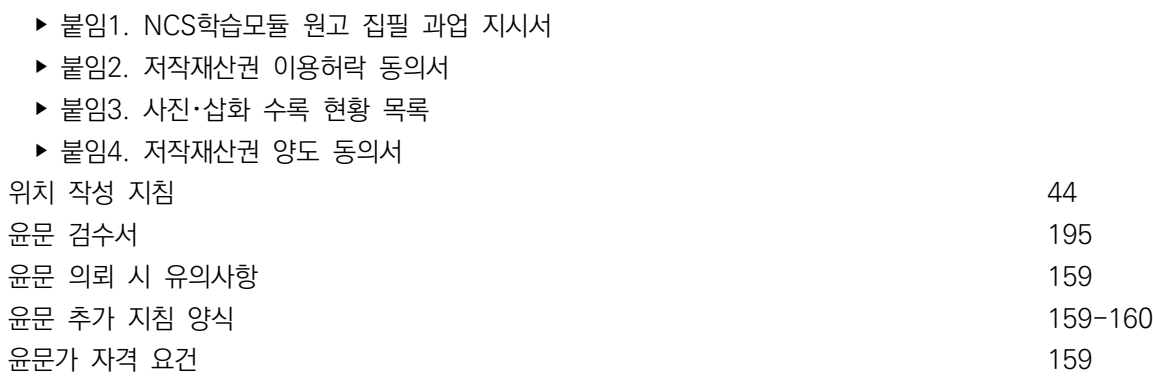

#### **ㅈ**

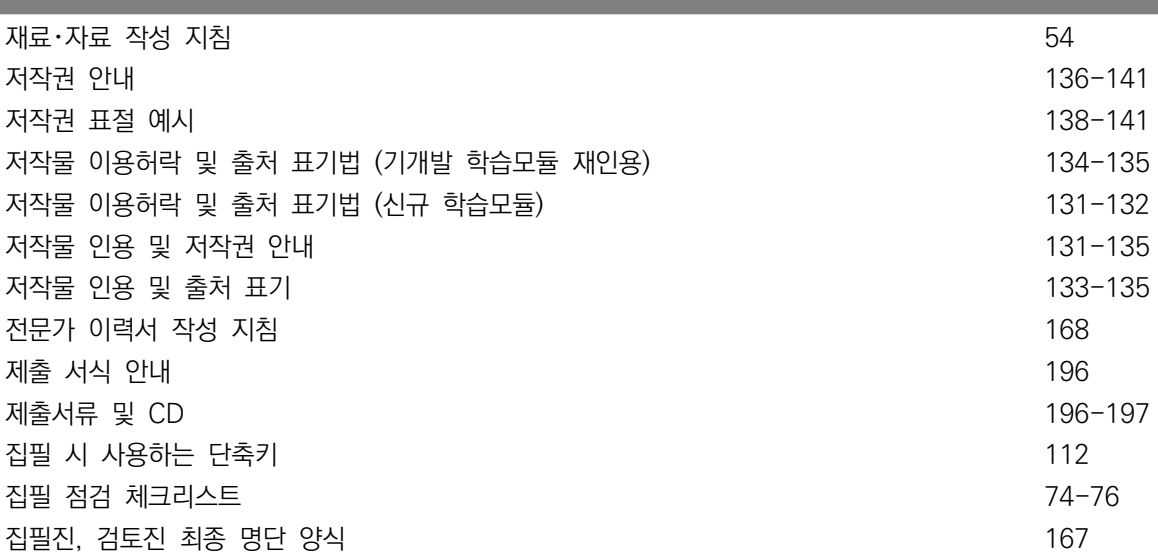

윤문의뢰서-동의서 양식 및 작성 지침 162

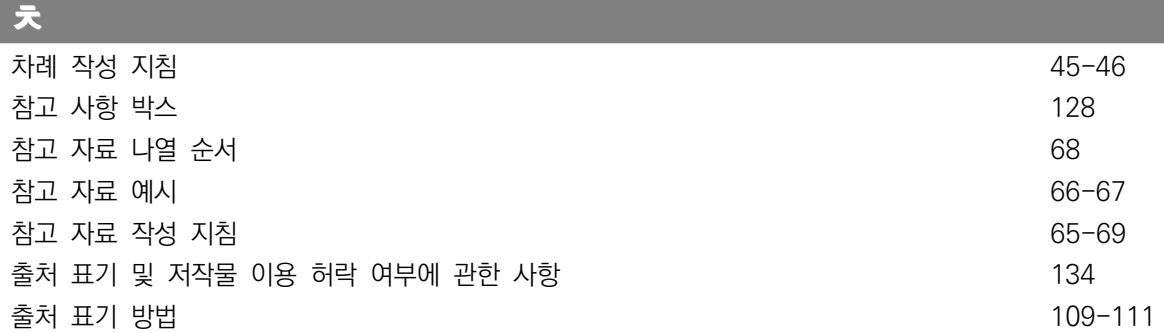

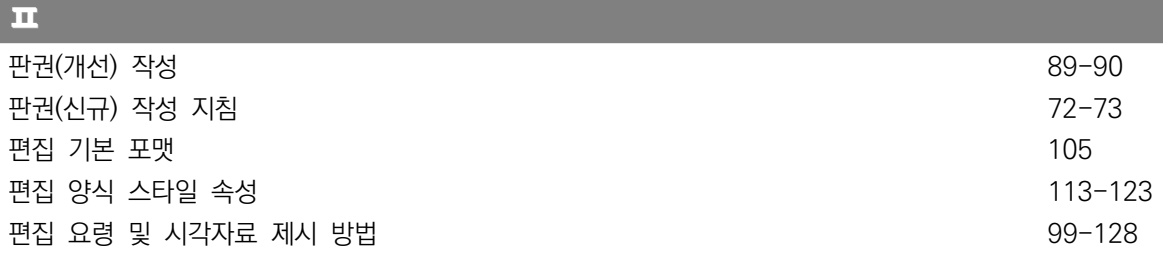

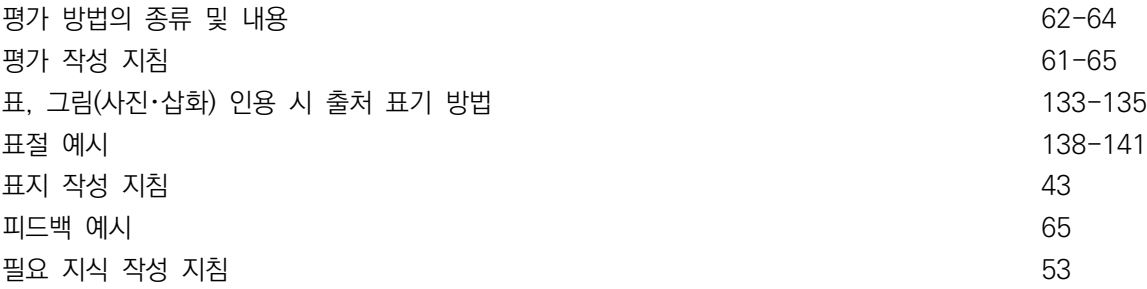

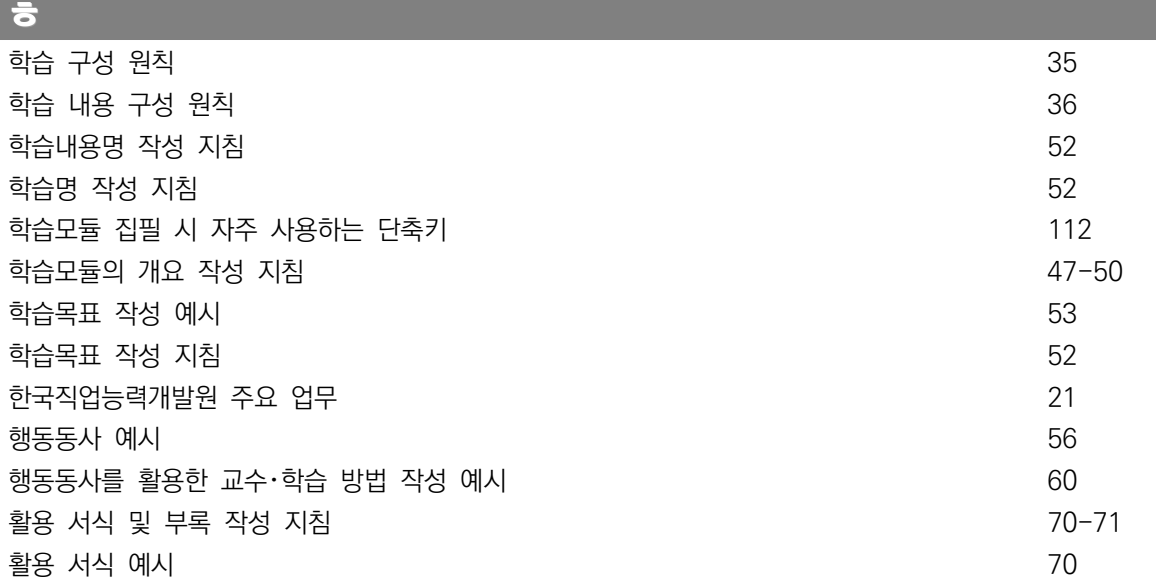

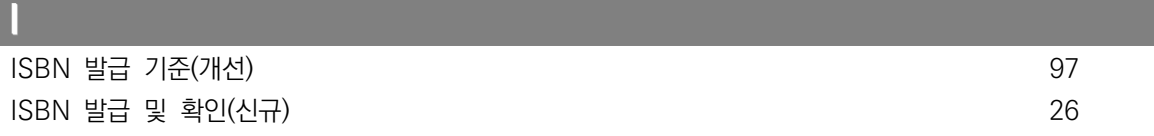

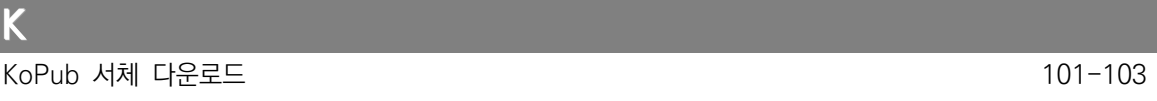

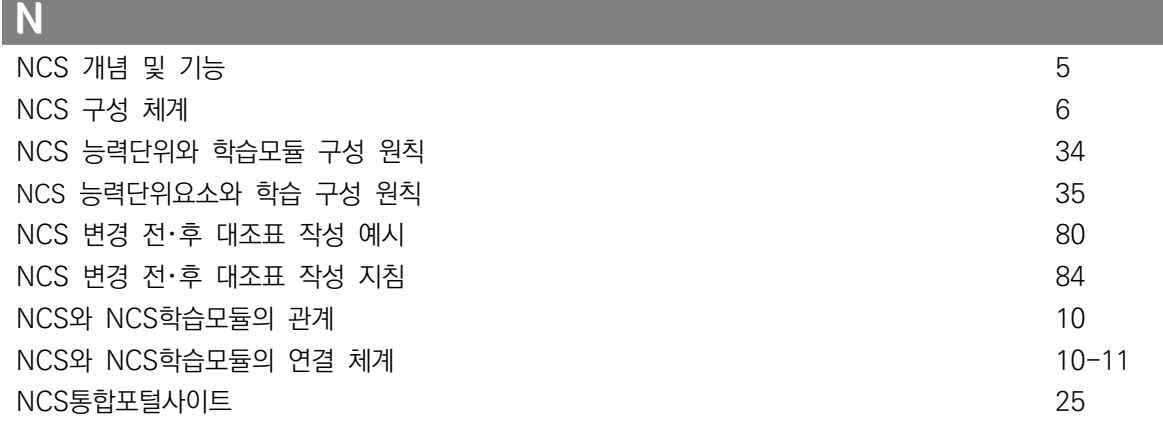

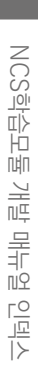

부록

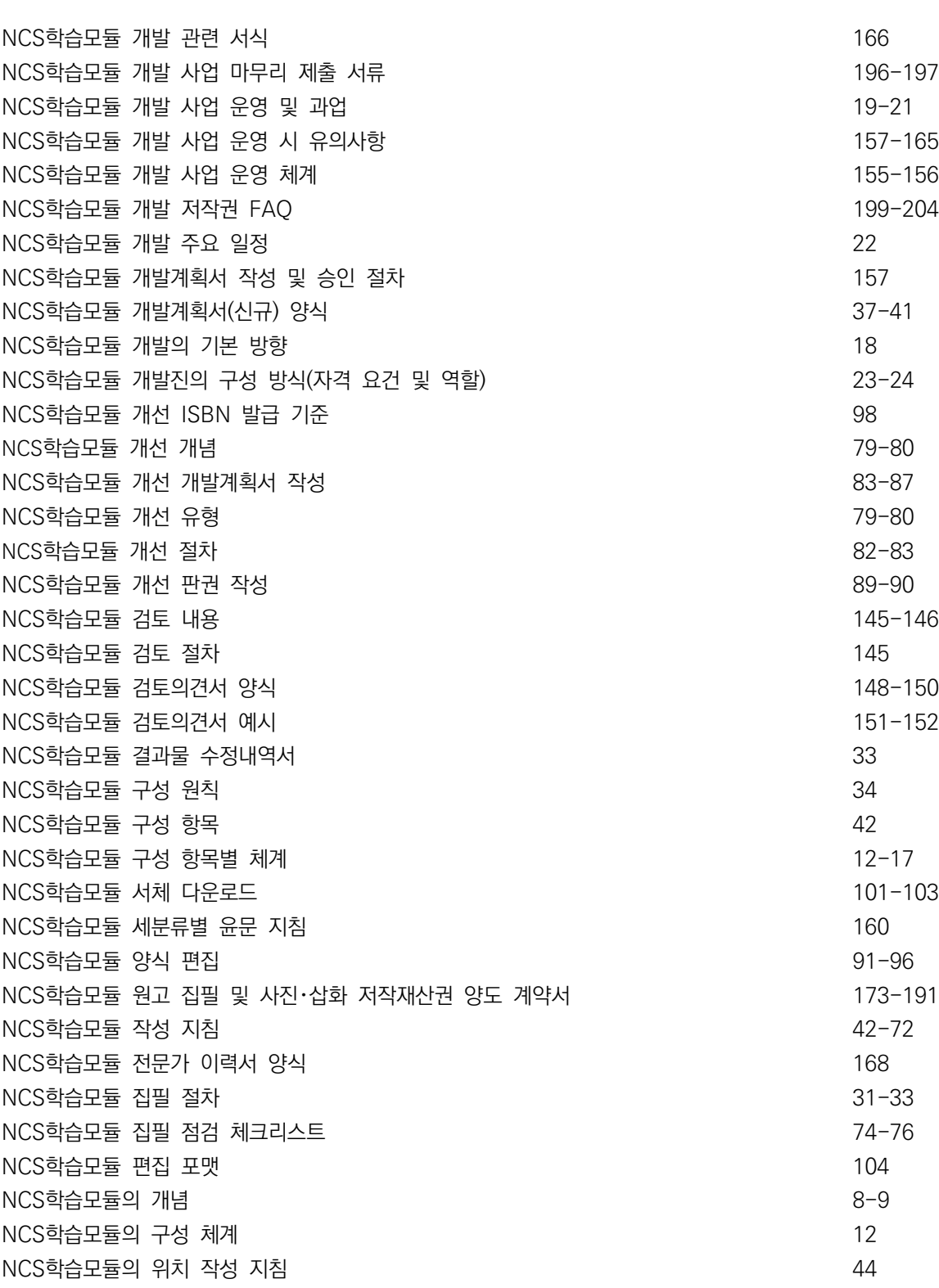

### **2021년 NCS학습모듈 개발 매뉴얼**

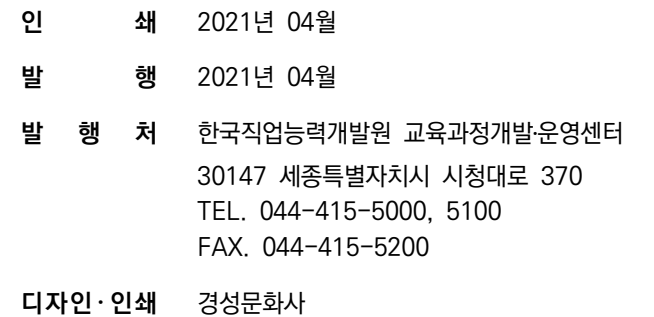
National Competency Standards **Learning Module** 

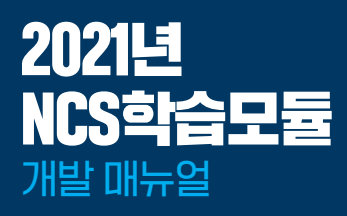

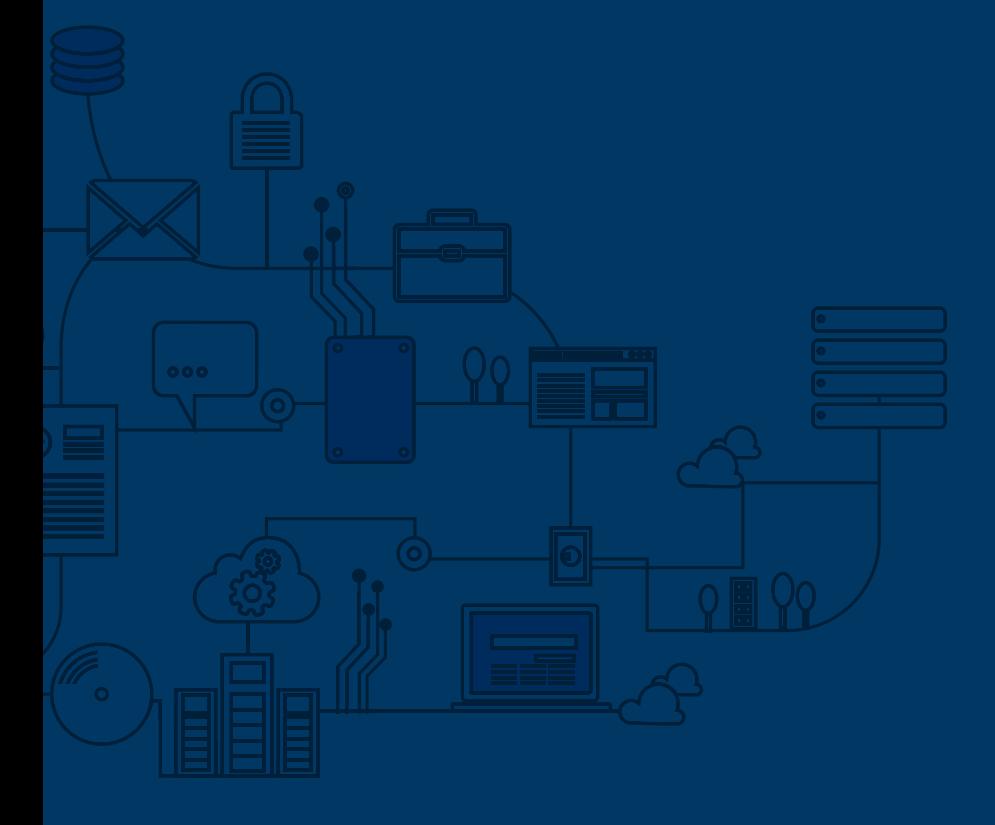

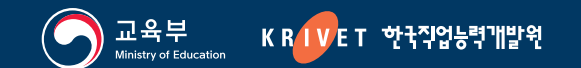